# RECONOCIMIENTO VISUAL ARTIFICIAL PARA DETERMINAR REACTIVIDAD HORMONAL EN TEJIDO CON CÁNCER DE MAMA

PAULA ANDREA DORADO MORA PATRICIA EUGENIA ESCOBAR MARTÍNEZ

UNIVERSIDAD DEL CAUCA FACULTAD DE CIENCIAS NATURALES, EXACTAS Y DE LA **EDUCACIÓN** INGENIERÍA FÍSICA POPAYAN´ 2009

# RECONOCIMIENTO VISUAL ARTIFICIAL PARA DETERMINAR REACTIVIDAD HORMONAL EN TEJIDO CON CÁNCER DE MAMA

## PAULA ANDREA DORADO MORA PATRICIA EUGENIA ESCOBAR MARTÍNEZ

Trabajo de grado presentado como requisito parcial para optar al título de Ingeniera Física

> Director MSc. JAURI LEÓN TÉLLEZ

UNIVERSIDAD DEL CAUCA FACULTAD DE CIENCIAS NATURALES, EXACTAS Y DE LA **EDUCACIÓN**  $\overline{\text{INGENIER}}$  FÍSICA POPAYAN´ 2009

Nota de aceptación:  $% \left( \delta \right)$ 

MSc. Jauri León Téllez Director

Md. Harold Bolaños Jurado

Ing. Leonairo Pencue Fierro Jurado

Fecha de Sustentación: Popayán, 22 de Enero de 2009.

# Agradecimientos Institucionales

Las autoras queremos agradecer a:

A nuestro director MSc. Jauri León Téllez.

Al Md. Harold Bolaños, del Departamento de Patología.

Al Ing. Leonairo Pencue, Ing. Mario Patiño, MDc. Luis Fernando Echeverri, del Departamento de Física.

A la Lic. Patricia Mosquera y Dr. Andrés Torres, de la Unidad de Microscopía Electrónica.

A la Compañia de Patologos del Cauca.

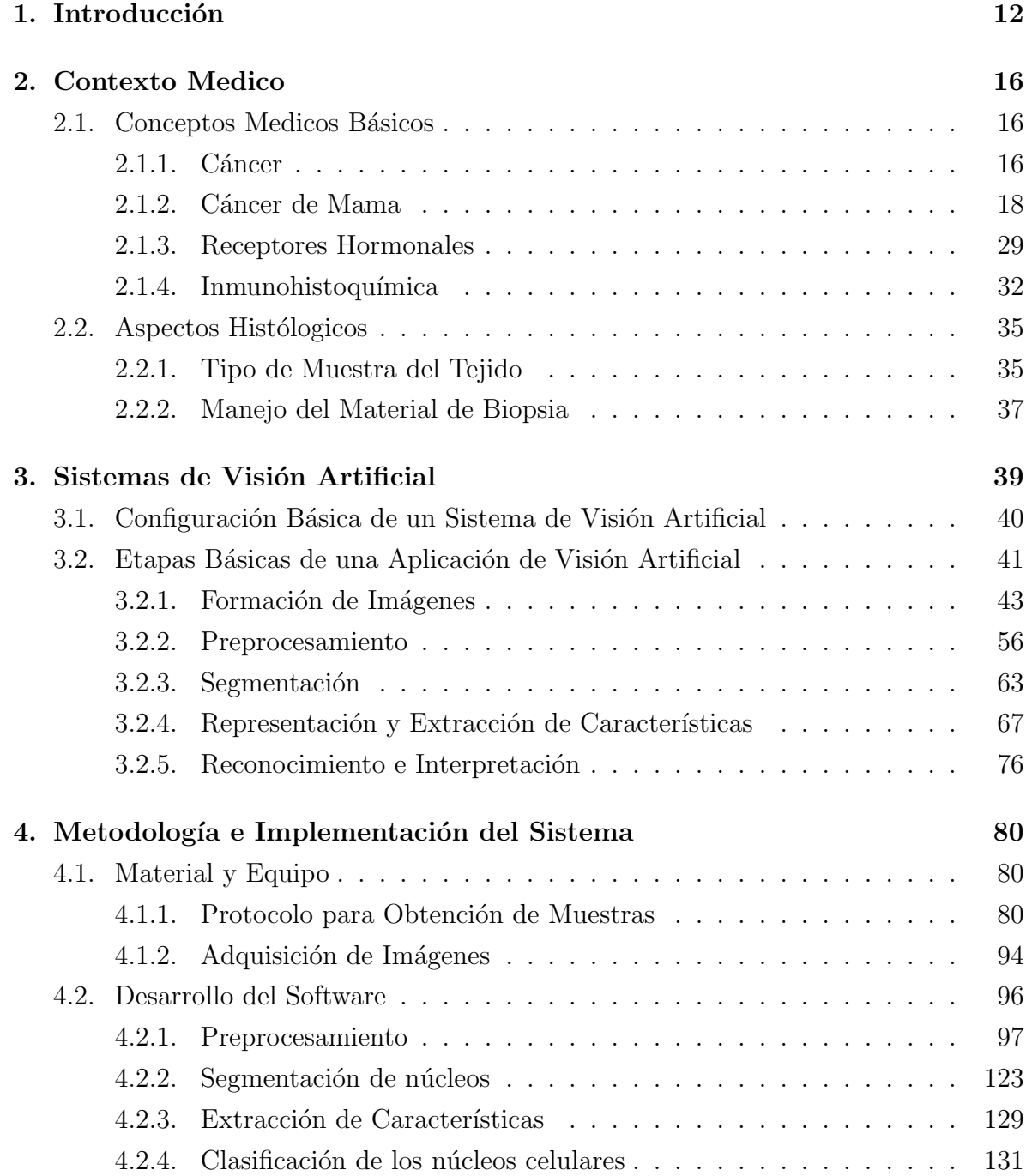

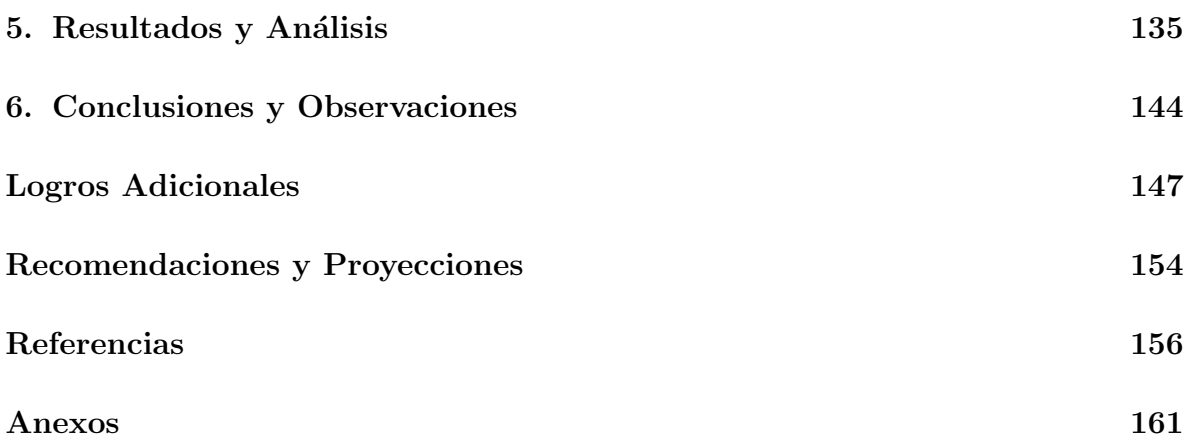

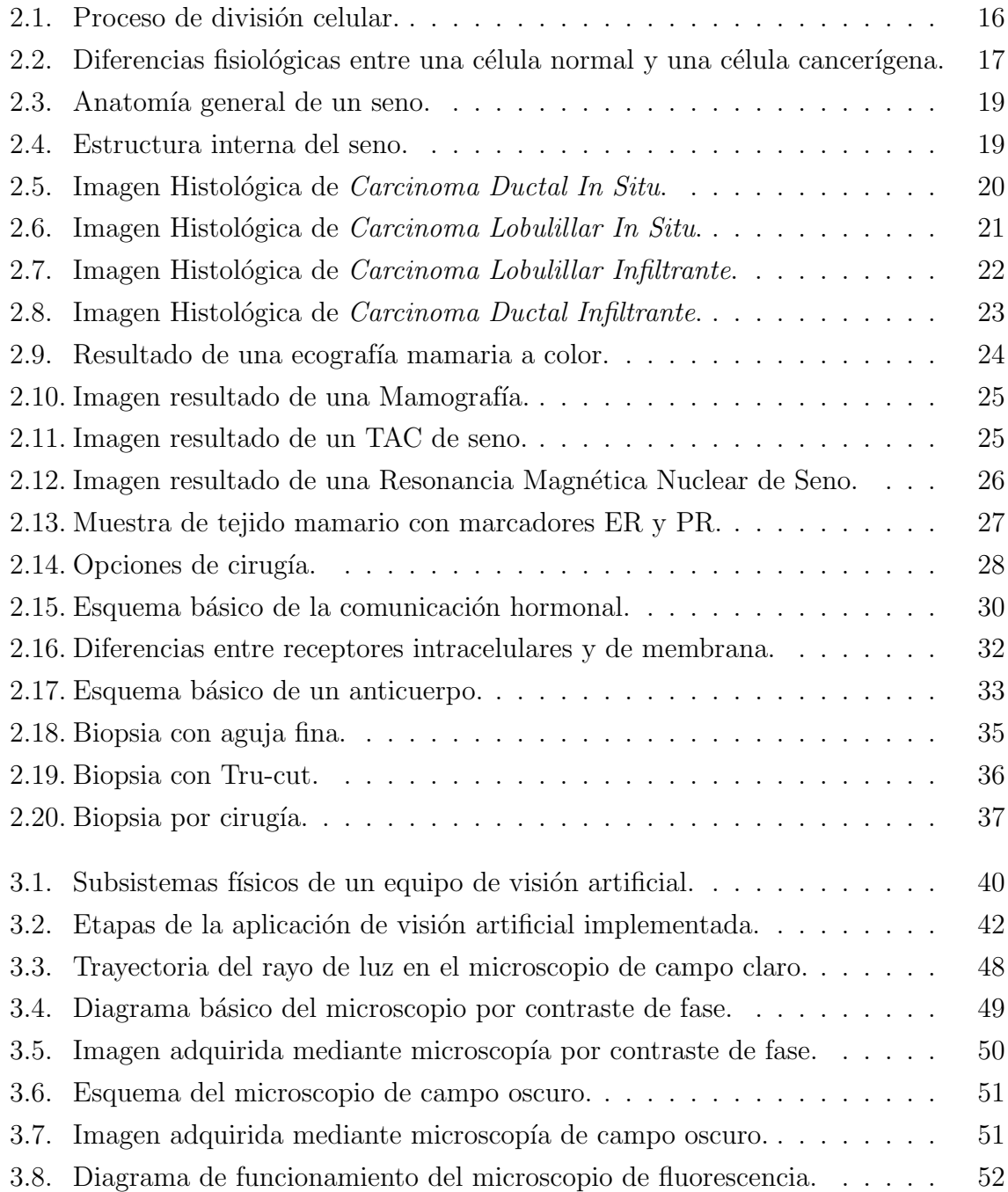

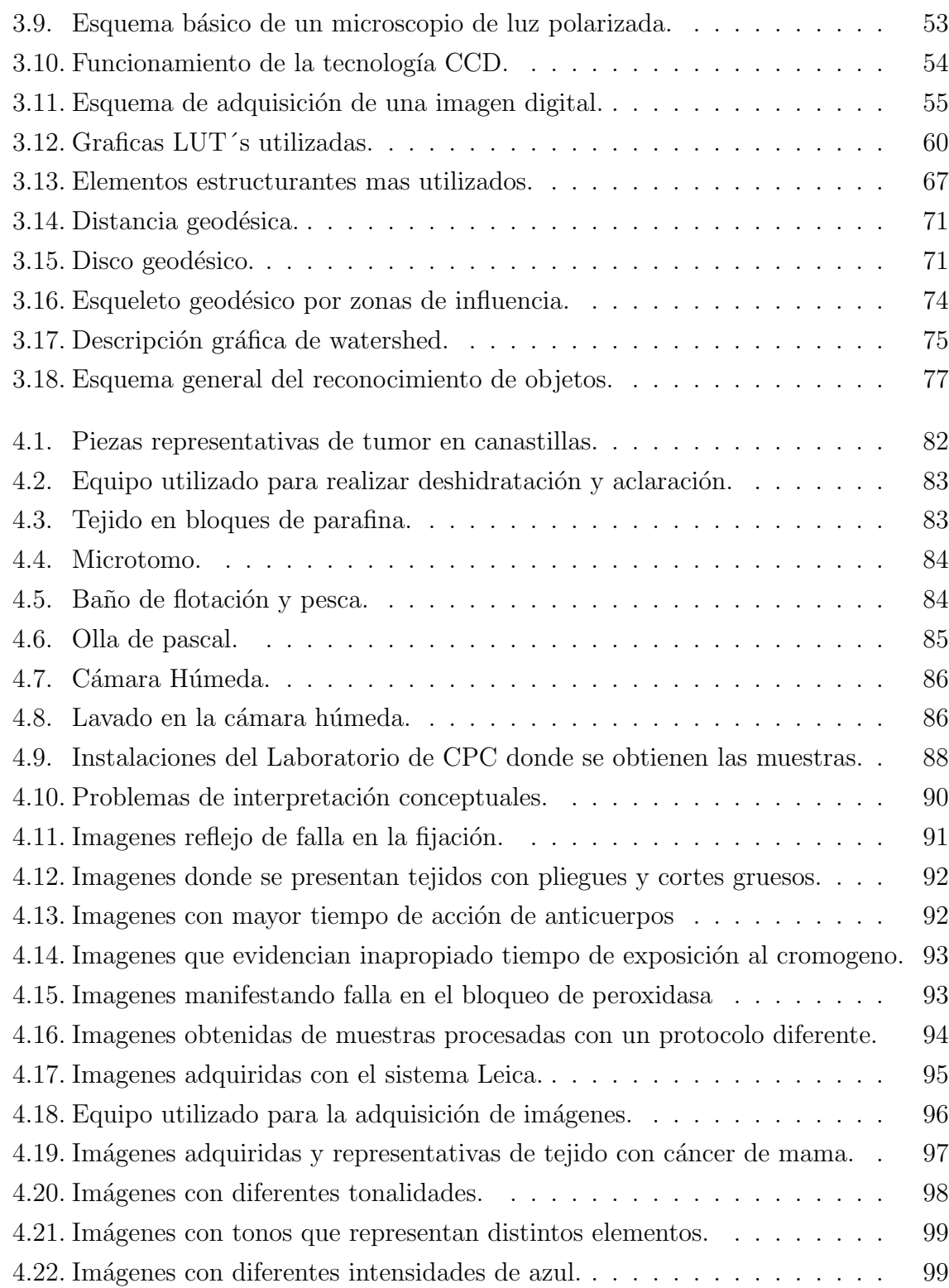

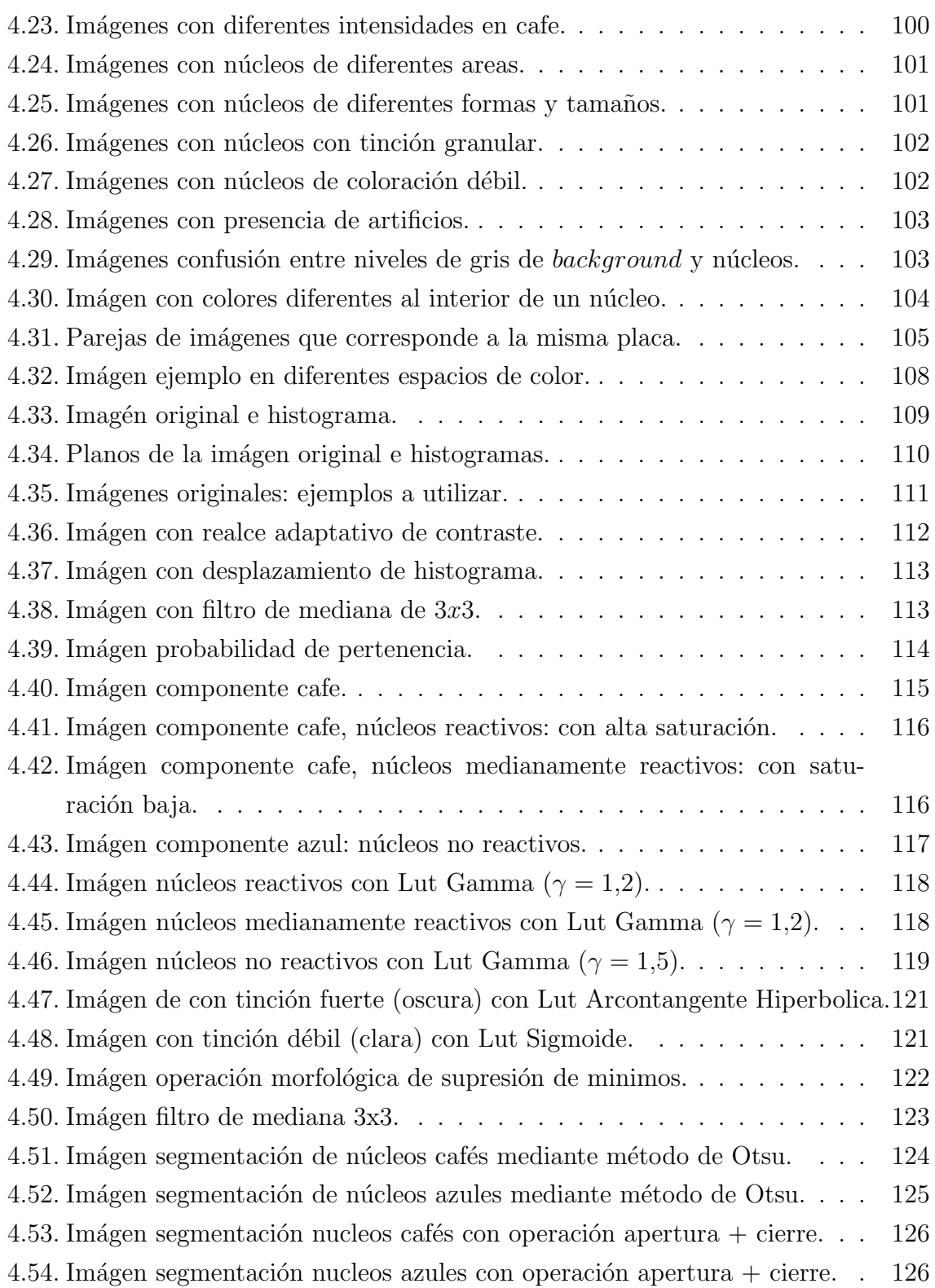

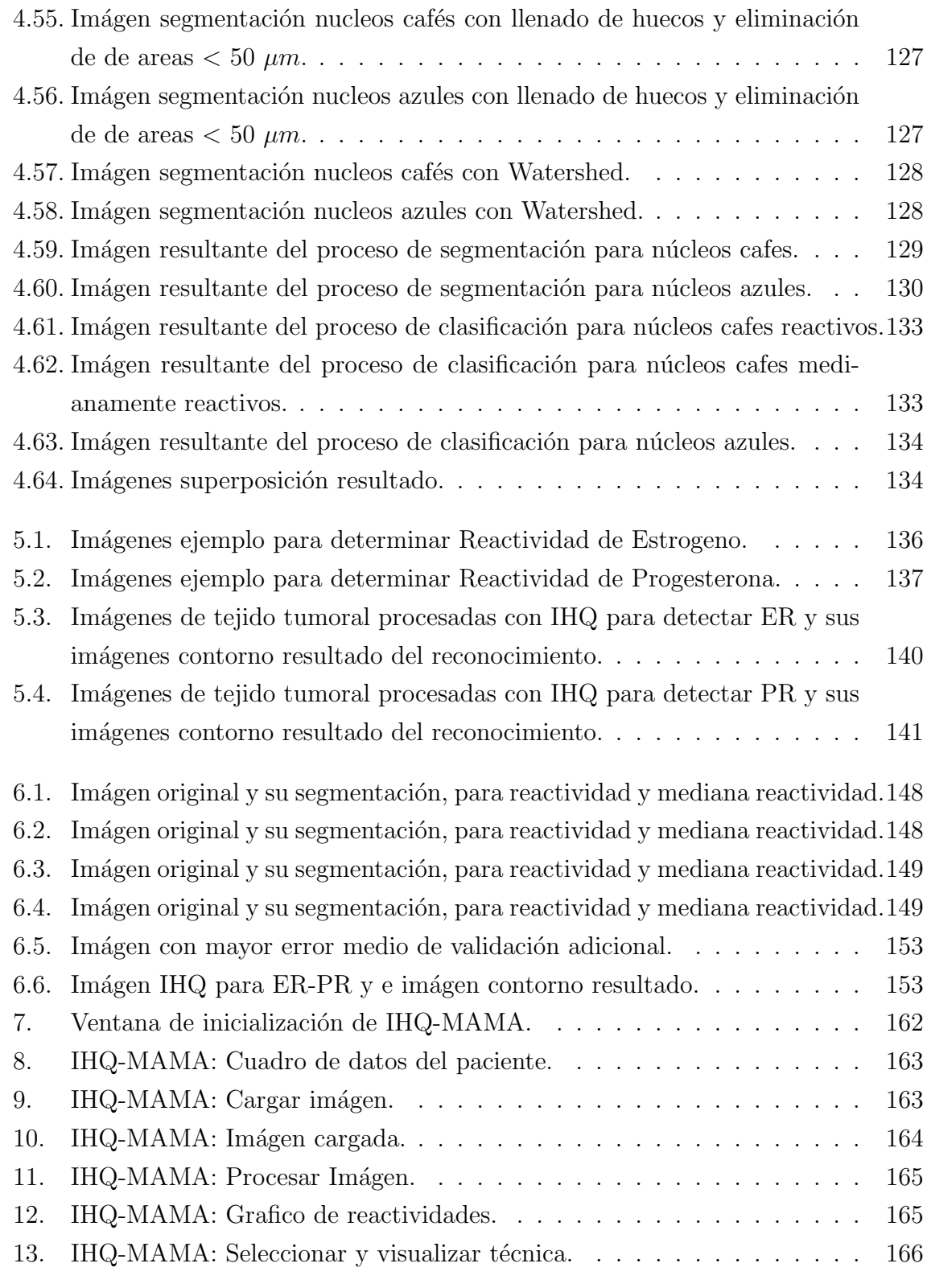

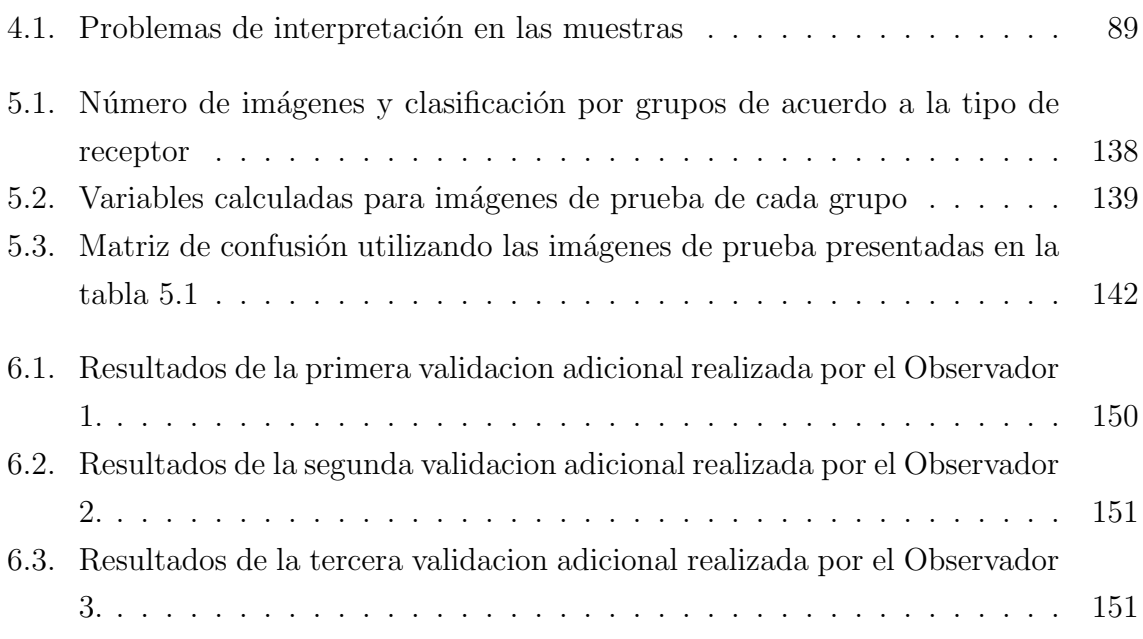

# Capítulo 1 Introducción

<span id="page-11-0"></span>Existe un creciente interés en sistematizar y automatizar procesos basados en la percepción visual del mundo que nos rodea. Esto está relacionado con el campo de la Visión Artificial o por Computador; tales sistemas intentan reproducir ciertas funciones atribuibles a organismos biológicos (sistema de visión humana y sistema de visión animal) con el fin de aplicarlo en tareas de alta complejidad o rutinarias con relativa exactitud. El objetivo de un sistema de visión por computador es crear un modelo del mundo real a partir de imágenes, recuperando información útil de una escena partiendo de su proyección 2D.

Los sistemas basados en visión artificial benefician a muchos sectores de la sociedad como: la medicina, la industria, las telecomunicaciones y la investigación científica. Algunas de las aplicaciones desarrolladas se utilizan para tareas repetitivas tales como conteo y clasificación de objetos, diagnóstico y detección de enfermedades, control de calidad, análisis y administración de grandes volúmenes de información obtenidos de satélites, entre otros, demostrando éxitos aquellos sistemas que se han especializado en tareas concretas en entornos controlados.

El uso e interpretación de imágenes en numerosas labores, especialmente en el campo de las ciencias de la salud son realizadas especialmente por expertos humanos. El procesamiento de im´agenes m´edicas se aplica en un campo muy amplio y se utiliza para emitir diagnósticos, determinar un tratamiento o evaluar cambios periódicos.

Cuando las características de las imágenes no son apropiadas para su estudio y cuando el n´umero de ´estas es considerable, el trabajo que se debe realizar para analizarlas, se torna tedioso, extenso y susceptible a errores; debido a esto, se ha visto la necesidad de automatizar este tipo de tareas, implementando sistemas de análisis de imágenes que sirvan como herramienta para el especialista humano.

En consecuencia, este tipo de sistemas han tenido gran aceptación debido al buen re-

#### 1. Introducción

sultado que se obtiene, y a que se realizan pruebas no destructivas sobre el elemento de análisis, convirtiendo los sistemas de visión artificial en una mejor alternativa en ambientes donde sea necesaria su implementación; permitiendo evaluar cambios que ocurran con el tiempo, ayudando en el diagnóstico y formulación de un tratamiento preservativo o preventivo, como es el caso de orientar r´apida y eficazmente un tratamiento id´oneo a aquellas personas que requieran exámenes clínicos como el de receptividad hormonal.

Por otro lado, de acuerdo a la Organización Mundial de la Salud OMS, en el mundo se producen anualmente de 6 a 7 millones de nuevos casos de cáncer, principalmente tumores del estómago, pulmón, mama, colon y cuello uterino. Las más altas frecuencias de cáncer se dan en el mundo desarrollado que ha sufrido el proceso demográfico de envejecimiento. Las tasas crudas medias de los países de América son aproximadamente la mitad de las registradas en países desarrollados.

El cáncer de mama es una enfermedad cuya incidencia en la población femenina aumenta en progresión geométrica a nivel mundial, es la patología más frecuente entre las mujeres, y la tercera más común del mundo, considerada como un enorme problema de salud pública con aproximadamente  $1.151.000$  nuevos casos el año 2002 (22,7 % del total femenino)  $[1]$ , la mayoría de los casos se diagnostican en mujeres entre los 35 y los 80 años, con un máximo entre los 45 y los 65 años, en América Latina y el Caribe casi 300.000 mujeres mueren anualmente por esta enfermedad.

En Colombia el cáncer mamario se ha incremento durante los últimos 5 años, pasó de ser la tercera a ser la segunda causa de muerte por cáncer en mujeres. En el año 2004 el Instituto Nacional de Cancerología diagnosticó 687 nuevos casos en mujeres [3].

Dado que en la década de los 70's, una de cada veinticinco mujeres padecía esta enfermedad en el transcurso de su vida, en los  $80^{\circ}$ s una de cada catorce, en los años  $90^{\circ}$ s una de cada nueve; actualmente, una de cada cinco mujeres padecerá de esta enfermedad en el transcurso de su vida [4]. Entre los factores de riesgo, el mayor aporte al cáncer de mama corresponde a la edad, antecedentes familiares y reproductivos; a pesar que las intervenciones primarias de salud pública no pueden modificarlos, la búsqueda activa de estos factores de riesgo, la promoción de estilos de vida saludable y principalmente la detección precoz, son alternativas que ofrecen mejores posibilidades de reducir sig-

#### 1. Introducción

nificativamente la mortalidad por esta enfermedad. Actualmente la mayor reducción esperable en la mortalidad por cáncer de mama deriva del tratamiento oportuno efectuado en un estadio precoz de la enfermedad [5, 6, 7].

El tratamiento del cáncer de mama en estadios tempranos comprende la cirugía, ya sea sola o más frecuentemente en combinación con la radioterapia, quimioterapia u hormonoterapia, o ambas. La forma de determinar si una paciente puede recibir o no hormonoterapia es realizar una prueba de receptores hormonales.

Una de las técnicas inmunohistoquímicas de detección de marcadores tumorales mamarios muy utilizadas, y a la que recurren un mayor número de personas cada día, es la prueba de reactividad de estrógeno y progesterona, la cual hace uso de anticuerpos para marcar receptores hormonales en el tejido tumoral, ya que permite encontrar algún factor pronóstico que pueda orientar hacia un tratamiento más idóneo.

Debido a la efectividad que ha presentado este examen, el número de muestras a procesar en los laboratorios ha aumentado. Especialistas de esta área analizan las muestras de manera manual, para lograr cuantificar la reactividad hormonal.

Teniendo en cuenta que en ocasiones, el n´umero de ellas llega a ser elevado, el proceso puede ser complejo, dispendioso en tiempo y espacio, subjetivo y falible debido al cansancio visual del analista encargado del procedimiento.

Es por esto que se genera la necesidad de desarrollar un método rápido, eficaz y menos propenso al error, en consecuencia, se propone un sistema autom´atico que reemplace la inspección que actualmente se realiza, con el fin de agilizar este proceso, disminuyendo el tiempo de análisis, aumentando el número de muestras y eliminando la subjetividad que se presenta con la técnica manual.

El laboratorio de Patología del Hospital Universitario San José, no cuenta con el equipo apropiado que permita el análisis de estas muestras de forma automática para obtener un resultado m´as r´apido y confiable, por tal motivo en este proyecto se desarrolla e implementa un sistema de visión artificial, que permite determinar el porcentaje de la

#### 1. Introducción

expresión de reactividad de hormonas: estrógeno y progesterona, en tejidos con carcinoma de mama, mediante imágenes obtenidas por microscopia óptica.

El sistema de visión artificial integra un microscopio óptico, una cámara digital, una tarjeta de video acoplado a un computador acondicionado con hardware y software especializados en la adquisición, procesamiento, caracterización y almacenamiento de las imágenes.

La implementación del sistema desarrollado conduce al desarrollo de un óptimo pronóstico, siendo útil en la decisión de instaurar terapia de remplazo hormonal, ya que según la literatura existente, se conoce que los tumores malignos de mama son positivos para receptores hormonales en un 70 %, lo cual se relaciona con tumores mejor diferenciados y de menor agresividad relativa [7].

Como resultado, este sistema permite al Médico Patólogo de la Unidad de Patología del Hospital San José, analizar los muestras de tejido mamario tratadas con la técnica de inmunohistoquímica para estrógenos y progesterona, con mayor exactitud y objetividad, con el fin de orientar un efectivo tratamiento que brinde a los pacientes una mejor respuesta y manejo de su enfermedad.

# Capítulo 2 Contexto Medico

# <span id="page-15-1"></span><span id="page-15-0"></span>2.1. Conceptos Medicos Básicos

### <span id="page-15-2"></span>2.1.1. Cáncer

El cáncer corresponde a una serie de enfermedades propias de los organismos multicelulares, ya que se manifiesta por alteraciones de los mecanismos que regulan armónicamente la división celular en un determinado tejido u órgano y conllevan a un mismo proceso b´asico de crecimiento incontrolable y devastador [6], como se aprecia en la figura [2.1.](#page-15-3)

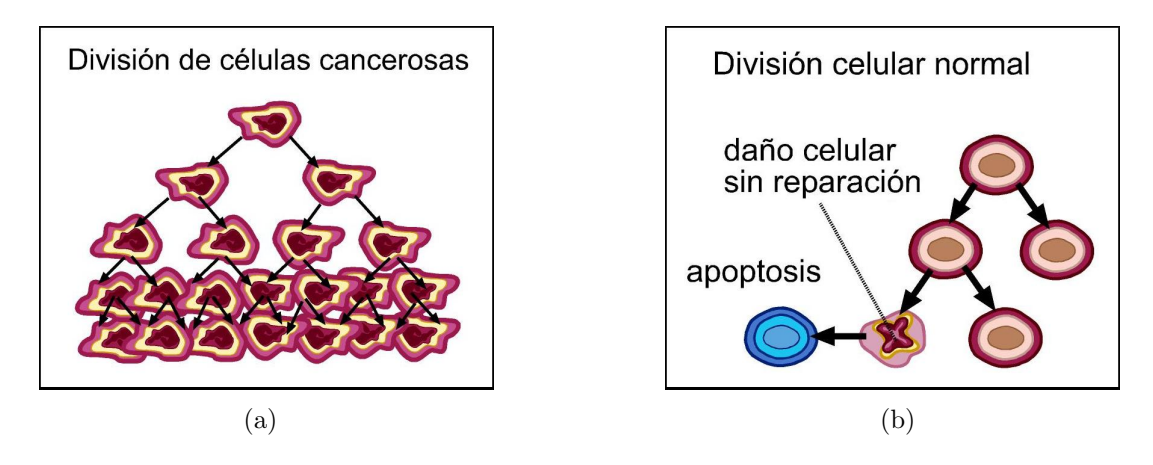

<span id="page-15-3"></span>Figura 2.1. Proceso de división celular: (a) Células Normales. (b) Células cancerosas. (Fuente: www.infocancer.org.mx)

Actualmente se acepta que el cáncer es una enfermedad genética que resulta de alteraciones en el material hereditario, es decir, cambios estructurales a nivel del ADN, los cuales pueden ser en parte heredados y en parte adquiridos en el transcurso de la vida.

Fisiología de una Célula Normal. Las células humanas normales están organizadas de

manera tal que constituyen los tejidos y órganos, con funciones coordinadas y reguladas. El núcleo de la célula contiene proteínas que cumplen diversas funciones como estimular la proliferación celular, reparar el ADN para prevenir mutaciones y leer el código genético y moléculas específicas que están relacionadas con el control de crecimiento del núcleo. En una célula normal existe un intercambio permanente entre los diversos constituyentes del núcleo y el citoplasma celular, lo que permite que la célula se desarrolle y tenga un crecimiento normal y equilibrado.

Fisiología de una Célula Cancerosa. La célula cancerosa presenta cambios moleculares que son la expresión de exageraciones de la fisiología normal o expresiones inapropiadas del modelo de desarrollo. Se puede decir que la célula cancerosa se caracteriza por tener: origen monoclonal, diferenciación específica de los tejidos, capacidad regenerativa y gran heterogeneidad.

Las diferencias fisiológicas entre una célula normal y una cancerosa se mencionan y describen en la figura [2.2.](#page-16-0)

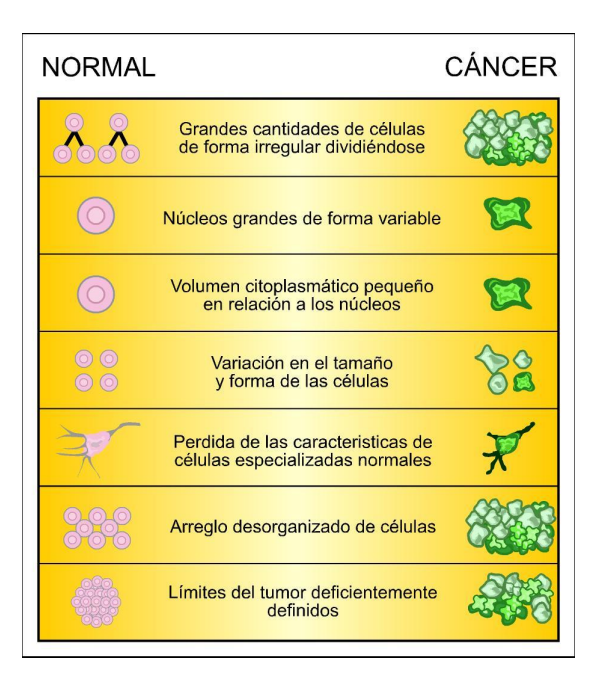

<span id="page-16-0"></span>Figura 2.2. Diferencias fisiológicas entre una célula normal y una célula cancerígena. (Fuente:www.wikilearning.com)

El proceso de formación del cáncer puede describirse en dos etapas: Una de Iniciación y Formación, y otra de Progresión y Diseminación.

Los cambios que ocurren dentro de una célula única, previo a su transformación maligna marcan la iniciación del proceso de cáncerización. La transformación maligna está definida por la adquisición de todas las características esenciales de la célula cancerosa, estas pueden resumirse en la presencia de un deterioro permanente en el control del crecimiento, en la desviación del comportamiento normal de las enzimas y de los procesos bioquímicos intracelulares y en la capacidad para mantener una multiplicación progresiva y sostenida.

La progresión se inicia cuando una población celular, posiblemente formada por las células que han incorporado todas las características que las definen como malignas, es capaz de desarrollarse y mantener un crecimiento progresivo, es decir, la capacidad de mantener la producción de una sucesión de células con igual prototipo maligno. Una vez producida la transformación maligna, el proceso de progresión del cáncer esta determinado no solo por la habilidad proliferativa de las células tumorales, sino que también, por la propensión de dichas células a invadir tejidos adyacentes y a dar metástasis a los tejidos vecinos o sistémicos [6].

### <span id="page-17-0"></span>2.1.2. Cáncer de Mama

El cáncer de mama consiste en un crecimiento anormal y desordenado de las células de  $\acute{e}$ ste tejido. Las glándulas mamarias en una mujer normal son dos, cada una simétrica y de forma semiesferoidal. En la mujer adulta ocupan un área que va de la $3^{\rm a}$ a la  $7^{\rm a}$ costilla y desde los bordes externos del estern´on hasta las l´ıneas axilares anteriores, y descansan directamente sobre los músculos pectorales mayores.

El seno se forma principalmente por lobulillos (glándulas productoras de leche), conductos (tubos lácteos diminutos que llevan la leche desde los lobulillos al pezón) y estroma (el tejido adiposo y el tejido conectivo que rodean los conductos y los lobulillos, los vasos sanguíneos y los vasos linfáticos). (Ver figuras [2.3](#page-18-0) y [2.4\)](#page-18-1).

Las glándulas mamarias tienen como fin la posibilidad de alimentar a los hijos en los

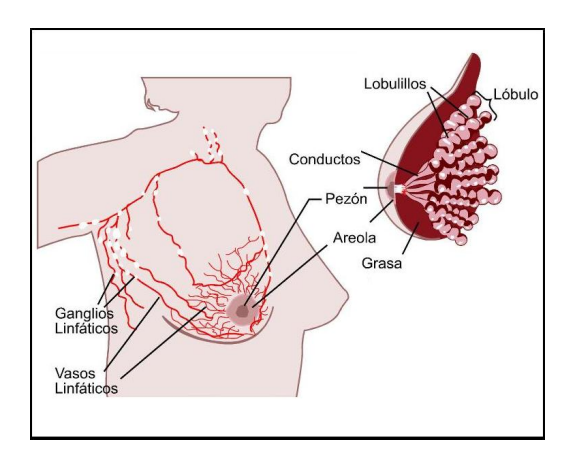

<span id="page-18-0"></span>Figura 2.3. Anatomía general de un seno.

(Fuente: Sánchez, C., Compendio de Patología Mamaria, Ciencia y Cultura Latinoamericana. México D.F. 1999.)

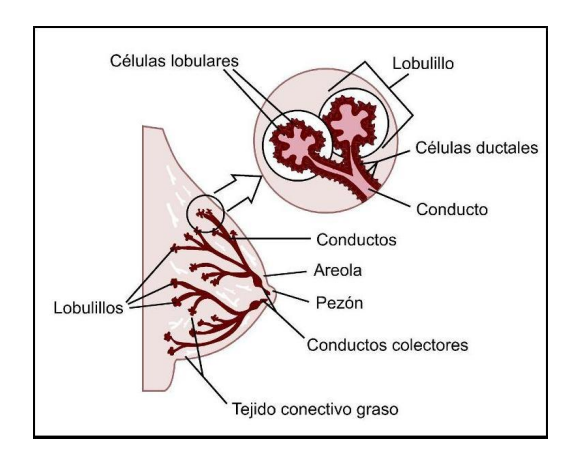

<span id="page-18-1"></span>Figura 2.4. Estructura interna del seno.

(Fuente: Sánchez, C., Compendio de Patología Mamaria, Ciencia y Cultura Latinoamericana. México D.F. 1999.)

primeros meses de vida, además son órganos que participan en caracteres sexuales secundarios. En su función específica la glándula mamaria tiene tres componentes:

- Lactogénesis: Producción de leche en acinos o alveolos glandulares.
- Lactopoyesis: Capacidad de mantener la producción de leche durante la lactancia.
- Eyección Láctea: En relación directa con la capacidad de succión del bebé y la

contracción de la células mioepiteliales que rodean al alveolo glandular por acción de la oxitocina producida en el lóbulo posterior de la hipófisis.

La glándula mamaria tiene interrelaciones hormonales directa e indirecta con el hipotálamo, la hipófisis, el ovario, las suprarrenales, la tiroides, la placenta y el páncreas. Tiene relación también con el metabolismo del agua, del sodio y con la nutrición [7].

#### 2.1.2.1. Tipos Histológicos de Cáncer de Mama

La clasificación histológica del cáncer de mama está basada en criterios descriptivos que pueden dividirse de forma amplia en lesiones epiteliales y no epiteliales, con distinción dentro de la primera categoría entre tumores in situ e invasivos, de la siguiente manera:

a. Carcinoma Ductal In Situ (CDIS). Es una proliferación de células atípicas, confinada por una membrana basal intacta al sistema ducto-lobular de la mama y por tanto, no es causa de morbilidad seria a menos que se convierta en invasivo. Para sustentar el diagnóstico de este tipo de carcinoma, se debe tomar en cuenta tanto cambios citonucleares como de diferenciación arquitectural, y se dividen en grados de 1 a 3 de acuerdo al criterio citológico e independiente de la presencia o ausencia de necrosis y/o calcificaciones, la figura [2.5](#page-19-0) muestra una imagen de un CDIS.

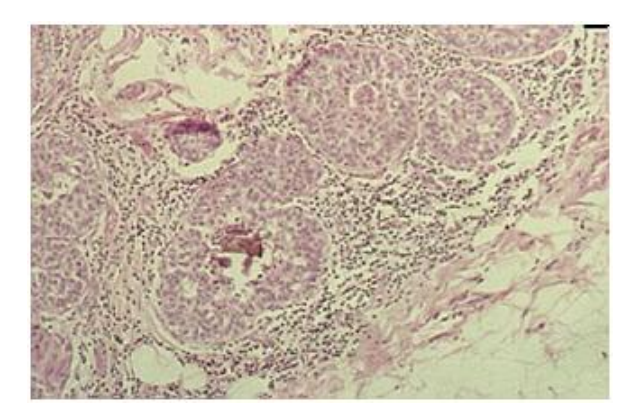

Figura 2.5. Imagen Histológica de Carcinoma Ductal In Situ. (Fuente:erl.pathology.iupui.edu)

<span id="page-19-0"></span>Para determinar el grado de estadio del tumor en el CDIS, según el sistema Van Nuys de Silverstein y Lagios [9], se tiene como base la distinción de tres

grados nucleares, de acuerdo con el tamaño, la textura y la presencia de nucléolos, y la presencia o ausencia de necrosis. Utilizando estos par´ametros los tumores se dividen en: Grupo 1 (grado bajo): incluye aquellos tumores con núcleos de bajo grado o intermedio y ausencia de necrosis. Grupo 2 (grado intermedio): Comprende los tumores con núcleos de bajo grado o intermedio y necrosis tipo comedo. Grupo 3 (grado alto): Está formado por los tumores con núcleos de alto grado, independiente de la presencia o ausencia de necrosis.

b. Carcinoma Lobulillar In Situ (CLIS). En este tipo de tumor, los ácinos lobulillares aparecen llenos y distendidos por una proliferación de células poco adheridas, con núcleos redondos bastante anodinos, citoplasma escaso y nucléolos poco prominentes, como se aprecia en la figura [2.6.](#page-20-0)

Para diagnosticar CLIS, es útil identificar las luces intracitoplasmáticas y glóbulos de mucina, cuando existen en las células atípicas. La presencia de estas células en una lesión proliferativa, que afecta la unidad conducto/lóbulo terminal, constituye evidencia convincente de CLIS. Otro aspecto importante para la identificación de CLIS, es un patrón de diseminación pagetoide de células atípicas a lo alargo de dúctulos pequeños y a veces de conductos mayores, esto se manifiesta como una proliferación de células atípicas que tapizan el conducto, con una capa sobreyacente de epitelio ductal intacto.

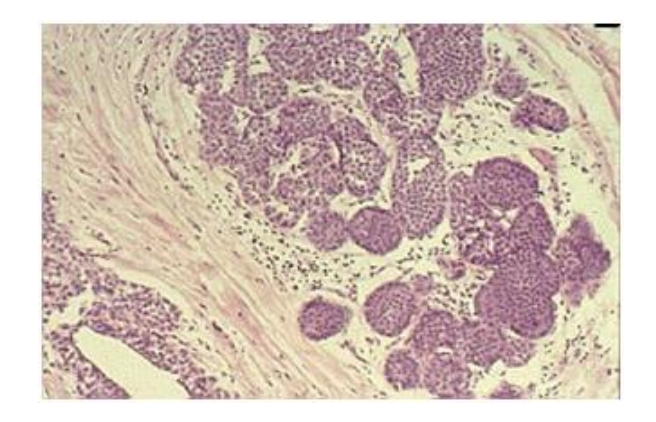

Figura 2.6. Imagen Histológica de Carcinoma Lobulillar In Situ. (Fuente:erl.pathology.iupui.edu)

<span id="page-20-0"></span>c. Carcinoma Lobulillar Infiltrante (CLI).Es una clase de carcinoma invasivo, en este,

el tumor se puede presentar como una masa escirrosa, indistinguible macroscópica y mamagráficamente del carcinoma ductal infiltrante, además, es un tumor menos definido, que resulta menos aparente en la exploración física y en la mamografía. La descripción microscópica clásica, atribuida en general a Foote y Stewart [14], corresponde a un tumor infiltrante difuso, compuesto por células con núcleos redondos pequeños, y con pleomorfismo mínimo y escasa actividad mitótica. Las luces intracitoplasmáticas que proporcionan un aspecto de anillo de sello son frecuentes, pero no decisivas, puesto que también se pueden encontrar en carcinomas ductales. Las filas lineales de células tumorales infiltrantes, representan el patrón de invasión más característico, y muchas veces forman espirales alrededor de las estructuras ductales nativas, con el llamado patrón en diana. Ver figura [2.7.](#page-21-0)

En este tipo de carcinoma se pueden presentar diversas variaciones y en muchos tumores se encuentran mezcla de dos o más tipos. La mayoría de estas variaciones consisten en células con las mismas características citológicas que las de tipo clásico, pero con diferentes patrones de proliferación como el alveolar, el sólido o el tubulonodular.

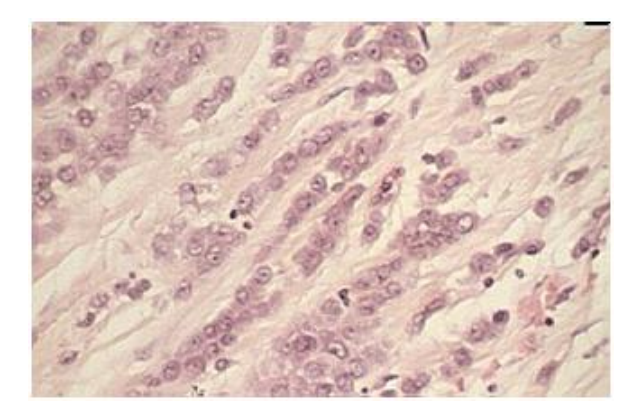

Figura 2.7. Imagen Histológica de Carcinoma Lobulillar Infiltrante. (Fuente: erl.pathology.iupui.edu)

<span id="page-21-0"></span>d. Carcinoma Ductal Infiltrante (CDI). Los cánceres de mama invasivos que no exhiben las características descritas anteriormente para las variantes lobulillares son considerados de origen ductal. Este grupo incluye la mayoría de casos de cáncer de mama invasivos (85 % a 95 %), y puede dividirse en de tipo especial y no de

tipo especial (NTE).

Los tumores incluidos dentro de este gran grupo varían en cuanto a su aspecto y contienen con frecuencia componentes menores que muestran una histología de tipo especial (Figura [2.8\)](#page-22-0). Los núcleos de la neoplasia NTE varían desde pequeños y bastantes anodinos, hasta los que presentan agrandamiento y pleomorfismo evidentes. De modo similar la actividad mitótica puede oscilar desde mínima a evidente, y en general es paralela al grado nuclear. Los carcinomas ductales de tipo especial incluyen un grupo de tumores diferenciados de los NTE por su aspecto histológico distinto y muchas veces por un comportamiento menos agresivo [7].

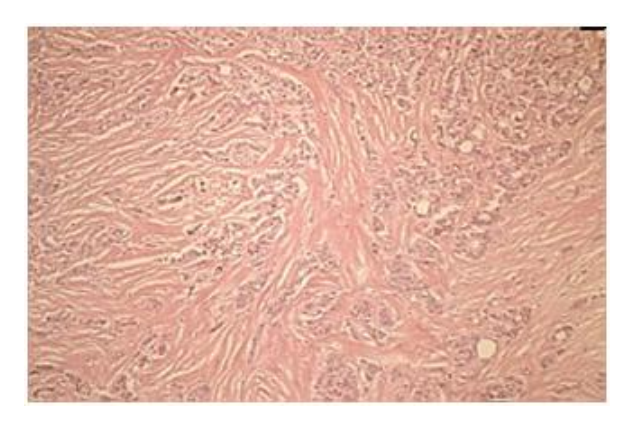

Figura 2.8. Imagen Histológica de Carcinoma Ductal Infiltrante. (Fuente:erl.pathology.iupui.edu)

<span id="page-22-0"></span>Los esquemas de gradación para el carcinoma de mama invasivo utilizan con frecuencia el sistema Scarff-Bloom-Richardson [20], que asigna una puntuación entre 1 y 3 puntos para cada uno de los parámetros mencionados. De acuerdo con la puntuación total, los tumores se clasifican como grado I (3 a 5 puntos), grado II (6 a 7 puntos) y grado III (8 a 9 puntos). Para perfeccionar este m´etodo se han definido también criterios específicos para el grado nuclear, patrón estructural y grado de mitosis [8].

#### 2.1.2.2. Métodos de Diagnóstico

Para verificar la naturaleza de los s´ıntomas observados en los pacientes y detectar la extensión del tumor, puede ser necesario recurrir a procedimientos que van más allá del examen físico, estos pueden ser de diagnóstico invasivo, semi-invasivo e invasivo.

- **<sup>•</sup>** Diagnósticos Radiológicos. La radiología es la especialidad médica que se ocupa de generar imágenes del interior del cuerpo mediante diferentes agentes físicos como rayos X, ultrasonidos, campos magnéticos, etc. Es el primer método útil para el diagnóstico de enfermedades. En este grupo se pueden encontrar:
	- o Ecograf´ıa. La ecograf´ıa puede definirse como un medio de diagn´ostico m´edico basado en las im´agenes obtenidas mediante el procesamiento de los ecos reflejados por las estructuras corporales, generalmente órganos blandos, gracias a la acción de pulsos de ondas ultrasónicas. Estas ondas al chocar contra los tejidos reciben ecos, los cuales son procesados y transformados electrónicamente en una imagen que reproduce el área o los órganos en estudio; sin emitir ningún tipo de radiación ni provocar dolor [11]. El resultado de una ecografía mamaria se muestra en la Figura [2.9.](#page-23-0)

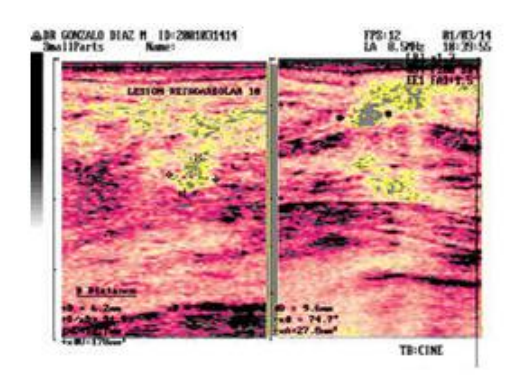

Figura 2.9. Resultado de una ecografía mamaria a color. (Fuente:med.unne.edu.ar)

- <span id="page-23-0"></span>o Mamografía. Consiste en una exploración diagnóstica de imagen por rayos X de la glándula mamaria, mediante aparatos denominados mamógrafos, estos aparatos disponen de tubos de emisión de rayos X especialmente adaptados para conseguir la mayor resolución posible en la visualización de las estruc-turas fibroepiteliales internas de la glándula mamaria [12]. Figura [2.10.](#page-24-0)
- o Tomografía Axial Computarizada (TAC). Es un método de diagnóstico médico que permite obtener im´agenes del interior del cuerpo humano mediante el uso de los Rayos X, a manera de rebanadas milim´etricas transversales o cortes axiales, con el fin de estudiarlo a detalle [11]. Al hacer uso de esta

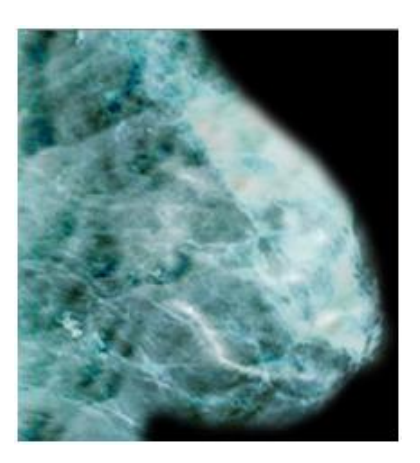

Figura 2.10. Imagen resultado de una Mamografía. (Fuente:upload.wikimedia.org)

<span id="page-24-0"></span>técnica para el diagnostico del cáncer mamario, se obtienen imágenes como las mostradas en la figura [2.11.](#page-24-1)

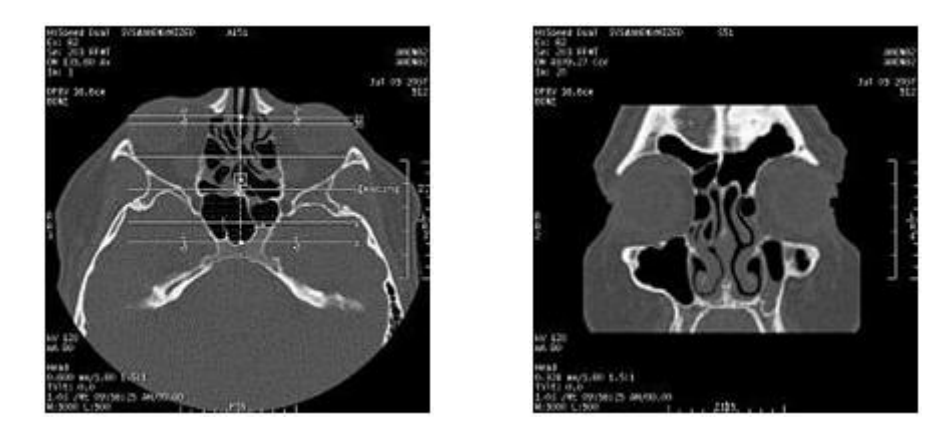

Figura 2.11. Imagen resultado de un TAC de seno. (Fuente:www.medicosdeelsalvador.com)

<span id="page-24-1"></span>o Resonancia Magn´etica, Consiste en un fen´omeno f´ısico basado en las propiedades magnéticas que poseen los núcleos atómicos. La resonancia magnética permite alinear los campos magnéticos de diferentes átomos en la dirección de un campo magnético externo. Para producir imágenes sin la intervención de radiaciones ionizantes, como rayos gama o X, la resonancia magnética se obtiene al someter al paciente a un campo electromagn´etico que atrae a los

protones que están contenidos en los átomos de hidrógeno que conforman los tejidos humanos, los cuales, al ser estimulados por las ondas de radio frecuencia, salen de su alineamiento normal. Cuando el est´ımulo se suspende, los protones regresan a su posición original, liberando energía que se transforma en se˜nales de radio para ser captadas por una computadora que las convierte en imágenes que describen la forma y funcionamiento de los órganos  $[10]$ , figura [2.12.](#page-25-0)

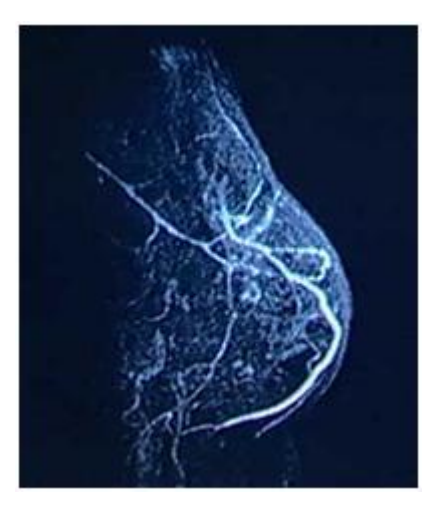

Figura 2.12. Imagen resultado de una Resonancia Magnética Nuclear de Seno. (Fuente:www.infocancer.org.mx)

- <span id="page-25-0"></span> $\bullet$  Diagnóstico por Laboratorio Clínico. Las pruebas de laboratorio clínico cumplen un rol importante en el diagnóstico de una enfermedad neoplásica. El diagnostico por laboratorio permite identificar enzimas, antígenos, proteínas oncofetales y hormonas ectópicas. Para el caso especifico de cáncer de mama, dentro de las pruebas de laboratorio el diagnóstico final y definitivo de las lesiones de la glándula mamaria, siempre se establece en base al estudio histopatológico, este método permite adem´as realizar otro tipo de estudios complementarios como inmunohistoquímica para receptores de estrógenos y progesterona (ER y PR). De tal forma el estudio histopatológico permite establecer diferentes parámetros con valor terapéutico y pronóstico.
	- o Receptores de estrógenos y progesterona. A través de la biopsia del tejido

tumoral, se analiza si las células del tumor presentan estos receptores, que son moléculas que reconocen a las hormonas (estrógenos y progesterona). Tanto las células sanas como las del tumor pueden tener estos receptores. Aquellos tumores que contienen estos receptores se denominan ER-positivos y PR-positivos y tienen mejor pron´ostico que los negativos, as´ı como mayores probabilidades de responder a la terapia hormonal [13]. (Ver figura [2.13\)](#page-26-0)

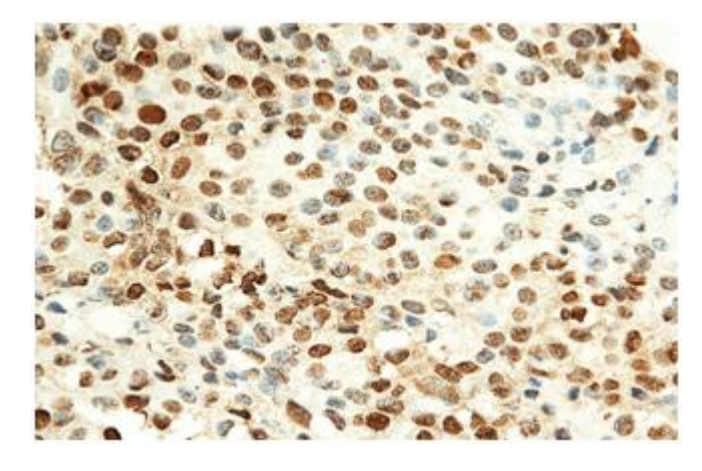

Figura 2.13. Muestra de tejido mamario con marcadores ER y PR, se obtuvo con el sistema propuesto.

#### <span id="page-26-0"></span>2.1.2.3. Opciones de Tratamiento

Para todos los casos de pacientes con carcinoma mamario existen diferentes posibilidades de tratamiento que dependen del estadio del tumor y de los resultados de exámenes previos, las posibilidades son:

Cirugía. Detectado a tiempo, el cáncer de mama puede ser tratado con diferentes tratamientos que eviten una intervención quirúrgica. Durante la cirugía de extirpación de la mama, el cirujano también extirpa los nódulos linfáticos de la axila para determinar la posibilidad de una metástasis. En el procedimiento quirúrgico, el cirujano debe considerar el tamaño del tumor, su localización, tipo de tumor, comparar el tamaño y ver si ha crecido y cuanto, y de esta manera determinar la mejor opción quirúrgica para la recesión  $[16]$ . La figura [2.14](#page-27-0) muestra las dos opciones al realizar una cirugía mamaria de recesión tumoral.

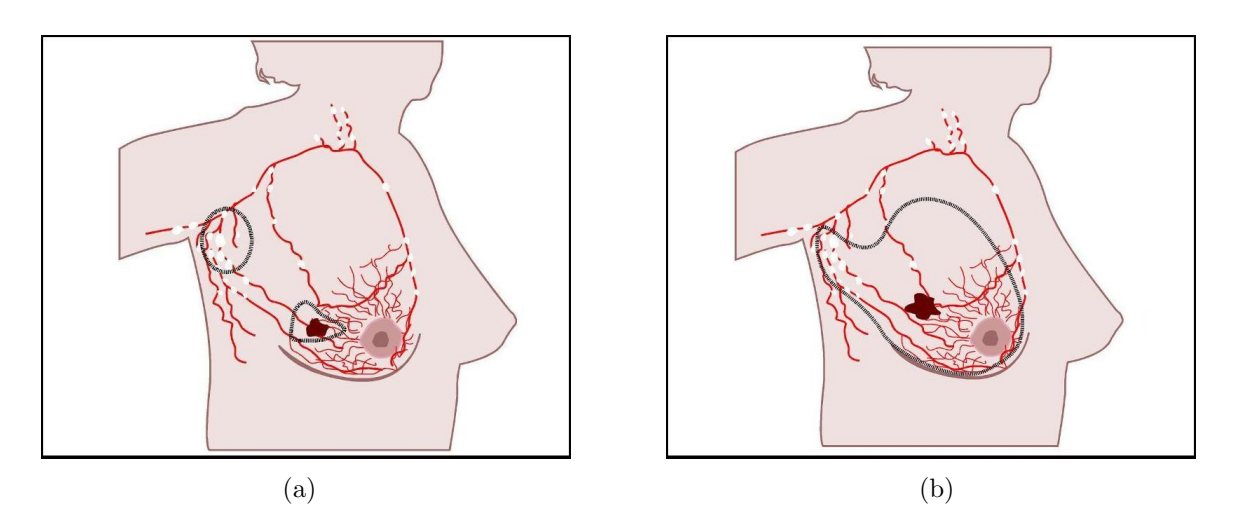

<span id="page-27-0"></span>Figura 2.14. Opciones de cirugía a) Mastectomía parcial, b) Mastectomía radical. (Fuente:www.meb.uni-bonn.de)

- Radioterapia. Es una forma de tratamiento que utiliza una corriente de partículas u ondas de alta energía, tales como los rayos X, rayos gamma, electrones o protones, para eliminar o dañar las células cancerosas de tal manera que no puedan crecer, multiplicarse o propagarse, en la parte del organismo donde esta se aplique [17].
- Quimioterapia. Es una de las modalidades terapéuticas más empleadas en el tratamiento del cáncer, su objetivo es destruir las células tumorales con el fin de lograr reducir la enfermedad, empleando una gran variedad de fármacos denominados fármacos antineoplásicos o quimioterápicos. Durante la fase de división celular actúa la quimioterapia, alterando la división de las células tumorales e impidiendo su multiplicación y por tanto destruyéndolas. Con el tiempo esto se traduce en una disminución o desaparición del tumor maligno [18].
- Terapia Hormonal. Consiste en la administración de fármacos que bloquean la acción de las hormonas que estimulan el crecimiento de las células cancerosas. Las hormonas son sustancias químicas que producen las glándulas, como los ovarios y los testículos, favorecen el crecimiento de algunos tipos de células y en otros casos, pueden eliminar las c´elulas cancerosas, retrasar su crecimiento o detenerlo. La terapia hormonal como tratamiento para el cáncer puede incluir la administración

de medicamentos que interfieran con la actividad de la hormona o que detengan la producción de estas [19].

En 1971, Jensen [13] señaló la utilidad de determinar los receptores hormonales en tejido de cáncer mamario como factor pronóstico y terapéutico. También se determinó una concentración de receptores hormonales diferentes para el receptor estrogénico ER, de 60 % a 70 %, y para el receptor progestacional de 35 % a 40 %. De la concentración de receptores depende la respuesta que pueda ser obtenida con la manipulación hormonal.

En un estudio de 1377 pacientes, Mc Guire encontró una respuesta global al tratamiento de 75 % cuando ambos receptores eran positivos ER y PR; cuando el ER era positivo pero el PR negativo, la respuesta fue de 55 %; cuando ER era negativo y PR positivo, la respuesta disminuyó aun mas hasta llegar a un 33 %, y cuando ambos ER y PR eran negativos solo el 10 % tienen posibilidad de responder a una terapia de manipulación hormonal [13].

Si las pruebas indican que las pacientes presentan una buena respuesta a este tipo de terapias, se puede realizar uno de los siguientes procedimientos:

- Tratamiento a las células cancerosas para evitar que reciban las hormonas que necesitan para crecer.
- Tratamiento a las glándulas que producen hormonas para evitar que generen estas hormonas.
- Cirugía para extirpar las glándulas que producen las hormonas, como los ovarios que producen el estrógeno.

### <span id="page-28-0"></span>2.1.3. Receptores Hormonales

Las hormonas son moléculas que sintetizan y secretan diversas células especializadas, circulan por la sangre y ejercen efectos biológicos en células blanco o efectoras, lejos de su sitio de origen (Figura [2.15\)](#page-29-0). Todas las hormonas actúan a través de su unión con receptores, que son moléculas que reconocen y fijan el ligando con alta especificidad y responden a la fijación del ligando transmitiendo una señal al interior de la célula. La especificidad de la acción hormonal depende de la presencia de receptores específicos

para la hormona en la membrana plasmática o en el interior de las células blanco, sin embargo la respuesta celular depende de la programación genética de la célula en cuestión.

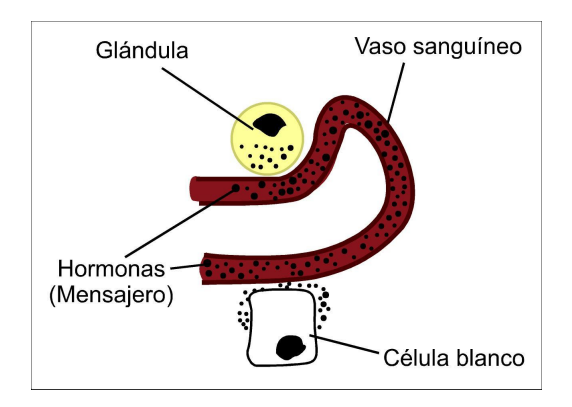

<span id="page-29-0"></span>Figura 2.15. Esquema básico de la comunicación hormonal.

(Fuente: Horowitz KB, Koselli Y y Mac. Guire WL., Estrogen receptor of progesterone receptor in human breast cancer role of estradiol and antiestrogen. Endocrinology 1978)

Una vez en el interior de la célula, las hormonas mencionadas interactúan con sus receptores, estos deben tener la capacidad de participar en una respuesta biológica dada, pero el receptor en si es una unidad separada que se ocupa del reconocimiento de una molécula precisa. En condiciones normales, la unión entre la hormona y el receptor espec´ıfico desencadenan una cascada de acciones moleculares, especialmente a nivel de mecanismos enzimáticos sobre las células blanco, que dan como resultado la respuesta biológica característica para cada hormona.

En el caso especifico de cáncer de mama, el estrógeno se une al sitio de dominio del receptor estrogénico y se desencadena la transcripción génica en donde intervienen las funciones activadoras de la molécula del receptor estrogénico; la acción del receptor progest´ınico es compleja, la respuesta agonista o antagonista depende de la actividad del gen medido o dosado, de peculiaridades de las células y del tejido estudiado [7].

Los receptores hormonales se utilizan desde hace un tiempo como factor pronóstico y predictivo para el c´ancer de mama. Los tumores que contienen estos receptores tienen mejor pronóstico a corto plazo, aunque la magnitud de diferencia es relativamente

pequeña (diferencia del 8 % al 10 % en la frecuencia de reaparición de la enfermedad a los 5 años, entre pacientes con ganglios negativos), sin embargo, la frecuencia de reaparición de la enfermedad y la supervivencia tienden a igualarse a largo plazo en los tumores con receptores positivos y en aquellos con receptores negativos [21].

A pesar de este hecho, las determinaciones de receptores hormonales se usan con bastante frecuencia como un marcador de probable sensibilidad al tamoxifeno y a otros fármacos, que actúan mediante unión a los receptores hormonales [8].

Para determinar la presencia de receptores hormonales existen diferentes métodos como: Determinación Bioquímica (DDC), Técnica de Inmunohistoquímica, Técnicas Moleculares, Receptores Esteroides. En este trabajo solo se hará énfasis en la Técnica de Inmunohistoquímica para determinar la reactividad hormonal de los tejidos con cáncer mamario analizados. Los análisis inmunohistoquímicos para receptores hormonales ER y PR son los empleados con mayor frecuencia.

Tipos de receptores hormonales:

- 1. Receptores de Membrana. Reconocen ligandos solubles en agua tales como neurotransmisores y hormonas peptídicas. La semivida de este tipo de ligandos es a menudo de segundos (neurotransmisores) o minutos (la mayoría de las hormonas peptídicas). Funcionan transmitiendo una señal después de la fijación del ligando. La activación puede ser directa, receptores que constituyen canales iónicos o enzimas, o indirecta, transmitiendo señales a través de proteínas G y aumentando la concentración de segundos mensajeros intracelulares.
- 2. Receptores intracelulares. Los receptores nucleares o citoplasmáticos son proteínas solubles localizadas en el citoplasma o en el núcleo celular, utilizados por las hormonas esteroides y tiroideas. La hormona que pasa a través de la membrana plasm´atica, alcanza el receptor e inicia la cascada de se˜nales. Los receptores nucleares son activadores de la transcripción activados por hormonas, que pasan a través de la membrana nuclear al interior del núcleo celular y activan la transcripción de ciertos genes y por lo tanto la producción de una proteína.

Las diferencias entre los receptores de membrana y los receptores intracelulares se apre-

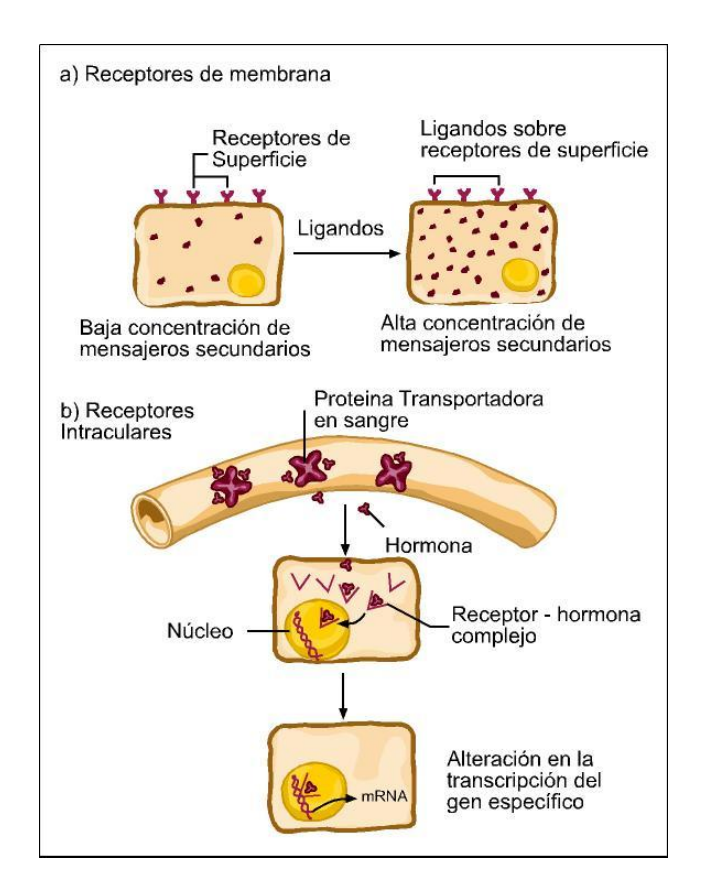

<span id="page-31-1"></span>Figura 2.16. Diferencias entre receptores intracelulares y de membrana. (Fuente:www.genomasur.com/lecturas)

cian en la figura [2.16.](#page-31-1)

Este trabajo se ha desarrollado para aplicarlo a muestras teñidas con la técnica de inmunohistoquímica para receptores intracelulares de tinción nuclear.

## <span id="page-31-0"></span>2.1.4. Inmunohistoquímica

Las técnicas de inmunohistoquímica (IHQ) permiten la identificación sobre muestras tisulares, de determinados antígenos característicos de distintas líneas de diferenciación y funcionalismo celular [13].

La IHQ se basa en la alta afinidad específica y complementaria de los anticuerpos y

los antígenos. Los anticuerpos, policlonales o monoclonales, están formados por dos cadenas pesadas y dos ligeras, que se agrupan en una molécula en forma de Y, ver figura [2.17,](#page-32-0) con dos sitios de unión para el antígeno, los anticuerpos son marcados o conjugados con diversas sustancias como el isotiocianato de fluorescencia, enzimas como la peroxidasa, vitaminas como la biotina; oro coloidal, isótopos radioactivos, etcétera; estas sustancias, acopladas a otras, pueden hacerse visibles mediante diversas técnicas, permitiendo su localización e infiriendo que donde se encuentren se ha producido una reacción antígeno-anticuerpo, y por ende, allí está presente el antígeno que se busca [8].

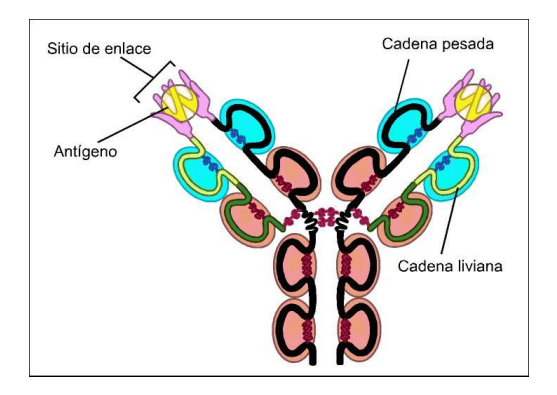

<span id="page-32-0"></span>Figura 2.17. Esquema básico de un anticuerpo. (Fuente:http:www.biorom.uma.es)

En la práctica se emplean dos tipos de técnicas: la inmunofluorescencia, que utiliza anticuerpos marcados con fluoresceína y las técnicas inmunoenzimáticas, de las cuales las m´as empleadas son las del complejo peroxidasa-peroxidasa y avidita-biotina. En estas últimas los anticuerpos son marcados con enzimas que al reaccionar con algunos cromógenos producen un precipitado coloreado y visible al microscopio óptico.

Esta última técnica es la utilizada en el laboratorio de la Compañía de Patólogos del Cauca, quienes facilitaron las muestras para realizar este trabajo.

Las técnicas IHQ permiten precisar el tipo histológico de un tumor dado, al identificar los antígenos citoplasmáticos o de superficie de las células neoplásicas, lo que evidencia así la clase de tumor que se tiene. Estas técnicas también permiten identificar inmunoglobulinas, hormonas, secreciones, agentes infecciosos, productos de expresión

de oncogenes y antioncogenes [6].

En las últimas décadas la utilización de IHQ ha sido progresivamente creciente y se ha consolidado como tecnología esencial en el diagnóstico patológico de rutina. En general y muy especialmente en patología oncológica, son cada vez más las patologías cuyo diagnóstico y clasificación requiere IHQ. La incorporación de nuevos protocolos de recuperación antigénica y la afluencia constante de nuevos anticuerpos están ampliando notablemente el ámbito de aplicación con nuevas utilidades en diagnóstico y pronóstico [15].

La IHQ requiere una metodología de laboratorio muy distinta de la del laboratorio clásico de anatomía patológica y para su correcta utilización, es indispensable conocer en profundidad sus ventajas y limitaciones. Es fundamental disponer de una amplia gama de anticuerpos que permita trabajar con paneles amplios protocolizados y actualizados. La elección de un panel de anticuerpos inapropiado o excesivamente limitado puede llevar a conclusiones insuficientes o erróneas.

El personal técnico y médico debe estar específicamente entrenado en el manejo y evaluación de los distintos anticuerpos y disponer de información apropiada acerca de su sensibilidad y especificidad, del método de evaluación de resultados y de su posible trascendencia clínica. La interpretación debe efectuarse siempre conjuntamente con el contexto clínico y los hallazgos morfológicos.

Es importante conocer las posibles causas de falsos positivos y falsos negativos con los distintos anticuerpos y seguir una sistemática escrupulosa de controles negativos y positivos en cada proceso de laboratorio.

Un aspecto elemental, pero esencial, es la preservación del tejido desde el momento de su obtención. La inmensa mayoría de técnicas de IHQ pueden aplicarse a tejido fijado e incluido en parafina con buenos resultados, siempre que la fijación tisular, su procesado e inclusión se realicen correctamente. La utilización de métodos o reactivos inapropiados en el tratamiento tisular previo a la IHQ determina p´erdidas de antigenicidad que limitarán o impedirán la obtención de resultados fiables.

La limitación fundamental al uso de la determinación inmunohistoquímica de los receptores ha sido su car´acter cualitativo m´as que cuantitativo; sin embargo, el uso de estimaciones semicuantitativas, analizando el porcentaje de células teñidas y la intensidad de la tinción, así como la aplicación de técnicas de análisis de imagen, han mostrado una excelente correlación con las determinaciones bioquímicas, aporte que se realiza al desarrollar el presente trabajo.

# <span id="page-34-0"></span>2.2. Aspectos Histólogicos

## <span id="page-34-1"></span>2.2.1. Tipo de Muestra del Tejido

Biopsia por aspiración con aguja delgada. Se inserta una pequeña aguja en el seno y se extraen las células individuales o el fluido, como se aprecia en la figura [2.18.](#page-34-2) Este tipo de biopsia es el más usado para los quistes llenos de líquido, permite obtener una citolog´ıa y ver si hay c´elulas malignas o no, pero no permite saber de qué tipo de tumor se trata. Cuando se utiliza para masas sólidas, puede arrojar falsos resultados negativos, es un procedimiento ambulatorios que se emplea como parte inicial del diagnóstico.

<span id="page-34-2"></span>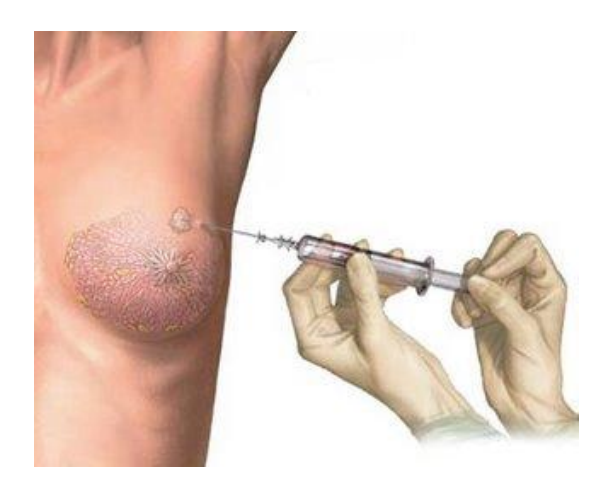

Figura 2.18. Biopsia con aguja fina. (Fuente:www.nlm.nih.gov)

Biopsia con Tru-cut. Se realiza insertando una aguja de unos 2mm de calibre, que va conectada a una pistola automática, permitiendo la obtención de un fragmento de tejido, figura [2.19.](#page-35-1) Permite obtener varios cilindros de tejido para su estudio, pero requiere anestesia local y una pequeña incisión. Con el material obtenido se puede determinar si el tumor es maligno y el tipo de tumor. Su eficacia diagnóstica varia del 78 % al 100 %, en algunos casos puede diferenciar carcinoma in situ de carcinoma infiltrante y es posible realizar inmunohistoquímica para receptores de hormonas. En ocasiones para guiar la toma se requiere de apoyo radiológico o ultrasonido.

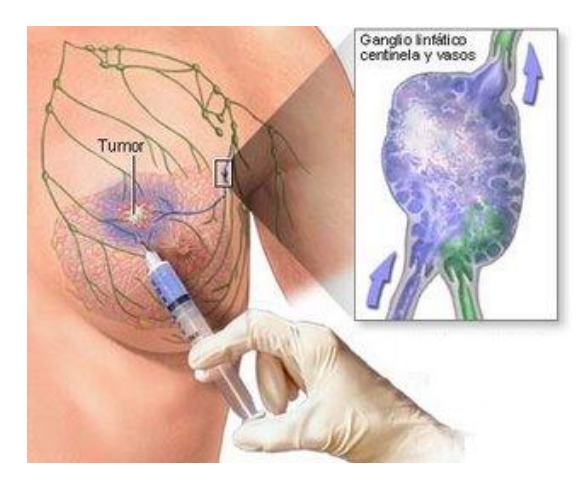

Figura 2.19. Biopsia con Tru-cut. (Fuente:www.nlm.nih.gov)

<span id="page-35-1"></span><span id="page-35-0"></span>Biopsia por aspiración con aguja delgada. Se inserta una pequeña aguja en el seno y se extraen las células individuales o el fluido, como se aprecia en la figura [2.20.](#page-36-0) Este tipo de biopsia es el más usado para los quistes llenos de líquido, permite obtener una citología y ver si hay células malignas o no, pero no permite saber de qué tipo de tumor se trata. Cuando se utiliza para masas sólidas, puede arrojar falsos resultados negativos, es un procedimiento ambulatorios que se emplea como parte inicial del diagnóstico.
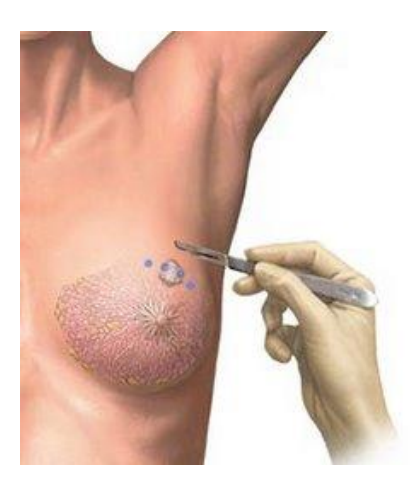

Figura 2.20. Biopsia por cirugía. (Fuente:www.nlm.nih.gov)

### 2.2.2. Manejo del Material de Biopsia

Dada la importancia de la biopsia, el material debe ser obtenido y tratado de una forma adecuada y cuidadosa, los pasos fundamentales y las características más relevantes de este proceso se pueden resumir así:

- a) Obtención de la muestra. Independiente de la técnica de obtención del tejido tumoral y no tumoral, es fundamental que la muestra sea representativa en cantidad y calidad de la lesión que se pretende estudiar. La manipulación debe hacerse con precaución evitando contaminarla y contaminarse de ella.
- b) Identificación y orientación de la muestra. Deben señalarse en forma precisa y clara, todos los datos del paciente y la localización exacta de la o las lesiones. Resulta muy útil una previa comunicación entre el cirujano y el patólogo, para realizare estudios más dirigidos de los especímenes quirúrgicos.
- c) Fijación de la muestra. La fijación debe entenderse como un método de preservación destinado a obtener preparaciones permanentes que conserven la estructura morfológica, bioquímica, inmunológica y genética de las células y tejidos; y así prevenir su autolisis, heterolisis, putrefacción, fragmentación y desecación. Los fijadores son agentes químicos o físicos que deben cumplir ciertos requisitos como: efecto rápido, evitando los fenómenos líticos y conservando así las estructuras

#### 2. Contexto Medico

morfológicas; alto poder de penetración en la estructura tisular y celular; alta capacidad da conservación de la estructura bioquímica, inmunológica y genética; poder de preservación de los elementos solubles de la muestra; ausencia o escasa capacidad de inducir artefactos y no retraer excesivamente los tejidos, ni tornarlos friables y quebradizos. El fijador universal utilizado es la formalina o aldehído fórmico, este debe usarse tamponado y en solución acuosa al  $40\%$ , en volúmenes 40 a 50 veces mayores que el tama˜no de la muestra a fijar, lo que permite que el fijador penetre toda la superficie de la muestra, especialmente las superficies mucosas, por tal motivo los órganos huecos deben abrirse y los sólidos seccionarse en forma seriada y ordenada antes de fijarlos. El lapso de fijación para muestras grandes no debe ser inferior a 48 horas. Las muestras peque˜nas pueden fijarse por 12 horas. Una buena fijación permite obtener tejidos en optimas condiciones para los procedimientos posteriores, y gran parte del éxito de técnicas histológicas, como la inmunohistoquímica, dependen de una correcta fijación [6].

# Sistemas de Visión Artificial

Uno de los sentidos más importantes de los seres humanos es la visión. Ésta es empleada para obtener la información visual del entorno físico. Según Aristóteles, "Visión es saber que hay y donde mediante la vista". De hecho, se calcula que más de  $70\%$  de las tareas del cerebro son empleadas en el análisis de la información visual [23].

La disciplina conocida como Visión Artificial ha venido desarrollándose a lo largo de los ´ultimos 30 a˜nos. Sus or´ıgenes surgen en los trabajos de investigaci´on acerca del tema de inteligencia artificial que se plantean a partir de los años 70. La visión artificial se puede definir como la ciencia que estudia los procesos de obtención, caracterización e interpretación de información de imágenes tomadas de un mundo tridimensional, utilizando para esto computadores digitales.

Desde una perspectiva general la visión por computador es la capacidad de la máquina para ver el mundo que lo rodea, m´as precisamente para deducir la estructura y las propiedades del mundo tridimensional a partir de una o m´as im´agenes bidimensionales [28].

Las principales ventajas de la visión humana respecto a la artificial y viceversa se pueden resumir de la siguiente manera:

Sistema humano:

- Mejor reconocimiento de objetos.
- Mejor adaptación a situaciones imprevistas.
- Utilización de conocimiento previo.
- Mejor en tareas de alto nivel de proceso.

Sistema artificial:

- Mejores mediciones de magnitudes físicas.
- Mejor en la realización de tareas rutinarias.
- Mejor en tareas de bajo nivel de proceso.

## 3.1. Configuración Básica de un Sistema de Visión Artificial

Los dos pilares del sistema físico de visión artificial son: el sistema de formación de las imágenes y el sistema de procesamiento de éstas, ver figura [3.1.](#page-39-0) El primer apartado está constituido por el subsistema de iluminación, de captación de la imagen y de adquisición de la señal en el computador. Una vez introducida la señal en el computador, ésta es procesada mediante los algoritmos para transformarla en información de alto nivel, la cual puede ser utilizada para su representación visual, para actuar en el planificador de un robot o ser fuente de datos para un autómata programable. En definitiva, múltiples periféricos pueden ser receptores de esta información y vincularse con el sistema de procesamiento de las imágenes.

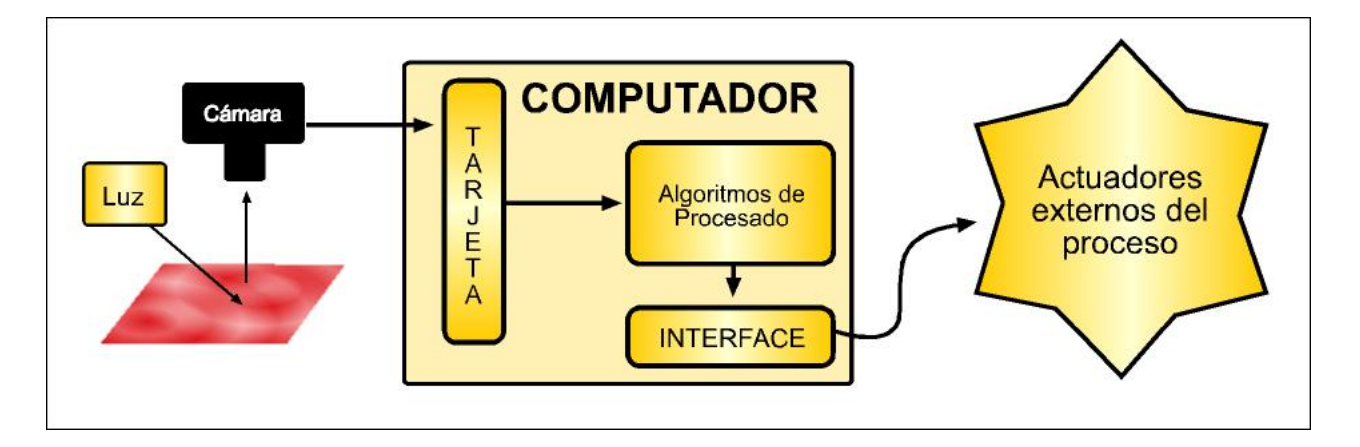

<span id="page-39-0"></span>Figura 3.1. Subsistemas físicos de un equipo de visión artificial.

Cada subsistema se puede enfocar de la siguiente manera y serán detallados a profundidad en el desarrollo de trabajo:

- $\triangleright$  Subsistema de iluminación. Conjunto de artefactos que producen radiación electromagn´etica para que incidan sobre los objetos a visualizar. Se puede citar algunos elementos como lámparas, pantallas fotográficas, filtros de luz, láseres.
- $\triangledown$  Subsistema de captación. Son los transductores que convierten la radiación reflejada luminosa en señales eléctricas. Fundamentalmente se habla de las cámaras CCD, no sólo en el espectro visible, sino que van desde la radiación gamma hasta la radiofrecuencia o microondas, dando paso a sensores de ultrasonidos, sonar, radar, telescopio.
- $\triangledown$  Subsistema de adquisición. La señal eléctrica procedente de las cámaras forman la señal de vídeo. Hay una tendencia creciente a que su naturaleza sea de tipo digital, pero todavía existen muchas señales de vídeo de carácter analógico (CCIR, PAL, RS170, NTSC,...). Para ser tratadas hay que muestrearlas y cuantificarlas. Ambas tareas son realizadas por las tarjetas de adquisición.
- ✔ Subsistema de procesamiento. Suele ser un computador o un cluster de computadores, dependiendo de las necesidades de los algoritmos de Visión Artificial. Parten de una representación digital de las imágenes y procesan esta información hasta alcanzar otro tipo de información de más alto nivel
- $\triangleright$  Subsistemas de periféricos. conjunto de elementos receptores de la información de alto nivel. Puede ser un monitor de altas prestaciones gráficas, un automatismo, una impresora sacando las características, entre otras [29].

### 3.2. Etapas Básicas de una Aplicación de Visión Artificial

Aunque cada aplicación de Visión Artificial tiene sus especificidades, se puede decir que existe un tronco común de etapas entre ellas, por otro lado, aunque la exposición muestra un encadenamiento temporal de una etapa sobre otra, no es real esta simplificación; se hace para facilitar la comprensión y en la puesta en práctica, siempre se encuentra realimentación entre las distintas fases. Las etapas desarrolladas para el presente trabajo se observan en la figura [3.2.](#page-41-0)

#### 3. Sistemas de Visión Artificial

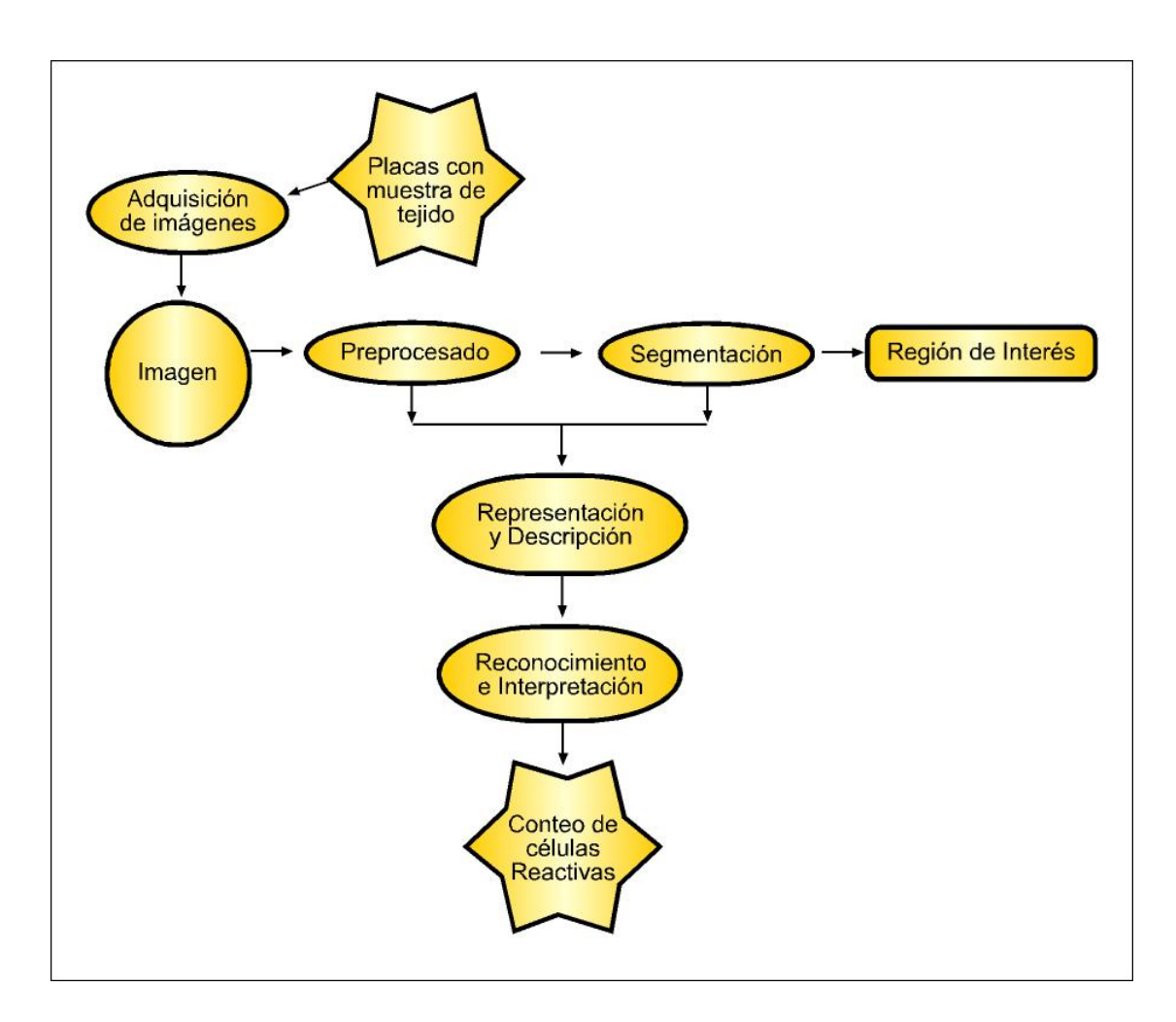

<span id="page-41-0"></span>Figura 3.2. Etapas de la aplicación de visión artificial implementada.

La primera etapa es la construcción del sistema de formación de las imágenes. Su objetivo es realzar, mediante técnicas fotográficas (iluminación, óptica, cámaras, filtros, pantallas), las características visuales de los objetos (formas, texturas, colores, sombras). El éxito de muchas aplicaciones depende de un buen diseño en esta primera etapa.

Una vez adquirida la imagen se pasa a la etapa de preprocesado. El objetivo es mejorar la calidad informativa de la imagen adquirida. Se incluyen operaciones de mejora de la relación señal-ruido, de atenuar las imperfecciones de la adquisición, de mejorar el contraste o de optimizar la distribución de la intensidad o de realzar algunas características de la imagen, como bordes o áreas.

Segmentación es la fase donde se particiona la imagen en áreas con significado. Existen varias técnicas: umbralizaciones, discontinuidades, crecimiento de regiones, uso del color o de movimiento; para nuestro caso particular se segmentan los núcleos de las células del resto de tejido mamario.

Una vez dividida la imagen en zonas con características de más alto nivel, se pasa a la extracción de características. Básicamente son de tipo morfológico, tales como área, perímetro, excentricidad, momentos de inercia, esqueletos.

Con las características analizadas de cada región, se interpretara y reconocerá, mediante un clasificador, existe un gran número de técnicas de clasificación, como de agrupamiento de datos por clases, redes neuronales, sistemas expertos, lógica borrosa, clasificadores estadísticos, etc  $[23]$ .

#### 3.2.1. Formación de Imágenes

Los sistemas de Visión Artificial se encuentran con escenas visuales de información en el espacio continuo y sin embargo el desarrollo y diseño de los equipos se sustenta en tecnología digital, para comprender las limitaciones de resolución que impone el sistema de formación de imágenes en su conjunto, se deben tener en cuenta la iluminación, la óptica y las cámaras de estado sólido.

#### 3.2.1.1. Iluminación

La iluminación juega un papel primordial dentro del proceso de visión, pues simplifica considerablemente el análisis y la interpretación de la escena. Muchas veces, los algoritmos de procesamiento pueden ser reducidos drásticamente con una selección adecuada del sistema de formación de las imágenes. Por el contrario, la falta de estudio sobre la adquisición de las imágenes provocará el aumento de la complejidad de los algoritmos y las dificultades de generalización del equipo de visión artificial. Los sistemas de visión artificial trabajan normalmente en espacios aislados del entorno, sin contaminación lumínica ni sombras inesperadas, y no deben existir objetos que interseccionen a los escenarios que se desean capturar. La iluminación se diseña para que sea capaz de resaltar los objetos de interés y depende básicamente de la naturaleza de las superficies donde se va a reflejar y del tipo de fuente luminosa.

Existen diferentes técnicas de iluminación como la Iluminación direccional, Iluminación difusa, Iluminación a contraluz e Iluminación estructurada, no se describen a profundidad ya que para el desarrollo del trabajo no es necesario implementar un sistema de iluminación pues este hace parte del microscopia óptico.

#### $3.2.1.2.$  Óptica

La óptica hace referencia al estudio de la luz, a la manera como es emitida por los cuerpos luminosos, a la forma en la que se propaga a trav´es de los medios transparentes y a la forma en que es absorbida por otros cuerpos. Dentro de un sistema de visión artificial, la ´optica permite concentrar los rayos luminosos del entorno sobre el plano sensor. Una vez definido el sistema de iluminación, la selección de esta influirá en la calidad de la imagen recibida y en el tamaño de los objetos.

**3.2.1.2.1.** Microscopía Óptica. Existe una considerable cantidad de cuerpos de dimensiones muy pequeñas, que son imperceptibles a simple vista por el ojo humano, que intervienen significativamente en la vida del hombre y que por lo tanto requieren ser estudiados. De manera particular la microscopía óptica se dedica al estudio y manejo del microscopio. Los microscopios son instrumentos ´opticos de uso cotidiano en los laboratorios de diagnóstico e investigación, que, en virtud de la posible combinación de lentes proporciona la formación de imágenes amplificadas, accediendo a la observación de detalles de estructuras no apreciables e inobservables a simple vista. El microscopio utilizado para visualizar y adquirir las im´agenes necesarias para el desarrollo de este trabajo es un microscopio Nikon Eclipse 80i.

El sistema óptico del microscopio es el encargado de reproducir y aumentar las imágenes mediante el conjunto de lentes que lo componen. Está formado por los objetivos y oculares.

❍ Objetivos. Parte ´optica esencial en un microscopio, permiten obtener el aumento

inicial de la muestra, los objetivos tienen características propias en cuanto a: -Su corrección, puede ser: Acromática, Planacromática, Planapocromática, Neofluar, Plan-neofluar, y Ultrafluar; -El material óptico que utilizan para su construcción, cristal o fluorita; -Su aumento propio; -Su apertura numérica; y -Si está diseñado para trabajar en campo claro, campo oscuro, contraste de fase, polarización o fluorescencia.

- ❍ Oculares. Son la parte ´optica final externa, est´an constituidos generalmente por dos lentes, dispuestas sobre un tubo corto, a través de los cuales se obtiene la imagen final. El diámetro de campo visual es igual a la cifra de campo del ocular dividido por el aumento propio del objetivo. Al conocer el diámetro del campo visual, se puede entonces, apreciar el tama˜no real de los objetos observados. Los oculares al igual que los objetivos se clasifican en base a su compensación o corrección sobre las aberraciones cromáticas y esféricas.
- ❍ Tubo. Tiene forma cil´ındrica y est´a ennegrecido internamente para evitar las molestias que ocasionan los reflejos de la luz, en su extremidad superior se colocan los oculares. El tubo binocular está construido en tal forma que la imagen que proviene del objetivo se bifurca por medio de espejos o prismas y llega a ambos ojos a trav´es de los oculares. El foto-tubo-binocular, corresponde a una tercera salida óptica, donde es posible incorporar un accesorio fotográfico o cámara.

Para la observación de la muestra en el microscopio, se tienen en cuenta diversos parámetros como la resolución, aumento visual, campo visual y profundidad de campo, además del tipo de técnica microscópica que se va a realizar, ya sea de campo claro, oscuro, contraste de fase, polarización, fluorescencia, ya que cada una de ellas tiene características específicas.

- $\cdot$  **± La resolución de un microscopio es una medida de la capacidad para ver puntos** vecinos como entidades diferentes o el nivel de detalle que alcanza al producir una imagen. El poder de resolución aumenta a medida que disminuye la distancia que separa dichos puntos.
- **\*** El aumento visual es la relación entre las imágenes retinianas cuando el ojo observa el objeto con instrumento y sin él; también se conoce como la relación entre el

ángulo que subtiende la imagen del objeto a través del microscopio y el ángulo que subtiende a simple vista.

- ❉ El campo visual se puede definir como el ´area que se visualiza de la imagen. La profundidad de campo es la zona del espacio para la cual el microscopio da una imagen aceptable. Sin embargo, se debe tener en cuenta que al aumentar el tamaño de la imagen, más allá del punto en que la retina percibe más información, se llega a la amplificación vacía, es decir, el punto aquel en el que no se obtiene mayor detalle de lo observable, aunque el tamaño de la imagen sea mayor.
- ❉ La visibilidad se relaciona con los factores que permiten observar un objeto, en otras palabras el contraste entre lo que se desea observar y el fondo. Los objetos se pueden observar, ya que cada material presenta diferentes propiedades de reflexión, absorción y transmisión de la luz, lo que hace que varié la intensidad de la luz que llega al objetivo del microscopio.
- ❉ El aumento se define como la diferencia de las dimensiones del objeto y la imagen. Se establece por convención admitiendo que un objeto se ve con el ojo desnudo (aumento =  $1X$ ) si se observa a una distancia de 25 cm, entonces se dice que se ve en su dimensión real  $((1 \cdot 1) = 1X)$ . Sin embargo, al ubicar el mismo objeto a la mitad de la distancia anterior (12.5cm), se observa el objeto a una distancia mayor  $((2 \cdot 1) = 2X)$ . La limitante de aumentos en el ojo humano es de  $2X$ , por lo que para aumentos mayores de 10 o m´as, deben emplearse varias lentes acopladas en un solo eje.

El ojo humano tiene un poder de resolución que le permite ver a un metro, dos líneas separadas un milímetro entre sí, además, como ya se mencionó, si se sitúa un objeto a una distancia menor a 12.5 cm el ojo no recibe información grafica del objeto, lo mismo sucede si las dos líneas a un milímetro entre sí, se sitúan a una distancia mayor de un metro. O sea todo lo que está comprendido entre 12.5  $\text{cm } y$  1 m se llama rango de aumentos útiles, y todo lo que queda a una distancia menor o mayor a este rango se le conoce como aumentos vacíos.

Considerando lo anterior, deben conocerse los rangos de aumento útiles de los objetivos.

En el objetivo además de estar indicado el aumento propio, también se encuentra el valor de la apertura numérica, AN, es este valor el que permite determinar el rango de aumentos útiles. Al multiplicar la AN por 1000 (valor constante y conocido) se obtiene el aumento m´aximo al que le es posible trabajar al objetivo. El valor de la AN multiplicado por 500 (valor constante y conocido) da como resultado el aumento m´ınimo al que puede trabajar el objetivo.[22, 25].

En el desarrollo de este trabajo se empleó un objetivo de 40X, de apertura numérica 0.75 y que requiere cubreobjetos de 0.17mm de espesor.

De acuerdo al rango de aumentos útiles de los objetivos se debe hacer una selección adecuada de los oculares que pueden o no ser utilizados, ya que se caería fuera del rango de aumentos útiles. Para la implementación de sistema se trabajo con un ocular de 10X, diámetro visual de 20 y el rango de aumento útil es de: aumento máximo=750 y aumento mínimo 375.

El microscopio utilizado tiene acoplado una cámara referencia Nikon Ds-2Mv, y cuenta con las especificaciones necesarias para una adecuada adquisición de las imágenes.

**3.2.1.2.1.1.** Tipos de Microscopía Optica Existen distintos microscopios ópticos generales y de investigación, que se diferencian en factores tales como la longitud de onda de la iluminación de la muestra y la alteración física de la luz que incide en la muestra.

■ Microscopía de campo claro. La trayectoria del rayo de luz a través del microscopio es la siguiente (Figura [3.3\)](#page-47-0): el haz luminoso procedente de la l´ampara pasa directamente a trav´es del diafragma al condensador, gracias al sistema de lentes que posee este condensador, los rayos de luz se enfocan sobre la muestra. El haz de luz que atraviesa la muestra lo recibe el objetivo y sigue por el tubo hasta llegar el ocular, donde se obtiene directamente la imagen formada que es captada por el ojo del observador.

En este tipo de microscopía la muestra a observar debe ser fina para que pueda ser atravesada por la luz y se deben utilizar métodos de tinción aplicados al

#### 3. Sistemas de Visión Artificial

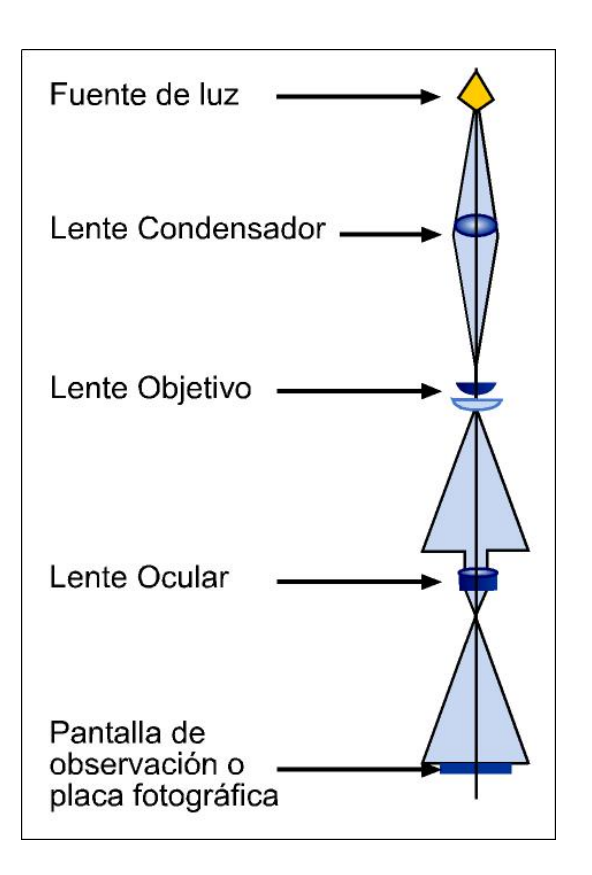

<span id="page-47-0"></span>Figura 3.3. Trayectoria del rayo de luz en el microscopio de campo claro. (Fuente: Bernis,F., Prevosti, S., Mart´ınez, M. Microscopia. Barcelona, 1997.)

material de estudio, porque el campo claro de este no produce un nivel útil de contraste, debido a que el área observada esta ampliamente iluminada sobre un fondo también iluminado, donde el objeto aparece más oscuro que este fondo. El uso más frecuente de este tipo de microscopía es para la observación de muestras que han sido coloreadas o contrastadas.

Por las anteriores razones, se utiliza para el desarrollo del sistema la microscopía de campo claro, ya que las muestras a analizar corresponden a finas laminas de tejido que han sido teñidas para ser visualizadas, la imágen que se obtiene muestra estructuras iluminadas (núcleos celulares y otros organismos) sobre un fondo claro, logrando alto contraste entre ellos.

■ Microscopía por contraste de fase. En el microscopio de contraste de fase, se

introducen elementos ópticos para aprovechar la diferencia de retardos que se introducen por las diferencias en índices de refracción de la muestra a analizar. Para ello se separa la radiación directa de la difractada, y se produce en esta última un retraso de fase respecto a la primera para formar una imagen con la suma de las dos. Los pequeños cambios de fase que se producen en la muestra se amplían y se traducen en cambios de intensidad en la imagen, viéndose estas partes más o menos oscuras. El diagrama b´asico de un microscopio de este tipo se muestra en la figura [3.4.](#page-48-0)

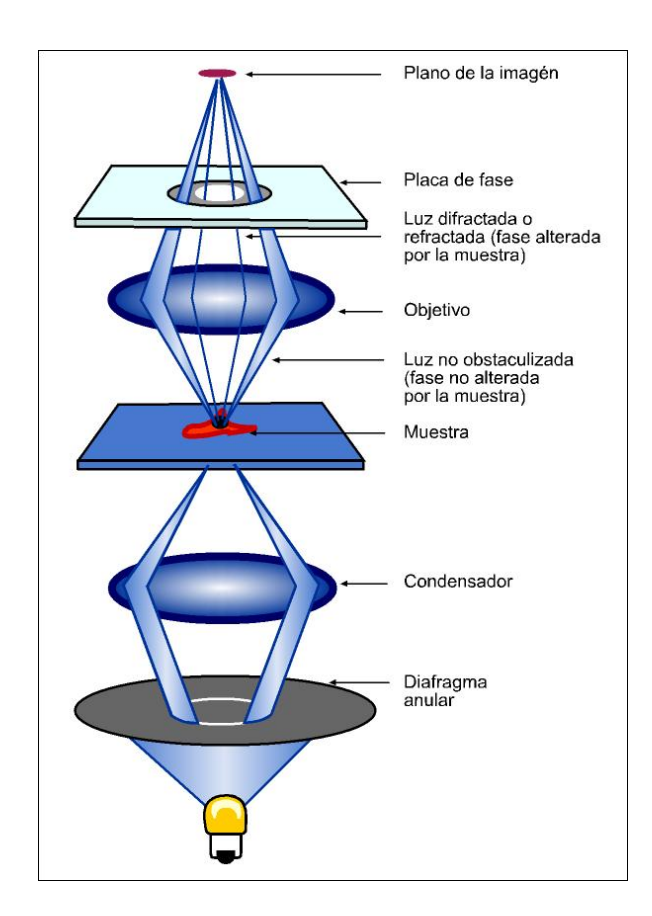

<span id="page-48-0"></span>Figura 3.4. Diagrama básico del microscopio por contraste de fase.

(Fuente: Locquin, M., Langeron, M. Manual de Microscopía. Barcelona: Editorial Labor, 1985)

La microscopía por contraste de fase se usa como método de rutina en la observación de células y tejidos vivientes. En el presente trabajo se manejan muestras

#### 3. Sistemas de Visión Artificial

de tejido mamario fijadas y con tinción, por lo tanto este tipo de microscopía no resulta útil pues se pierden los detalles de los núcleos que se necesitan conocer, como se evidencia en la figura [3.5.](#page-49-0)

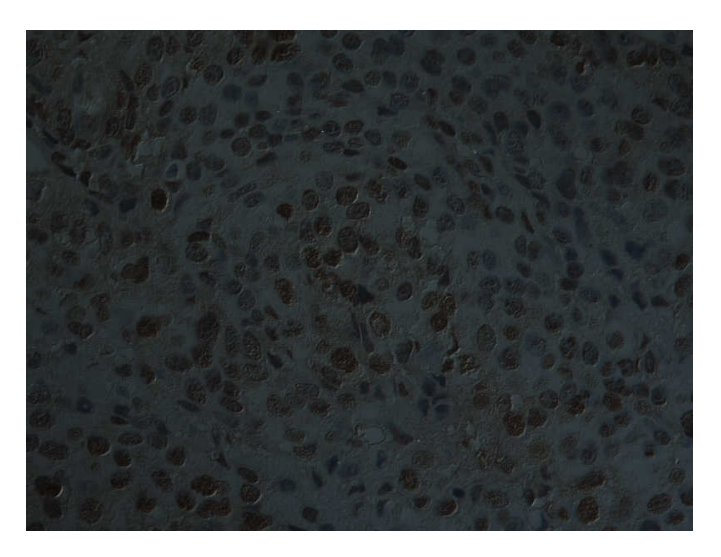

Figura 3.5. Imagen adquirida mediante microscopía por contraste de fase.

<span id="page-49-0"></span>■ Microscopía de campo oscuro. La muestra se ilumina con un haz de luz suficientemente fino, bajo un ángulo agudo de forma que no incida en la lente frontal del objetivo. Como se ve en la figura [3.6,](#page-50-0) el haz de luz ilumina oblicuamente a la muestra y alcanza el objetivo. El campo aparecerá uniformemente oscuro y cada partícula se verá como un punto luminoso por efecto de difusión de la luz que incide sobre ella.

Esta técnica es útil en el estudio de flagelos, permite observar las células en acción y estudiar los movimientos implicados en procesos como la mitosis y la migración celular. Puede emplearse para la observación de preparaciones biológicas sin colorear. Esta técnica no resulta útil para el tipo de muestras analizadas en este trabajo, ya que el fin del trabajo es hacer reconocimiento de tinciones y con este tipo de microscopía esto no se evidencia de buena manera, como se aprecia en la siguiente imagen (Figura [3.7\)](#page-50-1).

■ Microscopía de Fluorescencia. El microscopio de fluorescencia funciona como lo

#### 3. Sistemas de Visión Artificial

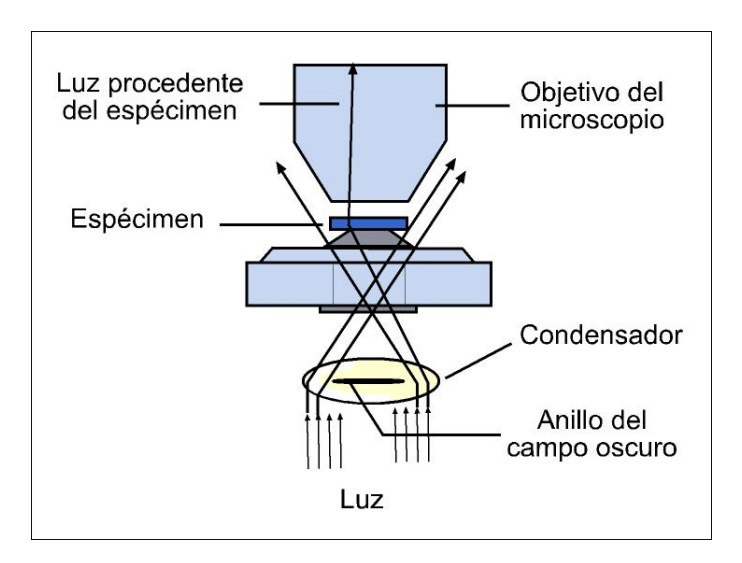

<span id="page-50-0"></span>Figura 3.6. Esquema del microscopio de campo oscuro.

(Fuente: Bernis,F., Prevosti, S., Mart´ınez, M. Microscopia. Barcelona, 1997.)

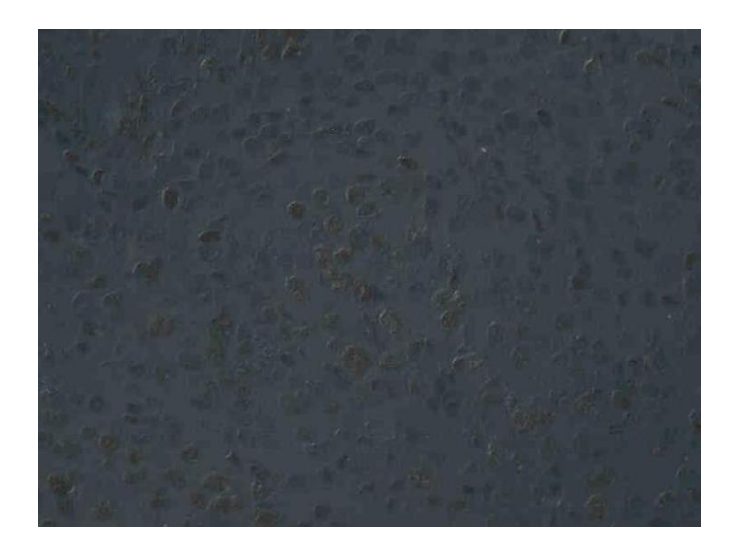

Figura 3.7. Imagen adquirida mediante microscopía de campo oscuro.

<span id="page-50-1"></span>indica el esquema en la figura [3.8.](#page-51-0) La luz de una fuente de longitud de onda múltiple se mueve a través de un filtro excitador que solo permite que pase la radiación excitada de la longitud de onda deseada. Esta radiación es reflejada por el filtro dicromático y enfocada por la lente del objetivo sobre la muestra, las moléculas fluorescentes de la muestra se excitan y emiten luz (por fluorescencia) de una longitud de onda específica y mayor. Esta luz es enfocada por el objetivo y la mayor parte pasa a través del filtro dicromático y no se refleja. Un filtro de barrera final bloquea toda la luz residual con la frecuencia de la radiación de excitación.

Los especímenes microscópicos de mayor interés en el campo médico-biológico (células, tejidos, cultivos celulares) no fluorescen, por tanto, hay que ponerlos en condiciones de emitir radiación fluorescente útil con el propósito de obtener una fluorescencia específica para enfatizar solo aquellas áreas del espécimen que sean de interés analítico específico.

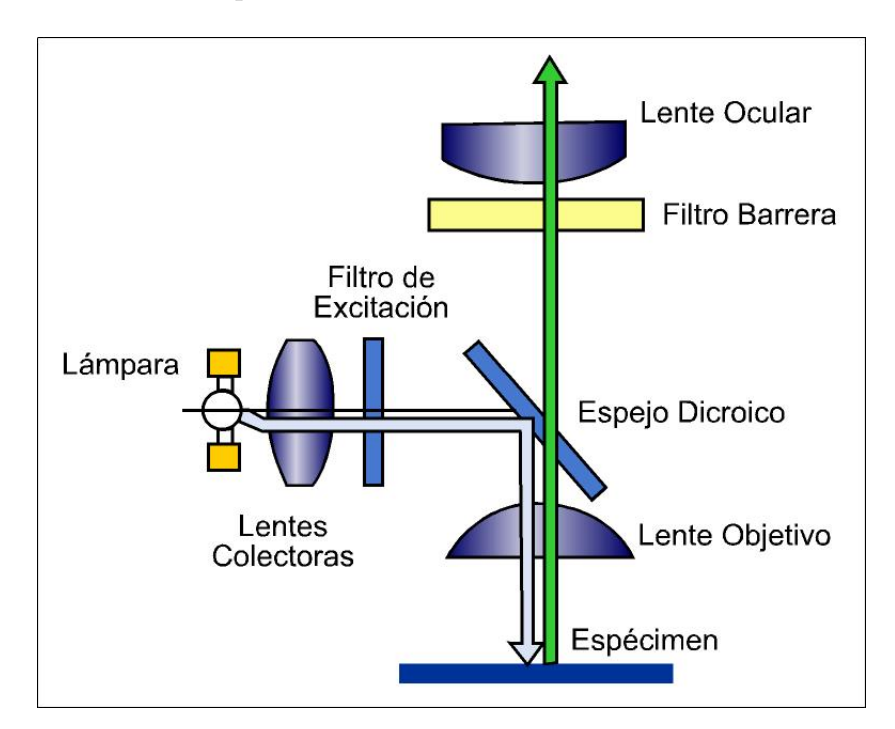

<span id="page-51-0"></span>Figura 3.8. Diagrama de funcionamiento del microscopio de fluorescencia.

(Fuente: Locquin, M., Langeron, M. Manual de Microscopía. Barcelona: Editorial Labor, 1985)

■ Microscopía de polarización: Un microscopio de polarización (figura [3.9\)](#page-52-0) utiliza luz polarizada para iluminar la muestra, la cual aparece con diferentes intensidades de brillo o coloreado dependiendo de su naturaleza y de los recursos de an´alisis de luz que la ilumina y que la atraviesa. Si el material es isotrópico (cuerpo que posee iguales propiedades en todas las direcciones), la propagación de la luz

#### 3. Sistemas de Visión Artificial

polarizada a trav´es de ´este ocurre con la misma velocidad cualquiera que sea la dirección del plano de incidencia.

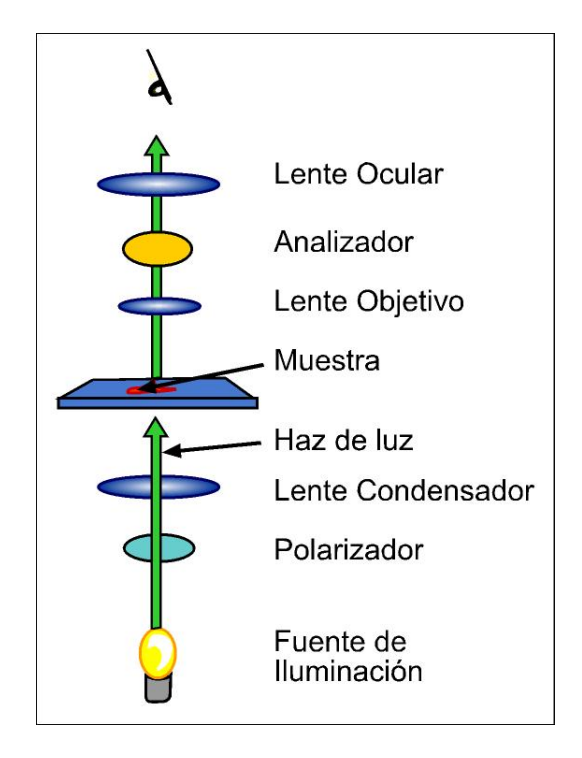

<span id="page-52-0"></span>Figura 3.9. Esquema básico de un microscopio de luz polarizada.

(Fuente: Locquin, M., Langeron, M. Manual de Microscopía. Barcelona: Editorial Labor, 1985)

Como aplicaciones principales de la microscopía de polarización en el área de biología se cuentan la detección de colágeno en los tejidos, cálculos, fijación de fármacos en huesos, depósitos de vitaminas, entre otras. Las muestras de tejido canceroso utilizadas en este trabajo, no presentan anisotrop´ıa, por tal motivo no es beneficioso realizar estudios de microscopía de polarización, ya que no se obtienen los resultados necesarios para el cumplimiento de los objetivos planteados.

#### 3.2.1.3. Sensores de Video

La mayoría de las cámaras de estado sólido que se emplean en la adquisición de imágenes, están basadas en dispositivos de cargas acopladas o CCD (Charge Coupled Deviced), estos dispositivos están fabricados con materiales semiconductores, casi siempre de Metal-Óxido (MOS) y están estructurados en forma de una matriz, con filas y columnas. Funcionan al acumular una carga el´ectrica en cada celda de la matriz (en cada píxel), en proporción a la intensidad de la luz que incide sobre ella localmente. A mayor intensidad luminosa, mayor carga acumulada. EL diagrama de funcionamiento se indica en la figura [3.10.](#page-53-0)

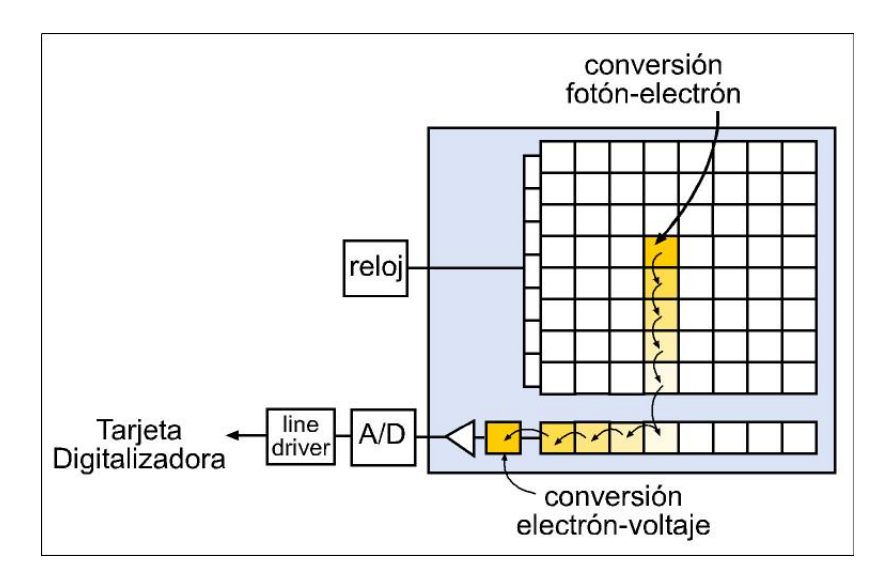

<span id="page-53-0"></span>Figura 3.10. Funcionamiento de la tecnología CCD.

(Fuente: Platero C. Apuntes de Visión Artificial. Servicio de Publicaciones EUITI-UPM, México, 2006.)

Los CCD convierten las cargas en voltajes y entrega una señal analógica a su salida, que debe ser digitalizada y procesada por la circuitería de la cámara.

#### 3.2.1.4. Tarjetas Digitalizadoras

Una tarjeta digitalizadora o frame grabber es un dispositivo de entrada que tienen como propósito principal muestrear, en tiempo real, la salida estándar de una cámara de vídeo, pasando la información al computador. La información es almacenada temporalmente y una vez allí, la información es procesada siguiendo las directrices de un programa. Dependiendo de la aplicación, la tarjeta puede ser programada para capturar y almacenar cuadros individuales, recoger una cierta secuencia de cuadros o quizás leer de manera continua la imagen de v´ıdeo y realizar una tarea determinada en tiempo real.

#### 3.2.1.5. Muestreo y Cuantificación

Una vez preparada la escena para ser capturada por las cámaras, se debe tratar el aspecto tanto de cuantificación como de codificación que sufre la señal de vídeo al ser introducida en el computador, una vez depositada la información como una matriz o conjunto de matrices de valores discretos se procede al procesado de la imagen, ver figura [3.11.](#page-54-0)

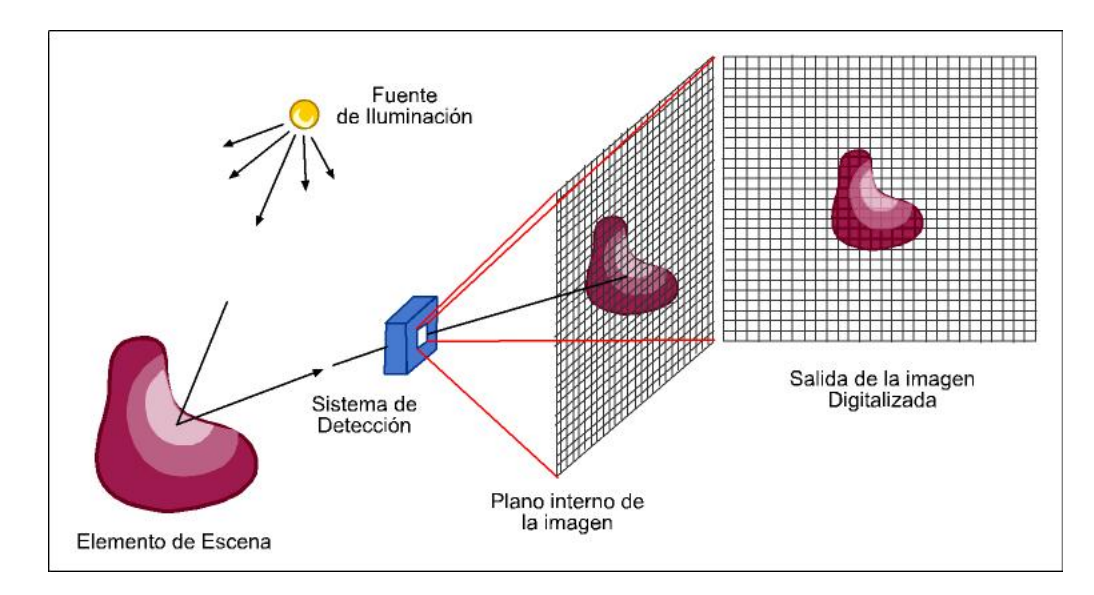

<span id="page-54-0"></span>Figura 3.11. Esquema de adquisición de una imagen digital.

(Fuente: Platero C. Apuntes de Visión Artificial. Servicio de Publicaciones EUITI-UPM, México, 2006.)

Las imágenes digitales son obtenidas por el proceso de muestreo y cuantificación de señales analógicas adquiridas a través de los sensores de visión. El muestreo consiste en la medición a intervalos de tiempo de la señal de vídeo analógica. La imagen es convertida en una matriz discreta de MxN píxeles. El muestreo está relacionado con la resolución espacial de la imagen. Ésta se define como el espacio muestreado sobre un objeto, a una distancia l respecto a la c´amara, entre la distancia entre dos p´ıxeles adyacentes.

Para determinar la resolución requerida, hay que determinar dos factores: 1) cuál es la

característica más pequeña a observar y 2) cuál va a ser el campo de visión deseado a adquirir. Como regla general, se puede emplear que la característica más pequeña sea representada por al menos un cuadrado de 2x2 p´ıxeles. Por otro lado, el campo de visión suele venir dado por la capacidad del sistema de iluminación que por lo general, se pretende conseguir una intensidad luminosa uniforme en toda la superficie a inspeccionar por la cámara, por tanto, se debe tener en cuenta el defecto más pequeño a visualizar y el campo de visión a capturar por la cámara [23].

#### 3.2.2. Preprocesamiento

Las técnicas de procesado pretenden mejorar o realzar las propiedades de la imagen para facilitar las siguientes operaciones del proceso de visión artificial. Estos algoritmos se pueden catalogar en función de las pretensiones de sus transformaciones en alguna de las siguientes facetas:

#### 3.2.2.1. Realce y mejora del contraste

Las técnicas de realce pretenden aumentar el contraste de las imágenes con el fin de mejorar algunas de sus características visuales para las siguientes etapas del análisis. Las causas de aplicar estos algoritmos se deben bien a una falta de iluminación uniforme en la escena o bien al deseo de aumentar el contraste entre los objetos presentes en la imagen para una posterior segmentación. Muchas de las aplicaciones de realzado y mejora se fundamentan en operaciones punto a punto, es decir, no tienen en cuenta el entorno de vecindad del p´ıxel. Para su estudio se requiere introducir los conceptos de histograma, brillo y contraste. Los fundamentos de estas técnicas están en la adecuación del rango dinámico de la imagen y en la ecualización del histograma.

**Histograma**. El histograma es una función discreta que contabiliza el número de ocurrencias de cada nivel de gris presenta en una imagen. En el eje de abscisa está el nivel de gris y en el de ordenadas la frecuencia de cada nivel de gris en la imagen. Si al histograma se le divide por el número de píxeles de la imagen se obtendrá la función de probabilidad de cada nivel de gris en la imagen:

h(i): Numero de ocurrencia del nivel de gris i en la imagen

$$
p(i) = \frac{h(i)}{M.N} \tag{3.1}
$$

Siendo M y N el número de filas y columnas de la imagen,  $h(i)$  es la función histograma y  $p(i)$  su probabilidad. Un histograma no dice nada sobre la disposición espacial de las distintas intensidades, solo proporciona información estadística de la imagen. Esta información es bastante útil para conocer cómo se ha producido el proceso de formación de la imagen. As´ı, se define el brillo de la imagen como el valor medio de la imagen que coincide con el valor medio del histograma:

$$
Brillo = \mu = \frac{1}{M.N} \sum_{x=1}^{M} \sum_{y=1}^{N} f(x, y) = \sum_{i=0}^{I-1} i.p(i)
$$
\n(3.2)

Donde  $f(x,y)$  retorna el nivel de gris del píxel situado en las coordenadas  $(x,y)$ , I es el número de grises que se ha empleado en el proceso de cuantificación de la imagen. A medida de que la imagen parezca m´as clara, el histograma se mueve hacia valores más altos de los niveles de grises. La variación del brillo se efectúa con la operación aritmética de suma o resta a cada píxel de una cantidad determinada.

La varianza del histograma también es asociada al contraste de la imagen:

$$
Contraste = \sigma^2
$$

$$
\sigma^2 = \frac{1}{M.N} \sum_{x=1}^{M} \sum_{y=1}^{N} (f(x, y) - \mu^2) = \frac{1}{M.N} \sum_{i=0}^{I-1} (i - \mu)^2 \cdot (i) = \sum_{i=0}^{I-1} (i - \mu)^2 \cdot p(i) \tag{3.3}
$$

El contraste indica la dispersión de los niveles de grises en la imagen. Aunque se pueden encontrar otras definiciones matemáticas del contraste, todas son medidas de dispersión. En todo caso, una imagen con poco contraste indica que hay poca variabilidad de los niveles de grises en la imagen. Su efecto se muestra en un histograma muy concentrado, con un rango dinámico pequeño.

**3.2.2.1.1.** Operaciones de punto Se dice que una imagen está saturada cuando su histograma presenta valores muy altos en sus extremos del rango dinámico; el histograma tiene una forma en  $\ddot{U}$ ". Las imágenes con bajo contraste o saturadas tienen pérdidas de información en sus adquisiciones. Las técnicas de preprocesado digital no aumentan el nivel de información, aunque acondicionan la imagen para las siguientes etapas de interpretación de las imágenes. Para aumentar el contraste se emplean las funciones de transferencias del histograma. Éstas son transformaciones matemáticas: operaciones de punto, que asocian a un nivel de gris de entrada otro nivel en la salida:

$$
i' = T(i) \tag{3.4}
$$

 $T$  es la función matemática de transformación e i' es el nuevo nivel de gris asociado. La transformación más generalizada consiste en adecuar el rango dinámico de la imagen de entrada a todo el espectro de valores de cuantificación:

$$
T = \frac{I}{a_{min} - a_{max}} (i - a_{min})
$$
\n(3.5)

Siendo I el rango máximo de cuantificación y  $a_{min}$  y  $a_{max}$  el rango dinámico de la imagen de entrada.

Las transformaciones no necesariamente deben ser lineales. Por ejemplo, las siguientes operaciones consiguen variaciones diferentes del contraste:

$$
T_1(i) = i^{\gamma} \qquad T_2(i) = S(i) \qquad T_4(i) = \arctan^{-1}(i) \qquad (3.6)
$$

Donde:

 $T_1$  se denomina Corrección Gamma, en el que si  $\gamma$  es menor que 1, los niveles de gris de la imagen aumentan (aclarando la imagen) o, si,  $\gamma$  es mayor que 1, los nivels de gris de la imagen disminuyen (oscureciendo la imagen).

La transformación  $T_2$  se ha llamado Sigmoide [29], que logra un suave efecto en los niveles de gris, disminuyendo un poco los niveles de gris bajos y aumentando un poco los niveles de gris altos, manteniendo un pequeño rango de los niveles de gris intermedios. Su función es la siguiente:

$$
S(i) = \frac{255}{2} \left( 1 + \frac{1}{\sin \left( \alpha_1 \frac{\pi}{2,2} \right)} \sin \left( \alpha_2 \pi \left( \frac{i}{255} - \frac{1}{2} \right) \right) \right)
$$
(3.7)

 $Y, T_3$ , es la transformación arcontangente hiperbólica, que actua en la imagen aumentando paulatinamente los niveles de gris y especialmente los más altos.

El resultado de estas transformaciones son expansiones de los rangos dinámicos, logrando facilitar las siguientes etapas de extracción de información de mayor relevancia.

La implementación de estas transformaciones se realiza a través de una tabla que se la denomina LUT (Look Up Table). Para aumentar la eficiencia de la conversión, en la tabla se toma por el valor de entrada un nivel de gris y ésta retorna el nivel de salida dependiendo de las ecuaciones aplicadas [23, 32].

La figura [3.12](#page-59-0) muestra las graficas en las que se representan las transformaciones producidas al rango de niveles de gris [0 : 255] que realizan las operaciones: Gamma, Sigmoide y Arcontangente Hiperbolica.

3.2.2.1.2. Realzado Adaptativo de Contraste. Para realzar la imagen, se puede hacer uso también de propiedades estadisticas de los píxeles incluidos en el entorno de vecindad, dos de estas propiedades son: la media de intensidad y la varianza o desviación est´andar. La media proporciona una medida del brillo medio y la varianza una medida del contraste. La transformación local más típica basada en estos conceptos usa los valores de intensidad de una imagen de entrada  $f(x, y)$  para obtener los valores de intensidad de la nueva imagen  $q(x, y)$ , llevando a cabo la siguiente transformación en cada posición del píxel  $(x, y)$ .

$$
g(x,y) = k_1 \frac{M}{\sigma(x,y)} [f(x,y) - m(x,y)] + k_2 m(x,y)
$$
\n(3.8)

En esta ecuación,  $m(x, y)$  y  $\sigma(x, y)$  son la media de intensidad y la desviación estándar calculadas sobre el entorno de vecindad centrado en  $(x, y)$ , M es la media global de  $f(x, y)$  y  $k_1$  y  $k_2$  son dos constantes que toman valores en el intervalo  $(0, 1)$ .

Los valores de  $m$  y  $\sigma(x,y)$  son cantidades derivables que dependen del entorno de vecindad  $(x, y)$ . La aplicación del factor de ganancia  $k_1 = \frac{M}{\sigma(x)}$  $\frac{M}{\sigma(x,y)}$  a la diferencia entre  $f(x, y)$  y la media local amplifica las variaciones locales. Debido a que dicho factor es inversamente proporcional a la desviación estándar de la intensidad, a las zonas de bajo

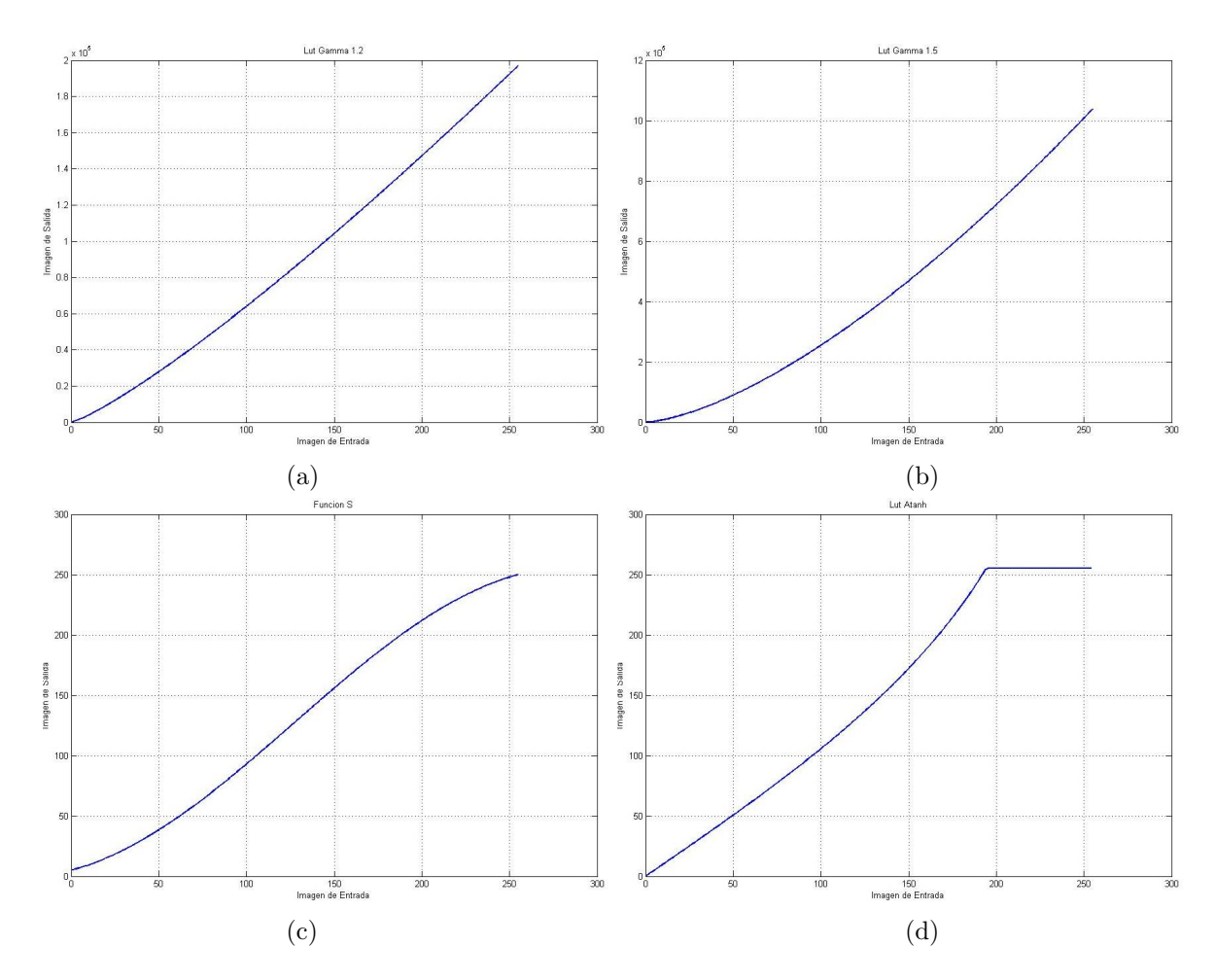

<span id="page-59-0"></span>Figura 3.12. Graficas de LUT´s utilizadas. (a) LUT Gamma con  $\gamma = 1.2$ . (b) LUT Gamma con  $\gamma = 1.5$ . (c) LUT Sigmoide con  $\alpha_1 = 1 \alpha_2 = 0.8$ . (d) LUT Arcotangente Hiperbólica.

contraste se les aplica una ganancia mayor. Una fracción  $(k_2)$  de la media se vuelve a sumar en la ecuación anterior para restaurar el nivel de intensidad medio de la imagen en la región local [28].

#### 3.2.2.2. Suavizado o eliminación del ruido

Las técnicas de suavizado de imágenes intentan eliminar el nivel de ruido presente en la imagen. En el proceso de formación de la imagen se genera ruido aleatorio que se suma a la señal. Este ruido se explica como una variable aleatoria que sigue una función de densidad determinada. El origen del ruido es múltiple, puede generarse en el proceso

de captación y transmisión, como consecuencia de la saturación de carga que recibe un píxel ya sea por exceso o por defecto, por la falta de iluminación uniforme sobre la escena capturada, entre otros.

**3.2.2.2.1.** Filtros Gaussianos. Los filtros gaussianos son máscaras de convolución que emplean la discretización de las funciones de densidad normal de media, cero y varianza dada,  $N(0, \sigma^2)$ 

$$
h_{\sigma}(x,y) = e^{\frac{(x^2+y^2)}{2\sigma^2}}
$$
\n(3.9)

La respuesta en frecuencia de estas máscaras son ellas mismas. Por tanto, no presentan l'obulos secundarios en el módulo y son de fase lineal. Al igual que los filtros binomiales, las m´ascaras de Gauss bidimensionales se construyen a partir de las unidimensionales. Su ventaja, respecto a los filtros binomiales, está en su parametrización dependiendo de la varianza. A medida de que la varianza sea más elevada significará que tiene en cuenta a vecinos más alejados, por el contrario, si la varianza es pequeña indicará que sólo ponderará con los más próximos. La varianza funciona como grado de ponderación en la vecindad. Ésta es la interpretación en el dominio espacial. Desde el punto de vista frecuencial, la varianza determina el ancho de banda del filtro paso bajo que supone la máscara de Gauss, el lóbulo principal del módulo de la respuesta frecuencia viene determinado por la varianza.

3.2.2.2.2. Filtros basados en la Mediana. Con el procesamiento lineal, empleando técnicas de filtrado paso bajo, se observa que al eliminar el ruido se desdibujan los bordes y cancelan los pequeños detalles. Este efecto secundario suele ser reducido empleando el filtrado basado en la mediana del entorno de vecindad. Esta técnica de procesamiento es no lineal, con lo cual no se aplica mediante máscara de convolución. Su actuación se basa en elegir el valor de la mediana en el entorno de vecindad. Se define la mediana como el valor intermedio de la ordenación de los píxeles vecinos en función de su intensidad. Si los vecinos son  $2M + 1$  píxeles, la mediana estará por encima de los  $M$  primeros valores y por debajo de los  $M$  últimos.

La mediana se presenta como una buena técnica para el suavizado en general y en particular para la cancelación de ruido impulsional. Uno de los efecto adverso de la mediana es el desplazamiento de los bordes de la imagen [23].

#### 3.2.2.3. Probabilidad de Pertenencia

Sea  $\Omega \subset Z$  el dominio de definición de una imagen y  $\rho$  un píxel en ella, de tal manera que  $\rho \in \Omega$ . Sea  $\lambda$  un criterio de agrupación de píxeles y aquellos píxeles que cumplan dicho criterio, píxeles solución. Se define la función  $I : \Omega \to Z$ , como función de intensidades que entrega en el caso de una imagen de color de imágenes en niveles de gris, un valor por píxel entre 0 y 255 y en el caso de imágenes en color, tres valores por píxel entre el mismo rango cada uno.

Se define  $\lambda_0$  como un umbral que debe ser superado del criterio de agrupación  $A:\rho$  es un píxel solución, escrito de manera formal:

$$
(\exists \lambda_0)(I(\rho)) > \lambda_0 \to A \tag{3.10}
$$

Se considera ahora un segundo umbral  $\lambda_1$  en un principio menor que  $\lambda_0$ , tal que:

$$
\lambda_0 > \lambda_1 \to I(\rho) > \lambda_1 \tag{3.11}
$$

Se definen como conjuntos aquellos píxeles solución que superan los umbrales  $\lambda_0$  y  $\lambda_1$ como  $X_0$  y  $X_1$  respectivamente.

$$
X_0 = \rho \in \Omega \mid I(\rho >) \lambda_0 \qquad X_1 = \rho \in \Omega \mid I(\rho) > \lambda_1 \qquad (3.12)
$$

Se puede concluir entonces, siguiendo las reglas de interferencia lógica que si  $\lambda_0 > \lambda_1$ entonces  $X_0 \subset X_1$ ,  $\rho$  es un píxel solución siempre y cuando supere el umbral  $\lambda_0$  y  $\lambda_1$ . Así, cada umbral inferior a un umbral referencia, definirá un conjunto más general que el definido por el umbral referencia. Se establece una relación de contenencia entre subconjuntos de una imagen.

Para el cálculo de las probabilidades de pertenencia se parte de las ecuaciones anteriores y se definen los valores de un píxel de una imagen e color.

$$
I(\rho(x, y)) = (R(x, y), V(x, y), A(x, y))
$$
\n(3.13)

La primera etapa consiste en calcular las probabilidades de pertenencia de cada píxel

a cada uno de los planos de color. Para las imágenes de intensidad, es natural pensar en agrupar píxeles de acuerdo a su color. Así, cada píxel tendrá una probabilidad de pertenencia a cada uno de los tres componentes fundamentales y su color se definiría como una combinación lógica de esas pertenencias. Se definen entonces probabilidades de pertenencia a cada uno de los componentes como lo muestra la ecuación 3.21, con la restricción mostrada por la ecuación 3.22.

$$
PR(x, y) \ge 0
$$
,  $PG(x, y) \ge 0$ ,  $PB(x, y) \ge 0$ , (3.14)

$$
PR(x, y) + PG(x, y) + PB(x, y) = 1
$$
\n(3.15)

Para el cálculo de las probabilidades de pertenecía y dada la restricción anterior, se proponen los cosenos directores en el espacio en el espacio tridimensional RGB para estas medidas. La ecuación 3.23 muestra el cálculo de la probabilidad de pertenecía al componente rojo.

$$
PR(x, y) = \left(\frac{R(x, y)}{\sqrt{R(x, y)^2 + G(x, y)^2 + B(x, y)^2}}\right)^2
$$
\n(3.16)

Como puede comprobarse siguiendo un procedimiento algebraico, la suma de las tres probabilidades de pertenencia es igual a 1. Con esto se procede a agrupar los p´ıxeles de acuerdo a las probabilidades de pertenencia [34].

#### 3.2.3. Segmentación

En las técnicas de preprocesamiento, cada píxel era transformado de un valor a otro cercano, estos cambios en su mayoría, se realizan para facilitar la descomposición de la imágen en sus partes constituyentes, es decir, los objetos de interés y el fondo, basandose en ciertas características.

En esta fase de segmentación, se agrupan los píxeles, por algún criterio de homogeneidad o disimilitud, para particionar la escena en regiones de interés. Estas áreas deben tener algún significado físico, por tanto, la segmentación de una imagen es un proceso de extracción de objetos de interés insertados en la escena capturada. La agrupación de los p´ıxeles se hace a raz´on de que sus vecinos sean similares en criterios como de luminancia, color, bordes, texturas, movimientos. Una vez que la imagen ha sido particionada, la unidad dejará de ser el píxel para ser la agrupación de píxeles que constituye el objeto.

Para la segmentación de las imágenes se usan tres conceptos básicos:

- o Similitud. Los p´ıxeles agrupados del objeto deben ser similares respecto alg´un criterio (nivel de gris, color, borde, textura).
- o Conectividad. Los objetos corresponden a ´areas de p´ıxeles conectados. Las particiones corresponden con regiones continuas de p´ıxeles, en un n´umero definido de vecinos.
- o Discontinuidad. Los objetos tienen formas geom´etricas que definen unos contornos, estos bordes delimitan unos objetos de otros.

Existen varias técnicas de segmentación, que se pueden agrupar en cuatro conjuntos diferentes:

- a) Métodos basados en Umbralización. La umbralización puede ser fija, adaptativa o multiumbralización.
- b) Métodos basados en regiones. En los que se analizan las características locales de un conjunto de de p´ıxeles de la imagen, utilizando las nociones de homogeneidad y proximidad geométrica, entre ellas se encuentran las técnicas de crecimiento, fusión o división.
- c) Métodos basados en bordes. Se basa en la detección de cambios bruscos de niveles de gris de los píxeles con sus vecinos.
- d) M´etodos basados en modelos. Que se basan en algunas otras propiedades como: textura, movimento, color, etc.

#### 3.2.3.1. Segmentación básada en Umbralización

Es una técnica de segmentación ampliamente utilizada en todo tipo de aplicaciones. Se emplea cuando hay una clara diferencia entre los objetos a extraer respecto del fondo de la escena. Los principios que rigen son la similitud entre los p´ıxeles pertenecientes a un objeto y sus diferencias respecto al resto. Por tanto, la escena debe caracterizarse por un fondo uniforme y por objetos parecidos. Al aplicar un umbral, la imagen de niveles de grises quedará en binario; etiquetando con '1' los píxeles correspondientes al objeto y con '0' aquellos que son del fondo o viceversa. Se aplicarán por lo tanto las condiciones siguientes:

Sea  $T$ el umbral definido para la segmentación, y  $f(x, y)$  el nivel de gris del objeto en un punto determinado, la imagen umbralizada será:

$$
g(x,y) = \begin{cases} 1 & si \ T \le f(x,y) \\ 0 & en \; cualquier \; otro \; caso \end{cases} \tag{3.17}
$$

cuando el valor buscado sea mayor que uno dado, o de la forma:

$$
g(x,y) = \begin{cases} 1 & si \ T \ge f(x,y) \\ 0 & en \; cualquier \; otro \; caso \end{cases} \tag{3.18}
$$

si es menor que el umbral, y de la siguiente manera

$$
g(x,y) = \begin{cases} 1 & si \ T_a \le f(x,y) \le T_b \\ 0 & en \ cualquier \ otro \ caso \end{cases}
$$
 (3.19)

si el nivel de gris de los objetos se encuentra en un intervalo.

El umbral puede depender de  $f(x, y)$ , de alguna propiedad local del píxel,  $p(x, y)$ , y hasta de su propia posición:

$$
T = T(f(x, y)) \qquad o \qquad T = T(p(x, y)) \qquad o \qquad T = T(x, y) \tag{3.20}
$$

Si el umbral sólo depende de  $f(x, y)$  se dice que es un umbral global; en el caso de

que además dependa de  $p(x, y)$ , por ejemplo, el valor medio del entorno de vecindad, el umbral es denominado local y si depende también de la posición del píxel, se denominará dinámico. El problema es encontrar el umbral; operación nada sencilla ya que las imágenes están contaminadas con ruido y además presentan variación en la iluminación y coloración por le técnica de tinción utilizada en las muestras.

**3.2.3.1.1.** Umbralización mediante Método de Otsu. Llamado así en honor a Nobuyuki Otsu, utiliza técnicas estadísticas para resolver el problema de segmentación. En concreto, se utiliza la variancia, que es una medida de la dispersión de valores, en este caso la dispersión de los niveles de gris. Este método se basa en la suposición de que la función de densidad del fondo,  $C_f,$ y de los objeto,  $C_o,$ tienen modelo gaussiano,  $N(\mu_f, \sigma_f^2)$ .

Cada grupo estará formado por los niveles de grises fijados por el umbral,  $T$ :

$$
C_f = 1, 1, 2, ..., T
$$
\n
$$
C_o = T + 1, T + 2, ..., I - 1
$$
\n(3.21)

El umbral debe de minimizar la suma ponderada de cada una de las varianzas de las clases,  $C_f$  y  $C_o$ , ya que se supone que conforme la suma de las dos normales se aproxime más al histograma real, las desviaciones serán menores.

Para determinar los coeficientes se toman las probabilidades de cada una de las clases. Considerando un valor fijo de umbral  $T$ , las probabilidades de cada categoría serán:

$$
P_{C_f} = \sum_{i=0}^{T} P_i \qquad \qquad y \qquad \qquad P_{C_o} = \sum_{i=T+1}^{I-1} P_i \qquad (3.22)
$$

Donde  $P_i$  es la probabilidad de la intensidad  $i$  en la imagen. Las medias y varianzas de cada grupo corresponderán a:

$$
\mu_{C_f} = \frac{1}{P_{C_f}} \sum_{i=0}^{T} i P_i \qquad \mu_{C_o} = \frac{1}{P_{C_o}} \sum_{i=T+1}^{I-1} i P_i \qquad (3.23)
$$

$$
\sigma_{C_f}^2 = \frac{1}{P_{C_f}} \sum_{i=0}^{T} (i - \mu_{C_f})^2 P_i \qquad \sigma_{C_o}^2 = \frac{1}{P_{C_o}} \sum_{i=T+1}^{I-1} (i - \mu_{C_o})^2 P_i \qquad (3.24)
$$

Siendo entonces la varianza ponderada:

$$
\sigma_p^2 = P_{C_f} \sigma_{C_f}^2 + P_{C_o} \sigma_{C_o}^2 \tag{3.25}
$$

Se recorre todo el rango de niveles de gris, de T igual 0 a  $I-1$ , calculándose la varianza ponderada y se elige el umbral T, que minimiza este valor [33].

#### 3.2.4. Representación y Extracción de Características

Una vez segmentada una imagen es importante considerar la forma de describir los objetos que aparecen después de realizar el proceso de segmentación. Las características son usadas para describir un objeto o sus atributos. En esta fase se suele emplear el tratamiento morfológico que es una técnica de procesamiento no lineal de la señal, caracterizada en realzar la geometría y forma de los objetos. Su fundamento matemático se basa en la teoría de conjuntos.

#### 3.2.4.1. Procesamiento Morfológico de Imágenes

El objetivo de las transformaciones morfológicos es la extracción de estructuras geométricas en los conjuntos sobre los que se opera, mediante la utilización de otro conjunto de forma conocida, al que se le denomina elemento estructurante. El tamaño y forma del elemento estructurante se elige, a priori, de acuerdo con la morfología sobre la que va a interseccionar y en función de la obtención de formas que se desea extraer. En la figura [3.13,](#page-66-0) se muestran algunos tipos de elementos estructurantes, empleados en el procesamiento morfológico.

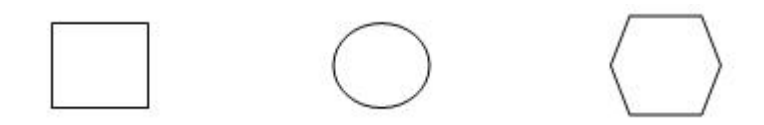

<span id="page-66-0"></span>Figura 3.13. Elementos estructurantes mas utilizados.

**3.2.4.1.1.** Erosión Binaria. La transformación de la erosión es el resultado de comprobar si el elemento estructurante B está completamente incluido dentro del conjunto X. Cuando no ocurre, el resultado de la erosión es el conjunto vacío:

$$
\epsilon_B(x) = X \ominus B = \{x | B_x \subseteq X\}
$$
\n(3.26)

Cuando los objetos de la escena sean menores que el elemento estructurante, éstos desaparecerán. Otra interpretación de la erosión supone tomar el valor mínimo de la imagen en el entorno de vecindad definido por el elemento estructurante. La aplicación iterativa de esta transformación hará que se eliminen todos los objetos existentes en la imagen. La erosión es una transformación antiextensiva:

$$
\epsilon_B(X) \subseteq X \tag{3.27}
$$

**3.2.4.1.2.** Dilatación Binaria. La dilatación es la transformación dual a la erosión. El resultado de la dilatación es el conjunto de puntos del elemento estructurante  $B$  tal, que al menos esté contenido en algún elemento de  $X$ , cuando el elemento estructurante se desplaza sobre el conjunto X:

$$
\delta_B(x) = X \oplus B = \{x | X \cap B_x \neq \emptyset\}
$$
\n(3.28)

Esta operación representa un crecimiento progresivo del conjunto  $X$ . La dilatación también se interpreta como el valor máximo del entorno de vecindad definido por el elemento estructurante. La dilatación es una transformación extensiva:

$$
X \subseteq \delta_B(X) \tag{3.29}
$$

**3.2.4.1.3.** Apertura y Cierre Binario. Corresponde a la aplicación en cascada de erosión y dilatación binaria con igual elemento estructurante,

$$
\gamma_B(x) = X \circ B = \delta_B(\epsilon_B(X)) \tag{3.30}
$$

ELa apertura binaria elimina todos los objetos que no están completamente contenidos en el elemento estructurante, pero además no disminuye el tamaño a los objetos que superen la erosión. Sin embargo, la imagen resultante no recupera la misma forma de los objetos filtrados de la imagen de entrada.

Por el contrario, la dilatación binaria opera engrandando los objetos, cerrando los agujeros y las grietas. El ensanchamiento de los objetos puede ser reducido mediante la aplicación seguida de una erosión. La operación combinada de dilatación y erosión es llamada cierre (closing).

$$
\varphi_B(x) = X \bullet B = \epsilon_B(\delta_B(X)) \tag{3.31}
$$

El cierre y la apertura son operaciones idempotentes:

$$
X \bullet B = (X \bullet B) \bullet B \tag{3.32}
$$

$$
X \circ B = (X \circ B) \circ B \tag{3.33}
$$

La aplicación sucesiva de un closing o un opening con igual elemento estructurante no muestra cambios de una a otra.

Las transformaciones del conjunto inicial, X, sobre un elemento estructurante refleja las siguientes relaciones de extensión y antiextensión:

$$
X \ominus B \subseteq X \circ B \subseteq X \subseteq X \bullet B \subseteq X \oplus B \tag{3.34}
$$

El gradiente morfológico o de Beucher es la diferencia entre la imagen original y su erosión o entre una dilatación y la imagen original o entre una dilatación y una erosión:

$$
g - (X) = X/(X \ominus B) \tag{3.35}
$$

$$
g + (X) = (X \oplus B)/X \tag{3.36}
$$

$$
g(X) = (X \oplus B)/(X \ominus B) \tag{3.37}
$$

Su utilidad está en la localización de los bordes o perímetro de los objetos. La elección del tipo de gradiente morfológico depende de la geometría de los objetos. El gradiente simétrico intensifica la detección de los bordes. El gradiente por erosión y el gradiente por dilatación son operaciones complementarias entre sí. El gradiente simétrico es la suma de los dos gradientes por erosión y por dilatación.

3.2.4.1.4. Top-hat. Las transformaciones Top-hat consisten en descubrir aquellas estructuras de la imagen que han sido eliminadas en el filtrado de apertura o cierre. Una operaci´on entre la imagen original y el filtrado aumenta considerablemente el contraste de las zonas eliminadas. Esta operación se define como un residuo entre la identidad y la apertura o bien entre el cierre y la identidad:

$$
\rho_B(X) = \varphi_B(X)/X \quad (Conjunto) \quad \rho_B(f) = \varphi_B(f) - f \quad (Function) \quad (3.38)
$$

$$
\rho_B(X) = X/\gamma_B(X) \quad (Conjunto) \quad \rho_B(f) = f - \gamma_B(f) \quad (Function) \tag{3.39}
$$

**3.2.4.1.5.** Transformaciones Geodésicas. El concepto fundamental en el desarrollo geodésico es la conectividad. En el caso discreto 2D, la conectividad se define como una vecindad de los píxeles adyacentes.

La distancia geodésica  $d_x(x, y)$  entre dos puntos x e y pertenecientes al conjunto X, es el mínimo de todos los caminos desde  $x$  hasta  $y$  formados por puntos intermedios pertenecientes al conjunto X. Si el conjunto no es conectado y no existe camino entre dos puntos del conjunto  $X$ , en este caso se adopta el criterio de que la distancia geodésica que lo separa es infinita, ver figura [3.14.](#page-70-0) La distancia geodésica satisface los tres axiomas de cualquier métrica:

$$
d_x(x,y) = d_x(x,y) \tag{3.40}
$$

$$
d_x(x,y) = 0 \iff x = y \tag{3.41}
$$

$$
d_x(x, z) \le d_x(x, y) + d_x(x, z) \tag{3.42}
$$

Cuando el radio se incrementa, λ, el disco progresa como una onda emitida desde el epicentro,  $z$ , dentro del medio de propagación delimitado por el conjunto,  $X$ . Para un valor de radio,  $\lambda$ ,  $B_{x,\lambda}(z)$  puede ser visto como un elemento estructurante que varía en

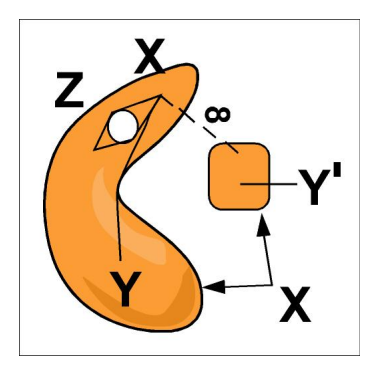

<span id="page-70-0"></span>Figura 3.14. Distancia geodésica.

función del radio,  $\lambda$ , y de su epicentro, z (figura [3.15\)](#page-70-1).

$$
B_{x,\lambda}(z) = y, d_x(x,z) \le \lambda \tag{3.43}
$$

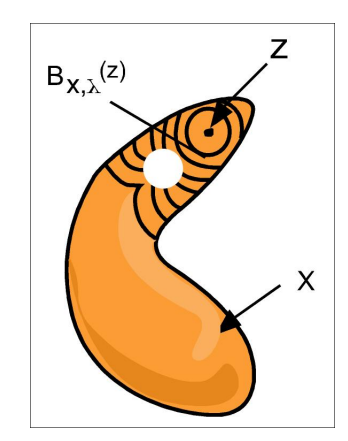

<span id="page-70-1"></span>Figura 3.15. Disco geodésico.

3.2.4.1.5.1. Dilatación y erosión geodésica. La dilatación geodésica está ligada al concepto de disco geodésico. De hecho, la unión de los discos geodésicos se corresponden con la dilatación geodésica de  $y$  (marcador) dentro de  $x$  (mascara); tal que el marcador está incluido dentro de la máscara, $Y \subseteq X.$  La dilatación geodésica binaria de tamaño  $\lambda$  de y incluido x se define como:

$$
\delta_{x,\lambda}(Y) = \cup B_{x,\lambda}(y), y \in Y \tag{3.44}
$$

La máscara actúa como límite de propagación de la dilatación del marcador. En el caso de imágenes binarias, la dilatación geodésica de tamaño unitario se define como:

$$
\delta_x(Y) = \delta(Y) \cap X \tag{3.45}
$$

La erosión geodésica binaria es la transformación dual a la dilatación geodésica con respecto al conjunto complementario. En este caso, la máscara está contenida en el marcador,  $X \subseteq Y$ . El conjunto marcador se erosiona y seguidamente se calcula la unión entre la máscara y el marcador erosionado. La erosión geodésica es mayor o igual a la máscara; la máscara será el límite a la erosión del marcador.

$$
\epsilon(Y) = \epsilon(Y) \cap X \tag{3.46}
$$

Donde  $\epsilon$  es la erosión isotrópica de tamaño unitario. Otra perspectiva es considerar que el marcador es sólo lo que está dentro de la máscara, esto es, eliminando el fondo. De esta manera el marcador estaría contenido en la máscara.

Siguiendo la dualidad respecto a la dilatación, la erosión geodésica numérica se define como:

$$
\epsilon_f(g) = \max(g \ominus B, f) \tag{3.47}
$$

La erosión geodésica es menor o igual al marcador. El límite de la erosión está en la máscara. En los mínimos de la función, la erosión coincide prácticamente con ella.

**3.2.4.1.5.2.** Reconstrucción geodésica. La dilatación y la erosión geodésica poseen la particularidad que cuando iteran hasta la estabilidad permiten la definición de poderosos algoritmos de reconstrucción morfológica. Tanto la dilatación como la erosión geodésica convergen a la idempotencia en un número finito de iteraciones.

La reconstrucción por dilatación de una imagen-mascara  $X$  desde una imagen marcador
Y se define como una dilatación geodésica de Y respecto a X hasta la estabilidad. Se puede contemplar como una dilatación geodésica infinita:

$$
\delta_{x,\infty}(Y) = \cup \delta_{x,\lambda}(Y), \lambda > 0 \tag{3.48}
$$

La reconstrucción por erosión se define igualmente como:

$$
R_X^*(Y) = \epsilon_X^i(X) \tag{3.49}
$$

Siendo  $i$  el número de iteraciones en el que se consigue la idempotencia.

3.2.4.1.5.3. Relleno de agujeros y eliminación de brillos. Los operadores de reconstrucción por erosión y dilatación son realmente útiles en aquellas aplicaciones que requieren la eliminación de zonas oscuras locales (relleno de agujeros) o zonas claras (atenuación de los brillos). Para la eliminación de partículas oscuras, como es el relleno de agujeros, se ha empleado el cierre morfológico. Una mejora de esta aplicación se da con la reconstrucción por erosión. Para imágenes binarias al aplicar el cierre se aumentaban los objetos con el fin de cerrar los agujeros. Mediante la reconstrucción por erosión se preserva la forma de los objetos.

3.2.4.1.5.4. Máximos y mínimos regionales. Se define región máxima a un grupo de p´ıxeles con conectividad entre s´ı, de forma que todos tienen el mismo valor t y los píxeles externos a la región tienen valores menores a t. La región minina se caracteriza por que sus píxeles externos tienen valores superiores a  $t$ .

En la detección de máximos regionales se emplea una imagen marcador resultado de desplazar hacia abajo la función original f por una constante c. Si se coloca la condición de sólo el nivel  $t$ , el valor de c es igual a la unidad. Los máximos regionales son el residuo entre la imagen original y la reconstrucción por dilatación de f hasta la imagen desplazada por c:

$$
Max(f) = f - R_f(f - c)
$$
\n
$$
(3.50)
$$

Variando el valor de  $c$  produce que el nivel del máximo no sea único, incrementando el tamaño de la región. A esta transformación se llama máximo extendido. Con un procedimiento similar es posible detectar e identificar los m´ınimos regionales. Para este caso, se emplea la reconstrucción por erosión y se obtiene la transformación de mínimo extendido:

$$
Min(f) = R_f^*(f + c) - f \tag{3.51}
$$

3.2.4.1.5.5. Esqueleto geodésico por zonas de influencia. La definición de esqueleto geodésico por zona de influencia (SKIZ), procede directamente del concepto de distancia geodésica. Sea  $X$  un conjunto compuesto por la unión de  $k$  componentes conectadas B (Figura [3.16\)](#page-73-0).

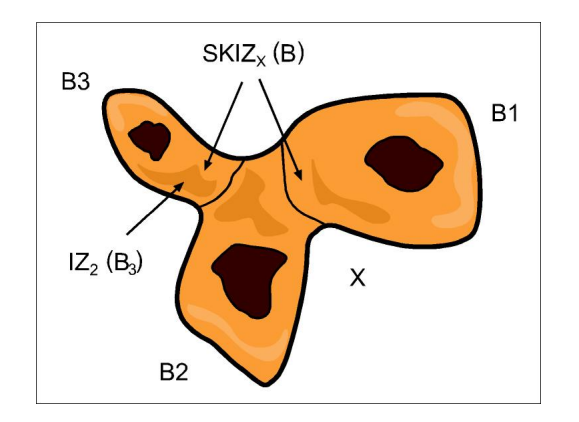

<span id="page-73-0"></span>Figura 3.16. Esqueleto geodésico por zonas de influencia.

La zona de influencia geodésica de cada componente conectada en  $X$  se define como:

$$
IZ_x(B_i) = \{ p \in X | \forall j \in [1...k]_j \neq i : d_x(p, B_i) < d_x(p, B_j) \} \tag{3.52}
$$

El conjunto de  $IZ_x(B)$  es la unión de las zonas de influencia geodésica de las componentes conectadas B:

$$
IZ_x(B) = \bigcup_{i=1}^k IZ_x(B_i) \tag{3.53}
$$

El residuo entre X y el conjunto  $IZ_x(B)$  define el esqueleto por influencia geodésica

SKIZ:

$$
SKIZ_x(B) = X/IZ_x(B_i)
$$
\n(3.54)

Que presenta todos los puntos equidistantes, en distancia geodésica, a dos componentes del conjunto  $X$ . El SKIZ es la base de la definición de la transformación de watershed, la herramienta más poderosa de la segmentación morfológica.

**3.2.4.1.5.6.** Watershed. En términos geodésicos, el watershed puede definirse como el esqueleto geodésico, SKIZ, de las regiones mínimas de la imagen:

$$
WS(f) = SKIZ_f[RMIN(f)]
$$
\n(3.55)

El significado de la operación de watershed se encuentra en su notación francesa como "la ligne de partage des eaux" (línea de separación de aguas). Esta transformación consiste en simular la inundación de la imagen numérica (vista como un mapa topográfico) a partir de los m´ınimos regionales, como lo muestra la figura [3.17.](#page-74-0)

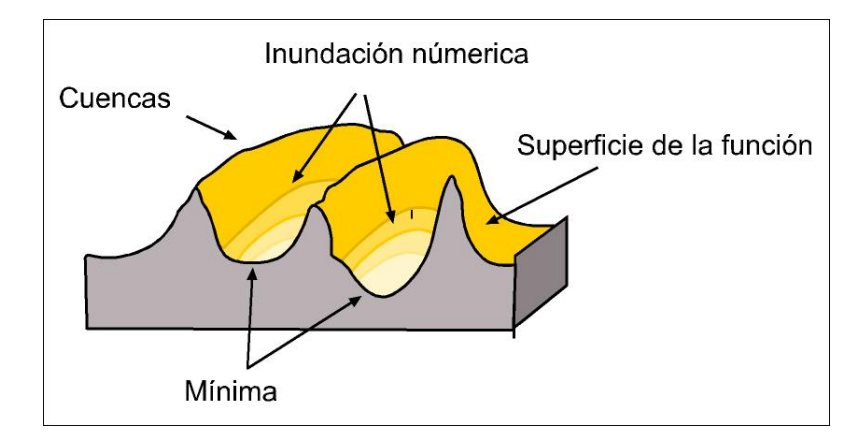

<span id="page-74-0"></span>Figura 3.17. Descripción gráfica de watershed.

El agua es introducida desde los m´ınimos regionales, llega un momento en que el proceso de inundación hace que las cuencas contiguas se unan. Las líneas de unión, que representan las fronteras de regiones homogéneas, son las que constituye el esqueleto geod´esico, el resultado es un conjunto de contornos que identifican las regiones de la

imagen.

En la práctica, el proceso de segmentación morfológica suele partir de la imagen de gradiente, aplicándose a ésta última la transformación de watershed, pues se pretende identificar el contorno de los objetos y no su zona de influencia. Los mínimos proceden, en este caso, de la imagen gradiente. El resultado en imágenes reales suele conducir al fenómeno de sobre-segmentación, porque la presencia de mínimos en esta imagen es bastante alta. Para evitar este inconveniente se pueden eliminar todos los mínimos parasitarios y reemplazarlos por marcadores. El nuevo algoritmo resultante se denomina watershed controlado por marcadores. La elección de unos buenos marcadores será clave para obtener una exitosa segmentación. El watershed controlado por marcadores reduce el efecto de sobre identificar zonas o regiones en la imagen.

#### 3.2.4.2. Extracción de características

Una vez la imagen ha sido procesada se pasa a detectar los objetos que están presentes en ella. Para ello se extraen aquellas caracter´ısticas que definen al objeto que se desea encontrar, por medio de un vector de características que contenga los valores numéricos de estas. Las características seleccionadas deben ser aquellas que represente mejor y más claramente al objeto sin ser redundantes para evitar saturación en la información. Algunos parámetros que se pueden utilizar para determinar los vectores de características son: área, longitud, redondez, factor de forma, asimetría, entre otros; la selección de estos depende de cada aplicación [23, 32].

# 3.2.5. Reconocimiento e Interpretación

El reconocimiento de objetos es la última etapa dentro de un sistema de visión artificial, a partir de las características encontradas y de los posibles objetos que el conocimiento a priori del problema, el sistema debe determinar que objetos están presentes en la imagen.

#### 3.2.5.1. Estructura de un clasificador

La estructura general de un clasificador se puede observar en la figura [3.18.](#page-76-0) Como se ha visto hasta ahora a partir de la imagen original y luego procesada se obtienen una serie de caracter´ısticas y/o descriptores que definen cada objeto dentro de la imagen. Con esta información se tendrán n valores numéricos que forman el vector de características de cada objeto y por otro lado, con las im´agenes de prueba se obtiene una base de datos con los modelos e hipótesis sobre posibles objetos a aparecer dentro de la imagen. Por último se debe diseñar un clasificador que reconozca el objeto en base a la información extraída de la imagen y los posibles candidatos.

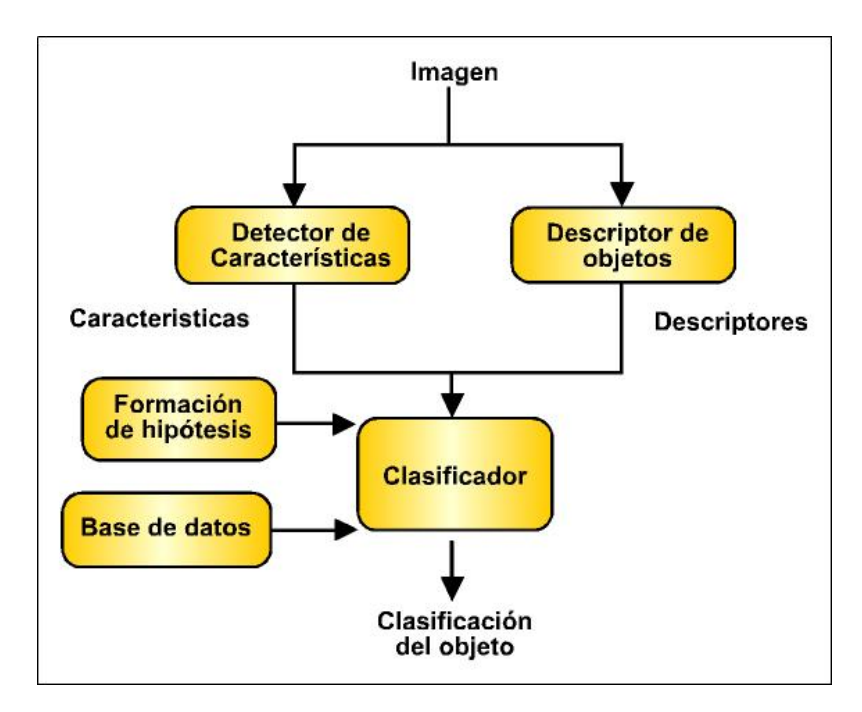

<span id="page-76-0"></span>Figura 3.18. Esquema general del reconocimiento de objetos.

Las características elegidas deben cumplir con las siguientes propiedades:

- $\triangleq$  Discriminación. Las características deben tomar valores significativamente distintos para las diferentes clases.
- ✍ Fiabilidad. Las caracter´ısticas deben tomar valores similares para todos los objetos de la misma clase.
- ✍ Independencia. Las diversas caracter´ısticas no deben estar relacionadas unas con otras, pues reflejarían la misma propiedad del objeto.

✍ N´umero. El n´umero de caracter´ısticas debe ser el m´as peque˜no posible, ya que de lo contrario aumenta la complejidad.

Existen diferentes técnicas de clasicación, que se pueden agrupar en dos grandes clases, como: Los métodos de desición teórica, quienes se ocupan especialmente de los patrones de forma cuantitativa, entre ellos se encuentran los clasificadores por agrupamiento de datos, clasificadores estadisticos y las redes neuronales; la segunda clase son los llamados metodos estructurales, quienes hacen enfasis en las relaciones estructurales inherentes de las formas.

#### 3.2.5.2. Algoritmo K-Medias

Para realizar la clasificación se decidio utilizar el algoritmo K-Medias, que es un método de reconocimento dentro del enfoque denominado agrupamiento de datos (clustering en literatura ingles), en la que los objetos se agrupan por si solos.

Este algoritmo requiere vectores de datos de las diferentes características extraidas de los objetos a clasificar y el, de forma autonoma agrupa los objetos en clases, de acuerdo al conocimiento previo del número de clases.

Se tiene un conjunto de *n* objetos y valores de *k* variables  $X_1, X_2, ..., X_k$  para cada objeto; se quiere particionar este conjunto en un número  $G$  determinado de grupos.

El algoritmo de k-medias es un procedimiento iterativo que comienza de una partición inicial y en cada iteración puede cambiar la asignación de un objeto a los grupos, para conseguir una mejor partición, hasta dar con una partición satisfactoria. El conjunto de datos consiste en n puntos del espacio euclideo k-dimensional  $\mathbb{R}^k$ . A cada objeto se asocia un punto con coordenadas  $(x_1, x_2, ..., x_k)$  que son los valores que toman las variables  $X_1, X_2, ..., X_k$  para este objeto. Se procede luego a introducir distintas notaciones asociadas a una partición. Dada una partición en G grupos, se denotan por  $n_1, n_2, ..., n_G$ el número de individuos en el primer grupo, en el segundo,..., en el  $G$ -ésimo respectivamente.

Se tiene por lo tanto que  $n_1 + ... + n_k = n$ , donde n es el número total de objetos en el conjunto. Además se supone que se observan los valores de k variables,  $X_1, X_2, ..., X_k$ .

#### 3. Sistemas de Visión Artificial

El valor que toma la variable  $X_j$  para el objeto número i del grupo g será  $x_{ijg}$ . La media y la varianza de la variable  $X_j$  en el grupo g serán por tanto:

$$
\overline{x}_{jg} = \frac{1}{n_g} \sum_{i=1}^{n_g} x_{ijg}
$$
\n(3.56)

$$
S_{jg}^{2} = \frac{1}{n_g - 1} \sum_{i=1}^{n_g} (x_{ijg} - \overline{x}_{jg})^{2}
$$
 (3.57)

Se define entonces el centro del grupo  $g$  como el punto de  $\Re^k$  con coordenadas  $(\overline{x}_{1g},\overline{x}_{2g},...,\overline{x}_{kg}),$ es decir las medias de las variables  $X_1, X_2, ..., X_k$  para este grupo [35].

En la práctica el algoritmo k-Medias parte del conocimiento a priori del número de clases pero no sus características y se tienen en cuenta los siguientes pasos:

- $\mathscr{F}$  De entre la serie a clasificar,  $O_1, O_2, ..., O_n$  se escogen de forma arbitraria, tantos elementos como numero de clases y se considera que constituyen los centroides o valores prototipo de cada clase.
- ☞ El resto de los elementos se asignan a cada clase siguiendo el criterio de m´ınima distancia a los centroides antes elegidos.
- ☞ Se recalculan los centroides de cada clase. Para ellos se toma la media de todos los valores dentro de cada clase.
- ☞ Se vuelven a asignar, ahora todos los elementos, a cada clase con el criterio de mínima distancia
- ☞ Se vuelven a calcular los centroides. Si no var´ıan se considera que el algoritmo a terminado, sino, se vuelve a repetir el paso anterior [29].

Existen una serie de factores que influyen en el comportamiento del algoritmo como el número de clases, los centroides iníciales, la distribución geométrica de los valores, etc. Para ello es posible hacer varias suposiciones hasta encontrar una que resuelva el problema.

# Capítulo 4

# Metodología e Implementación del Sistema

La metodología que se plantea para el desarrollo del sistema de visión computacional, que permite determinar células reactivas a estrogeno y progesterona en tejido con cáncer de mama, procesadas con la técnica de inmunohistoquímica se describe detalladamente en las siguientes secciones.

# 4.1. Material y Equipo

En esta sección se establecen los elementos físicos que hacen parte esencial del desarrollo del sistema. Primero se muestra la secuencia del protocolo propuesto para la obtención de placas y así el buen resultado del sistema; se hace una descripción del equipo utilizado en la adquisición de imágenes a analizar, y su respectiva configuración.

# 4.1.1. Protocolo para Obtención de Muestras

La técnica histológica, es una serie secuencial de pasos a través de los cuales un material biologico se prepara y se transforma en finos cortes coloreados, para ser observado mediante un microscopio óptico. Esta etapa es una de las más importantes y rigurosas ya que de su correcta ejecución depende en gran parte la buena calidad de las muestras, y por consiguiente de las imágenes a obtener por el sistema.

Las placas necesarias para el desarrollo de este trabajo fueron facilitadas por el laboratorio de la Compañía de Patólogos del Cauca CPC. Se analizaron todas las muestras de IHQ para ER y PR del año 2006, 2007 y parte de 2008, con el propósito de realizar una apropiada selección, debido a que un número reducido ellas no se encontraban en condiciones adecuadas para el óptimo diseño del sistema.

Para evitar problemas de interpretación por muestra defectuosas se hace necesario definir y estandarizar un protocolo para la obtención de dichas placas, pues es un condicionante en la calidad de las imágenes. El sistema de visión artificial que se expone en este cap´ıtulo para determinar reactividad hormonal funciona para muestras de tejido canceroso mamario obtenidas a través del cumplimiento del siguiente protocolo.

### 4.1.1.1. Preparación de Muestras

4.1.1.1.1.1. Sala de Cirugía. Durante un proceso quirúrgico, el cirujano extrae un fragmento significativo del tumor del paciente, o en algunas ocasiones el tumor completo, inmediatamente después la pieza se debe introducir en formol, para que la muestra se preserve y conserve hasta el momento de ser procesada para su posterior an´alisis en el microscopio.

4.1.1.1.2. Especialista Médico. El médico especilista en esta área realiza los siguientes pasos:

- 1. Fijación. Se fija el tejido con formol tamponado o buferado al  $10\%$  para mantener las células en su estado normal, para que no se deterioren ni se pierdan características. El formol debe ser tamponado ya que quita la acidez y neutraliza el PH  $(\pm 7)$ . El formol actúa sobre la muestra penetrando 1mm por hora.
- 2. Descripción de la pieza a nivel macro. Se extrae una muestra representativa de la pieza de unos 3 a 3.5 mm de grosor y se deposita dentro de una canastilla (Figura [4.1\)](#page-81-0), se debe tener en cuenta que la muestra no debe contener mucha grasa, puesto que el formol penetra m´as lento en ella. El formol en el que se preservan las canastillas debe ser 20 veces el tama˜no de la muestra.

4.1.1.1.3. Laboratorio Clínico. Se encarga de preparar la muestra hasta obtener una placa para ser observada en el microscopio.

3. Deshidratación, aclaramiento e infiltración. Para deshidratar el tejido, se trata la muestra con dos baños de alcohol al 96%, cada uno por una hora. Luego, se realizan seis cambios con alcohol al 100 % (n-propanol), cada uno durante una

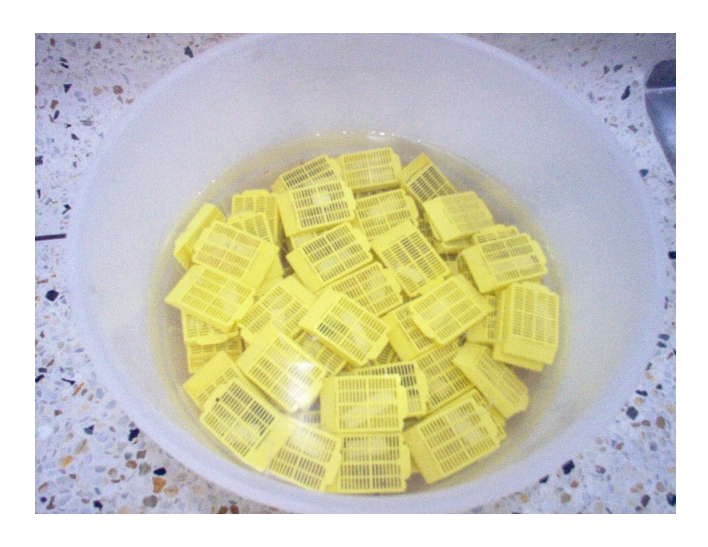

Figura 4.1. Piezas representativas de tumor en canastillas.

<span id="page-81-0"></span>hora, para garantizar que no quede presencia de agua dentro del tejido; estos cambios con alcoholes no se realizan directamente con el alcohol al 100 % para evitar cambios bruscos en las características de las células.

Para aclarar la muestra, se realizan dos cambios en xilol, cada uno de una hora, esto prepara el tejido para que penetre la parafina, si se deja la muestra por más de dos horas en xilol el tejido se quema y la información de las células se pierde. La deshidratación y aclaración se realiza en el equipo que se observa en la figura [4.2.](#page-82-0)

La infiltración se realiza mediante dos baños de parafina al  $58\%$  por una hora cada uno, para asegurar que en el tejido solo quede parafina y ningún residuo de xilol, al sacar la muestra al ambiente, esta se solidifica quedando manipulable para el posterior corte.

- 4. Inclusión. En cajas de papel se coloca la muestra y se agrega otro baño de parafina al 58 % durante 30 minutos aproximadamente hasta formar los bloques de corte (figura [4.3\)](#page-82-1).
- 5. Corte fino. En el micrótomo (figura [4.4\)](#page-83-0) se monta el bloque de parafina y se realizan cortes hasta sacar el tejido a la superficie para obtener cintas de tejido representativas, estas cintas deben quedar con un grosor aproximado de 3 a 4 micras, para que no se presente solapamiento al visualizar en el microscopio.

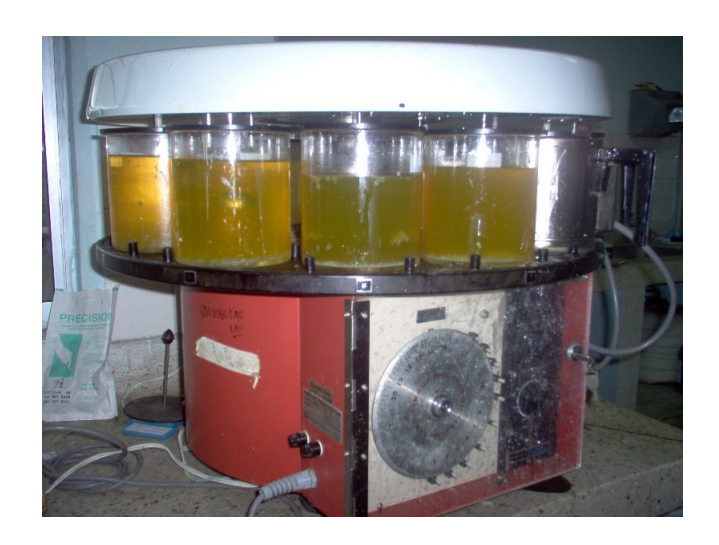

Figura 4.2. Equipo utilizado para realizar deshidratación y aclaración.

<span id="page-82-0"></span>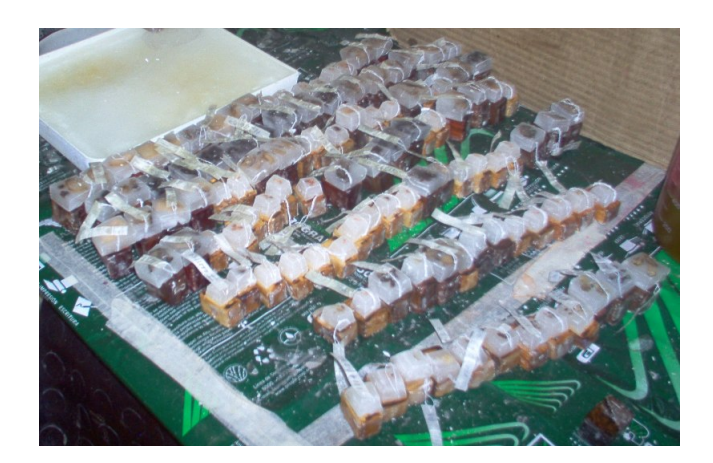

Figura 4.3. Tejido en bloques de parafina.

- <span id="page-82-1"></span>6. Baño de flotación. Las cintillas se extienden en un baño de flotación con agua destilada a una temperatura de 35°C a 38°C, como se aprecia en la figura [4.5.](#page-83-1)
- 7. Pesca. Se recogen las cintillas con un porta objetos, evitando que queden pliegues en la muestra (figura [4.5\)](#page-83-1). Se utiliza una lámina polarizada, cargada con un pegamento especial llamado organosilano.

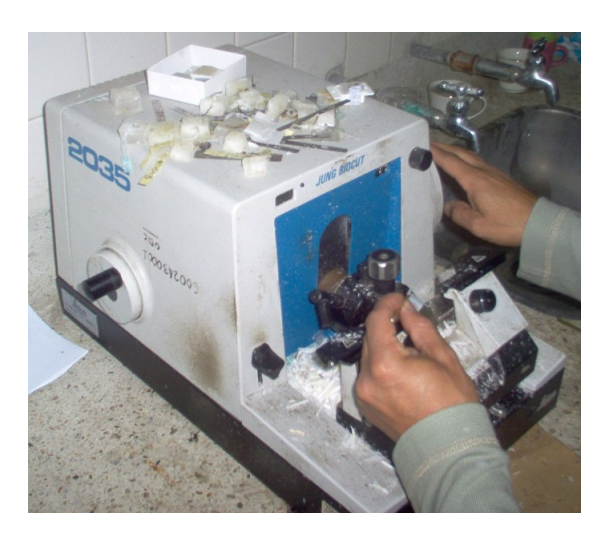

Figura 4.4. Microtomo: para realizar finos cortes.

<span id="page-83-0"></span>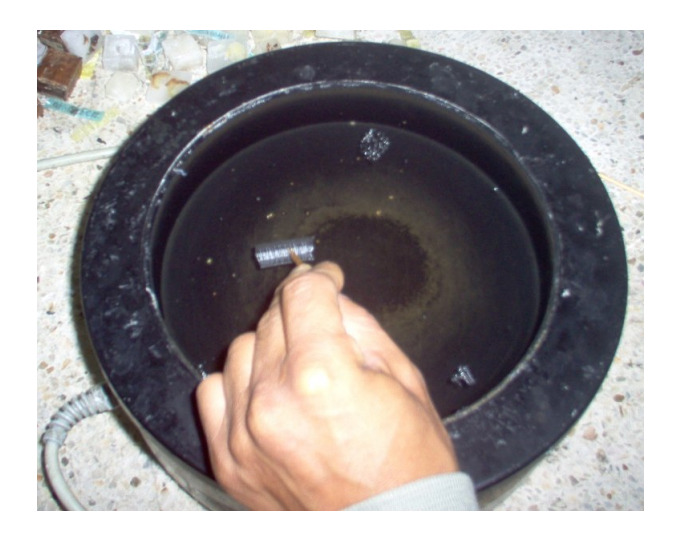

Figura 4.5. Baño de flotación y pesca.

# <span id="page-83-1"></span>4.1.1.2. Aplicación de la técnica de inmunohistoquímica

La técnica de inmunohistoquímica comienza con la recuperación antigénica, el citrato o buffer con PH de 7.2, se deja en una olla de pascal (figura [4.6\)](#page-84-0) por 30 minutos a una temperatura de 124<sup>o</sup>C, pasados los 30 min se deja enfriar a temperatura ambiente y se comienzan a hacer lavados con PBS (Agua de lavado bufferada) entre 10 y 15 minutos.

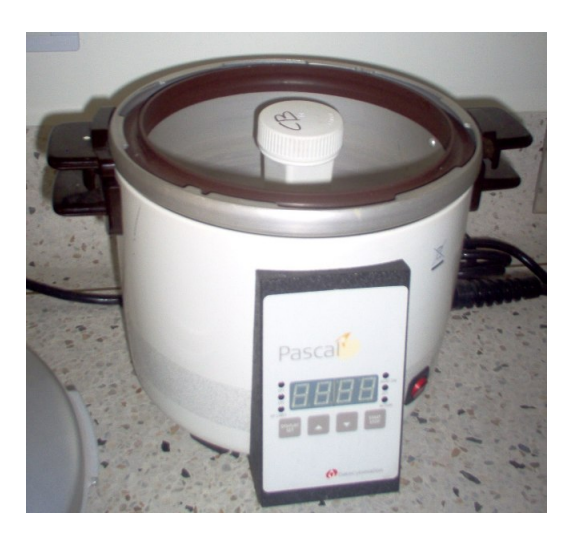

Figura 4.6. Olla de pascal.

<span id="page-84-0"></span>En la cámara húmeda (figura [4.7\)](#page-85-0) se realiza el proceso de bloqueo de peroxidasa endogénica, es decir se bloquean los anticuerpos para que no se presenten falsos positivos, enmascarando los núcleos celulares para que la tinción primaria no sobretiña la muestra, esto se realiza con peroxidasa de hidrogeno al 3 % durante 10 minutos, si este proceso no se realiza de manera adecuada respetando los tiempos, o la pieza se ha fijado mal con el formol desde la resección, el resultado serán muestras con excesivo background, como se presenta en numerosas placas que se obtuvieron para el análisis.

Pasados 10 minutos se lava nuevamente con PBS en la cámara húmeda (figura [4.8\)](#page-85-1) y se dejan las placas en jarras de Coplin por 5 minutos.

Se agrega el antígeno primario (ER y PR monoclonales), se deja por 30 minutos en la c´amara h´umeda, se lava por 5 minutos con PBS para asegurarse de quitar los excesos y que el antígeno solo se fije donde se necesita.

Para afianzar los enlaces, se agrega un anticuerpo de enlace (Biotilinato de Enlace Universal), para lograr que el anticuerpo primario refuerce los enlaces con el antígeno al que se está uniendo, de igual manera se lava con PBS por 5 minutos.

El anticuerpo secundario (Estreptavidina) se agrega y se deja actuar por 30 minutos,

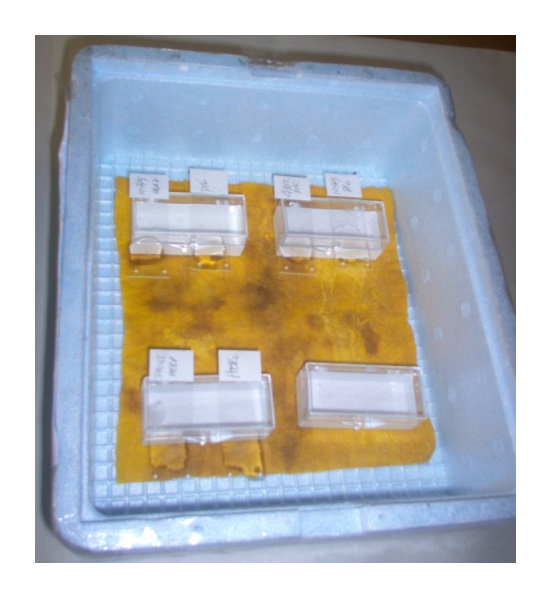

Figura 4.7. Cámara Húmeda.

<span id="page-85-0"></span>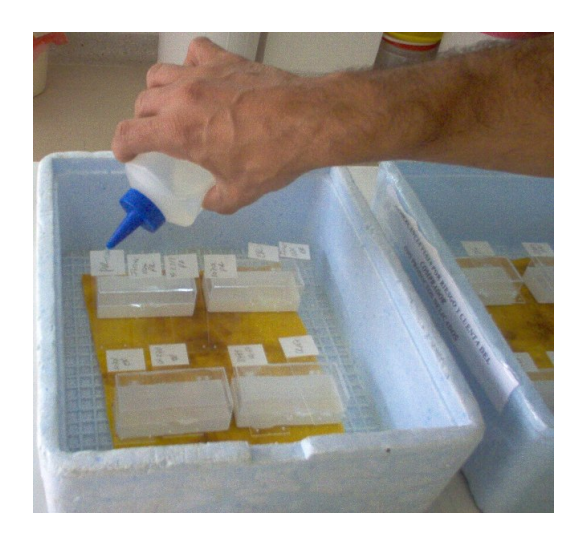

Figura 4.8. Lavado en la cámara húmeda.

<span id="page-85-1"></span>este anticuerpo marca el enlace entre el antígeno y el anticuerpo y le da sensibilidad para que el crom´ogeno lo permita visualizar, se lava de igual manera por 5 minutos.

Por último para visualizar los núcleos donde se presenta la reactividad entre antígeno y anticuerpo, se utiliza un cromógeno (Diaminobenzidina), que oxida el lugar donde se adhirió el anticuerpo dando una coloración cafesosa a los núcleos reactivos, este paso

debe hacerse por 5 minutos y lavarse con agua oxigenada. Dentro de la cámara húmeda se debe neutralizar el cromógeno con hipoclorito de sodio al  $1\%$  ya que es canceroso y la exposición a este podría causar efectos secundarios.

El contraste se realiza con Hematoxilina de Meyer por 15 minutos para poder diferenciar los núcleos del resto del tejido, al retirarse se lava con agua.

La coloración obtenida se intensifica con Carbonato de Litio, sumergiendo las gradillas por unos segundos en esta sustancia, finalmente se lava y se comienza a deshidratar nuevamente para poder sellar con la resina, al igual que para la coloración con hematoxilinaeosina.

Para lograr muestras de ´optima calidad que puedan ser interpretadas por el sistema planteado en este trabajo, fue de vital importancia estandarizar esta técnica en el Laboratorio de la CPC (figura [4.8\)](#page-85-1), ya que si algún paso descrito anteriormente se incumple o se aleja del protocolo establecido, se incurre en el hecho de elaborar muestras con abundante background o tinciones muy suaves, las que probablemente el sistema no puede interpretar. Uno de los mayores inconvenientes en la obtención de muestras de buena calidad, consiste en que su resultado no depende únicamente de este proceso, sino también de la fijación en el momento de la resección de la pieza, por tal motivo se hace necesario una estrecha colaboración entre cirujano, técnico y patólogo, para conseguir muestras que:

- 1. No requieran una doble prueba, lo cual produce p´erdida de reactivo.
- 2. No proporcionen falsos positivos o negativos, contribuyendo a brindar un diagnóstico errado.
- 3. El sistema que se plantea en este cap´ıtulo, pueda analizar y caracterizar acertadamente, ya que este debe ejecutarse correctamente bajo las condiciones argumentadas.

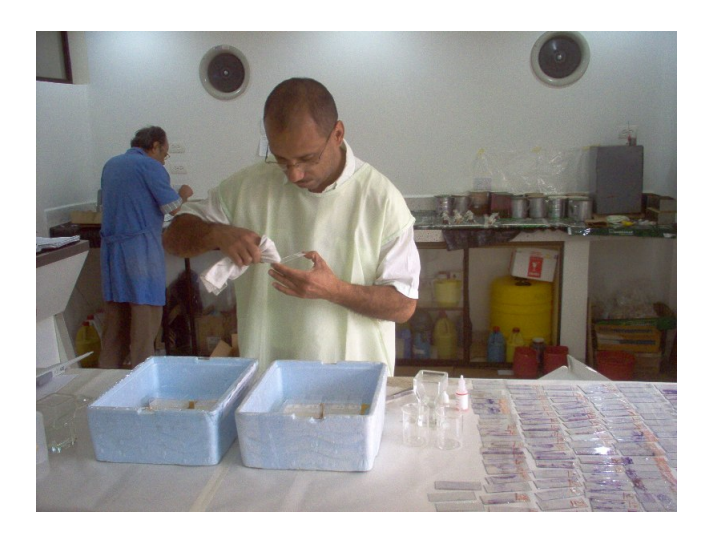

Figura 4.9. Instalaciones del Laboratorio de CPC donde se obtienen las muestras.

# 4.1.1.3. Problemas de Interpretación

Los problemas de interpretación o también conocido con el nombre de artificios de la técnica, indican una serie de objetos inconvenientes para el estudio que se observan en los cortes histológicos, ocasionadas por la forma de ejecución de los diferentes pasos del procedimiento histológico. Estos elementos (artificios) generan fallas, ya que al visualizarlos con el microscopio se puede originar errores de interpretación, por lo que producen imágenes visualmente problemáticas para su análisis.

4.1.1.3.1. Error en la técnica histológica. Si en la realización de la secuencia que se describio con anterioridad para la obtención de las muestras se producen fallas o se presenta algun inconveniente, este proceso puede generar elementos considerados como defectuosos en las placas, como se presenta a en la tabla [4.1.](#page-88-0)

4.1.1.3.2. Errores conceptuales. Debido a la distribución heterogénea y desordenada de las células dentro del tejido, como consecuencia de su naturaleza humana y especialmente cancerosa. Cuando se realiza el corte delgado del bloque de parafina para extraer una fina lamina de tejido, se producen formas y tamaños diversos de las celulas y por consiguiente de los n´ucleos en las muestras a observar, a raiz de las diferentes direcciones que se genera en la realización del corte al interior del tejido. Esto se puede

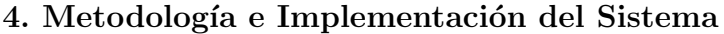

| Paso en la técnica histológica | Posibles elementos a generar                          |
|--------------------------------|-------------------------------------------------------|
| Obtención tejido               | - Atricción y compresión del tejido por pinzas, etc.  |
|                                | - Desecación, en general por depositar el tejido      |
|                                | sobre una pieza seca (gasa) demorando su fijación     |
|                                | - Autólisis, por demorar la fijación                  |
| Fijación                       | - Autólisis, por el empleo de pequeños volúmenes de   |
|                                | fijador para piezas mayores de 1 cm cúbico            |
|                                | - Retracción                                          |
|                                | - Pobre coloración                                    |
|                                | - Precipitados                                        |
| Inclusión                      | - Retracción, por sobrecalentamiento                  |
| Corte                          | - Pliegues, por falla al extender los cortes          |
|                                | - Solapamiento, corte grueso, superior al propuesto   |
| Coloración                     | - Ausencia de coloración, generalmente en la reacción |
|                                | inmunohistoquímica por falla en alguno de sus pasos   |
|                                | - Sobrecoloración, al extenderse en el tiempo         |
|                                | - Precipitados, por no filtrar los colorantes         |
| Montaje                        | - Burbujas de aire y gotas en el medio de montaje     |

<span id="page-88-0"></span>Tabla 4.1. Posibles elementos a generar en las muestras, debido a fallas en la técnica histológica

observar en la figura [4.10.](#page-89-0)

4.1.1.3.3. Visualización de los Problemas de Interpretación. El componente principal de las imágenes es la presencia de núcleos de las células de carcinoma mamario, con una tonalidad cafe (núcleos reactivos al estrogeno o progesterona) y azul (núcleos no reactivos). Pero también se observan otros elementos de la célula como los citoplasmas, que no deben ser visibles ya que los receptores de estrogeno y progesterona son de

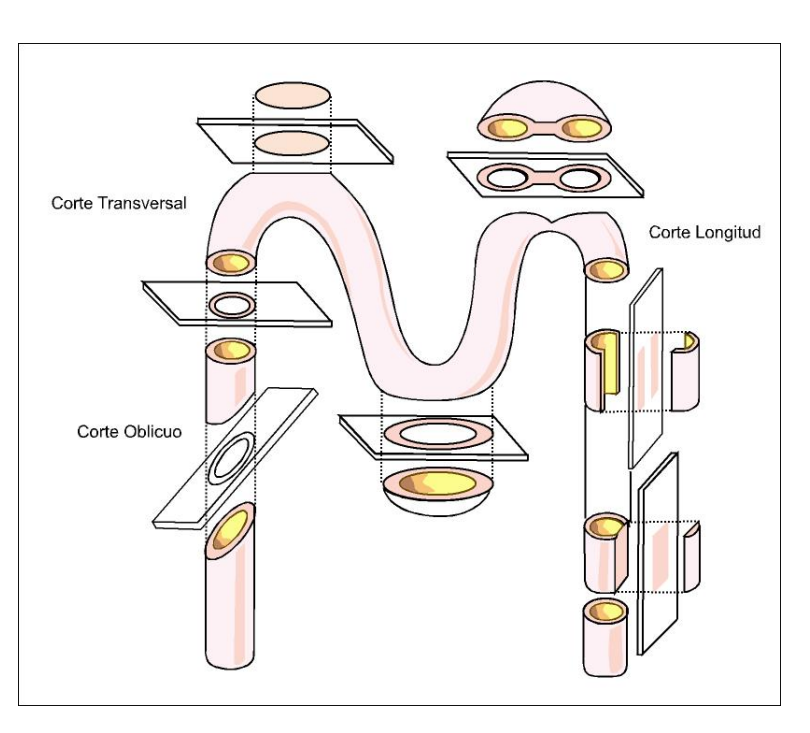

<span id="page-89-0"></span>Figura 4.10. Problemas de interpretación conceptuales al interior del tejido: diferentes direcciones de corte.

fijación nuclear, denominado como background. Además, aparecen en algunas imagenes artefactos y estromas que son elementos amorfos que se colorean o se visualizan por diferentes causas, y que generalmente tienen tama˜nos considerablemente mayor al de los núcleos.

Por lo anteriormente expueso, a continuación se muestran algunas imagenes adquiridas con el sistema implementado, en las que se visualizan ciertos problemas de interpretación mencionados que se presentan en la obtención de muestras, generando fallas en el análisis y resultado del sistema propuesto.

Teniendo en cuenta que la CPC recibe un importante número de biopsias para ser estudiadas inmunohistoquímicamente para la detección de ER-PR, una gran cantidad de ellas no son idoneas para el desarrollo del trabajo debido a los siguientes aspectos:

Los tejidos extraídos en las biopsias no se fijaron a tiempo o el reactivo utilizado fue insuficiente, generando una alta probabilidad a perder información esencial al

interior de las células. Este hecho genera una gran dificultad, ya que los receptores nucleares no responden a la técnica de inmunohistoquímica adecuadamente, haciéndose visible en las imágenes (figura [4.11\)](#page-90-0) y dificultando su análisis.

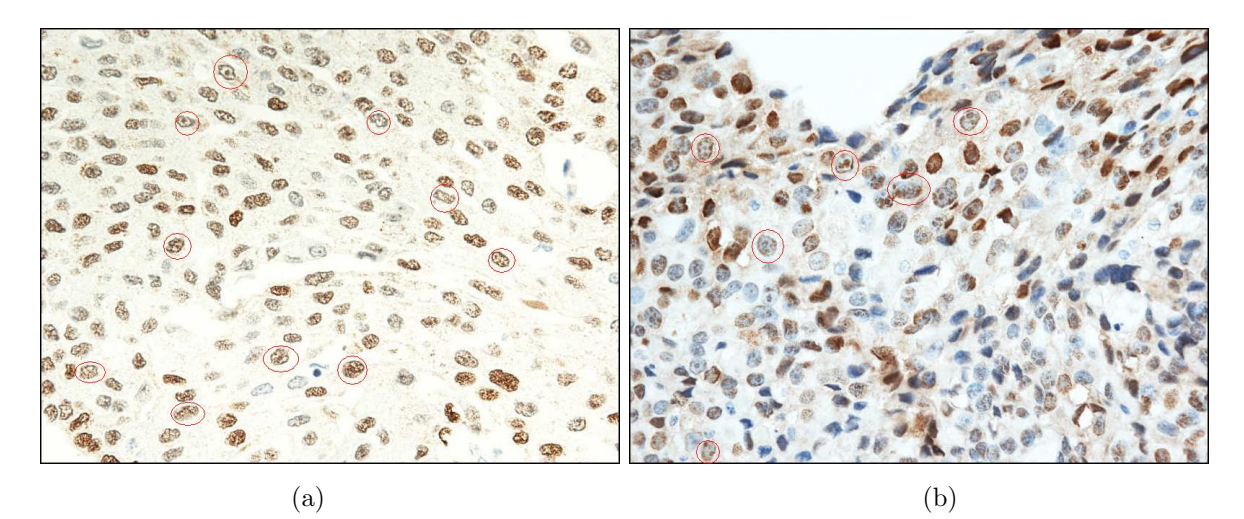

Figura 4.11. Imagenes sin tinción uniforme. (a) Debido a error en la fijación. (b) Debido a estructura interna del núcleo

- <span id="page-90-0"></span>Incorrecto corte o corte grueso, superior al estandarizado genera solapamiento. Así como también, en la etapa de la pesca y extendido del tejido, se hace viable la formación de pliegues como indica la figura [4.12.](#page-91-0)
- Cuando el tiempo de exposición de los anticuerpos supera el establecido en el protocolo, y si el tejido no presenta reactividad, se hace probable coloración de los citoplasmas de la célula. De igual manera se puede presentar sobretinción de los núcleos con pigmentación también de los citoplasmas, debido a que los anticuerpos que se utilizan son de tincion nuclear para un tiempo determinado. (Ver figura [4.13\)](#page-91-1)
- De igual manera cuando el tiempo de acción del cromogeno no es el apropiado, o si no se realizo una adecuada fijación, la reacción (coloración) de los nucleos se observar´a d´ebil lo que puede conllevar a resultados erroneos. (Ver figura [4.14\)](#page-92-0)

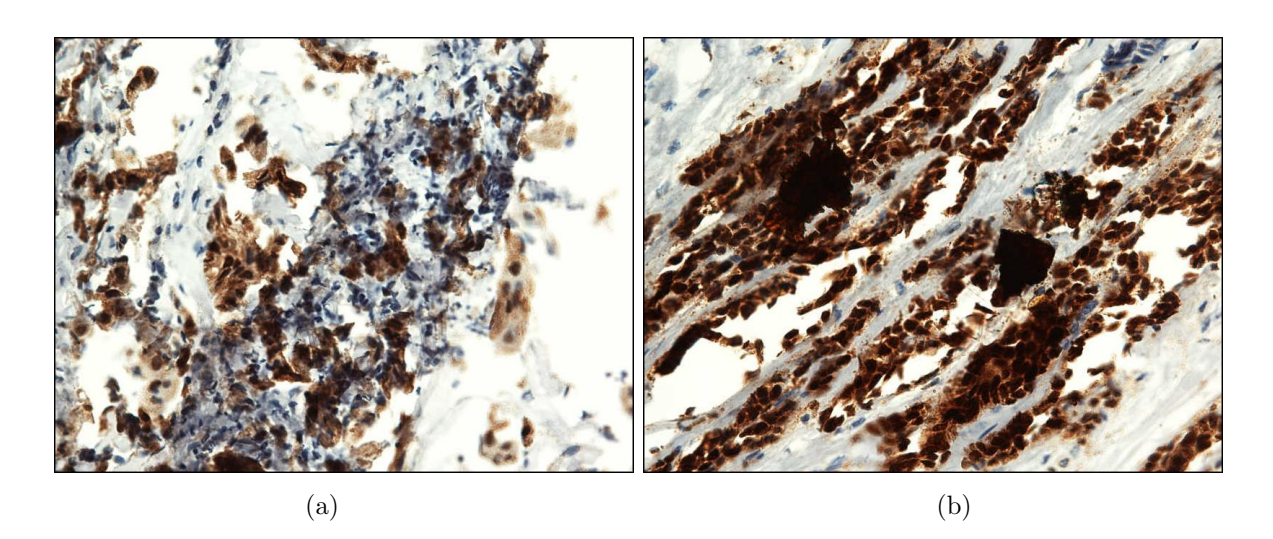

Figura 4.12. Imagenes con fallas de corte. (a) Imagen con tejido que presenta pliegues. (b) Imagen con tejido que presenta corte grueso

<span id="page-91-0"></span>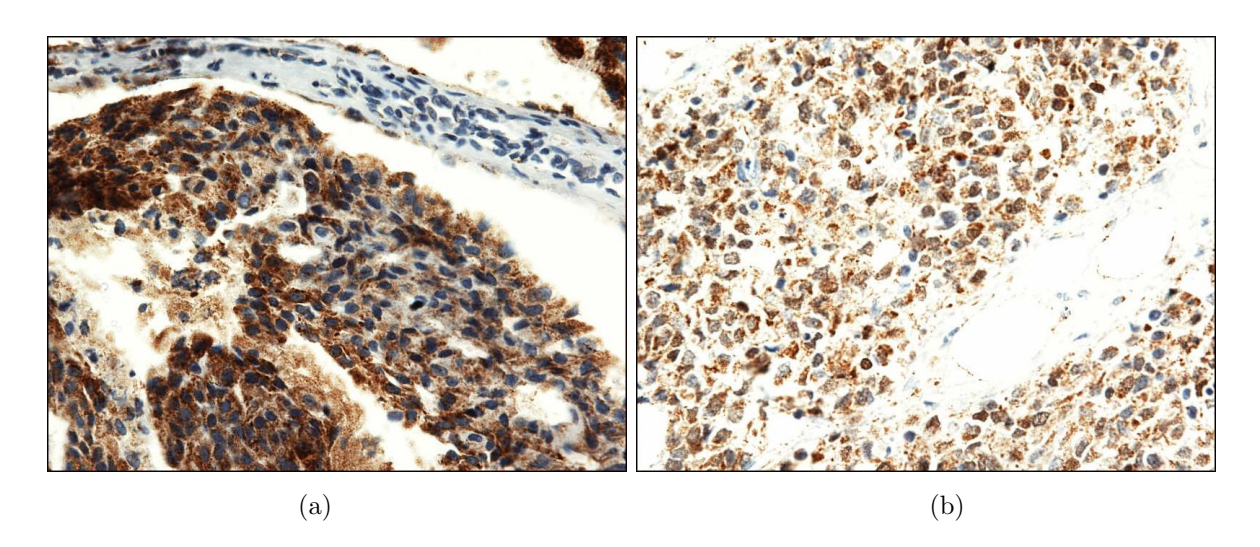

Figura 4.13. Imagenes con mayor tiempo de acción de anticuerpos. (a) Imagen con pigmentación de citoplasma. (b) Imagen con coloración de citoplasmas y otros elementos como estromas

<span id="page-91-1"></span>Si en el proceso de bloqueo de peroxidasa endogénica se producen fallas ocasionando sobretinción de las células, reflejándose en imágenes con un fuerte y cuantioso background (tonalidad cafe de los citoplasmas), dificultando el análisis de estas. A continuación se muestran ejemplos de esta falla técnica, ya que ha sido uno de los mayores inconvenientes en el desarrollo del sistema. (Ver figura [4.15\)](#page-92-1)

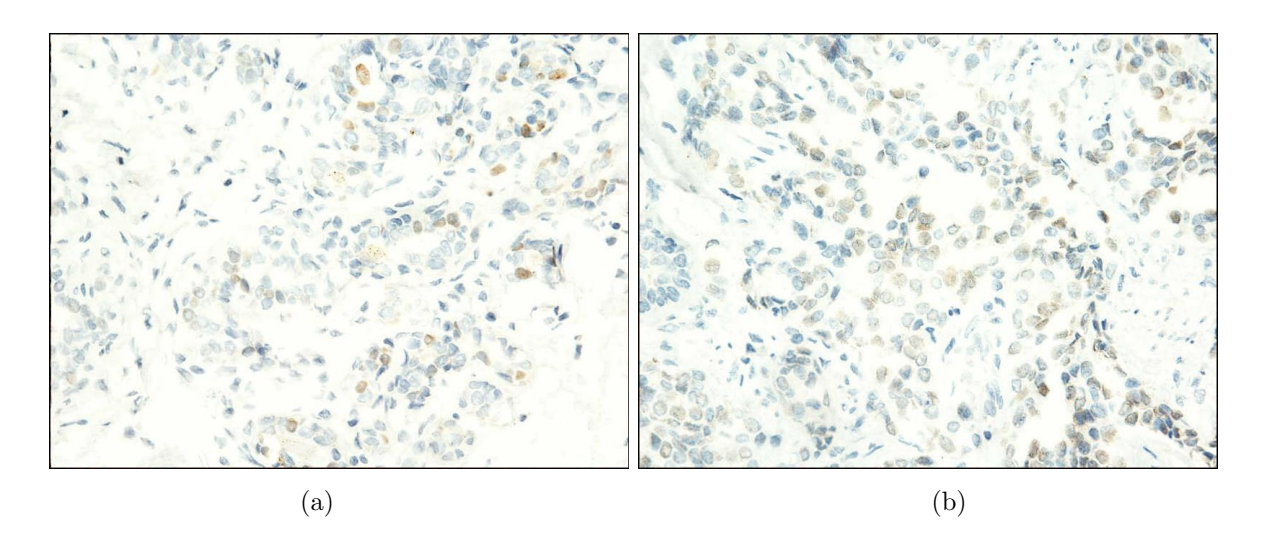

<span id="page-92-0"></span>Figura 4.14. Imagenes con que evidencian tiempo insuficiente de exposición al cromogeno.  $(a)$  Imagen con tinción poco reactiva.  $(b)$  Imagen con tinción débil

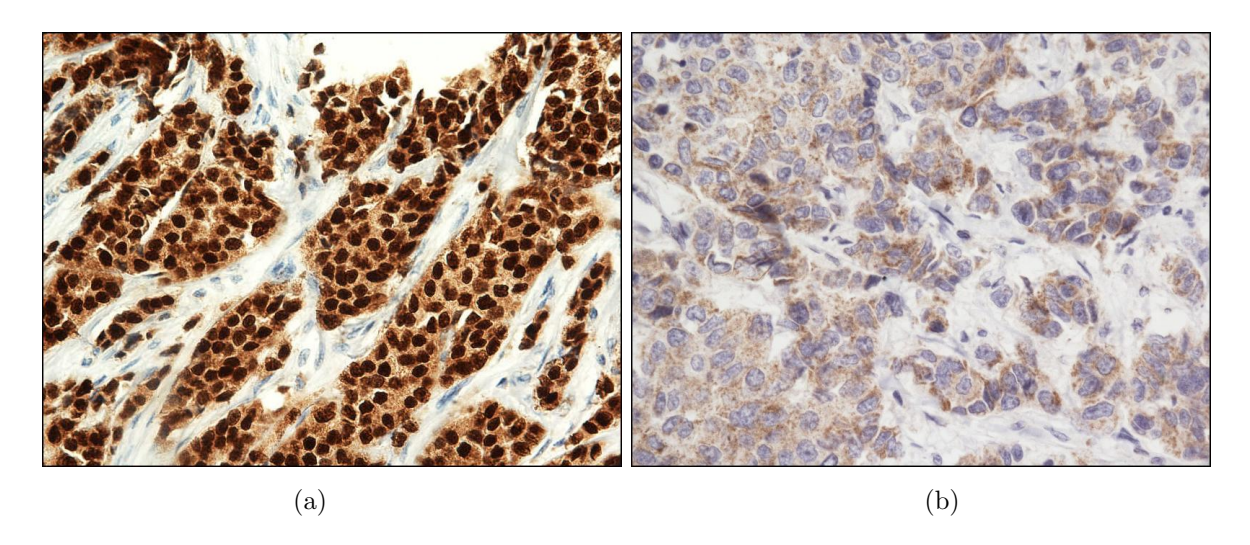

Figura 4.15. Imagenes manifestando falla en el bloqueo de peroxidasa. (a) Imagen con tinción nuclear y citoplasmatica. (b) Imagen con tinción citoplasmatica

<span id="page-92-1"></span>Las imagenes de la figura [4.16,](#page-93-0) corresponden a muestras procesadas bajo un protocolo diferente al expuesto anteriormente, trabajado en el Laboratorio de Patologos Asociados de Pasto. Se puede observar que la tonalidad en la coloración del tejido es diferente y variado en comparación a las imagenes obtenidas bajo el protocolo de la CPC de Popayán, evidenciando la necesidad de su estandarización para

lograr una mediana uniformidad de tonalidades.

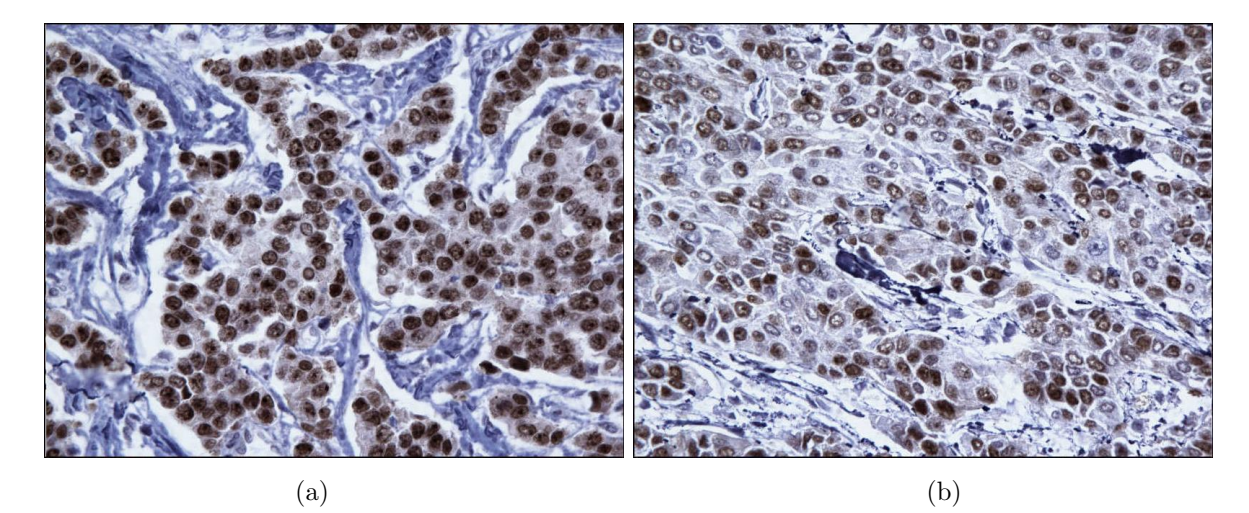

Figura 4.16. Imagenes obtenidas de muestras procesadas con un protocolo diferente. (a) Imagen con sobretinción de estromas. (b) Imagen que refleja tonalidades diferentes de cafe y azul

# <span id="page-93-0"></span>4.1.2. Adquisición de Imágenes

Al inicio del desarrollo del sistema, se utilizó el microscopio NIKON Microhot, acoplado a una camara de video CCD de marca JVC, modelo TK −C1380 y conectada a una estación de procesamiento de imágenes  $LeicaQ550IQ$ , desarrollada por  $LeicaMicrosoft,$ equipo que se encuentra en la Unidad de Microscopia Electrónica. Pero, debido a fallas en su configuración, se realizo la adquisición de una serie de imágenes no idoneas para el estudio, ya que estas imágenes presentaban un fondo de color rosado(figura [4.17\)](#page-94-0), hecho que no corresponde a un tejido real.

Por lo tanto, se hace necesario utilizar otro sistema para adquirir imágenes reales de tejido cancerigeno mamario procesadas con inmunohistoquímica para detectar receptividad hormonal.

Posteriormente se trabaja y se adquieren las imágenes necesarias para el desarrollo del sistema, empleando un equipo que se encuentra también en a Unidad de Microscopía Electrónica de la Universidad del Cauca, y que consta de: un microscopio Nikon Eclipse

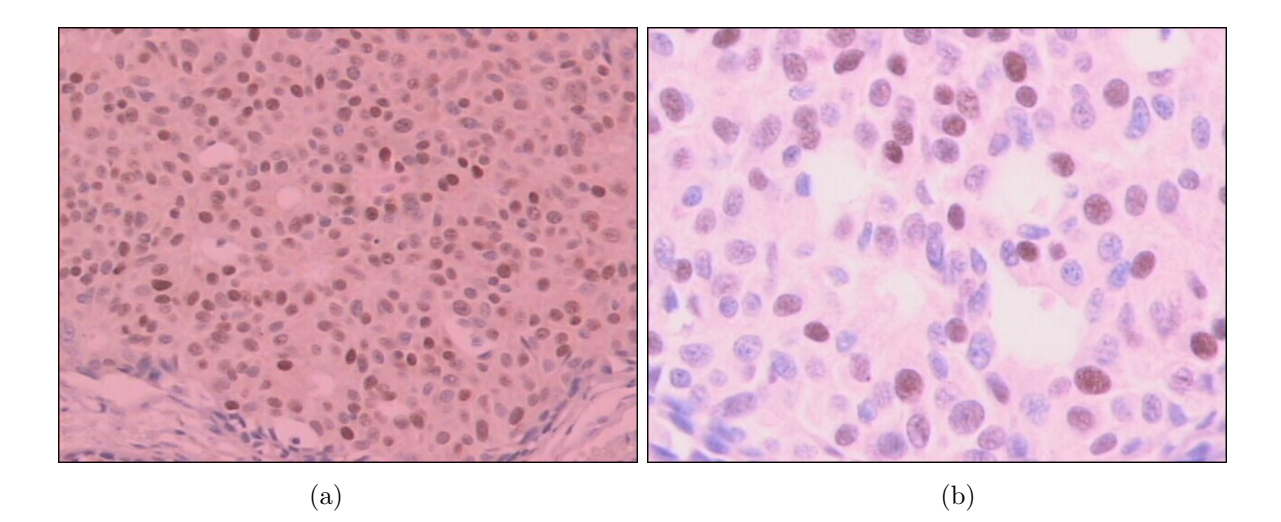

<span id="page-94-0"></span>Figura 4.17. Imagenes adquiridas con el sistema Leica. (a) Imagen adquirida con un objetivo de 20X. (b) Imagen adquirida con un objetivo de 40x

80i, con el siguiente juego óptico: objetivo de  $40X$ , de apertura numérica 0,75, el cual requiere cubreobjetos de  $0.17mm$  de espesor, ocular de  $10X$ , diámetro visual de 20 y rango de aumento útil máx 750 y mín 375, se utilizó iluminación total y con todos sus filtros desactivados. El microscopio se encuentra acoplado a una cámara Nikon Ds-2MV - Lente  $0.55X$  de  $2MP$ , que envía una señal de video a la tarjeta digitalizadora dentro del PC, la cual convierte la señal en una imagen RGB.

El software de adquisición de imágenes  $NIS - ElementsF2,30$  de Laboratory Imaging de la cámara, se configuró de manera manual con las siguientes características: resolución de la imagen 800x600, calibración 1píxel=  $1\mu$ , escala 40X, ganancia 1,00X, exposición  $1/1,5s$ , contraste *average*. La figura [4.18](#page-95-0) muestra el sistema utilizado para adquirir las imágenes.

Las imágenes obtendias y empleadas para este trabajo tienen una resolución de  $800x600$ p´ıixeles, con 3 canales por p´ıxel (RGB), se utiliza el formato de archivo .jpg (Joint Photographic Expert Group), ya que soporta una profundidad de 24 bits por píxel, a su vez con una compresión hasta de  $5\%$  del mapa de bits, la compresión es con pérdida, pero se basa en el hecho de que el ojo humano no es capaz de captar toda la información que se puede almacenar en una imagen de 24 bits y elimina la información que el ojo

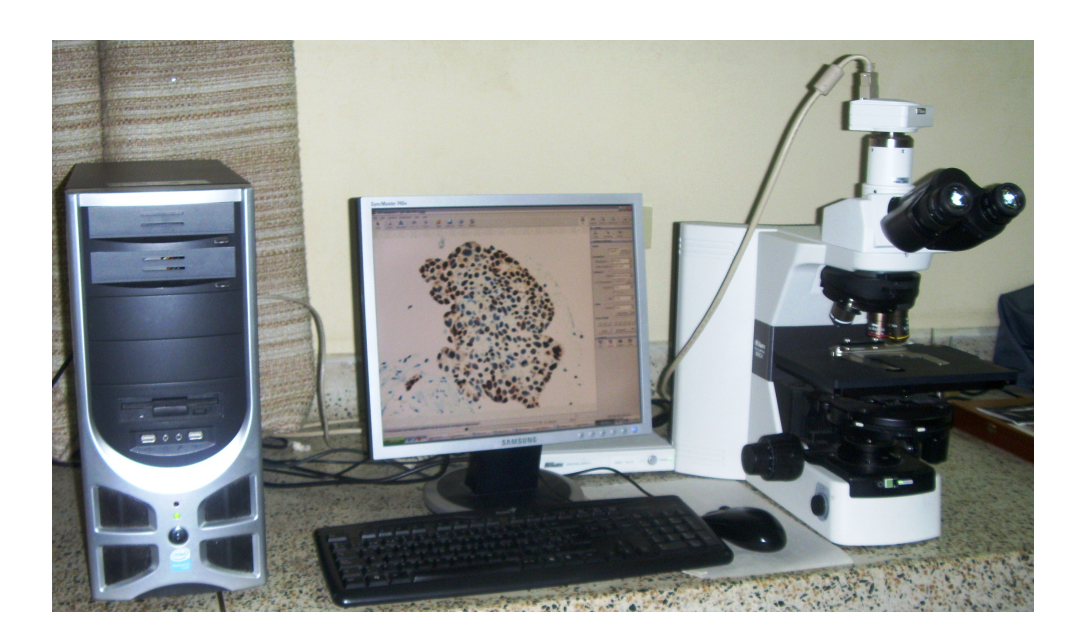

Figura 4.18. Equipo utilizado para la adquisición de imágenes

<span id="page-95-0"></span>humano no es capaz de distinguir. Este formato permite la adquisición de imagenes con una resolución adecuada, sin perder información de interés y de tamaño aceptable. El aumento de 40X se selecciona con el objetivo de obtener un favorable detalle de los núcleos y a su vez, abarcar una zona de la muestra donde se encuentra la información requerida, evitando la inclusión de regiones que defectuosas e innecesarias para el desarrollo y análisis del sistema.

Se presentan dos imágenes que se obtuvieron y que son representativas de carcinoma mamario: la primera con gran cantidad de n´ucleos reactivos y la segunda con una baja reactividad. (Ver figura [4.19\)](#page-96-0)

# 4.2. Desarrollo del Software

Cuando se inicia el desarrollo del sistema, se comenzó realizando la aplicación bajo el software QWIN/QUIPS de Leica Microsystems, pero en el transcurso del estudio se observa que esta plataforma no es flexible para modificación de algoritmos, y no permite la implementación de diversas técnicas que se consideran necesarias para la mejora de

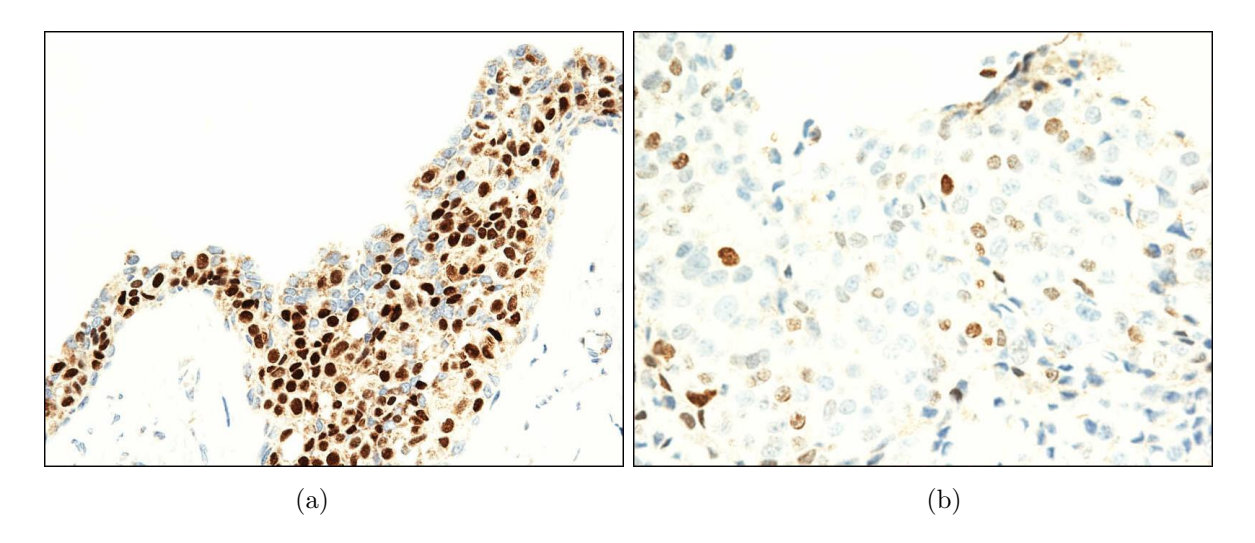

<span id="page-96-0"></span>Figura 4.19. Imágenes representativas de tejido con cáncer de mama. (a)Imágen con un alto porcentaje de reactividad. (b) Im´agen con un porcentaje de reactividad baja.

las imágenes, así como también, por ser un sistema más robusto conduce a un mayor tiempo en la ejecución.

Por lo anteriormente expuesto, se decició trabajar con MatLab 7.1. (Matrix Laboratory) para realizar el software expuesto en la presente sección. Esta plataforma se escoge debido a su flexible manejo para el procesamiento digital de im´agenes, ya que cuenta con herramientas necesarias para desarrollar cada etapa del sistema de visión artificial.

# 4.2.1. Preprocesamiento

En esta primera etapa del desarrollo del algoritmo, el objetivo es realizar una mejora considerable en la apariencia de las im´agenes, el contraste de los objetos del fondo, resaltar los núcleos de interés e intentar eliminar zonas que dificultan su posterior segmentación. Aun, cuando se ha estandarizado el protocolo para la obtención de placas, un gran número de ellas no cumplen con las condiciones necesarias para un buen análisis y resultado, adem´as se debe tener en cuenta la naturaleza humana y cancerosa de los tejidos, ya que las propiedades de estos varían considerablemente de persona a persona percibiéndose en las imágenes, y, aunque se cumpla paso a paso las indicaciones brindadas, realizándose un tratamiento igual para todas, sus características van a tener cierto grado de diferencia.

A continuación se exponen algunos elementos de análisis de las imágenes muy importantes para el desarrollo del trabajo, que son considerados como inconvenientes, a los que se les debe dar una solución. Esto generado por la diversidad de imágenes con que se trabaja, en cuanto a variación entre ellas en aspectos como: tonalidad, intensidad, tamaño, forma y especialmente presencia de background, estromas y artefactos. Se muestran también las imágenes que evidencian estas dificultades.

• El objetivo fundamental del trabajo es realizar diferenciación e identificación por color, pero como se observa en las imagenes presentes en las figuras [4.20](#page-97-0) y [4.21](#page-98-0) los dos colores principales: cafe y azul, no son exclusivos en la coloración de los núcleos, sino que con estos tonos también se visualizan otro tipo de objetos (figura [4.21\)](#page-98-0). De la misma manera se observa diferentes saturaciones del mismo color (figura [4.20\)](#page-97-0), sus niveles de gris varian considerablemente y se hace compleja la labor de determinar valores y parametros únicos y generales, que identifique un tono especifico.

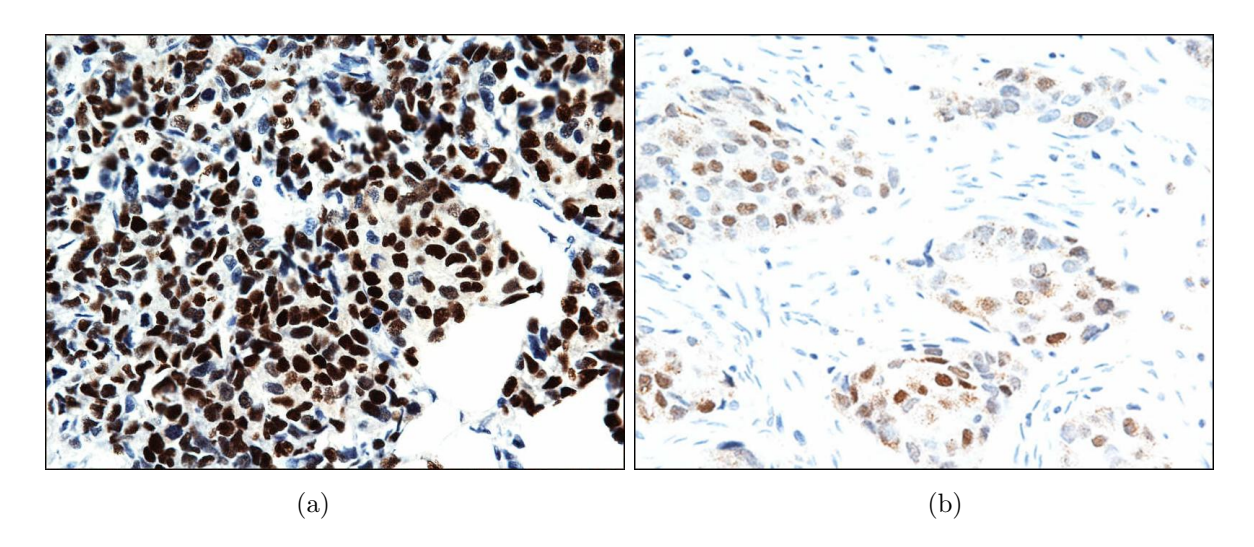

<span id="page-97-0"></span>Figura 4.20. Imágenes con tonos, que varian su saturación e intensidad con: (a) Tono cafe y azul visiblemente fuerte y opaco. (b) Tono cafe y azul visiblemente suave y vivo.

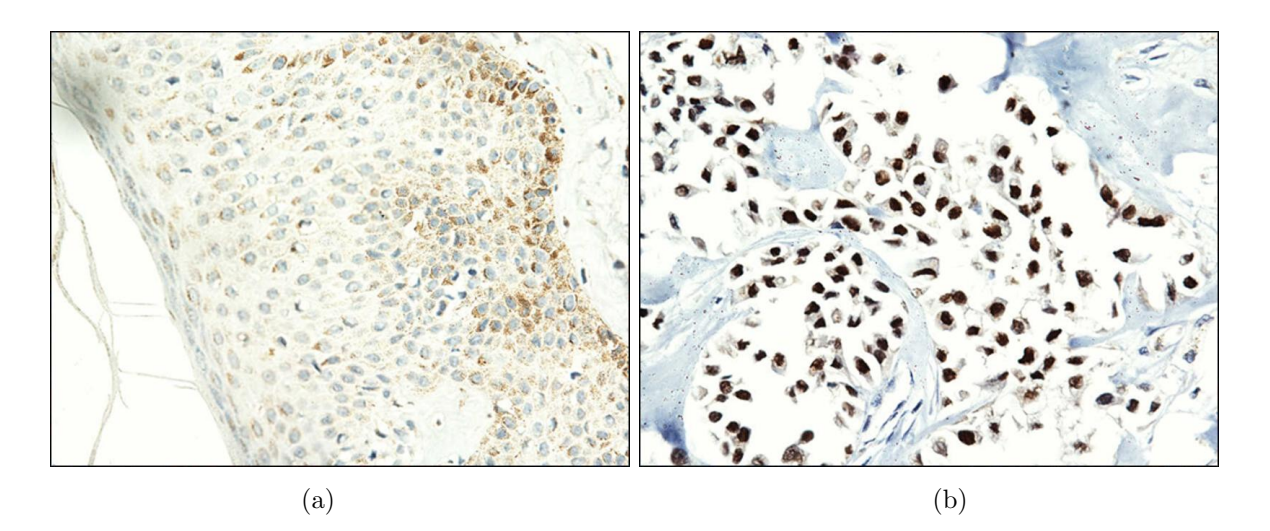

<span id="page-98-0"></span>Figura 4.21. Imágenes con tonos que representan distintos elementos: (a) Background con tono cafe, estromas y artefactos con tono azul. (b) Tono cafe con niveles de gris bajos, y tonalidad azul visualizando artefactos presentes en la muestra.

• Otro factor de análisis en las imágenes es la variación en la intensidad que presentan los diferentes colores, núcleos que presentan tonos cafe y azul varian considerablemente usss valores de nivel de gris de sus respectivos colores, como lo muestran la figuras [4.22](#page-98-1) y [4.23.](#page-99-0)

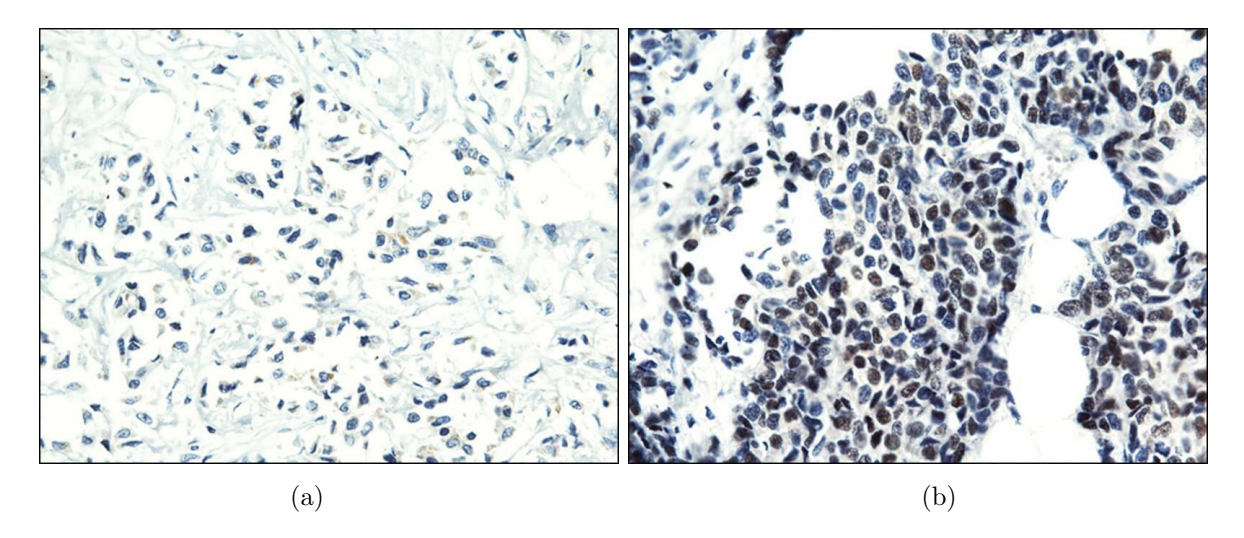

<span id="page-98-1"></span>Figura 4.22. Imágenes con diferentes intensidades en azul (a) Fuerte intensidad o luminosidad en el color azul: niveles de gris altos. (b) Debil intensidad o luminosidad en el color azul: niveles de gris bajos.

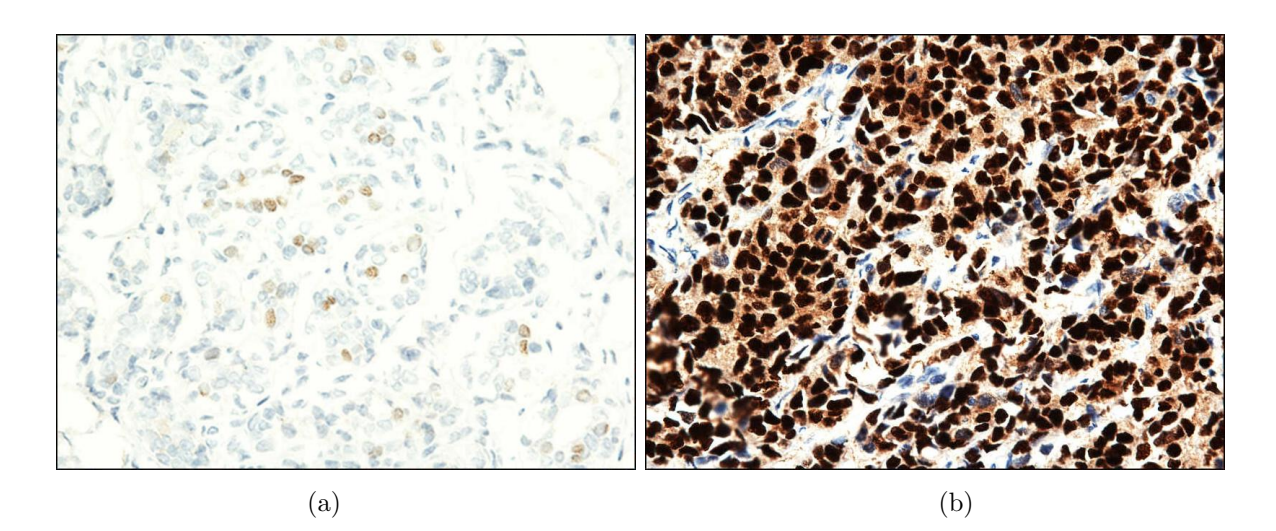

<span id="page-99-0"></span>Figura 4.23. Im´agenes con diferentes intensidades en cafe (a) Fuerte intensidad o luminosidad en el color cafe: niveles de gris altos. (b) Debil intensidad o luminosidad en el color cafe: niveles de gris bajos.

- Un parametro que se podria considerar para la clasificación es la forma y area de los núcleos de interés a identificar, pero de acuerdo a los argumentos planteados en la sección de problemas de interpretación, este también es un factor variable de im´agen a im´agen. En las im´agenes de la figura [4.24](#page-100-0) y marcados con circulos se ven núcleos con diferentes tamaños y la figura [4.25](#page-100-1) representa la variación de sus formas, tanto al interior del mismo tejido como en comparación al tejido de la otra imágen.
- $\rightarrow$  Debido a que los ER y PR se encuentran distribuidos dentro del núcleo de forma dispersa o agrupada, la coloración que se observa dentro del núcleo será igualmente heterogenea u homogénea, visualizándose un color uniforme o en su defecto una coloración totalmente granular manifestando fragmentación (figura [4.26\)](#page-101-0); por este motivo, se hace necesario intentar homogenizar estos sectores de los núcleos, y así evitar la desaparición o división de estos núcleos en la posterior segmentación.
- Como consecuencia de fallas en la técnica histológica o por débil reacción del tejido a los ER y PR, se presentan casos de tinción muy débil, tanto para componente

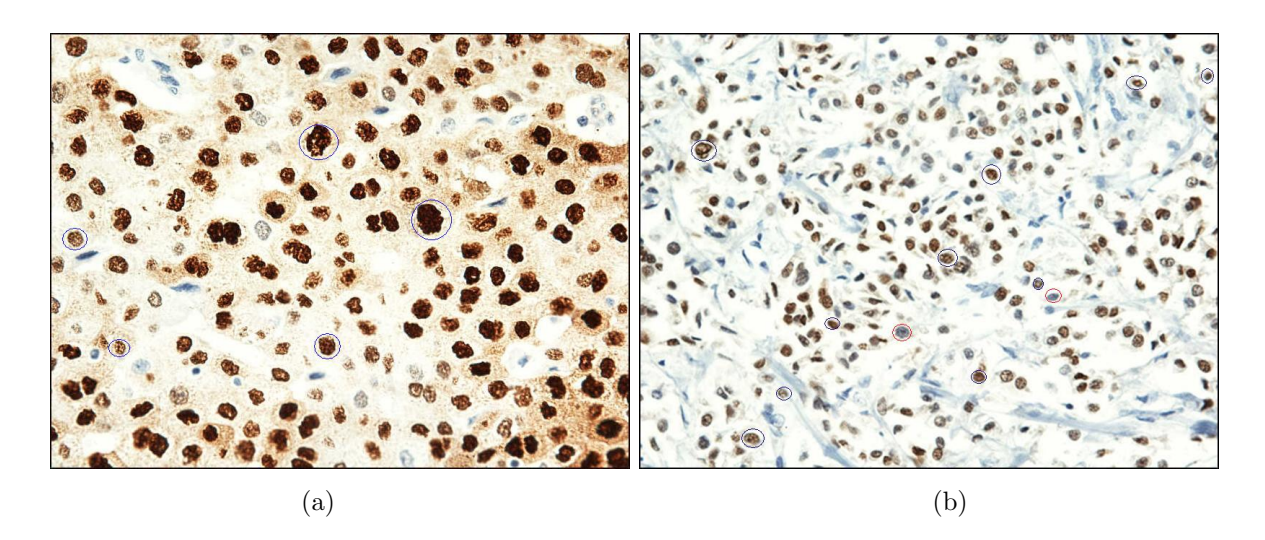

Figura 4.24. Imágenes con núcleos de diferentes areas. (a) Presencia de núcleos grandes y pequeños. (b) Presencia de núcleos pequeños.

<span id="page-100-0"></span>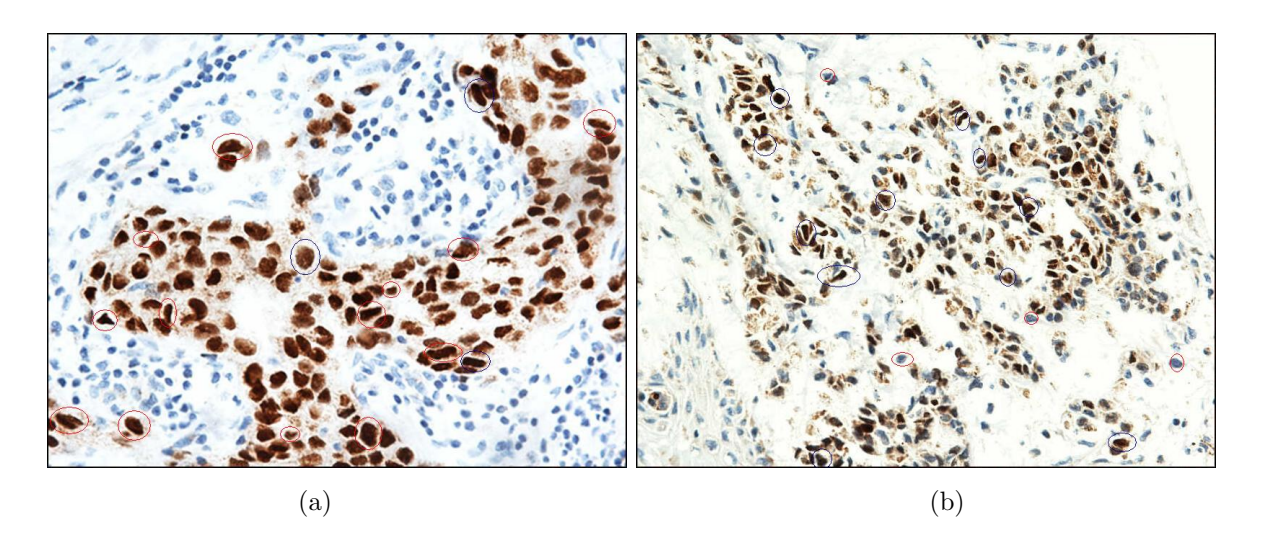

<span id="page-100-1"></span>Figura 4.25. Imágenes con núcleos de diferentes formas y tamaños. (a) Presencia de núcleos bien redondeados y otros amorfos con todo tipo de tamaños. (b) Presencia de núcleos generalmente amorfos de pequeñas areas.

cafe como azul, que pueden generar confusión y error en posteriores resultados (figura [4.27\)](#page-101-1).

La mayoria de las imágenes se encuentran elementos: estromas y artefactos, que

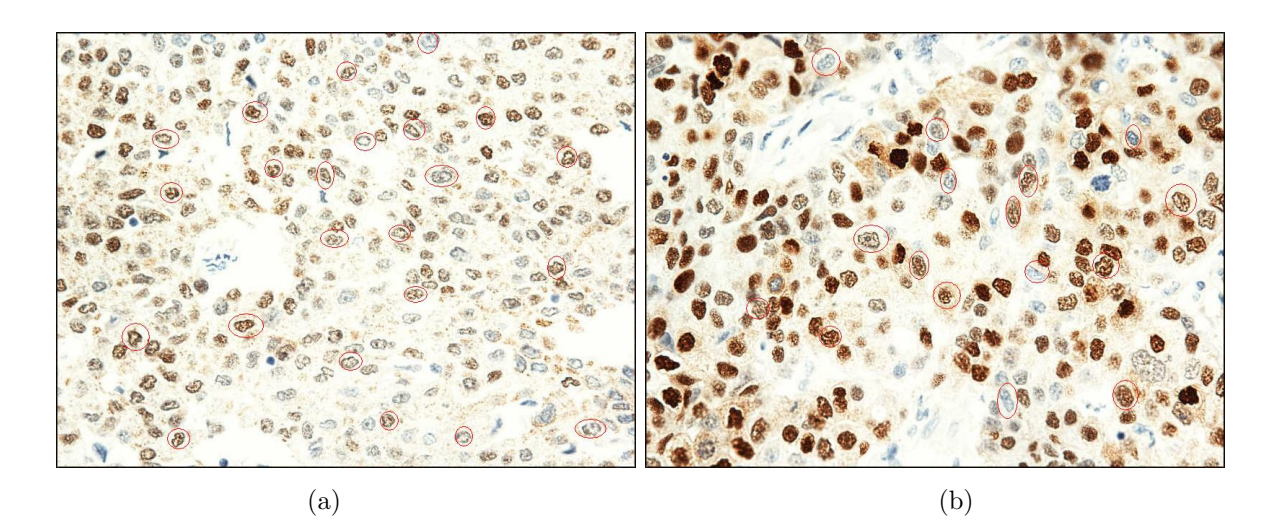

Figura 4.26. Imágenes con núcleos de tinción granular. (a) Núcleos con coloración medianamente granular (b) Núcleos con coloración granular total.

<span id="page-101-0"></span>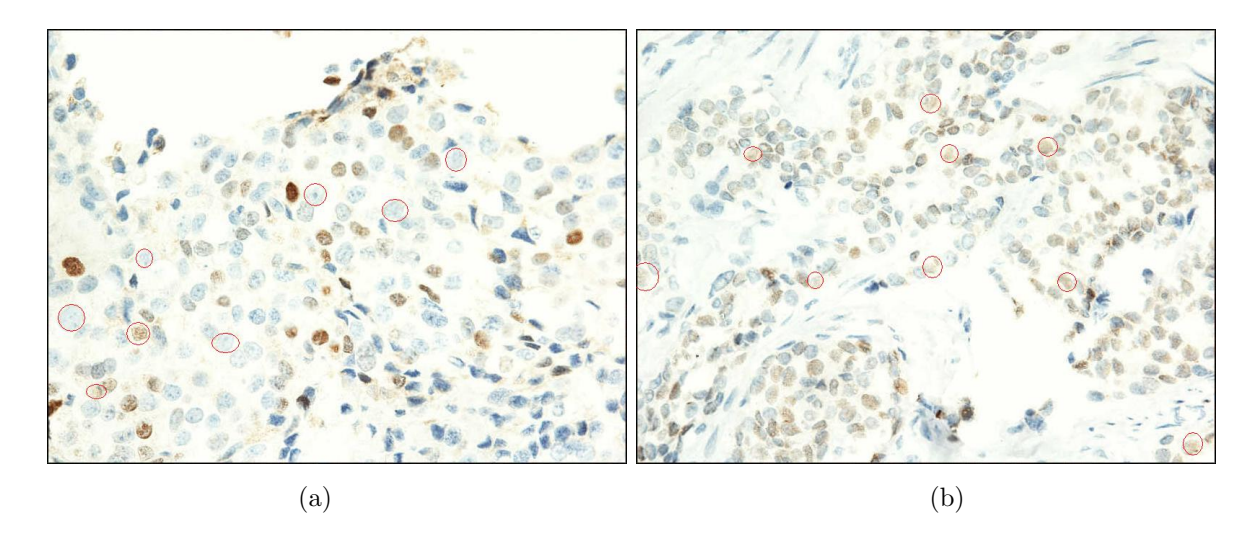

<span id="page-101-1"></span>Figura 4.27. Imágenes con núcleos de coloración débil. (a) Mayor presencia de núcleos no reactivos con color débil. (b) Mayor presencia de núcleos reactivos con color débil.

no son objeto de interés (núcleos) y que dificultan la clasificación ya que presentan formas y niveles de gris similares, como se obseva en la figura [4.28.](#page-102-0) Los estromas generalmente se visualizan de color azul.

Un gran número de imágenes presentan excesos de background, generando con-

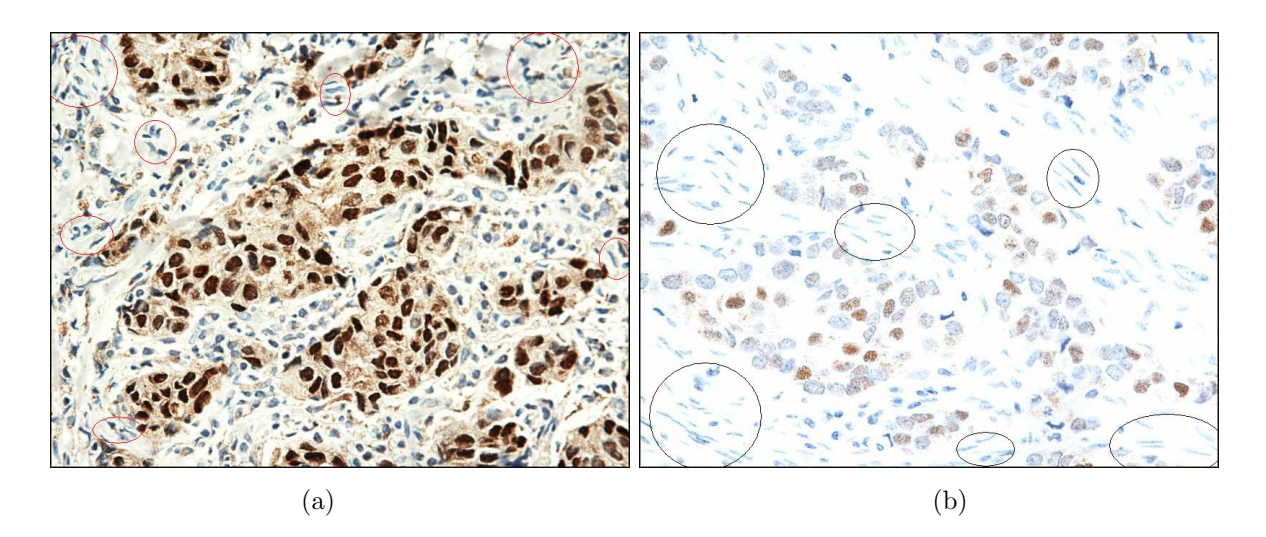

<span id="page-102-0"></span>Figura 4.28. Imágenes con presencia de artificios. (a) Presencia de estromas muy confusos con los núcleos. (b) Presencia de estromas con formas diferenciables.

fusión en el análisis, ya que el color que se visualiza en los citoplasmas es similar o igual al de los núcleos reactivos de pigmentación más clara. Es decir, los niveles de gris en algunas imágenes, que indican núcleos reactivos con intensidad alta, corresponde en otras imágenes a background. (Ver figura [4.29\)](#page-102-1).

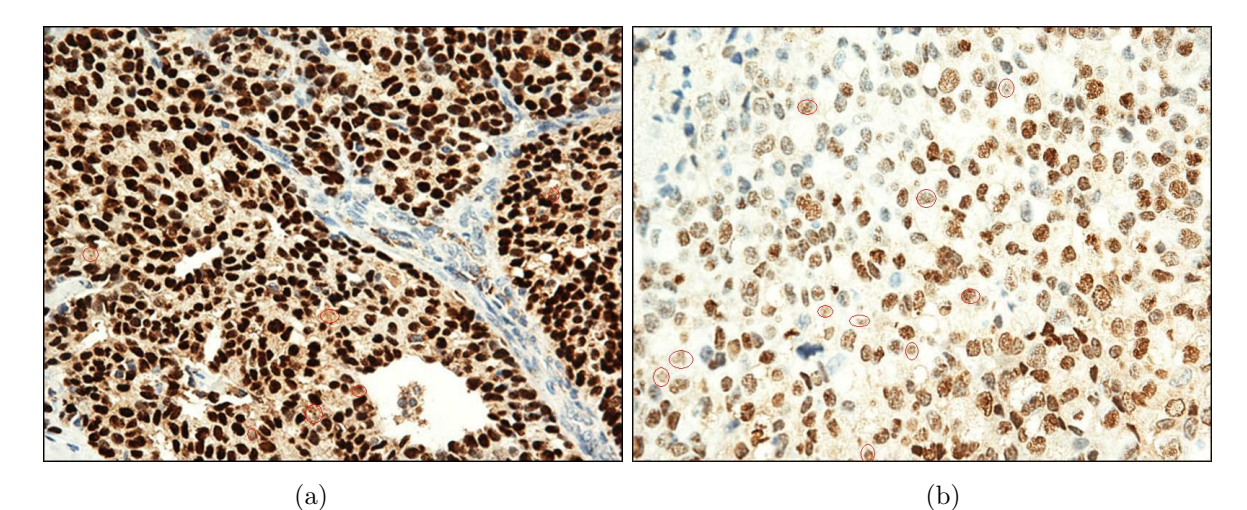

<span id="page-102-1"></span>Figura 4.29. Imágenes confusión entre niveles de gris de background y núcleos. (a) Imágen con exceso de background. (b) Im´agen con poco background, y con niveles de gris que corresponden a núcleos en  $(a)$  es *background*.

• Se presentan también en las imágenes adquiridas, niveles de gris que corresponden tanto al cafe como al azul al interior del mismo núcleo, este ejemplo se obseva en la figura [4.30.](#page-103-0) Aspecto que genera complejidad en el sistema al reconocer en un mismo objeto dos patrones diferentes como lo es el color.

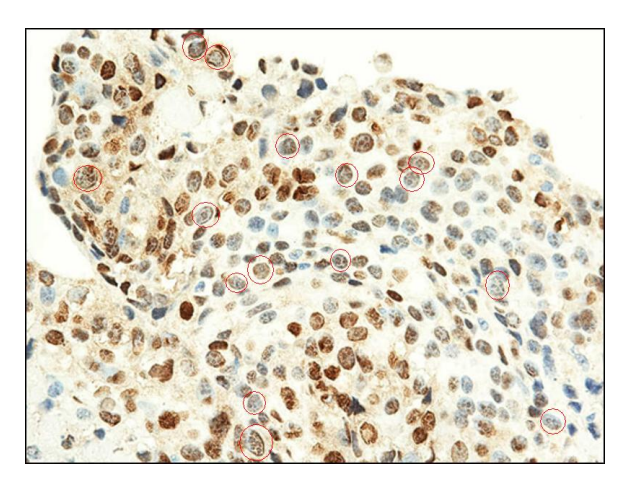

Figura 4.30. Imágen con colores diferentes al interior de un núcleo.

<span id="page-103-0"></span>• Para el desarrollo efectivo del trabajo se planteó hacer identificación de acuerdo al tipo de muestra presente en la placa, pero como se observa en las imágenes de la figura [4.31,](#page-104-0) el tejido al interior de una misma muestra varia considerablemente en varios parametros como: tonalidad, intensidad y reactividad.

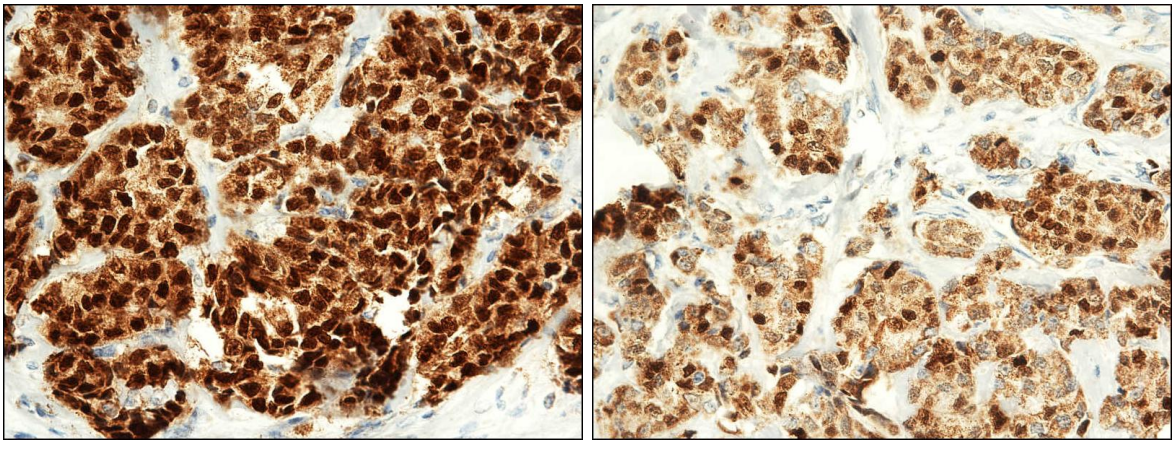

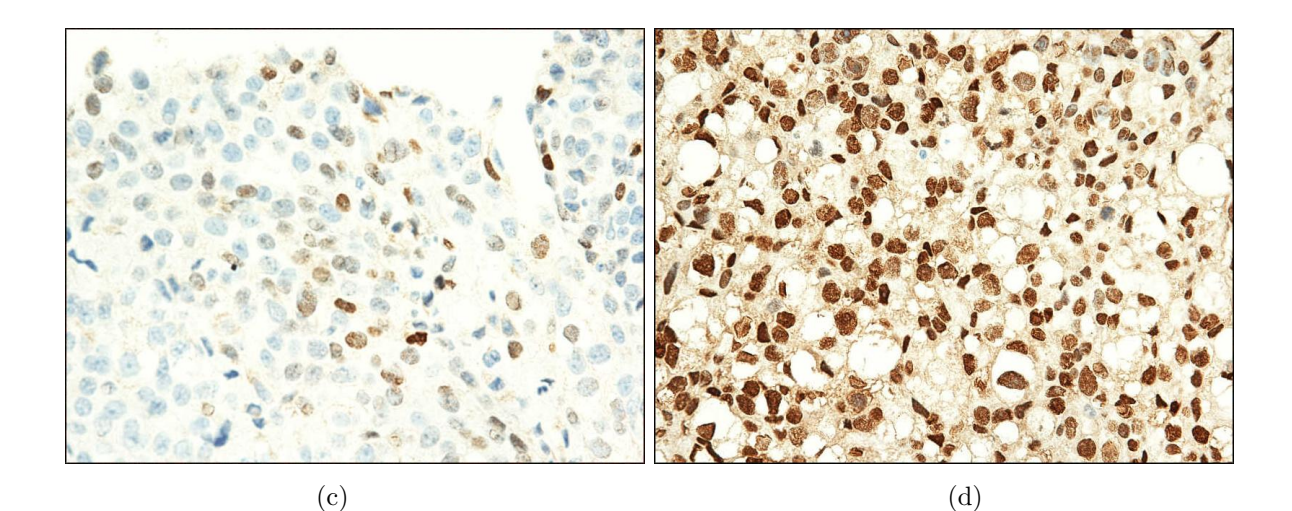

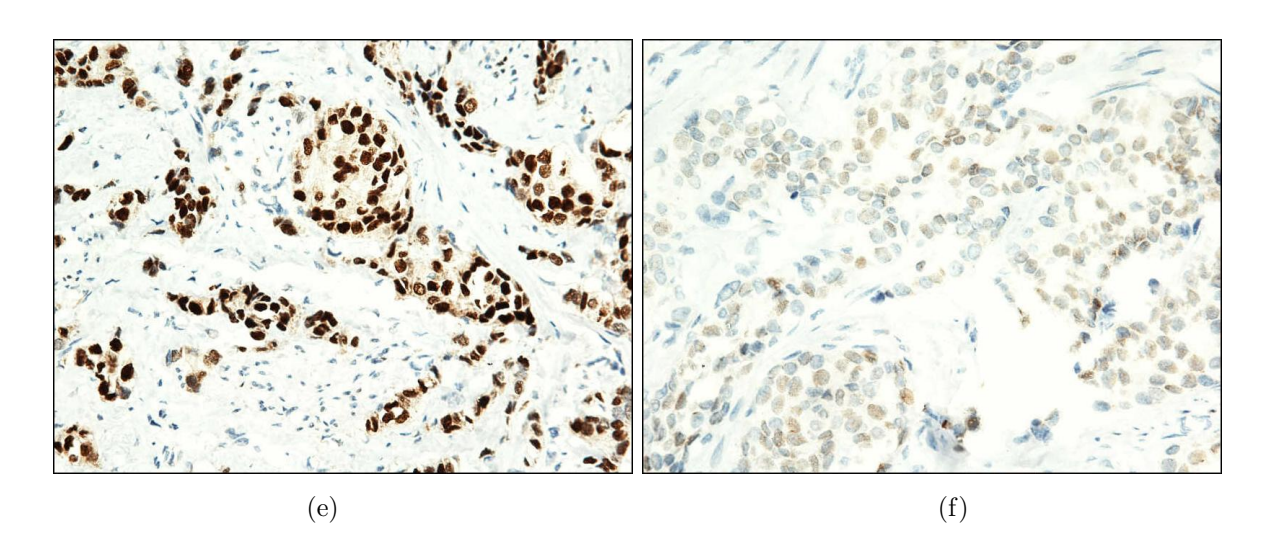

<span id="page-104-0"></span>Figura 4.31. Parejas de im´agenes que corresponde a la misma placa. (a) Con exceso de background y matiz oscuro. (b) Con exceso de background y valores intermedios de n´ıveles de gris del cafe . (c) Sin background y niveles de gris altos. (d) Con  $background$  y niveles de gris bajos e intermedios. (e) Con tinción fuerte. (f) Con tinción débil.

Teniendo en cuenta el análisis anteriormente expuesto, y con el propósito de solucionar las situaciones planteada y mejorar considerablemente las imágenes, se plantean a continuación las siguientes etapas de preprocesamiento.

# 4.2.1.1. Análisis con diferentes espacios de color

Se realizó inicialmente una exploración con diferentes espacios de color, para definir cual permitía obtener un mejor contraste entre núcleos reactivos (cafés), no reactivos (azules) y el fondo, así como también permitir la eliminación de artefactos, estromas y background.

En algunos espacios mostrados en la figura [4.32,](#page-107-0) se confunden los núcleos reactivos y no reactivos [\(4.32d](#page-107-0), [4.32f](#page-107-0), [4.32g](#page-107-0), [4.32h](#page-107-0)); en otros no se encuentra suficiente contraste entre los núcleos y el fondo  $(4.32b, 4.32j)$  $(4.32b, 4.32j)$  $(4.32b, 4.32j)$  $(4.32b, 4.32j)$ ; así como también en el análisis de sus respectivos planos, un gran numero presenta demasiado ruido [\(4.32b](#page-107-0), [4.32e](#page-107-0), [4.32i](#page-107-0), [4.32k](#page-107-0), [4.32l](#page-107-0)).

De acuerdo a las anteriores razones, se descarta alguno de los espacios probados ya que no presentan información suficiente para resaltar aquellos atributos de interés y ocultar información que perturba el análisis.

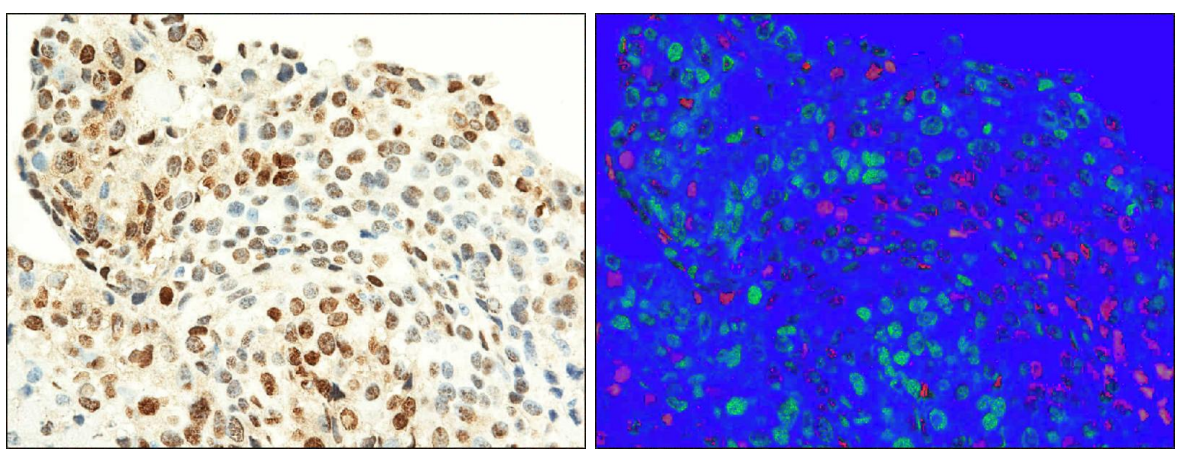

 $(a)$  (b)

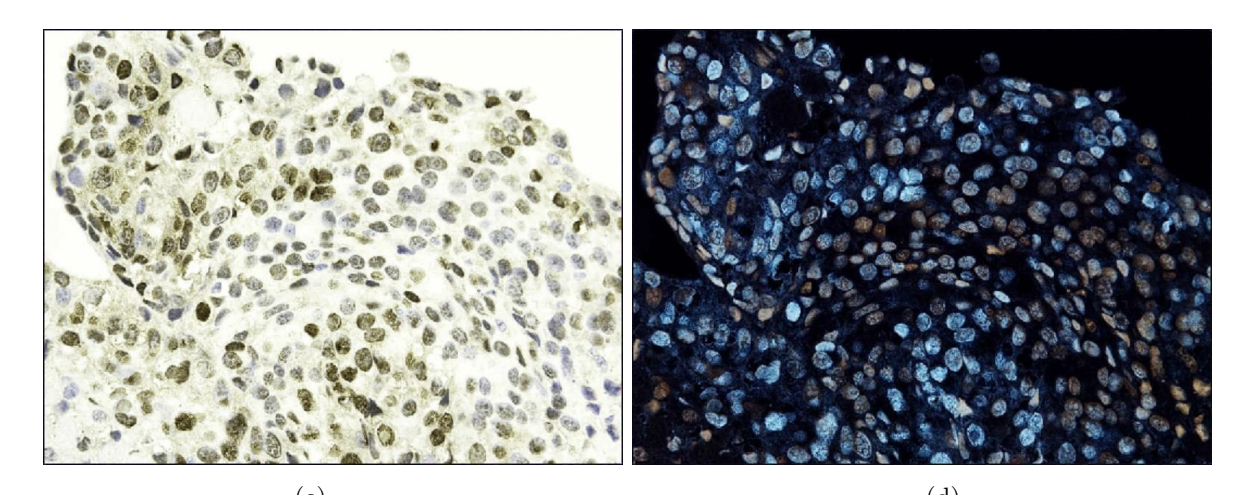

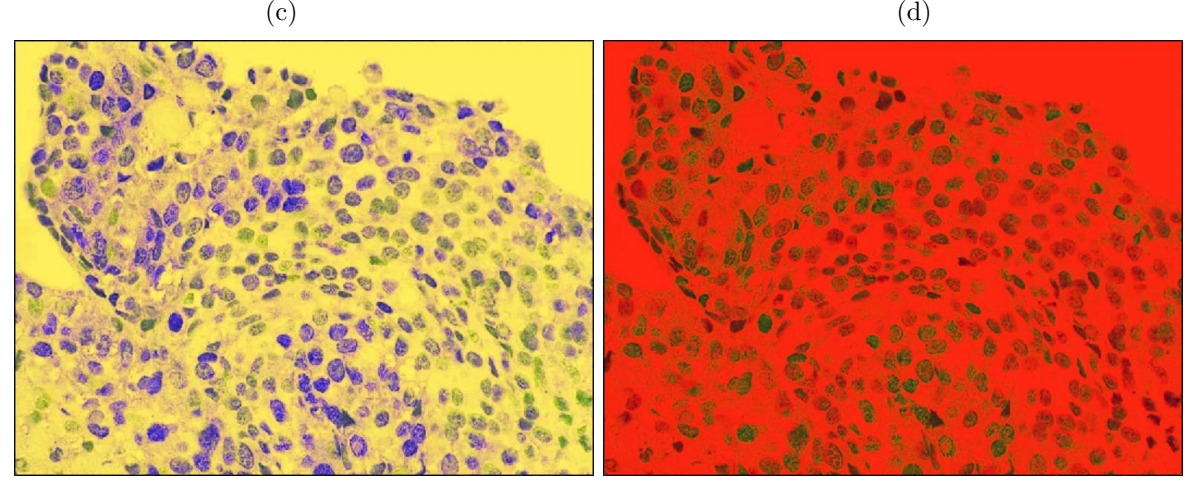

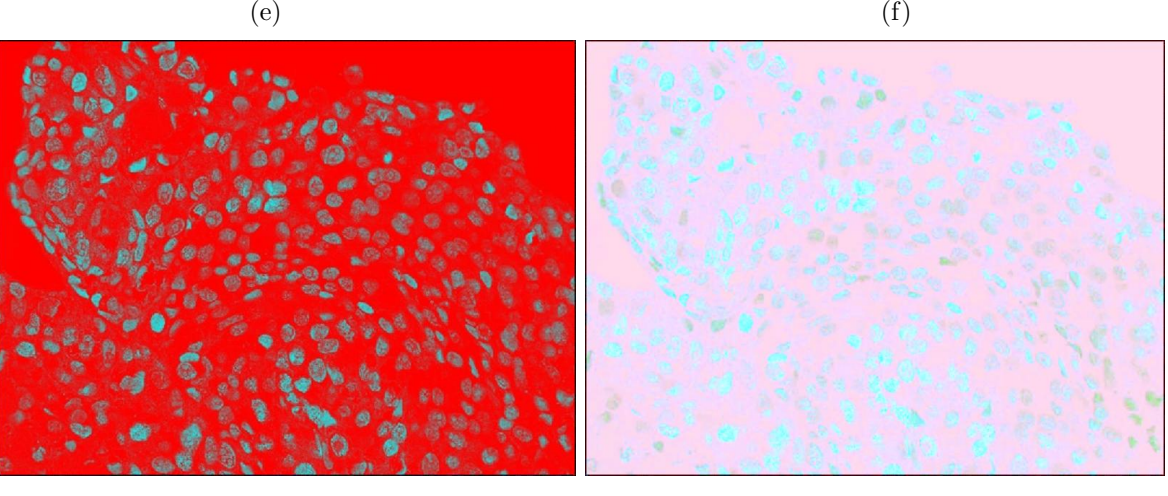

 $(g)$  (h)

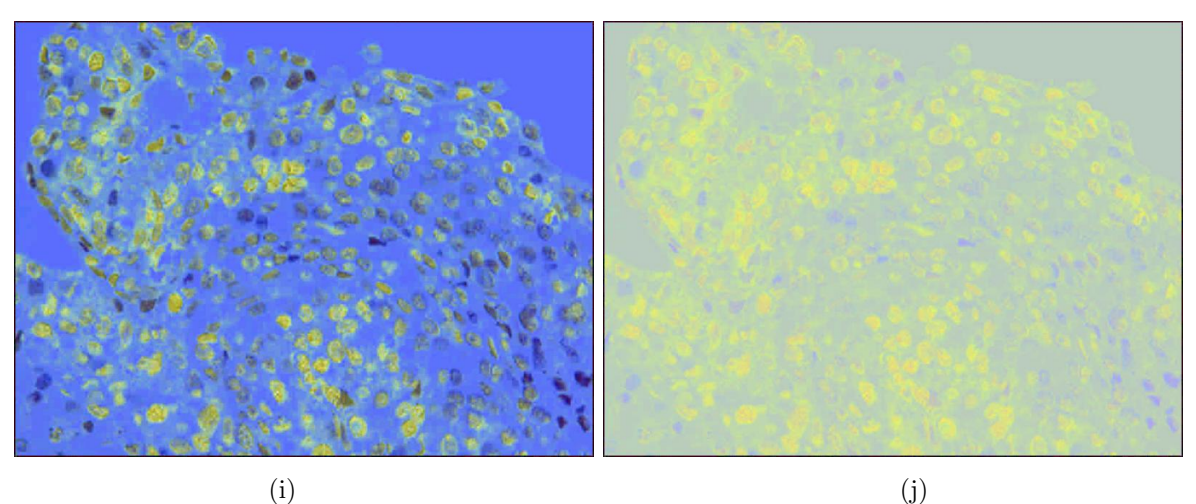

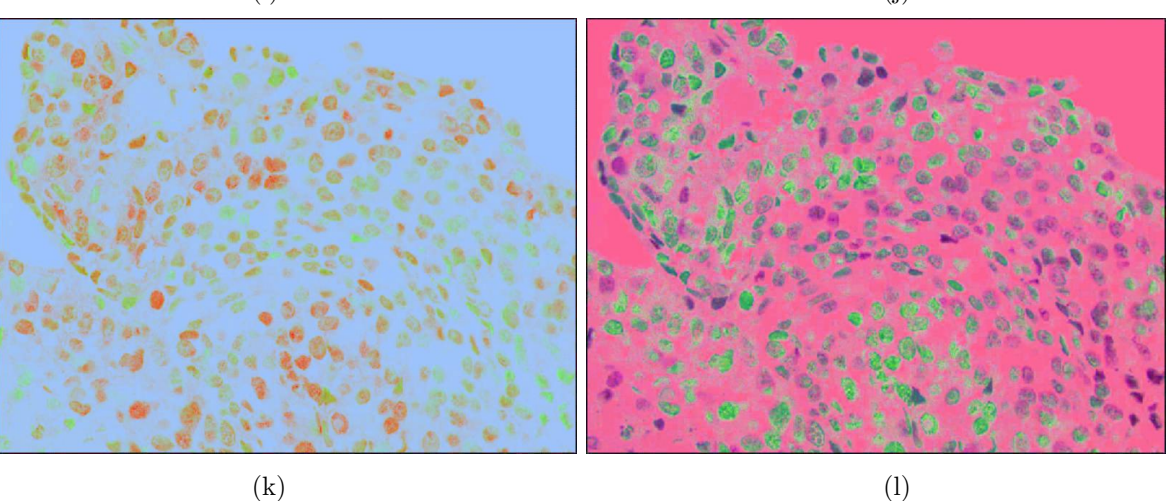

<span id="page-107-0"></span>Figura 4.32. Imágen ejemplo en diferentes espacios de color. (a) RGB. (b) HSV. (c) XYZ. (d) CMY. (e) YUV. (f) YIQ.(g) Luv. (h) Lab. (i) de Hering. (j) C [37,38]. (j) I.  $(f)$  de Coordenadas Esféricas.

Se concluye entonces que el mejor espacio para trabajar es el RGB, ya que brinda mejor información en la intensidad de niveles de gris en cada plano, logrando en su conjunto detectar los colores de los núcleos de interés.

Una vez definido el espacio RGB como espacio de trabajo, se analiza el histograma de la imágen (figura [4.33\)](#page-108-0), se observa que la mayoria de los niveles de gris se encuentran en las zonas altas, sin proporcionar alguna información de interés.
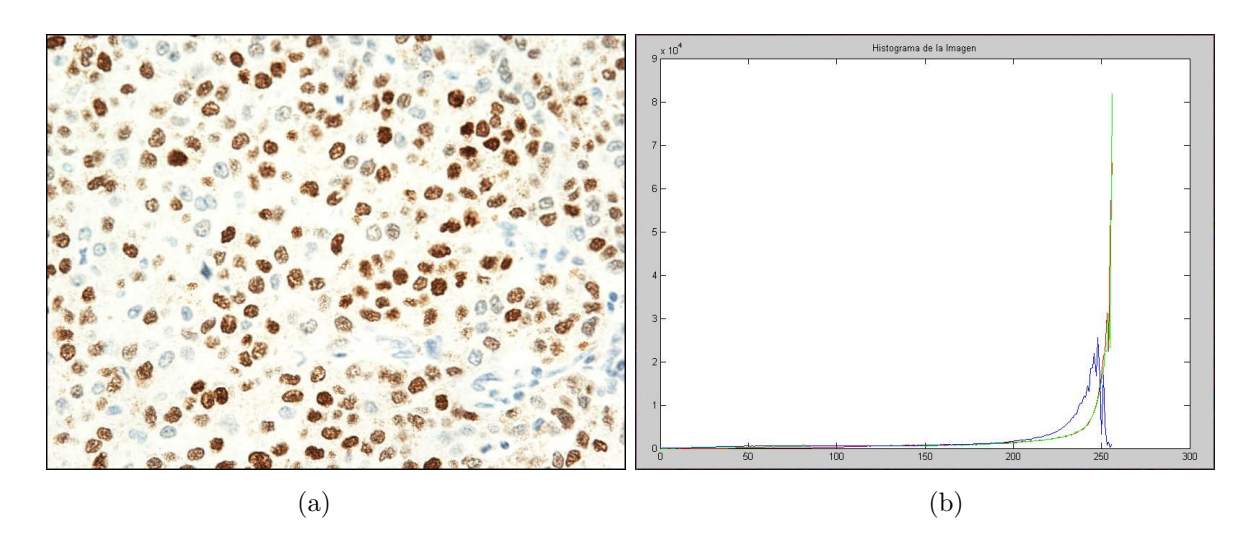

<span id="page-108-0"></span>Figura 4.33. Imagén original e histograma. (a) Imagén original. (b) Histograma de la imágen original.

Se realiza a continuación la extracción de los tres planos de la imagen: R, G y B, y se presentan sus respectivos histogramas, como se observa en la figura [4.34.](#page-109-0), los histogramas no proporcionan información representativa, se encuentra solo un pico en los niveles de gris altos que corresponde al fondo de las imágenes y una pequeña zona ascendente que corresponde a los núcleos de las células, esta información no permite hacer ningún tipo de abstracción entre los núcleos y el fondo, ni entre núcleos cafés y azules y, aun menos entre objetos de interés y artefactos sobrantes.

También se evidencia en el análisis de los planos e histogramas, que ningún plano brinda información representativa de algún objeto en particular, por tal motivo se hace necesario diseñar las mejoras utilizando los tres planos, ya que su combinación nos da la información de color, lo que demanda un poco mas de costo computacional.

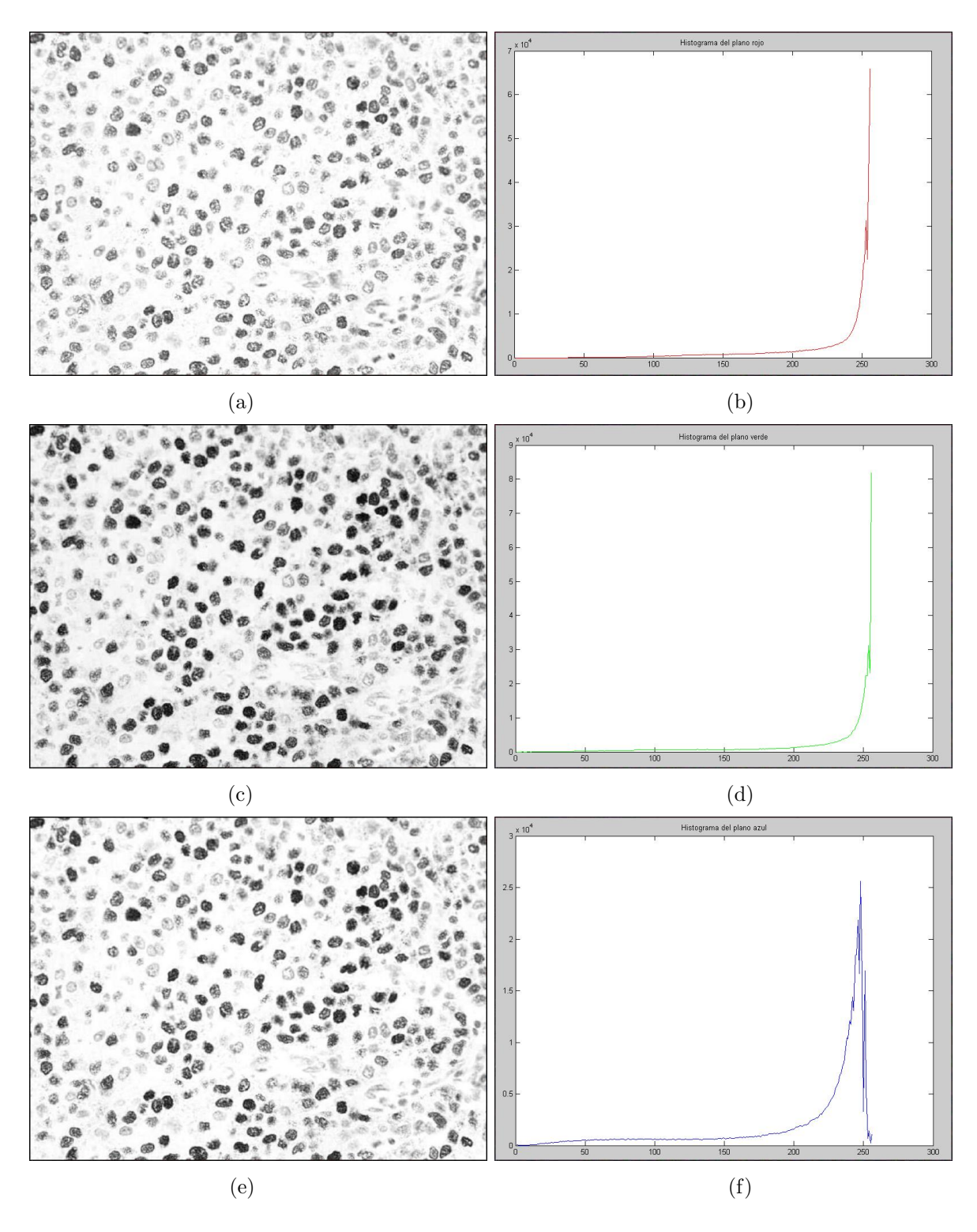

<span id="page-109-0"></span>Figura 4.34. Planos de la imágen original e histogramas. (a) Plano R. (b) Histrograma plano R. (c) Plano G. (d) Histograma plano B. (e) Plano B. (f) Histograma plano B.

Con el objetivo de obtener diferencias claras entre los núcleos reactivos, no reactivos y elementos como background, artefactos y estromas, se realizan una serie de operaciones locales de preprocesamiento que buscan mejorar la apariencia y el contraste de las imágenes, para esto se realiza la siguiente rutina.

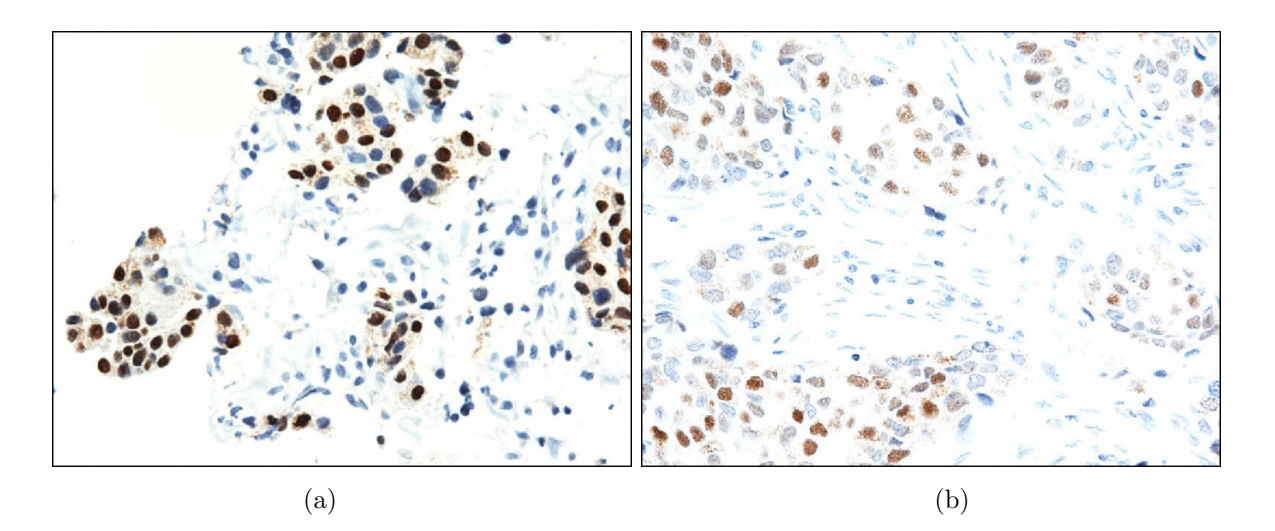

<span id="page-110-0"></span>Figura 4.35. Imágenes originales ejemplos a utilizar. (a) Imágen con núcleos de intensidad de nivel de gris bajos. (b) Imágen con núcleos de intensidad de nivel de gris altos.

Primero se aplica a la imagen original (figura [4.35\)](#page-110-0) una función de Realce Adaptativo de Contraste que, como su nombre lo indica busca realzar el contraste de la imagen (figura [4.36\)](#page-111-0) basándose en la media de intensidad y la desviación estándar calculadas sobre un entorno de la vecindad. Este procedimiento realza un poco los niveles de gris bajos, aumenta un poco el valor en los niveles altos que se pueden ver como background, intentando llevar a que se mezclen con los niveles de gris del fondo.

Como se pude notar en la figura [4.36,](#page-111-0) tanto para imágenes de intensidades claras como oscuras, el realce adaptativo mejora notablemente el contraste entre los n´ucleos y el fondo y elimina parte del background.

Una vez mejorado el contraste se realiza un desplazamiento de histograma, disminuyendo 20 niveles de gris en cada plano para oscurecer y realzar un poco las im´agenes claras, logrando que no se pierda información de los núcleos de pigmentación débil y

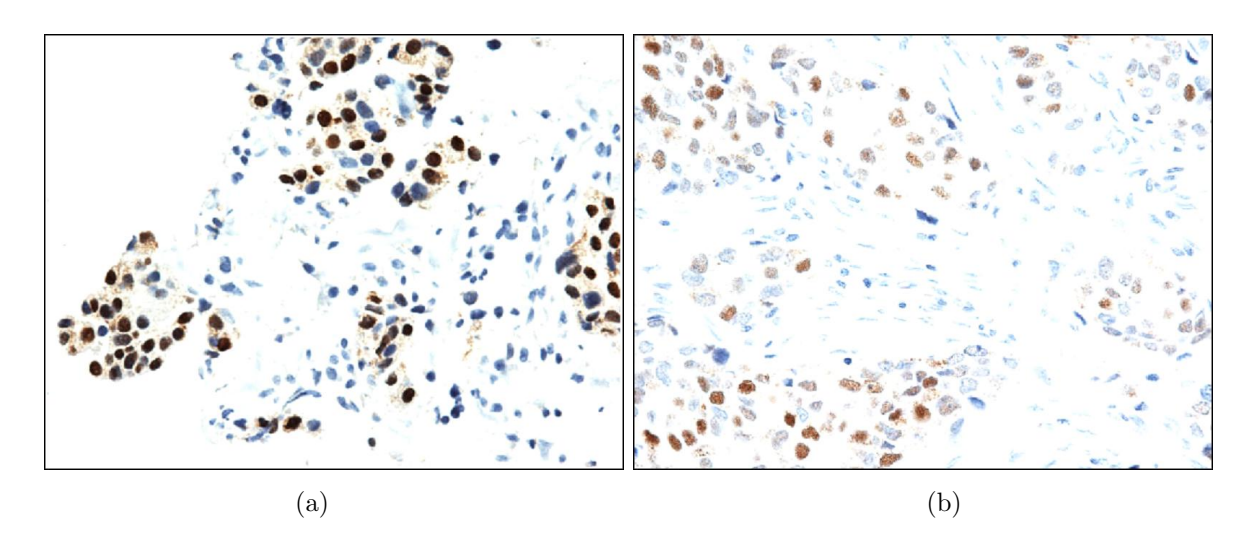

<span id="page-111-0"></span>Figura 4.36. Imágen con realce adaptativo de contraste, a: (a) Imágen con núcleos de intensidad de nivel de gris bajos. (b) Imágen con núcleos de intensidad de nivel de gris altos.

poco visibles, y reafirmar los n´ucleos de las im´agenes que ya son oscuras, este resultado se muestra en la figura [4.37.](#page-112-0) Al desplazar el histograma hacia la izquierda se disminuyen los niveles de gris en las tres componentes, pero no se hace visible lo obtenido y ocultado en el paso anterior, solo se logra la disminución de niveles de gris brindando el realce propuesto.

Es evidente la forma como se acentúan y reafirman los colores sobre todo en las imágenes más claras y vuelven a ser visibles niveles de gris correspondientes a núcleos que en el anterior proceso parecían perdidos.

Para suavizar y tratar de homogenizar la tonalidad de los núcleos, y a su vez hacer que los defectos sean más difusos, aplica un filtro de mediana con un kernel de 3x3 (figura [4.38\)](#page-112-1), logrando que los niveles de gris sean relativamente uniforme en vecindarios de 8 vecinos. Si se escoge un kernel mayor en la imagen para realizar el filtro de mediana, se corre el riesgo de perder información de los bordes o la unión de núcleos que se encontraban separados.

Una vez realizada la mejora en el contraste y la apariencia de la imagen, se realiza una operaci´on matem´atica de probabilidad de pertenencia, el cual permite determinar la

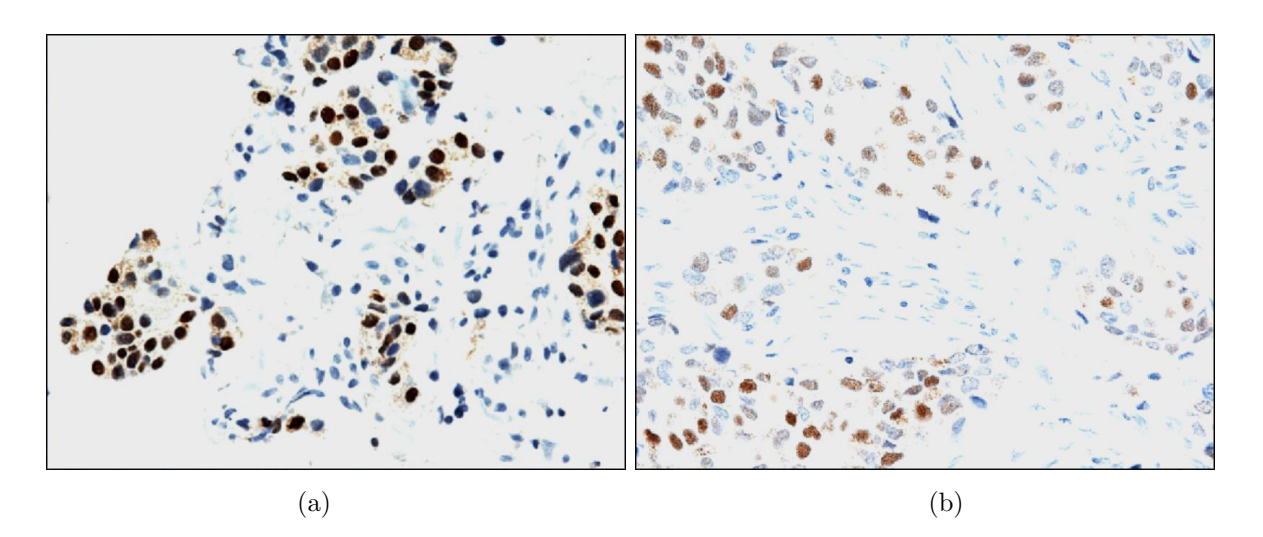

<span id="page-112-0"></span>Figura 4.37. Imágen con desplazamiento de histograma, a: (a) Imágen con núcleos de intensidad de nivel de gris bajos. (b) Im´agen con n´ucleos de intensidad de nivel de gris altos.

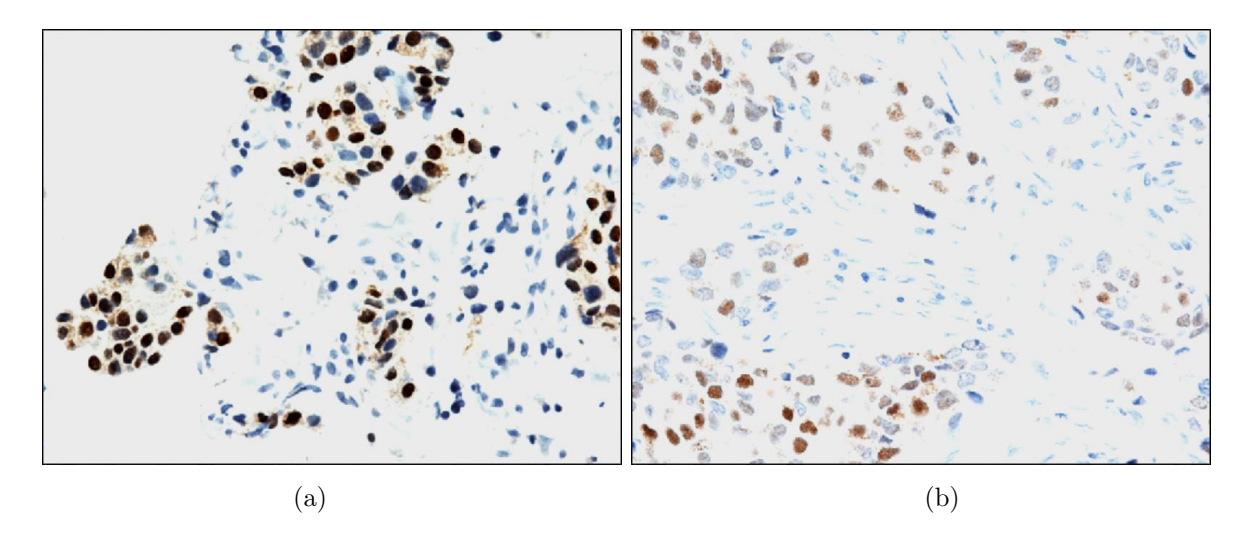

<span id="page-112-1"></span>Figura 4.38. Imágen con filtro de mediana, a: (a) Imágen con núcleos de intensidad de nivel de gris bajos. (b) Imágen con núcleos de intensidad de nivel de gris altos.

probabilidad que tiene cada p´ıxel para pertenecer a cada uno de los tres planos: R, G y B.

Con la función de probabilidad de pertenencia, se obtiene una imagen de tres planos, en donde el valor de cada píxel varía entre 0 y 1 y la suma de los píxeles en los tres planos

debe ser igual a 1. En la figura  $4.39$ , se presentan las imágenes obtenidas aplicando la probabilidad de pertenencia. Se hace uso de este procedimiento con el objetivo de extraer únicamente los colores de interés debido a la variación de saturación y tonalidad.

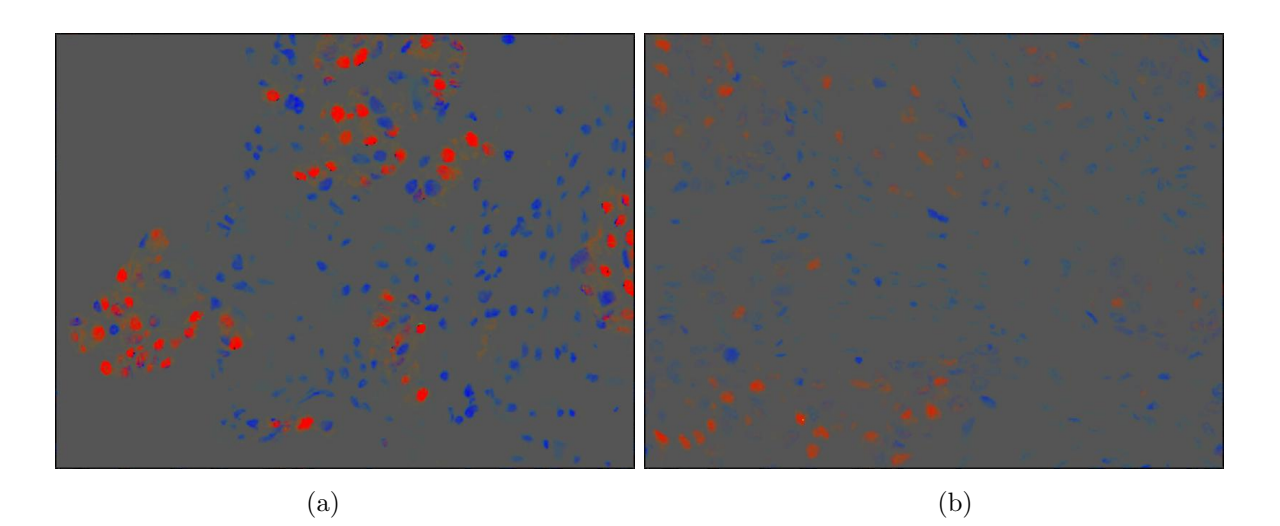

Figura 4.39. Imágen probabilidad de pertenencia, de: (a) Imágen con núcleos de intensidad de nivel de gris bajos. (b) Imágen con núcleos de intensidad de nivel de gris altos.

<span id="page-113-0"></span>Se puede notar que para los dos tipos de imágenes, claras y oscuras, todos los núcleos que tienen componente café se marcan de naranja y los que tienen azul se marcan azul, cada uno con sus respectivas intensidades, con esta información se extraen por separado la información de interés correspondiente al café y azul de la imagen. Partiendo de esto, se definen los porcentajes adecuados para cada plano en la imágen probabilidad de pertenencia, logrando un comportamiento general para las diversas tonalidades y saturaciones del color café especialmente, puesto que la probabilidad de que un píxel pertenezca a un plano u otro va a ser similar y dentro de un ragno definido.

Para la identificación de píxeles de color café y tratando de evitar extraer mucho background o dem´as defectos, se define los siguientes rangos de pertenencia: el valor en el primer plano de la probabilidad de pertenencia debe ser mayor o igual al 30 % y menor que  $99\%$ , el valor en el plano número dos debe ser igual o superior al  $32\%$  y menor que 95 %, el valor en el tercer plano debe estar entre el 20 y 91 %, con un diferencia minima

de 4% entre cada uno de ellos; y se tiene en cuenta además que el plano rojo de la imágen debe tener niveles de gris menores de 240 y el plano verde menores de 230.

En base a los anteriores porcentajes de la imagen de probabilidad de pertenencia se obtienen im´agenes donde se logra extraer ´unicamente los niveles de gris correspondientes al color caf´e (figura [4.40\)](#page-114-0), tanto para la imagen llamada clara y la oscura.

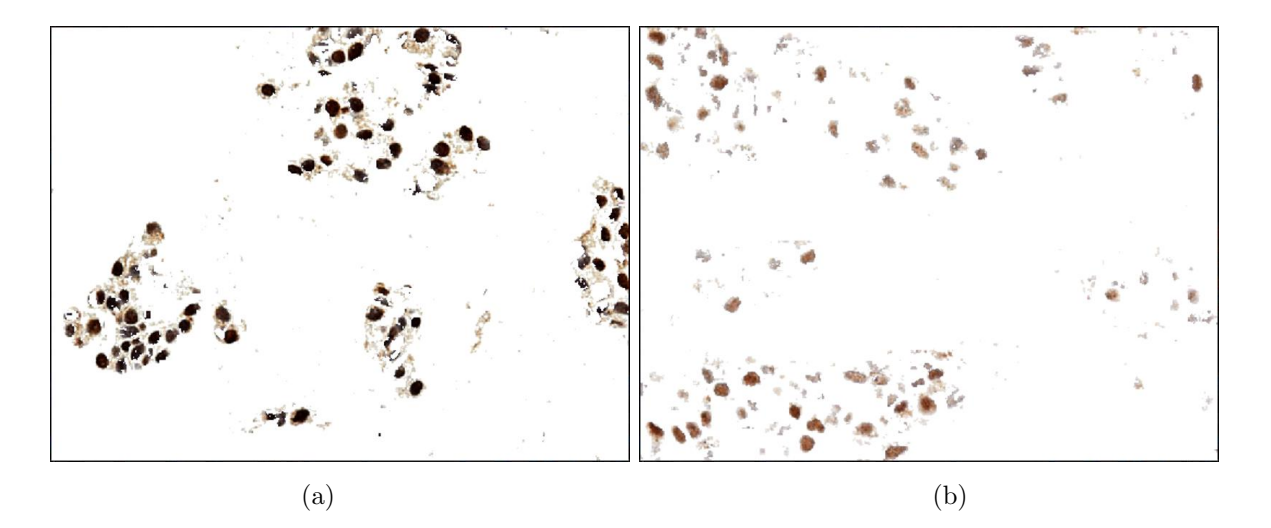

<span id="page-114-0"></span>Figura 4.40. Imágen componente cafe, de: (a) Imágen con núcleos de intensidad de nivel de gris bajos. (b) Imágen con núcleos de intensidad de nivel de gris altos.

Se logra adicionalmente extraer otras dos imágenes a partir de la de componentes cafe, donde hagan presencia los n´ucleos reactivos (figura [4.41\)](#page-115-0) y medianamente reactivos  $(f_{\text{square}} 4.42)$  $(f_{\text{square}} 4.42)$  respectivamente, es decir los que presenten una fuerte coloración: niveles de gris bajos, en una imagen, y, los de débil coloración: niveles de gris altos, en otra. La extracción para la débil coloración se realiza utilizando los rangos mencionados anteriormente, pero adicionandole que: el plano uno debe tener un valor menor al 40 %. Utilizando la imágen probabilidad de pertenencia para la identificación de píxeles que se visualizen azules, se define que: el valor en el tercer plano debe ser mayor que el del segundo plano y el valor en el segundo plano debe ser menor al que el del primero. Y así se obtienen las imágenes de la figura [4.43,](#page-116-0) donde solo se muestran las componentes azules de las imágenes de ejemplo.

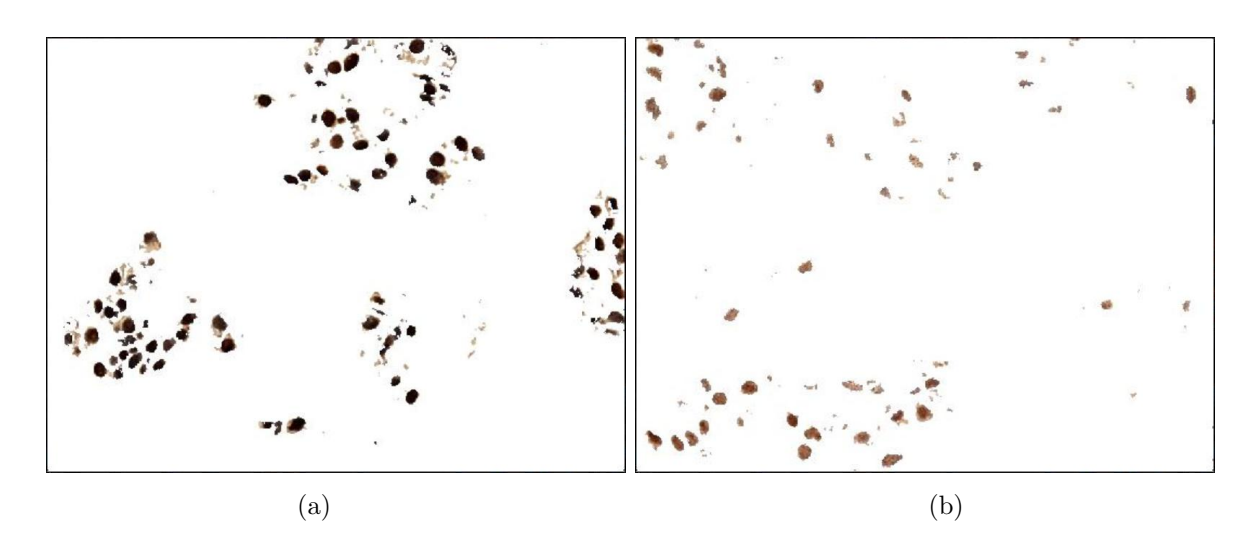

<span id="page-115-0"></span>Figura 4.41. Imágen componente cafe, núcleos reactivos: con alta saturación, de: (a) Imágen con n´ucleos de intensidad de nivel de gris bajos. (b) Im´agen con n´ucleos de intensidad de nivel de gris altos.

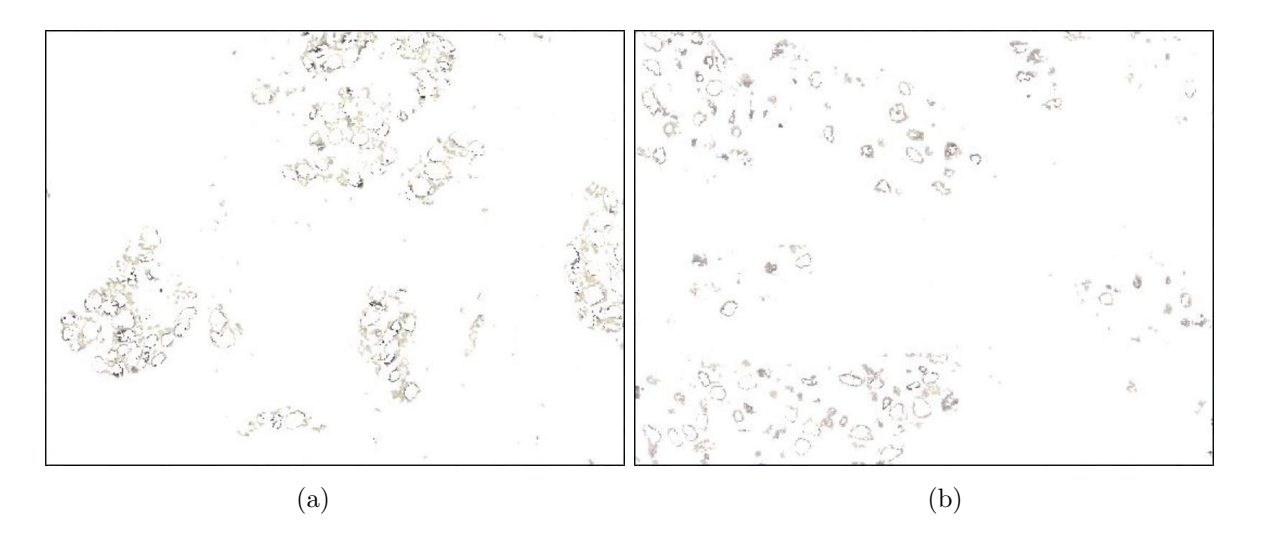

<span id="page-115-1"></span>Figura 4.42. Imágen componente cafe, núcleos medianamente reactivos: con saturación baja, de. ((a) Imágen con núcleos de intensidad de nivel de gris bajos. (b) Imágen con n´ucleos de intensidad de nivel de gris altos.

Una vez extraídos los núcleos cafés (con saturación alta y baja) y azules por separado (figura [4.40](#page-114-0) y [4.43\)](#page-116-0), y eliminado gran parte del background, se siguen presentando diferencias evidentes entre las imágenes claras y oscuras, estas diferencias no permiten extraer parametros generales que contemplen las caracteristicas dea los dos tipos de

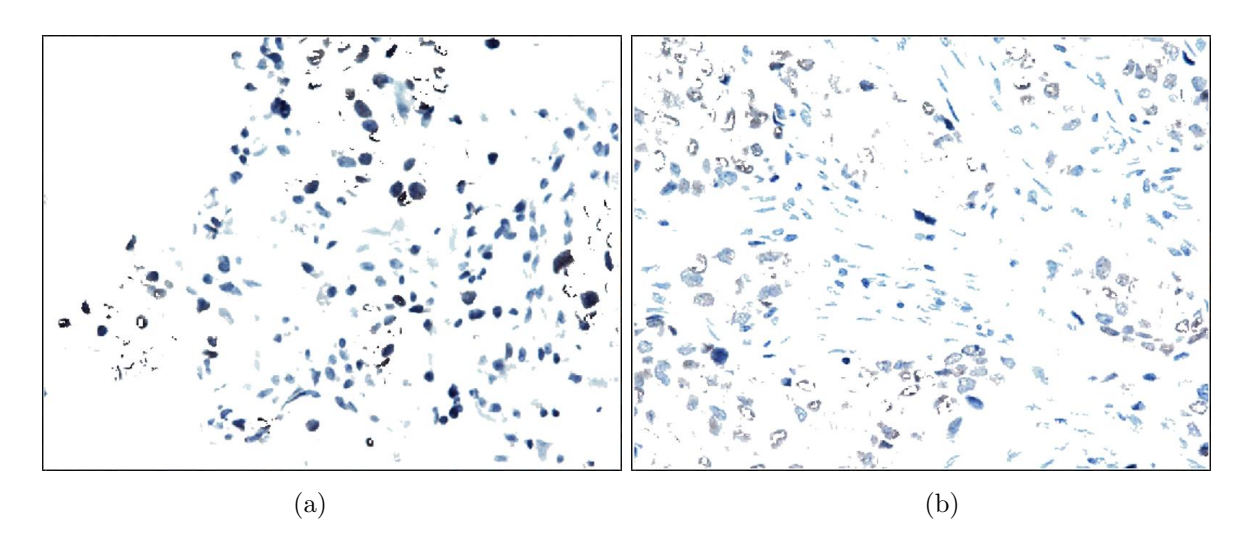

<span id="page-116-0"></span>Figura 4.43. Imágen componente azul: núcleos no reactivos, de: (a) Imágen con núcleos de intensidad de nivel de gris bajos. (b) Imágen con núcleos de intensidad de nivel de gris altos.

imágenes determinados, para su posterior segmentación.

Por tanto, se debe realizar algún tipo de procedimiento que las mejore visualmente aun más, y, operarlas por separado para no afectar información valiosa de las dos imágenes. Además teniendo en cuenta la saturación tanto del color café como del azul se procede a operar cada imagen con su respectiva componente de manera independiente, ya que lo que puede mejorar en una se afecta en otra o viceversa. Todo el procedimiento a seguir se realiza por separado con las imágenes de los núcleos cafés y azules.

Para preprocesar las imágenes con núcleos de tono café: reactivos (figura [4.41\)](#page-115-0) y medianamente reactivos (figura [4.42\)](#page-115-1), se aplica inicialmente una LUT Gamma, con un factor de 1,2 (figura [4.44](#page-117-0) y [4.45\)](#page-117-1), el cual permite disminuir los niveles de gris con el objetivo de realzar y oscurecer los n´ucleos reactivos y los niveles de gris correspondientes a reactividad media, a expensas de quitarselos a los niveles de gris altos, aumentando el rango dinámico de los niveles de gris bajos; debido a que en pasos anteriores se disminuían estos niveles de gris, posibilitando la perdida de información.

Finalizando el preprocesamiento de las imágenes con componente azul, y con el objetivo

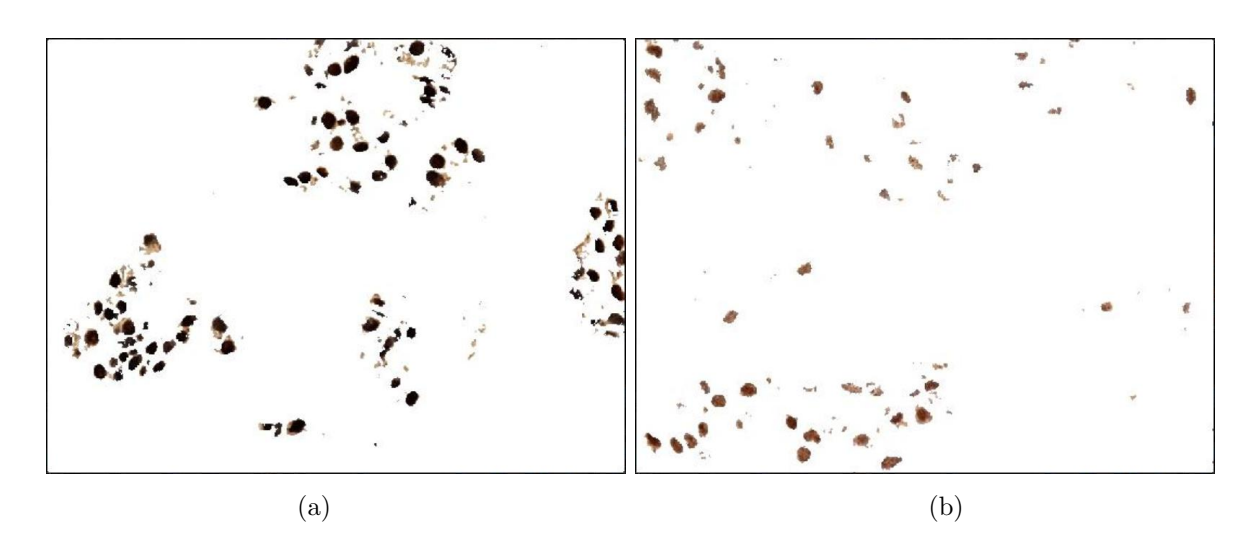

<span id="page-117-0"></span>Figura 4.44. Imágen núcleos reactivos con Lut Gamma ( $\gamma = 1,2$ ), a: (a) Imágen con núcleos de intensidad de nivel de gris bajos. (b) Imágen con núcleos de intensidad de nivel de gris altos.

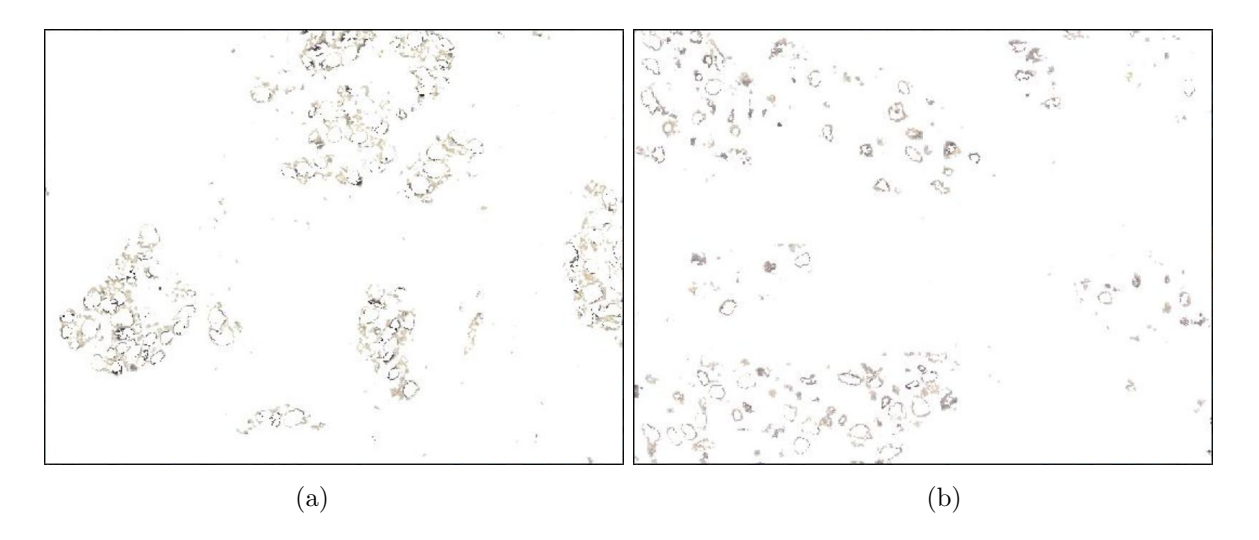

<span id="page-117-1"></span>Figura 4.45. Imágen núcleos medianamente reactivos con Lut Gamma ( $\gamma = 1,2$ ), a: ((a) Imágen con núcleos de intensidad de nivel de gris bajos. (b) Imágen con núcleos de intensidad de nivel de gris altos.

de obtener una mejora en la apariencia de los núcleos azules en estas imágenes, se aplica la Lut Gamma con un factor de 1.5 (figura [4.46\)](#page-118-0). En este caso los niveles de gris en la im´agen de salida se disminuyen, es decir la imagen se escurece pues se da mayor rango dinámico a los niveles de gris altos para obtener un mejor contraste, a expensas de quitárselos a los niveles de gris bajos, donde se encuentra la información de interés, en este caso los núcleos azules.

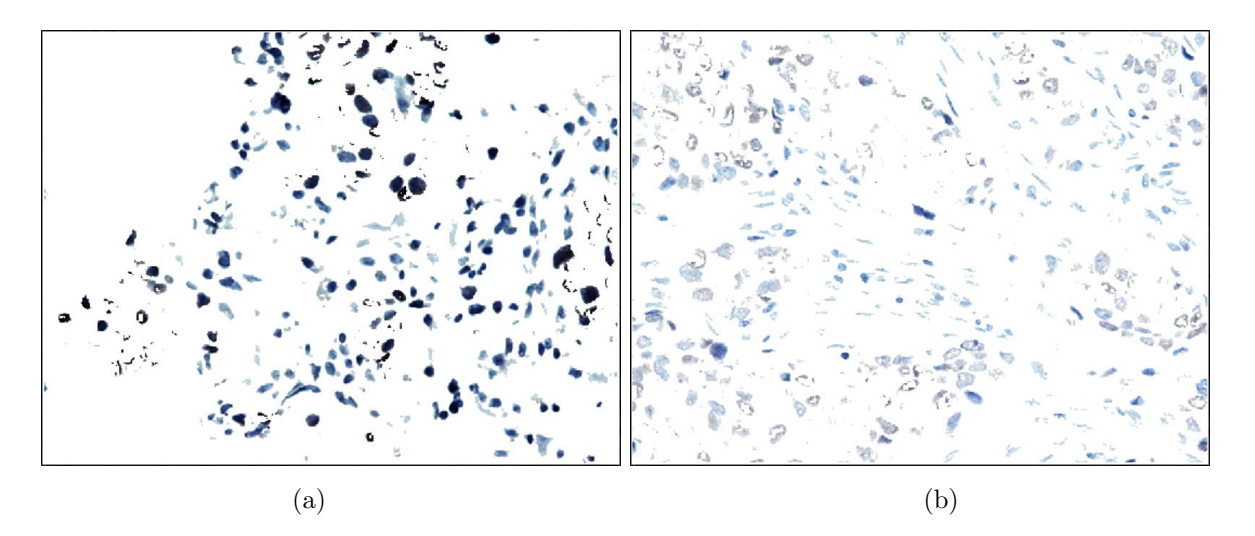

<span id="page-118-0"></span>Figura 4.46. Imágen núcleos no reactivos con Lut Gamma ( $\gamma = 1.5$ ), a: (a) Imágen con núcleos de intensidad de nivel de gris bajos. (b) Imágen con núcleos de intensidad de nivel de gris altos.

A las imágenes anteriormente mostradas (componente azul: núcleos no reactivos), no es necesario aplicar m´as algoritmos de preprocesamiento ya que no es necesario conservar las intensidades de la tinción, además la mayor cantidad de ruido se presenta en las imágenes de los núcleos cafés.

Posteriormente, y dandole continuidad al preprocesado de las imágenes con componente cafe (con núcleos reactivos y medianamente reactivos), se hace uso de una propiedad llamada asimetría, el cual utiliza la media en la distribución de los niveles de gris, que mide como su nombre lo indica la simetría de los niveles de gris de la imagen, y está definida por:

$$
a = \sum_{g=0}^{L-1} (g - \bar{g})^3 P(g)
$$
\n(4.1)

Donde:

$$
\bar{g} = \sum_{g=0}^{L-1} gP(g) = \sum_{i} \sum_{j} \frac{I(i,j)}{M}
$$
\n(4.2)

 $\bar{g}$ , es el valor medio de los niveles de gris, y nos informa sobre el brillo general de la imagen y L es el número total de niveles de gris presentes en la imagen.

Esta propiedad se escogió después de realizar un análisis entre varias propiedades como energía, entropía, media, varianza y desviación estándar, solo la asimetría proporciona rangos diferentes y significativos para imágenes claras y oscuras, y es utilizada en la detección de imágenes con niveles de gris que indique colores café con alta y baja saturación.

Cuando el valor absoluto de la asimetría en el plano rojo de la imágen original, es superior a 90000 (rango para im´agenes oscuras: tonos caf´es con saturaci´on alta), se aplica una LUT con la función arcotangente hiperbólica, que por su comportamiento brinda rango mayor dinámico a los niveles de gris bajos a expensas de quitárselos a los más altos, logrando aumentar el contraste de los niveles de gris bajos donde se encuenttra la información de interés, esto se observa en la figura [4.47.](#page-120-0) Este proceso brinda la eliminación de alto contenido de *background* de aquellas imágenes con intensidades muy fuertes.

Ahora, si el valor absoluto de la asimetría es menor de 90000 (rango para imágenes claras:tonos cáfés con saturación baja), se emplea una LUT, para aplicar a cada píxel una función Sigmoide. Esta operación modifica la relación entre los niveles de gris centrales respecto a los valores extremos, favoreciendo los niveles de gris intermedios respecto a los niveles de gris altos y bajos, logrando oscurecer los niveles de gris m´as bajos (núcleos) y aclarando los más altos (background), sin perder información de los niveles de gris centrales que corresponden a los núcleos con tinciones medias y suaves, de esta manera se consigue eliminar algo de ruido y acentuar los n´ucleos, sin perder detalles. (Ver figura [4.48\)](#page-120-1).

Como se puede apreciar en las figuras [4.47](#page-120-0) y [4.48,](#page-120-1) al hacer uso de estas funciones imple-

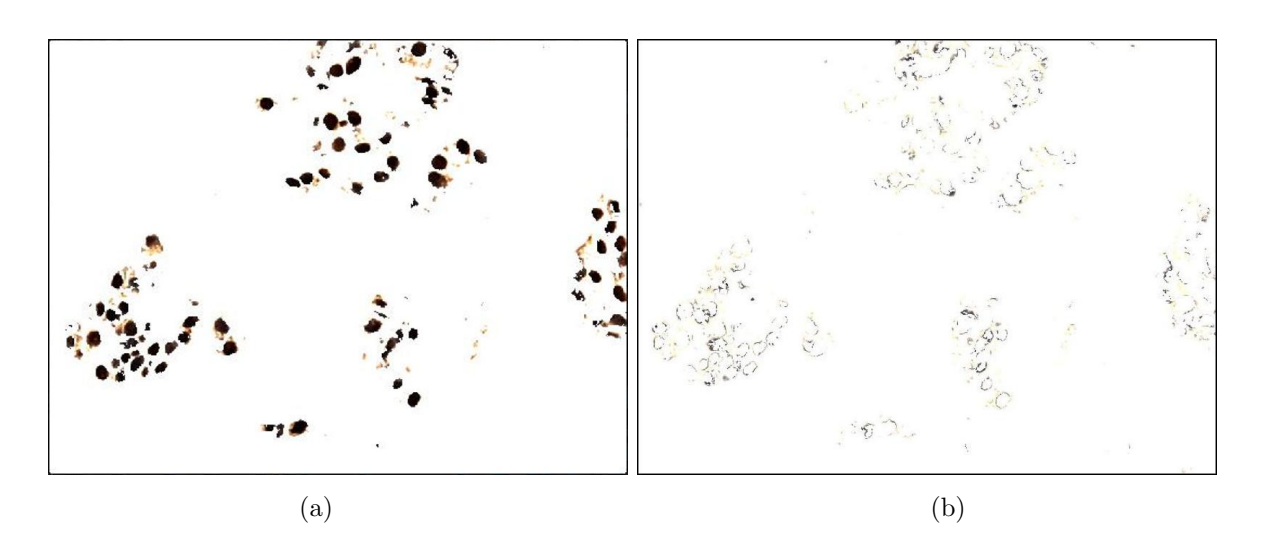

<span id="page-120-0"></span>Figura 4.47. Imágen con tinción fuerte (oscura) con Lut Arcontangente Hiperbolica. Imágen con  $|Asimetria| = 273695,43$  (a) Imágen de núcleos reactivos. (b) Imágen de n´ucloes medianamente reactivos

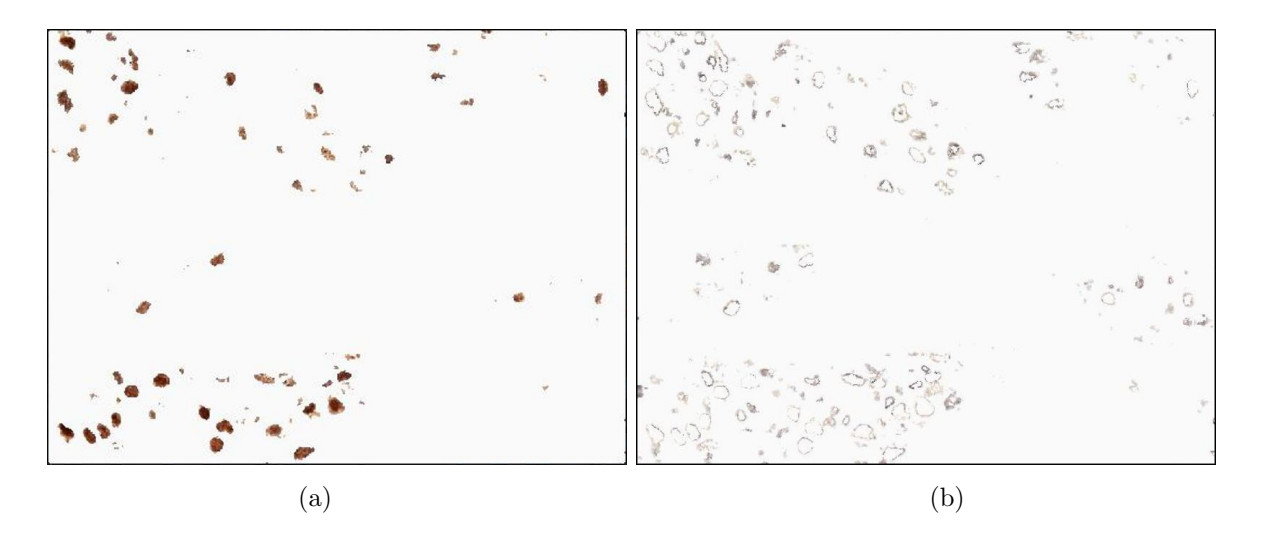

<span id="page-120-1"></span>Figura 4.48. Imágen con tinción débil (clara) con Lut Sigmoide. Imágen con  $|Asimetria| =$ 43194,44 (a) Imágen de núcleos reactivos. (b) Imagen de núcleos medianamente reactivos

mentadas en LUT´s, y después de realizar la respectiva selección, el resultado obtenido es similar para imágenes claras y oscuras: núcleos mejor diferenciados y un gran porcentaje de background eliminado.

En las imágenes que se presentaran de aqui en adelante no se mostrarán aquellos resultados que se obtuvieron para componente cafe con saturaciones bajas (medianamente reactivos), ya que como se observa en las anteriores imágenes (figura [4.47b](#page-120-0) y [4.48b](#page-120-1)), estas no presentan gran cantidad de n´ucleos medianamente reactivos y poco o nada se visualizan las siguientes técnicas.

Posteriormente, se realiza una operación morfológica en escala de grises, en la cual, primero se conectan los mínimos regionales de los 8 vecinos más cercanos, en el que se suprime todos aquellos valores de nivel de gris menores de 80, esta operación se realiza con el objetivo de homogenizar aquellos n´ucleos que presentan pigmento granular muy marcado, y el cual se visualiza como fragmentación. En la figura [4.49,](#page-121-0) se presenta el resultado de aplicar esta operación.

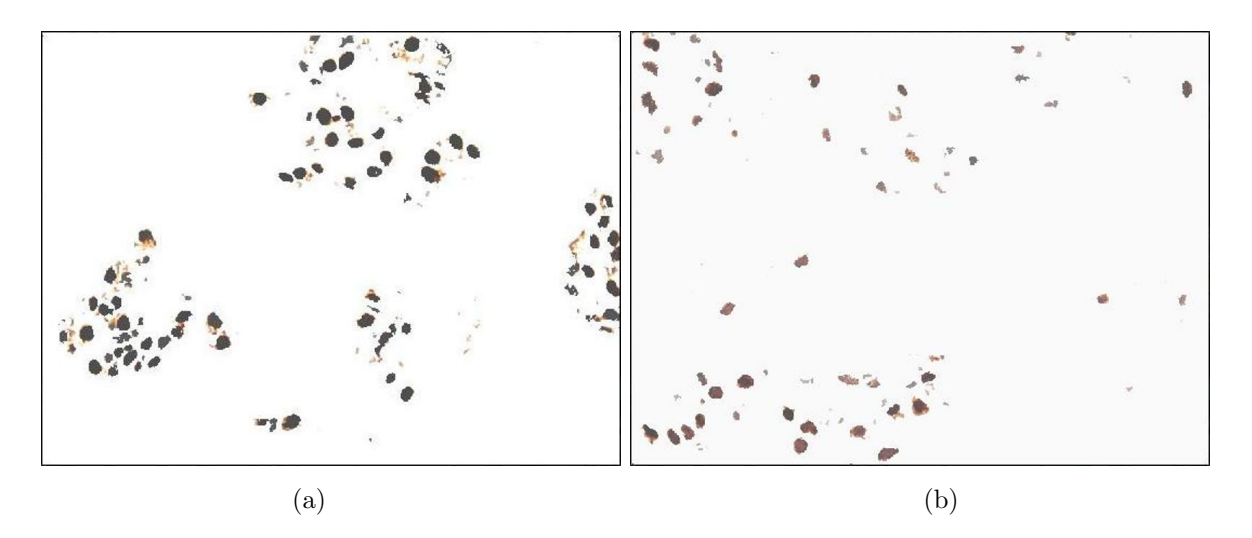

<span id="page-121-0"></span>Figura 4.49. Imágen operación morfológica de supresión de minimos, de:  $(2a)$  Imágen con núcleos de intensidad de nivel de gris bajos. (b) Imágen con núcleos de intensidad de nivel de gris altos.

Adicional a esto se aplica nuevamente un filtro de mediana de 3x3 para tratar de limpiar al máximo el ruido que aún queda y suavizar los núcleos, sin afectar la definición de los bordes, el resultado se observa en la figura [4.50.](#page-122-0)

Despues de realizar esta etapa de preprocesamiento las imágenes obtenidas muestran

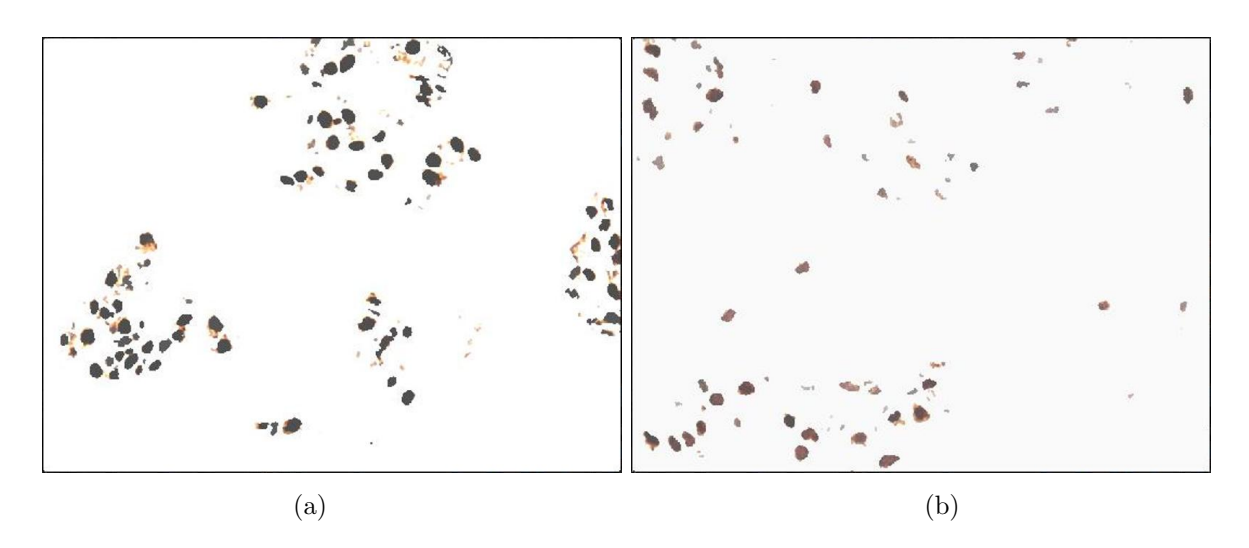

<span id="page-122-0"></span>Figura 4.50. Imágen filtro de mediana  $3x3$ , de:  $((a)$  Imágen con núcleos de intensidad de nivel de gris bajos. (b) Imágen con núcleos de intensidad de nivel de gris altos.

gran mejora en el realce de regiones de interés y eliminar u ocultar artificios, y se procede a la siguiente fase de segmentación.

## 4.2.2. Segmentación de núcleos

La segmentación es una de las etapas más importantes en un sistema computacional de análisis de imágenes, puesto que esta permite la cuantificación y visualización de los objetos de interés y de su calidad depende en gran medida el resultado final de la clasificación e interpretación automática de la escena. En esta etapa del desarrollo del algoritmo el objetivo es aislar los núcleos azules y cafés (región de interés) del resto del tejido.

Como ya se mostró anteriormente en la figura [4.33](#page-108-0) y [4.34,](#page-109-0) el histograma de la imágen y de sus respectivos planos no presentan zonas definidas y generales en todas las im´agenes, por tanto no se puede realizar umbralización manual.

Por tal motivo es necesario realizar una segmentación automática, para ello se utiliza la umbralización por el método de Otsu, el cual utiliza la varianza, que es la medida de la dispersión de los niveles de gris. Este método calcula el valor umbral de forma que la

dispersión dentro de cada segmento sea lo más pequeña posible, pero al mismo tiempo la dispersión sea lo más alta posible entre segmentos diferentes. Para ello se calcula el cociente entre ambas variancias y se busca un valor umbral para el que este cociente sea máximo. En la figuras [4.51](#page-123-0) (para núcleos cafés) y [4.52](#page-124-0) (para núcleos azules), se observa el resultado obtenido al umbralizar las im´agenes despues del preprocesado, mediante el método de Otsu, utilizando los tres planos.

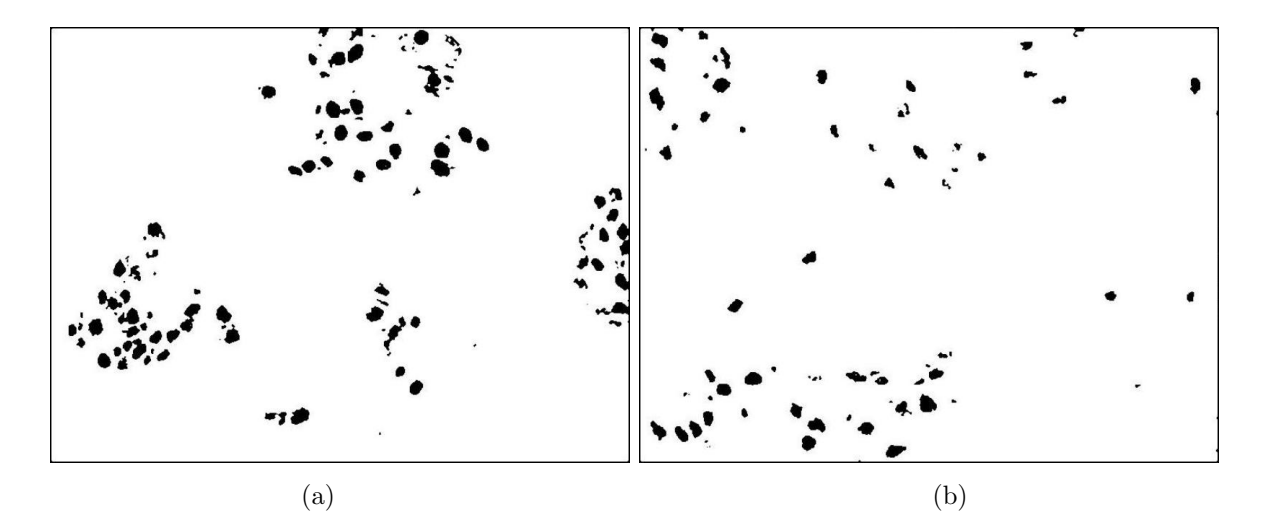

<span id="page-123-0"></span>Figura 4.51. Imágen segmentación de núcleos cafés mediante método de Otsu, de: (a) Imágen con n´ucleos de intensidad de nivel de gris bajos. (b) Im´agen con n´ucleos de intensidad de nivel de gris altos.

Como se puede notar en las figuras  $4.51$  y  $4.52$ , la segmentación arroja además de los núcleos azules y cafés, componentes de ruido que quedaron porque aun quedan niveles de gris correspondiente al background. También se ve, que algunos núcleos se fragmentan en varios objetos debido a la tinción granular ya explicada.

En la figura  $4.52$ , se observa que, además de segmentar los núcleos azules, también se encuentran estromas, debido a que los rangos de niveles de gris entre ellos son los mismos, para ello se debe diferenciar a través de características como área y factor de forma, esta selección la realiza el clasificador.

El siguiente paso es eliminar y mejorar aun más la apariencia de las estructuras pre-

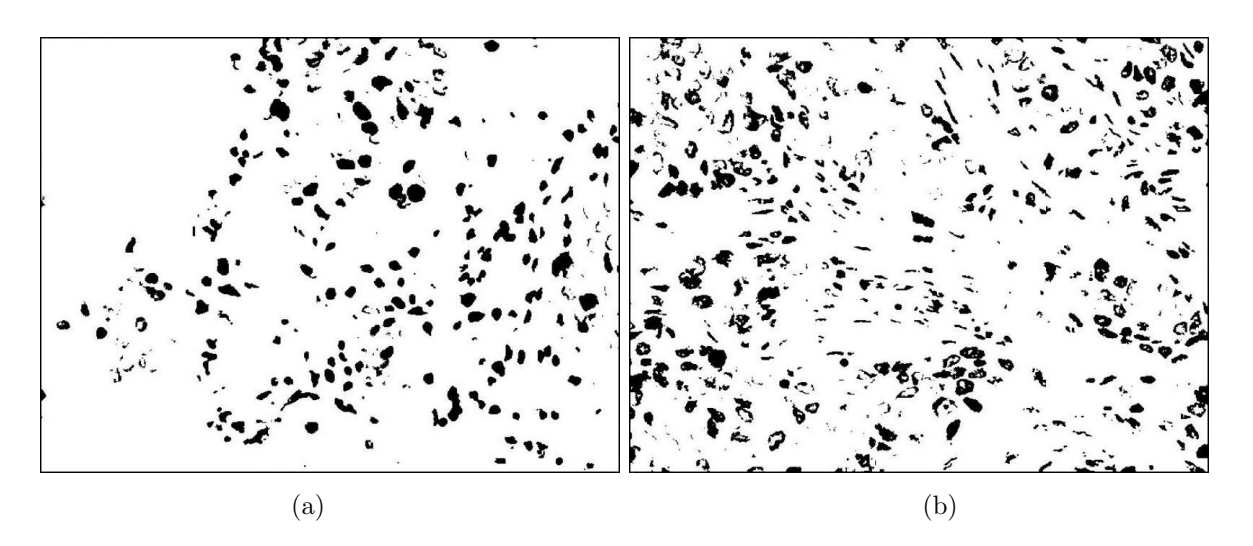

<span id="page-124-0"></span>Figura 4.52. Imágen segmentación de núcleos cafés mediante método de Otsu, de: (a) Imágen con n´ucleos de intensidad de nivel de gris bajos. (b) Im´agen con n´ucleos de intensidad de nivel de gris altos.

sentes en las imágenes segmentación, y para ello se utiliza una serie de operaciones morfológicas binarias.

Se realiza la aplicación de la operación morfologica binaria cierre, en la que se practica primero una operación de dilatación seguida de una erosión. Luego, se procede a operar la imágen con la operación complementaria: apertura, cuya acción se basa primero en ejecutar una erosión y posteriormente una dilatación; para el cual se utilizó un elemento estructurante circular con un radio de 1 píxel. En las imágenes de las figuras [4.53](#page-125-0) y [4.54,](#page-125-1) se observa esta aplicación, visualizandose la eliminación de pequeños puntos generadores de ruido, sin perder la forma y el tamaño original de los núcleos.

A continuación se deben llenar o rellenar aquellos núcleos que han quedado fragmentados en su interior, y para ello se aplica una operación morfologia que toma los píxeles que se encuentran al interior del núcleo como fondo y lo visualiza como parte del objeto de interés. Como queda aún presencia de pequeñas objetos que no corresponden al tamaño de un núcleo, se aplica una operación que elimina todos aquellos elementos que contengan un área menor o igual a 50  $\mu$ m, estas dos operaciones se obervan en las imágenes de las figuras [4.55](#page-126-0) y [4.56.](#page-126-1)

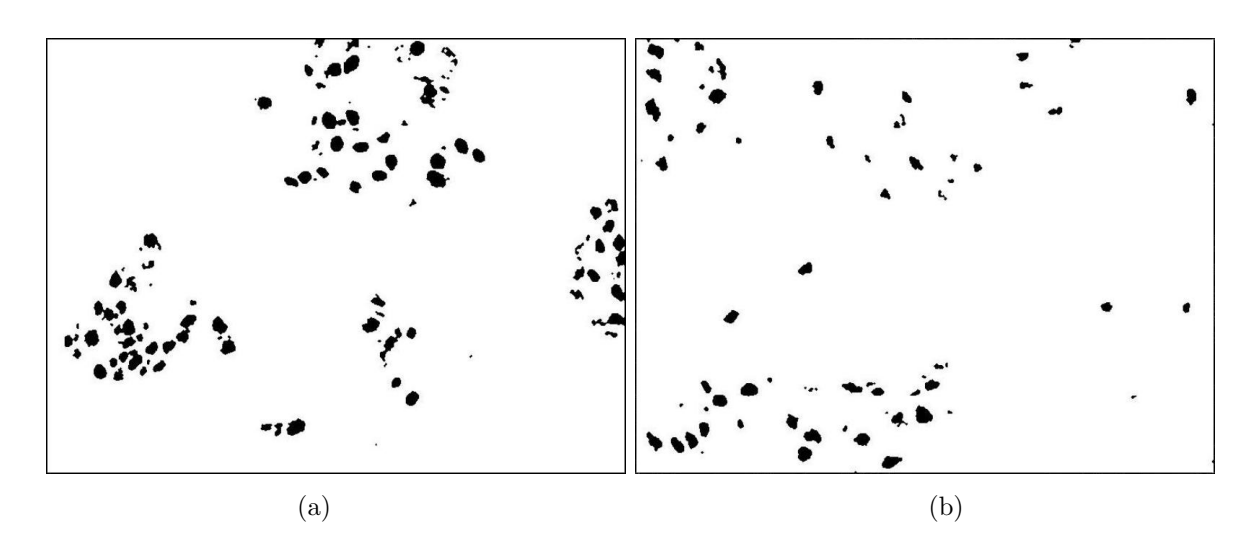

<span id="page-125-0"></span>Figura 4.53. Imágen segmentación nucleos cafés con operación apertura + cierre, de: (a) Imágen con núcleos de intensidad de nivel de gris bajos. (b) Imágen con núcleos de intensidad de nivel de gris altos.

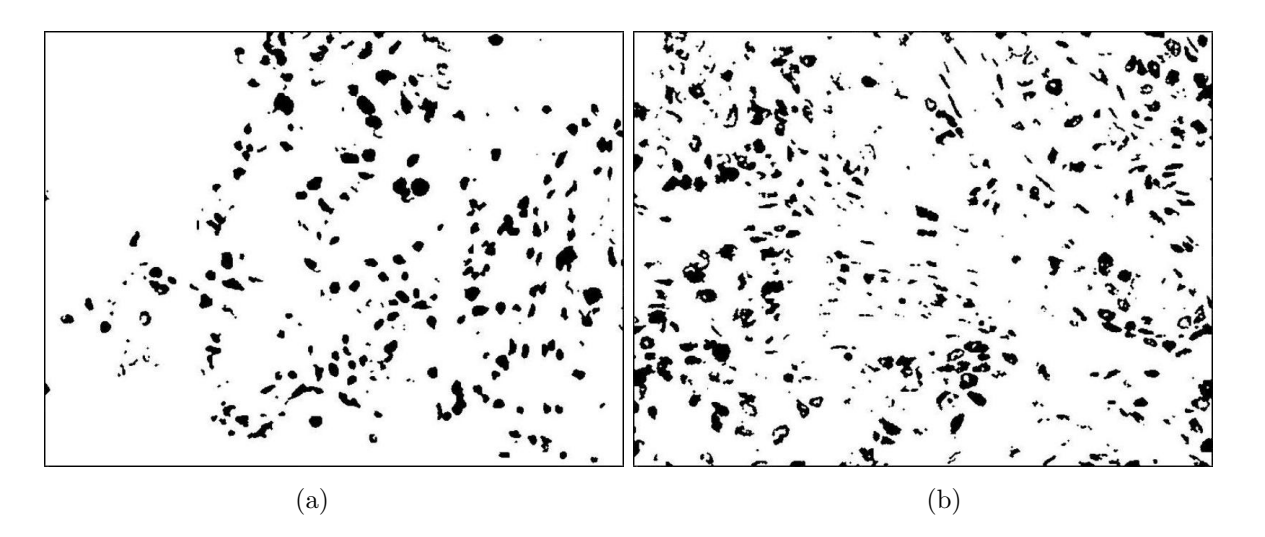

<span id="page-125-1"></span>Figura 4.54. Imágen segmentación nucleos azules con operación apertura + cierre, de:  $((a)$ Imágen con núcleos de intensidad de nivel de gris bajos. (b) Imágen con núcleos de intensidad de nivel de gris altos.

Como consecuencia de la unión de núcleos, se hace necesario separarlos, en ocasiones mediante un proceso de apertura es posible, pero en este caso el procedimiento se hace más complejo. Para ello se utiliza el concepto de la operación morfologica denominada Watersheed. Para ello, se calcula primero la imagen de distancias, donde cada píxel que

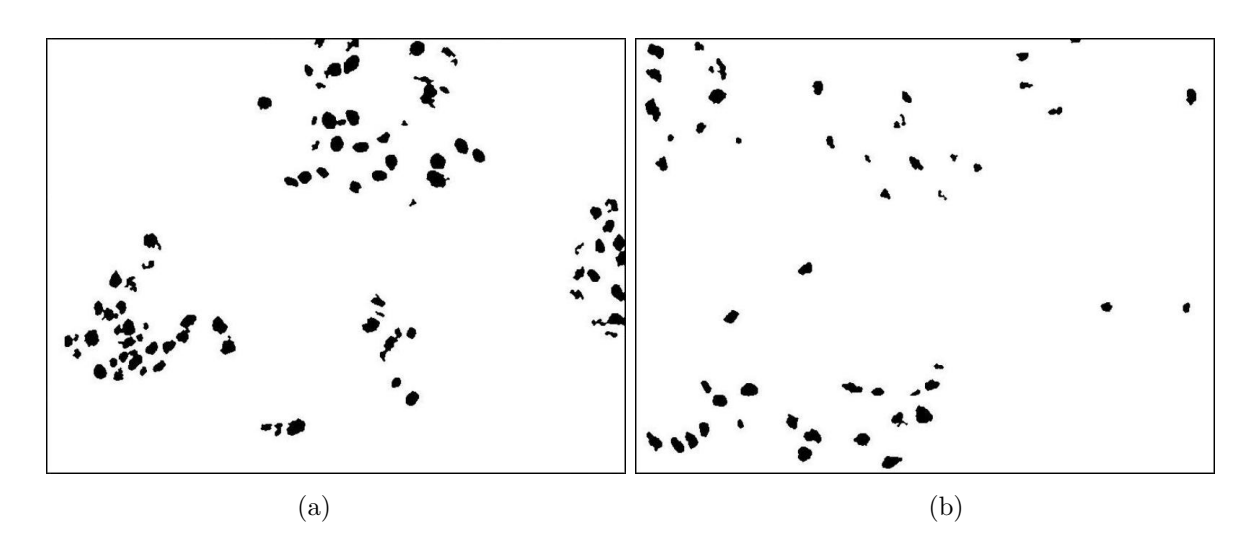

<span id="page-126-0"></span>Figura 4.55. Imágen segmentación nucleos cafés llenado de huecos y eliminación de de areas  $< 50 \mu m$ , de: (a) Imágen con núcleos de intensidad de nivel de gris bajos. (b) Imágen con núcleos de intensidad de nivel de gris altos.

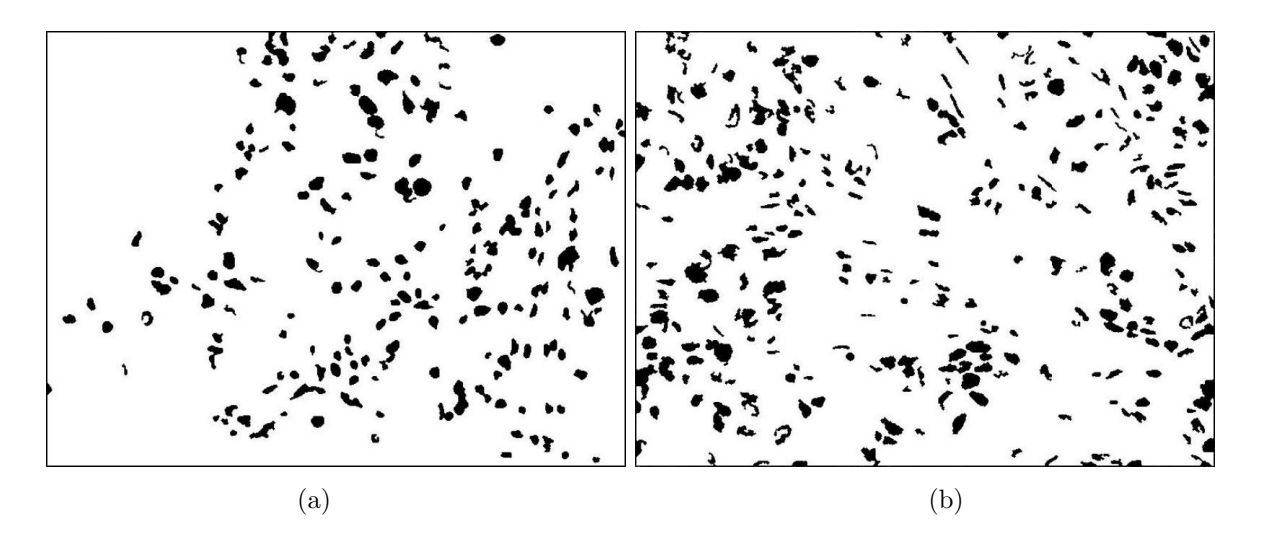

<span id="page-126-1"></span>Figura 4.56. Imágen segmentación nucleos azules llenado de huecos y eliminación de de areas  $< 50 \mu m$ , de: (a) Imágen con núcleos de intensidad de nivel de gris bajos. (b) Imágen con núcleos de intensidad de nivel de gris altos.

esta en ON en la imagen binaria toma el valor de su distancia al borde del objeto, así los p´ıxeles del borde tendr´an el valor 1, los siguientes el valor 2 y as´ı sucesivamente hasta los píxeles más internos que tomaran los valores más altos. Este concepto se asemeja a observar como monta˜nas cada una a uno de los objetos, en donde se busca las l´ıneas de

valle y se pone a cero en la imagen binaria, obteniendo separar los objetos contiguos.En las imágenes de las figuras [4.57](#page-127-0) y [4.58,](#page-127-1) se observa el resultado de la aplicación de este concepto.

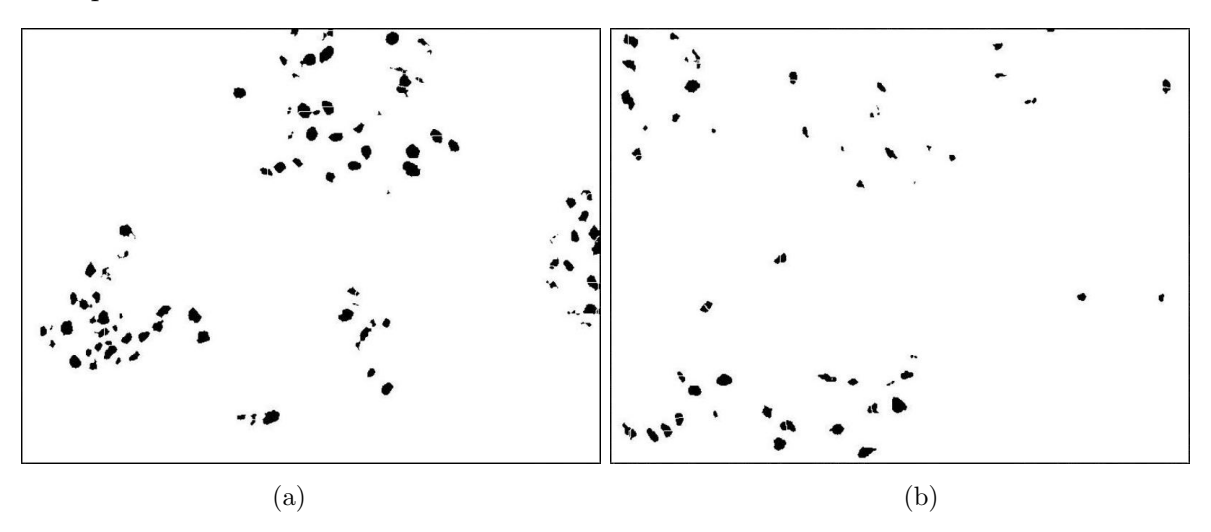

<span id="page-127-0"></span>Figura 4.57. Imágen segmentación nucleos cafés con Watershed, de: (a) Imágen con núcleos de intensidad de nivel de gris bajos. (b) Imágen con núcleos de intensidad de nivel de gris altos.

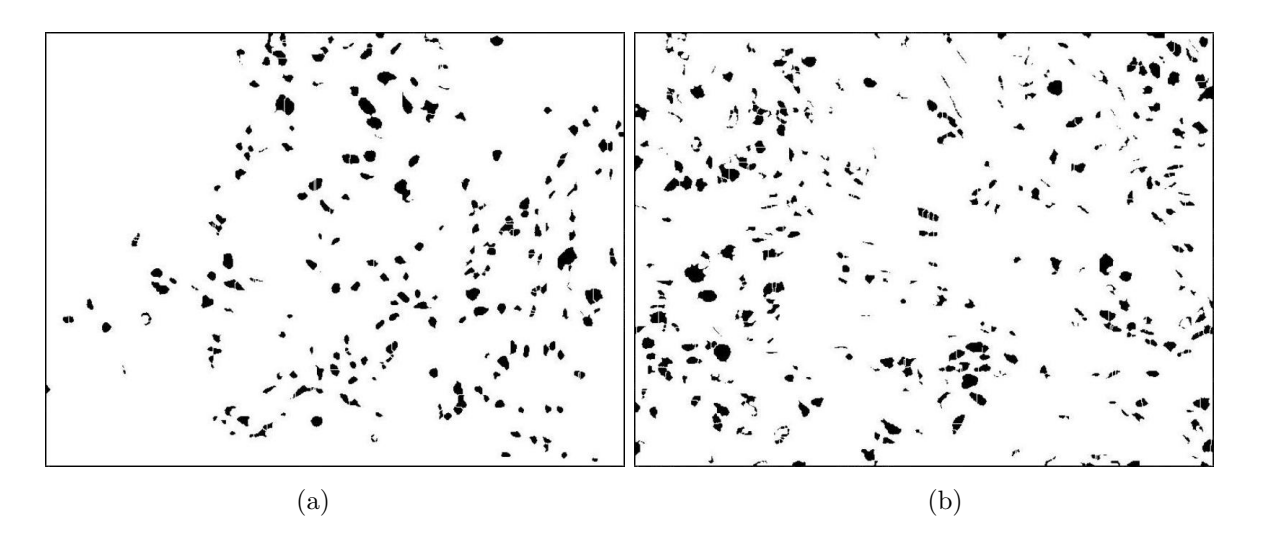

<span id="page-127-1"></span>Figura 4.58. Imágen segmentación nucleos azules con Watershed, de: (a) Imágen con núcleos de intensidad de nivel de gris bajos. (b) Imágen con núcleos de intensidad de nivel de gris altos.

El siguiente paso es descartar aquellos elementos que tocan los bordes, se ha decidido

prescindir de aquellos objetos que tocan dos bordes: el borde superior y el borde derecho, con el propósito de realizar un promedio entre los cuatro bordes y de esta manera no perder toda la información que contiene los bordes. A continuación se excluyen de la imágen todas aquellas elementos que tengan un área menor o igual a 20  $\mu$ m, ya que corresponden a pequeños puntos pertenecientes a ruido. En las imágenes de la figura [4.59](#page-128-0) y [4.60,](#page-129-0) se observa aplicación de estas dos operaciones, que corresponde a la imágen resultante del proceso de segmentación de los núcleos.

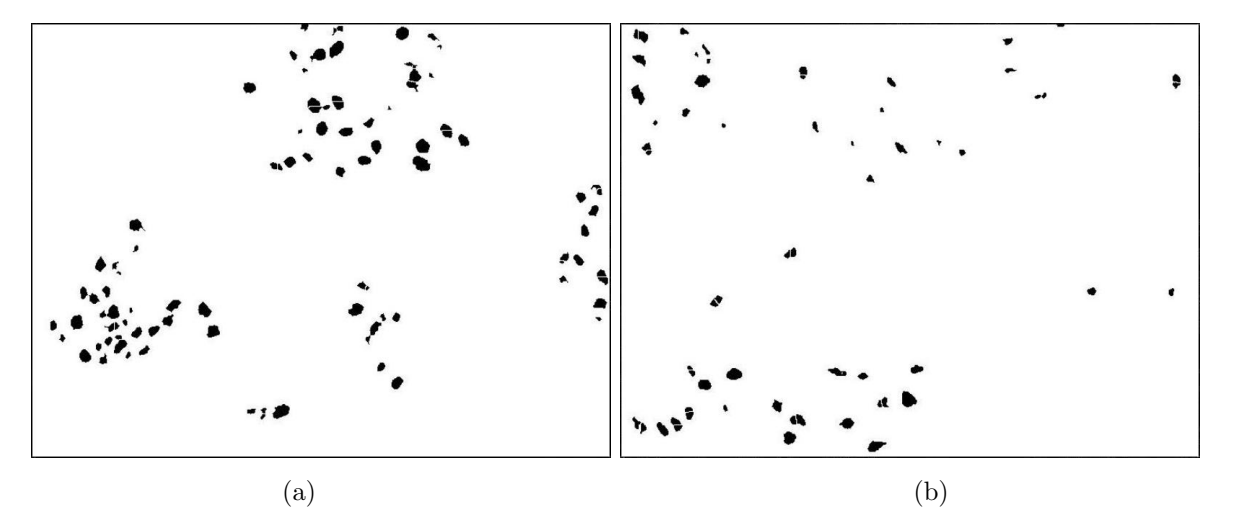

<span id="page-128-0"></span>Figura 4.59. Imágen resultante del proceso de segmentación para núcleos cafes, de: (a) Imágen con n´ucleos de intensidad de nivel de gris bajos. (b) Im´agen con n´ucleos de intensidad de nivel de gris altos.

### 4.2.3. Extracción de Características

Una vez se obtiene una adecuada imagen segmentada, se continúa con la etapa de extracción de características, se debe determinar los parametros de descripción más apropiados y que caracterizen a cada uno de los núcleos célulares segmentados, realizando las mediciones necesarias y correspondientes de cada uno de los objetos. Estos descriptores serán utilizados para suministrar datos al clasificador automático logrando su adecuado funcionamiento, y un óptimo reconocimiento.

El representar una región de interés implica básicamente dos posibilidades, hacer la descripción básandose en sus características externas (contornos) o internas (píxeles que

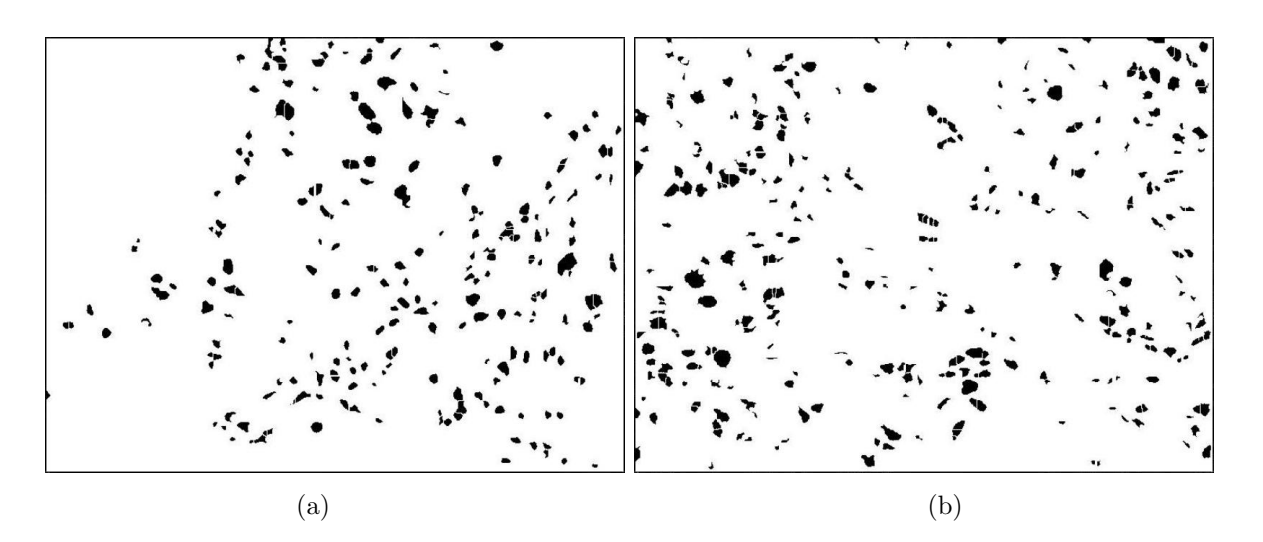

<span id="page-129-0"></span>Figura 4.60. Imágen resultante del proceso de segmentación para núcleos azules, de: (a) Imágen con núcleos de intensidad de nivel de gris bajos. (b) Imágen con núcleos de intensidad de nivel de gris altos.

comprenden el objeto). La elección de estos parámetros debe permitir una clasificación agil y util, es por ello que se debe seleccionar descriptores que se puedan considerar como más importantes, generalmente son aquellas que definen su forma, tamaño y otras que definen color.

Para realizar la extracción de estas medidas se hace necesario asignarle a cada objeto una etiqueta que permita analizarlo de manera individual. Para etiquetar una imagen se toma como entrada la imagen binaria en la que se encuentran los objetos de interés. El proceso de etiquetado consiste en realizar un análisis de conectividad, en este caso 8 vecinos, para determinar si dos o más píxeles están unidos y por lo tanto pertenecen o no a un mismo n´ucleo. El resultado de este proceso es una imagen donde todos los píxeles pertenecientes al mismo núcleo toman el mismo valor.

A continuación se expondrán las características escogidas para el reconocimiento.

 $\triangleleft$  Característica de forma: Redondez. Se elige este descriptor externo, ya que esta característica de forma permite diferenciar los núcleos segmentados de otras regiones que no son de interés para el reconocimiento.

Se midió entonces, el área y el perímetro en píxeles de cada uno de los objetos segmentados, con el objetivo de determinar el valor de reondez o circularidad que presentan los núcleos segmentados.

El área se define como la cantidad de píxeles contenidos dentro de un mismo objeto, el perimetro, el n´umero de p´ıxeles que contenga su contorno y la redondez, que define el factor de forma cuyo m´ınimo valor es la unidad correspondiente a un círculo y se calcula mediante la siguiente relación:

$$
R = \frac{Perimetero^2}{4x\pi xArea} \tag{4.3}
$$

 $\triangle$  Característica de color. Se utiliza este descriptor teniendo en cuenta el concepto de la función de Probabilidad de Pertenencia expuesta en el capitulo 2, en el que cada p´ıxel de la imagen de pertenencia tiene un valor que indica la probabilidad de pertenecer a cada uno de los planos. La combinación de valores en los tres planos dentro de unos rangos, indica el color a identificar. Esta característica se une con la de forma, ya que brinda información de cada núcleo celular para su posterior clasificación.

Los parámetros de descripción enunciados anteriormente, se hacen suficientes y necesarios para discriminar las regiones de interés y por lo tanto no se requieren procesos estadisticos para seleccionar más características adecuadas que alimentaran el clasificador.

### 4.2.4. Clasificación de los núcleos celulares

La última etapa dentro de un sistema de visón artificial es la clasificación y reconocimiento de objetos, en ´esta, el objetivo es construir herramientas de reconocimiento artificiales que imiten las capacidades del sistema humano, a partir de un número limitado de observaciones previas, para esta aplicación en particular, el sistema implementado debe ser capaz de seleccionar los núcleos cancerosos que son reactivos y no reactivos a receptores para estrógenos y progesterona, del resto de tejido mamario que no es de interés. La representación de los objetos por medio de las anteriores características, definen realmente los objetos y los hacen distinguibles unos de otros, formando vectores de características con n valores numéricos correspondiente a cada objeto extraido de la imágen.

Se utiliza el algoritmo de clasificación K-medias, que utiliza el concepto de agrupamiento de datos, aplicando la distancia euclidiana como la minima distancia aceptable para agrupar los datos en clases, utilizando el conocimiento a priori del numero de clases o grupos, más no de sus características.

Para realizar el reconocimiento, entonces se procede a obtener la matriz de características, escoger un n´umero definido de clases, en este caso 2, considerando inicialmente que constituyen los centroides. Los datos da las características se asignan a cada clase siguiendo el criterio de minima distancia (utilizando distancia euclidiana) a los centroides que se han elegido con anterioridad; luego para cada clase se recalcula el centroide, tomando la media de todos los valores de dicha clase, se asigna nuevamente todos los datos a cada clase de acuerdo al criterio de minima distancia, se calcula nuevamente el valor de los centroides, y si su valor no varia considerablemente se supone que el algoritmo ha terminado.

A continuación se muestran las imágenes correspondientes al resultado de la clasificación, en las que se ha eliminado o excluido aquellos objetos que representan estromas y demas artefactos. Se muestran en la figura [4.61](#page-132-0) y [4.62](#page-132-1) y [4.63,](#page-133-0) las imágenes de los n´ucleos reactivos, medianamente reactivos y no reactivos respectivamente.

Como se puede apreciar en las imágenes resultados de la clasificación se han eliminado un gran numero de elementos que no corresponden a las regiones de interes. La imagen [4.63a](#page-133-0), es clara evidencia de que la im´agen es de intensidad fuerte, es decir sus niveles de gris correspondiente al café presentan bajos valores y por lo tanto no hay núcleos con niveles de gris intermedios correspondiente a la mediana reactividad.

La figura [4.64](#page-133-1) muestra imágenes donde se superpone el resultado de reconocimento de los núcleos sore la imágen original, en la que los bordes rojos indican núcleos célulares

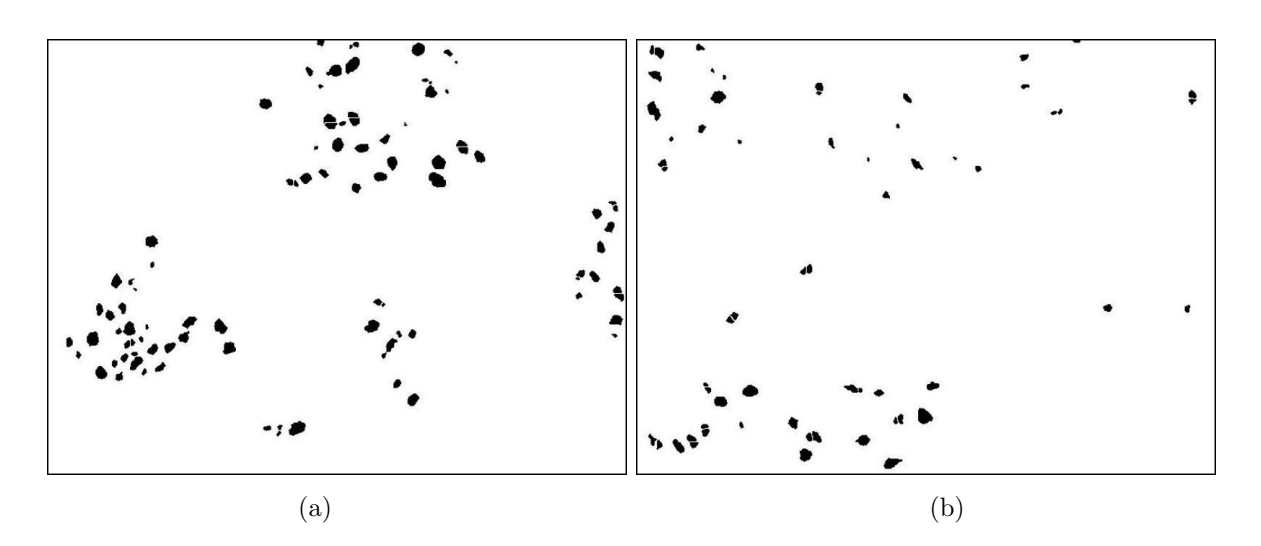

<span id="page-132-0"></span>Figura 4.61. Imágen resultante del proceso de clasificación para núcleos cafes reactivos, de: (a) Im´agen con n´ucleos de intensidad de nivel de gris bajos. (b) Im´agen con n´ucleos de intensidad de nivel de gris altos.

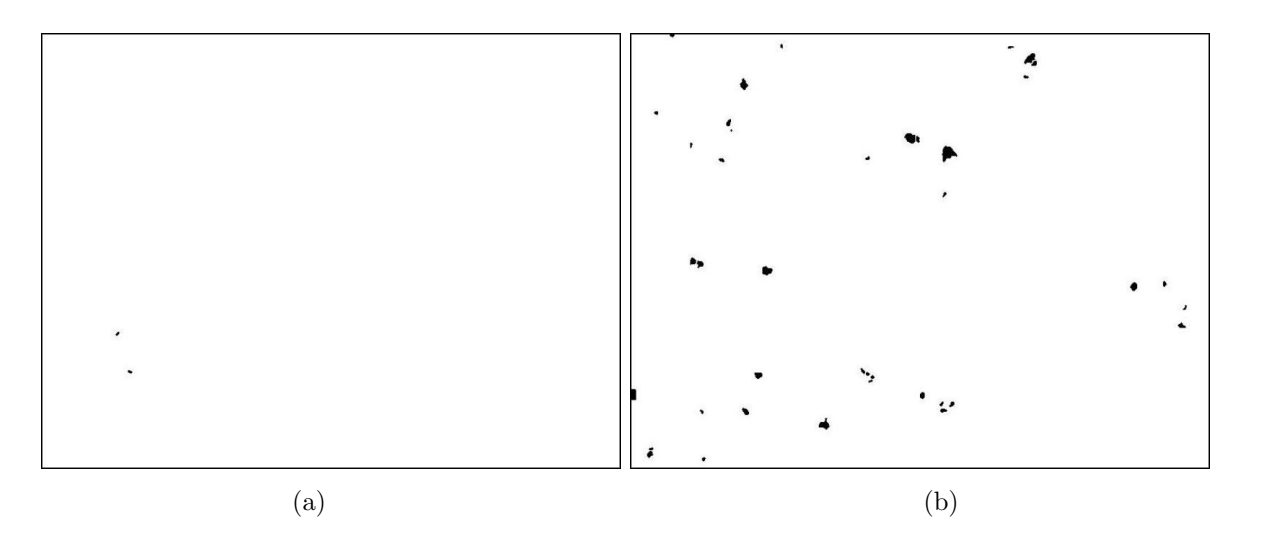

<span id="page-132-1"></span>Figura 4.62. Imágen resultante del proceso de clasificación para núcleos cafes medianamente reactivos, de: (a) Imágen con núcleos de intensidad de nivel de gris bajos. (b) Imágen con núcleos de intensidad de nivel de gris altos.

reactivos (cafes) y los bordes azules muestran los núcleos célulares no reactivos (azules). Es f´acil apreciar en esta imagen que no todos los objetos que aparecen tiene la misma forma ni el mismo tamaño, esto se debe a que hay núcleos que no corresponden a tejido canceroso, sino a tejido sano, por lo tanto su tamaño es menor y su forma más redondea-

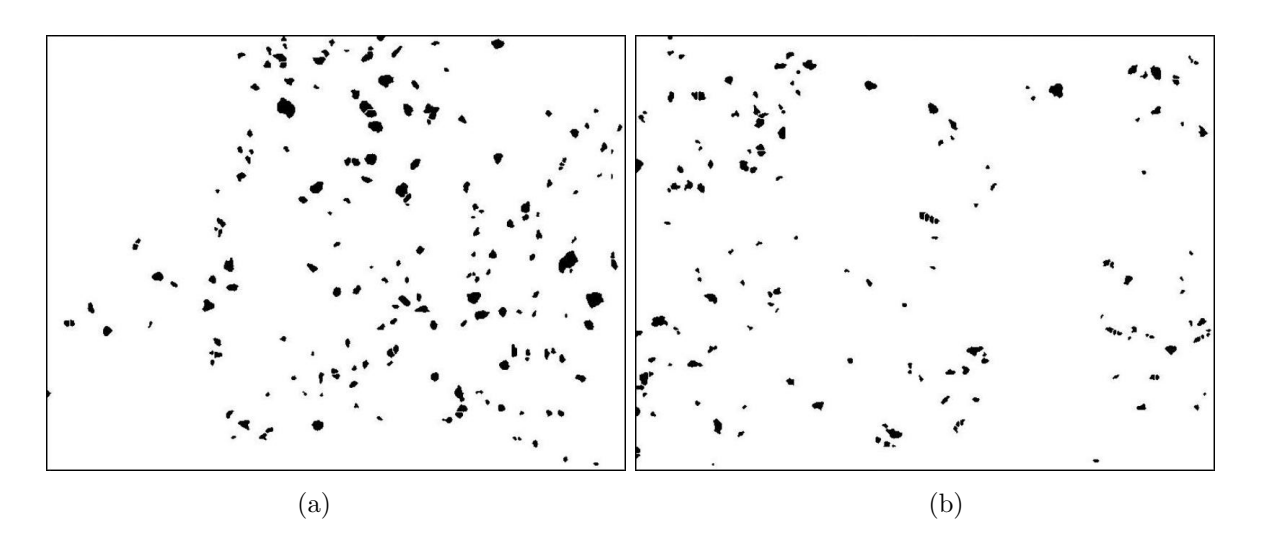

<span id="page-133-0"></span>Figura 4.63. Imágen resultante del proceso de clasificación para núcleos azules, de: (a) Imágen con n´ucleos de intensidad de nivel de gris bajos. (b) Im´agen con n´ucleos de intensidad de nivel de gris altos.

da aunque presenten la misma coloración, también suelen haber casos donde un núcleo canceroso se vea más pequeño, debido a que en el momento del corte histológico, no se tomo el núcleo completo sino solo un fragmento, como ya se ha explicado anteriormente.

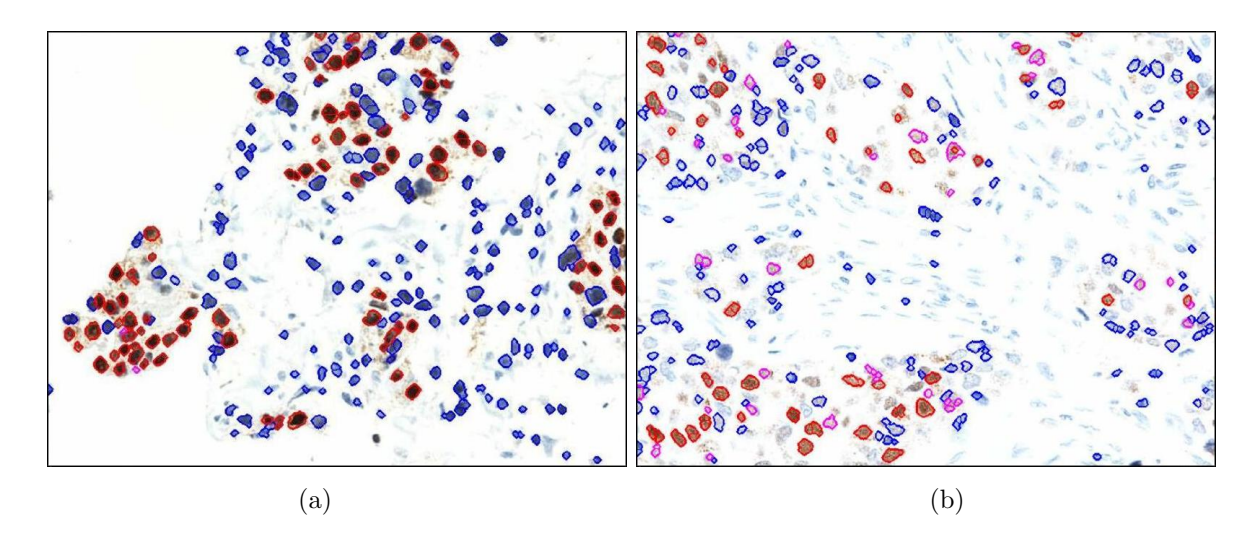

<span id="page-133-1"></span>Figura 4.64. Imágenes superposición resultado, de: (a) Imágen con núcleos de intensidad de nivel de gris bajos. (b) Imágen con núcleos de intensidad de nivel de gris altos.

# Capítulo 5 Resultados y Análisis

En este capítulo se indican los resultados de la evaluación del sistema que se propuso en el capítulo 4. La calidad en la validez de los resultados depende del estricto cumplimiento del protocolo expuesto, desde la extracción del tejido hasta la captura de la imagen.

En las figuras [5.1](#page-135-0) y [5.2](#page-136-0) se presentan diversos ejemplos de imágenes de tejido de carci-noma mamario, para determinar Receptores de Estrógeno (ER) (figura [5.1\)](#page-135-0) y Recep-tores de Progesterona (PR) (figura [5.2\)](#page-136-0), utilizando la técnica de Inmunohistoquímica. Las muestras de los tejidos se procesaron siguiendo el mismo protocolo histológico y adquiridas bajo las mismas condiciones por el sistema desarrollado. Como se observa, las caracteristica del color en cada una de las imágenes varia considerablemente: unas presentan coloraciones debiles, intermedias o fuertes, diferentes niveles de intensidad y en su mayoria poca saturación, así como también la morfologia y tamaño de los núcleos celulares es diversa como consecuencia de su naturaleza cancerigena, esto indica que los tejidos responden de manera diferente a la misma técnica debido a diferentes factores intrinsecos del cuerpo humano. Esto hace que se dificulte la tarea de encontrar patrones ´unicos y generales, haciendo complejo el an´alisis que describan absoluta y exacta las muestras.

Como consecuencia, especialmente de la diversidad de muestras de estudio, las diferentes variables y características que se deben tener en cuenta, se hace complejo el proceso de mejora visual de las imágenes para la posterior segmentación de los núcleos celulares, y como todo sistema artificial esta propenso a fallas y a generar resultados erroneos, estos se pueden presentar por diferentes causas como: incorrecta toma de biopsias para la extracción del tejido, fallas en la manipulacion de la muestra, irregularidades en la aplicación de la técnica histologica, o errores en la adquisición de lás imágenes, que hacen que la mejora aplicada a la imágen y la segmentación presenten confusión. Como se expuso en el capitulo 4, el buen resultado y validez del sistema dependen de un proceso secuencial en la que participan diferentes personas.

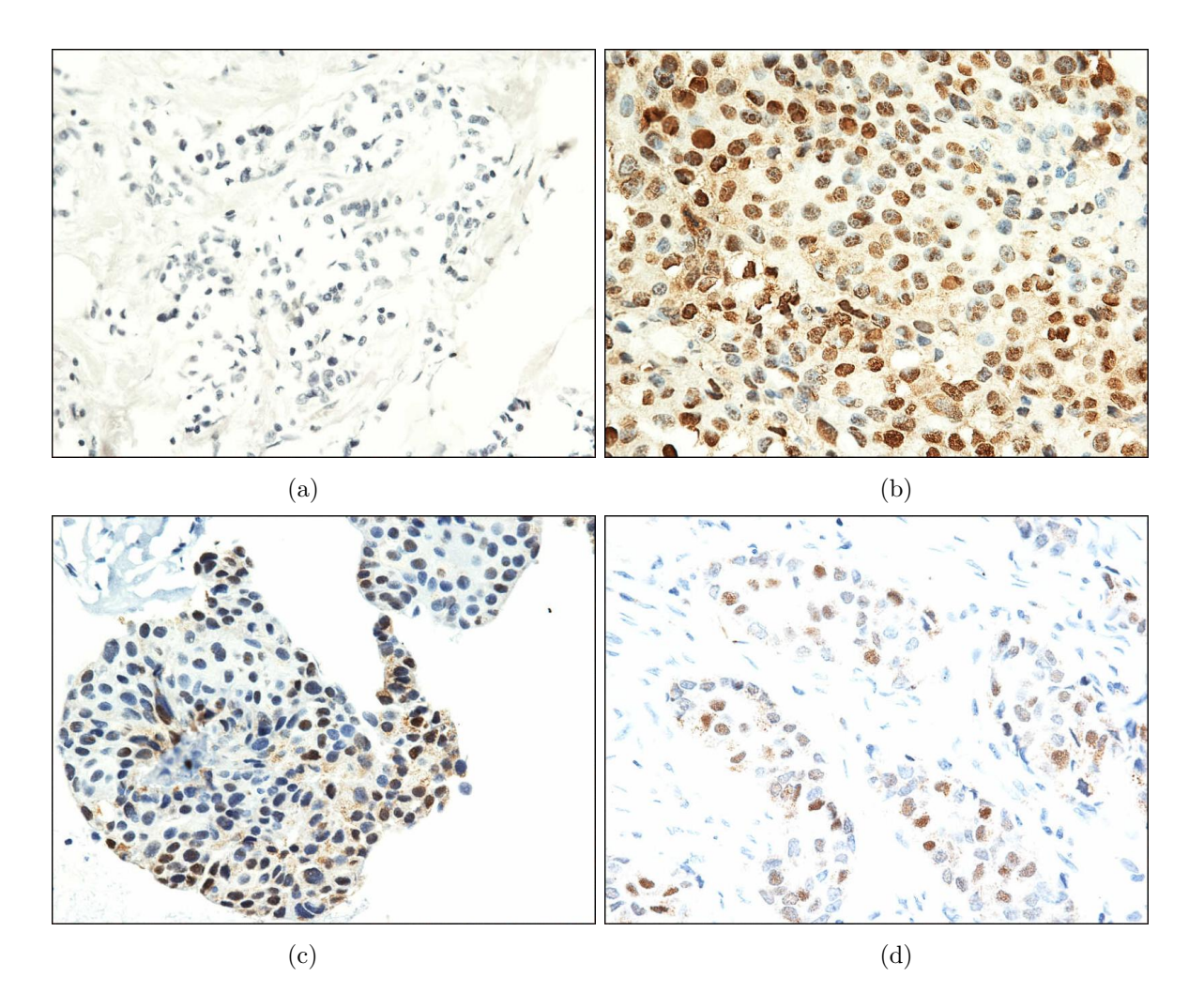

<span id="page-135-0"></span>Figura 5.1. Imágenes ejemplo para determinar Reactividad de Estrogeno. Imágenes con: (a) núcleos que presentan valores bajos y medios de intensidad y poca saturación del tono azul. (b) núcleos de color cafe con intensidad intermedia, y tonos azul poco saturados. (c) coloraci´on cafe oscura, y tonos azul con variados niveles de intensidad. (d) núcleos con tonos de cafe y azul claros, con baja saturación y presencia de estromas

En la figura [5.1,](#page-135-0) se observa que la cromaticidad en cada una de ellas es bastante diversa, en (a) y (b) los n´ucleos tienen niveles de gris bajos, con presencia de artefactos de tono similar, la imagen (b) contiene núcleos con diferentes intensidades y con tinción granular, asi como también áreas de núcleos mayores en comparación a las otras imágenes, en (c) la tinción es debil, hay presencia de bastantes estromas con niveles de gris iguales al de los núcleos, y en todas se observa la variación en la forma de los núcleos.

#### 5. Resultados y Análisis

De la misma manera en la figura [5.2,](#page-136-0) hay presencia de muchos núcleos amorfos y con grandes tamaños (a) y (d) en comparación a (b) y (c); hay núcleos con tonos de cafe oscuros (b), otros mas claros (c), y otros que presentan niveles de gris de valor medio y bajo (d); también se observa en todas las imágenes presencia de estromas, y las imágenes (a) y (b) contienen background y ruido.

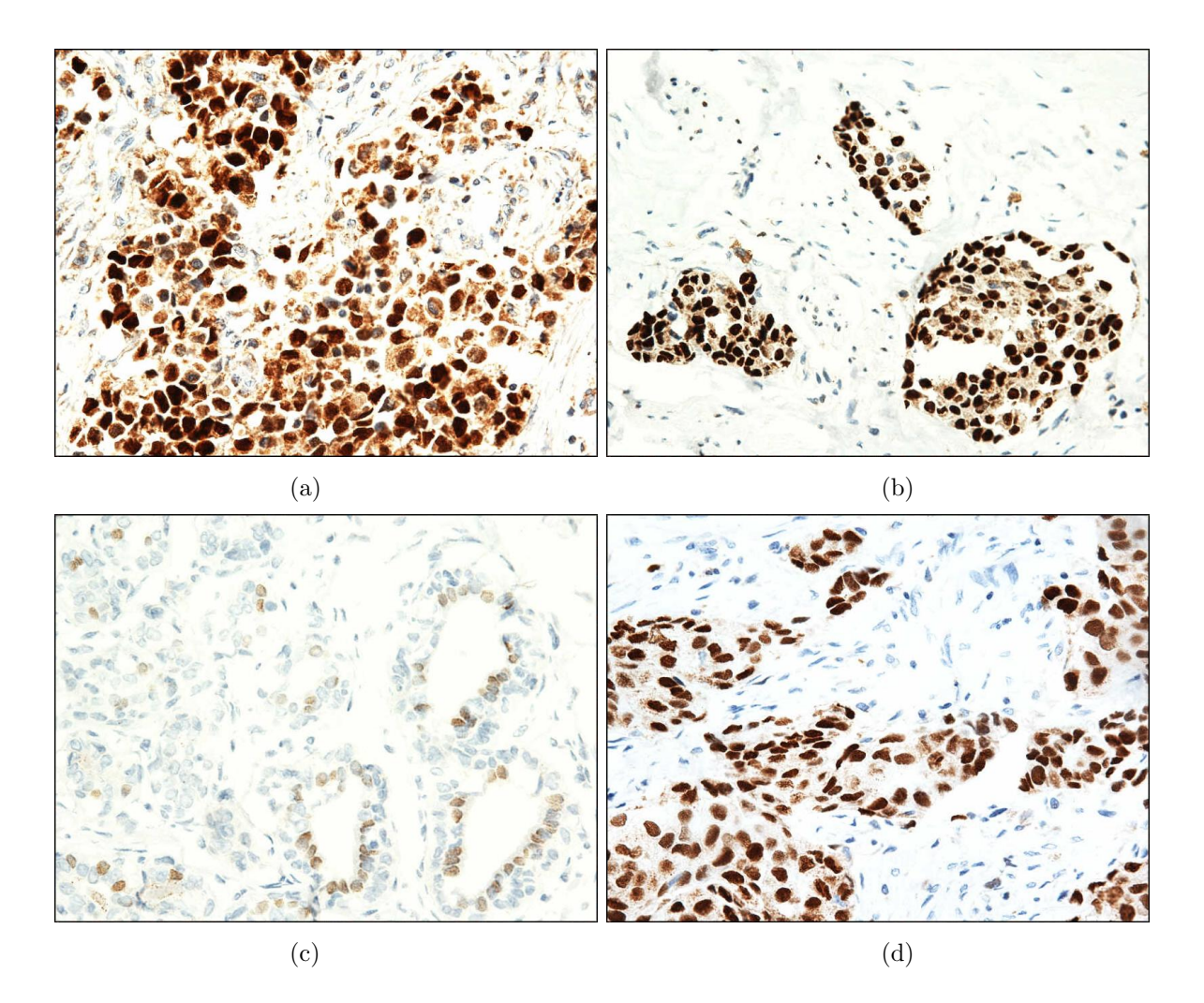

<span id="page-136-0"></span>Figura 5.2. Imágenes ejemplo para determinar Reactividad de Progesterona. Imágenes con: (a) núcleos de tono cafe con poco brillo (oscura), con presencia de background y estromas. (b) núcleos con fuerte coloración de cafe y presencia de estromas. (c) coloración debil de tono cafe y azul.  $(d)$  coloración viva y núcleos cancerigenos con media y alta cromaticidad de cafe.

El sistema se validó con 94 imágenes, correspondientes a 12 juegos de muestras de tejido

de cancer mamario para determinar receptores de estrogeno y progesterona, mediante inmunohistoquímica y adquiridas bajo los criterios establecidos en el trabajo. El sistema realizó el procesamiento para cada imágen, extrayendo datos de área y perimetro de cada núcleo célular segmentado, para hallar el valor de su circularidad y asi proceder a su clasificación, teniendo en cuenta además las características cromáticas que presenten.

Se presenta en la tabla [5.1](#page-137-0) la clasificación por grupos de imágenes que se ha realizado, el tipo de receptor al que pertenecen y el número de imágenes utilizadas.

|                            | Número de Imágenes |                |          |  |
|----------------------------|--------------------|----------------|----------|--|
| Clase de Receptor<br>Grupo | ER                 | <b>PR</b>      | SubTotal |  |
| Grupo 1                    | 17                 | $\overline{5}$ | 22       |  |
| Grupo 2                    | 24                 | 8              | 32       |  |
| Grupo 3                    | 12                 | 8              | 20       |  |
| Grupo 4                    | 15                 | 5              | 20       |  |
| TOTAL                      | 68                 | 26             | 94       |  |

<span id="page-137-0"></span>Tabla 5.1. Número de imágenes y clasificación por grupos de acuerdo a la tipo de receptor

El grupo 1, incluye aquellas imágenes que presentan núcleos reactivos  $(R)$  menores del  $50\%$ ; el grupo 2, aquellas que presentan reactividad superior al  $50\%$ ; el grupo 3, núcleos con R iguales al 100 %; y el grupo 4, aquellos núcleos no reactivos (NR), es decir 0 % de reactividad. También se logro adicionalmente extraer mediana reactividad (MR) que presentan algunos núcleos, clasificándolos por su intensidad en el tono café.

Para cada imagen se calcula: el número y porcentaje de núcleos reactivos, no reactivos; las áreas mínima, máxima y promedio de cada núcleo según la reactividad y el perímetro de cada n´ucleo segmentado. En la tabla [5.2](#page-138-0) se presentan los valores de las variables utilizadas en el análisis y los elementos estadísticos que permiten establecer parámetros de descripción de los núcleos del tejido tumoral, para cuatro imágenes pertenecientes a

#### 5. Resultados y Análisis

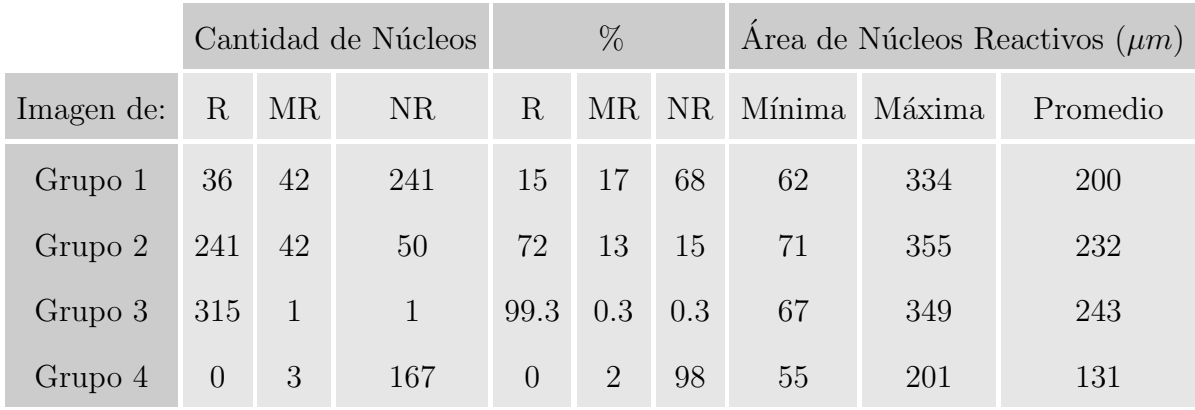

los grupos 1, 2, 3 y 4 respectivamente.

<span id="page-138-0"></span>Tabla 5.2. Variables calculadas para imágenes de prueba de cada grupo

Los datos expuestos en la tabla [5.2,](#page-138-0) corresponden al comportamiento propio de tejidos cancerígenos, se observa una proporcionalidad directa entre reactividad y el tamaño de los núcleos. Aunque se obtenga un mínimo y un máximo, es evidente que el tamaño de los núcleos varia considerablemente debido a su naturaleza tumoral, ya que esta enfermedad lo que produce es precisamente un crecimiento desordenado y descontrolado de la cantidad de células y de su tamaño, por lo que un promedio de ellas no representa exactamente valores generales.

A continuación en la figura [5.3,](#page-139-0) se presentan algunas imágenes con sus respectivas imágenes resultado del reconocimiento, en la que se visualizan los núcleos reactivos con bordes rojos, n´ucleos medianamente reactivos con bordes rosa y n´ucleos no reactivos con bordes azules. De esta manera evaluar el desempeño del sistema y determinar el porcentaje de acierto que se obtuvo.

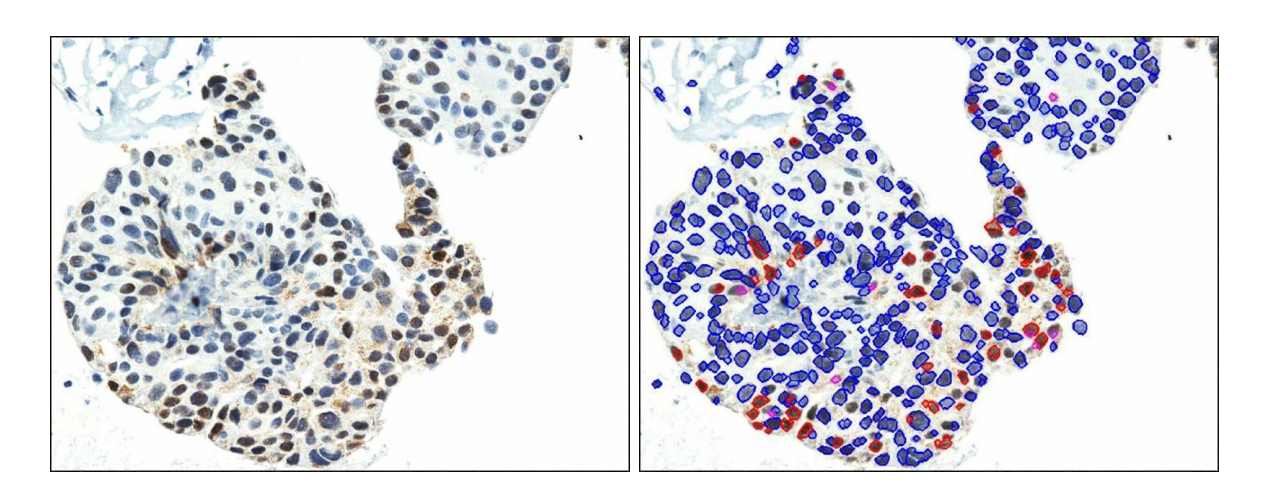

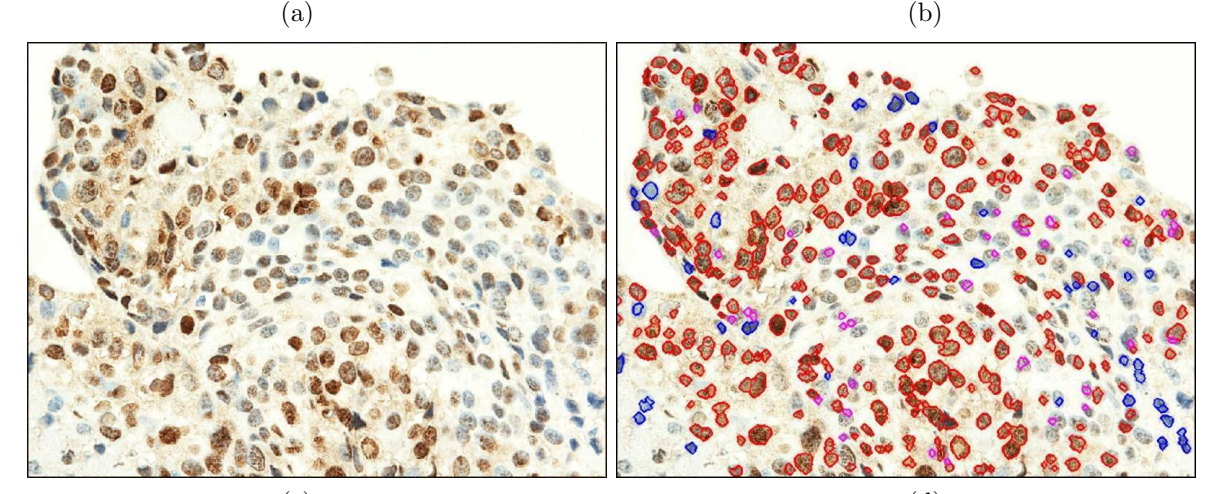

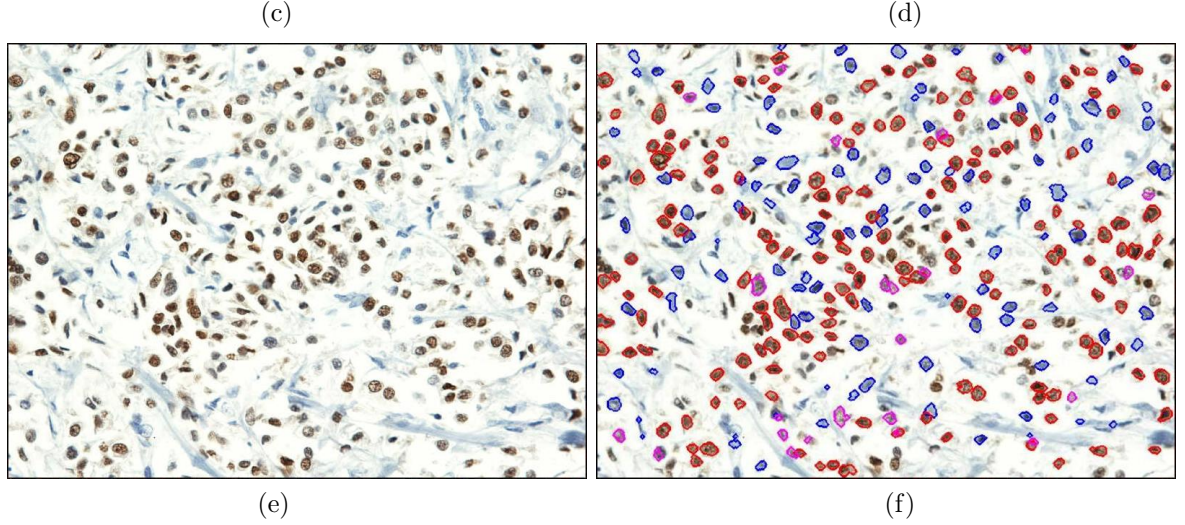

<span id="page-139-0"></span> ${\sf Figure~5.3}.$  Imágenes de tejido tumoral procesadas con IHQ para detectar ER y sus imágenes contorno resultado del reconocimiento. (a),(b) Reactividad de 16 %. (c),(d) Reactividad de 80 %. (e),(f) Reactividad de 56 %.

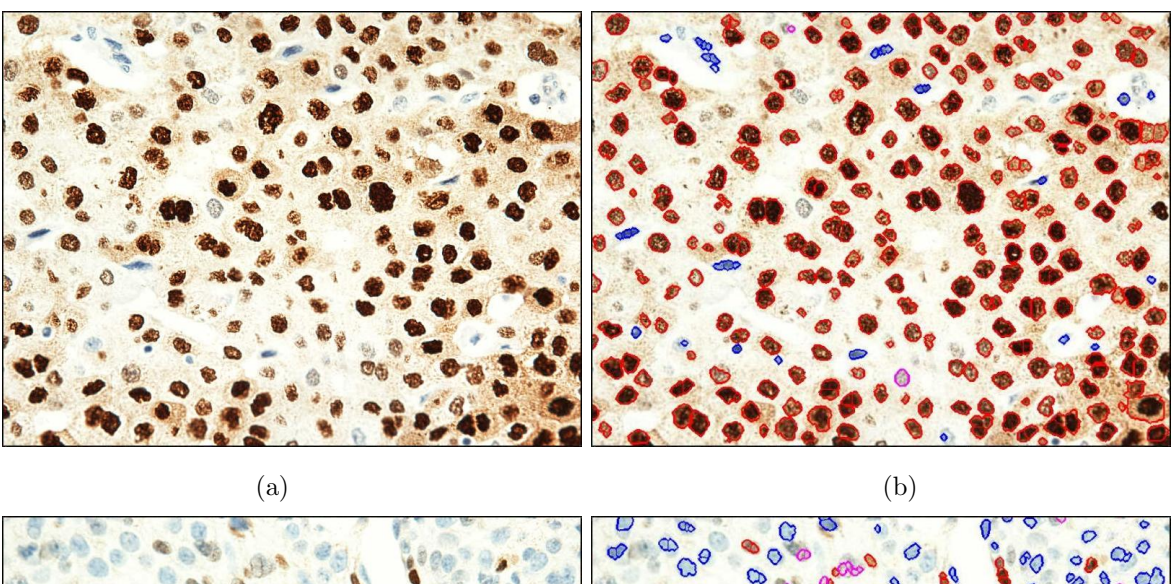

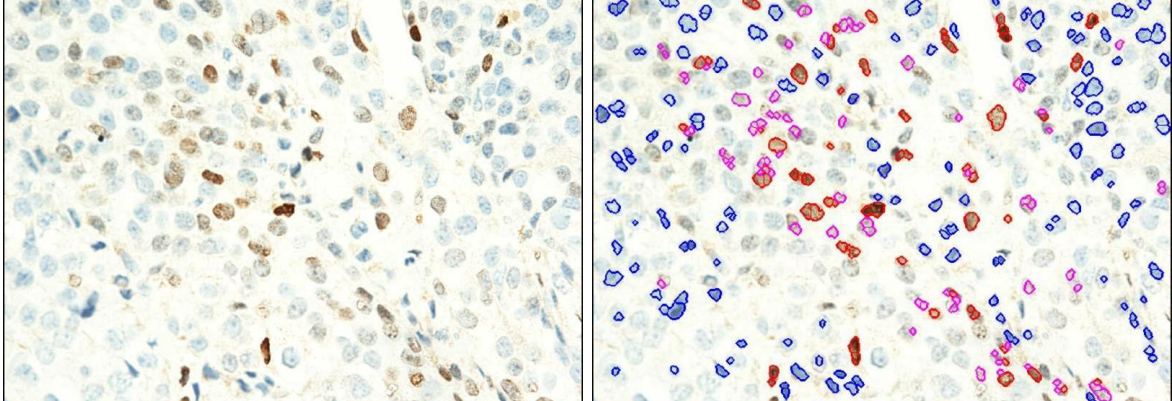

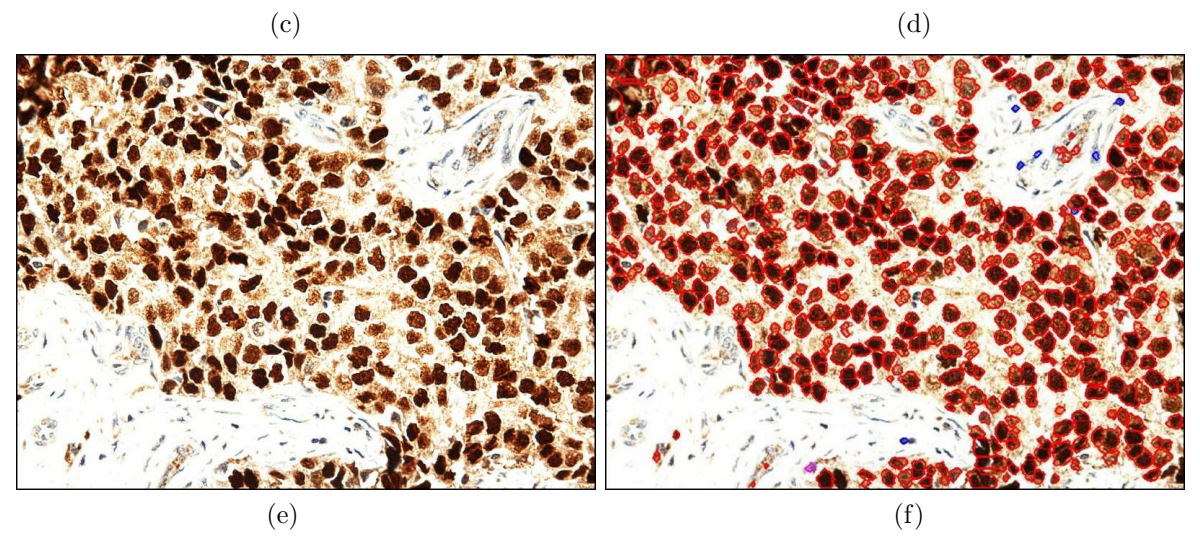

 ${\sf Figure~5.4}.$  Imágenes de tejido tumoral procesadas con IHQ para detectar PR y sus imágenes contorno resultado del reconocimiento. (a),(b) Reactividad de 91 %. (c),(d) Reactividad de 22 %. (e),(f) Reactividad de 99 %.

En la matriz de confusión (tabla [5.3\)](#page-141-0) se presentan dos clases de núcleos que son valorados por el usuario: n´ucleos reactivos y no reactivos, la mediana reactividad hasta el momento no es tenida en cuenta debido a la complejidad en la inspección visual de determinar un porcentaje de reactividad media a simple vista, es por esto que la matriz de confusión brinda solo información de los dos tipos de reactividad. Para ello, se selecciono tres rangos para núcleos reactivos, que son menores de  $50\%$ , mayores de 50 % e iguales al 100 %.

La matriz de confusión se valida con el criterio del médico patólogo posible usuario del sistema, a quien brindara una ayuda importante y benéfica para su posterior diagnostico.

|             |                                         |           | Resultados del SVA Implementado |                |                   |                        |        |    |
|-------------|-----------------------------------------|-----------|---------------------------------|----------------|-------------------|------------------------|--------|----|
|             |                                         |           | $\%$                            |                | $\%$              |                        |        |    |
|             | Criterios de                            |           | <b>Núcleos</b>                  |                | <b>Núcleos</b>    | $\%$                   | Total  |    |
|             | Selección                               |           | R                               |                | NR.               | Coincidencias Imágenes |        |    |
|             |                                         |           |                                 |                | $R<50 R>50 R=100$ | $R=0$                  |        |    |
| Resultados  | %                                       | R<50      | 20                              |                | $\overline{2}$    |                        | 90.91  | 22 |
| Observación | Núcleos R                               | R > 50    | $\overline{5}$                  | 27             |                   |                        | 84.38  | 32 |
| del         |                                         | $R = 100$ | $\mathbf{1}$                    | $\overline{2}$ | 17                |                        | 85.00  | 20 |
| Patólogo    | % Núcleos NR                            | $R=0$     |                                 |                |                   | 20                     | 100.00 | 20 |
|             | % de Coincidencias del SVA Implementado | 90.07     | 94                              |                |                   |                        |        |    |

<span id="page-141-0"></span>Tabla 5.3. Matriz de confusión utilizando las imágenes de prueba presentadas en la tabla [5.1](#page-137-0)

Si se tuviese un caso ideal, los valores deberían encontrarse sobre la diagonal principal de la matriz de confusión, caso que no corresponde a nuestros resultados como consecuencia de las confusiones ya expuestas que se pueden presentar, por lo que los valores se encuentran desplazados hacia los lados de la diagonal.

Como se observa en la matriz de confusión, el número de imágenes de prueba no es muy numeroso, debido a las diversas situaciones e inconvenientes que acontecen al procesar este tipo de tejido. El mayor porcentaje de acierto se presenta en los núcleos no reactivos, puesto que al no presentarse otro tipo de tinción se disminuyen las probabilidades de confusi´on entre colores de los n´ucleos. El siguiente mayor porcentaje se presenta en los núcleos reactivos menores del 50%, puesto que en la mayoría de imágenes adquiridas toda la zona es ocupada generalmente por tejido cancerígeno, disminuyendo el error de confundirlos con núcleos normales, puesto que en ocasiones presentan idénticas características complejas de caracterizar. Los núcleos con reactividad superior al  $50\%$ , expresan menor porcentaje de acierto, debido probablemente a que en la mayoría de imágenes hay presencia de tejido cancerígeno y tejido normal, que como se ha expuesto presentan rasgos similares, as´ı como tambi´en porque algunos tejidos exhiben diversas saturaciones del pigmento café, detectándolo como mediana reactividad, la cual no es tenida en cuenta en la matriz de confusión puesto que la validación solo se realiza para núcleos reactivos, es decir con una saturación más intensa del color café.

El porcentaje total del clasificador, es del 90.07 %, el cual indica un buen valor de rendimiento, teniendo en cuenta la disimilitud de la gran mayoría de imágenes adquiridas para la elaboración y prueba, el cual representa la utilidad del sistema sin tener otro tipo de referencia o comparación de este tipo.

# Conclusiones y Observaciones

Se identificó claramente los rasgos características de muestras de tejido con cáncer de mamá procesadas mediante inmunohistoquímica para detectar receptividad hormonal, en el que sus células presentan cambios moleculares en las que se observan: núcleos de tamaños variables, núcleos con formas regulares e irregulares, relación desigual entre citoplasma y núcleos y arreglo desorganizado de estos.

Es fundamental y necesario que se cumpla con los pasos del protocolo de estandarización de obtención de muestras de tejido, ya que el correcto desarrollo de este procedimiento histológico permite procesar y obtener adecuadas placas, logrando adquirir buenas imágenes y de esta manera el sistema realize un apropiado análisis para la obtención de un resultado valido.

La calibración del sistema óptico-digital, y su correcta puesta en marcha siguiendo las especificaciones dadas, proporciona la adquisición de las imágenes adecuadas para que sean reconocidas acertadamente por el software desarrollado.

La aplicación de diversas técnicas de procesamiento digital de imágenes en la etapa de preprocesamiento permitieron mejorar considerablemente la imagen, resaltando los objetos de inter´es (n´ucleos reactivos y no reactivos), ocultando elementos como estromas, artefactos, y eliminando ruido y background.

El algoritmo matemático empleado para extraer información de color llamada Probabilidad de Pertenencia, favoreció notablemente el proceso de segmentación ya que brinda información significativa, que permite determinar rangos para los que los pixeles con su respectivo nivel de gris, componen los colores café y azul, así como también las intensidades presentes en el color café.

Las imágenes presentan entre ellas, valores muy diferentes de intensidades de nivel de
gris correspondientes a cada color a detectar, este hecho impide detectar un umbral de manera manual; es por esto que el método de umbralización automatica se hace necesaria y el uso de algoritmo de umbralización de Otsu arroja buenos resultados para la segmentación.

Se hace necesaria la aplicación de diferentes técnicas de morfología binaria, que permitan mejorar la forma de los núcleos segmentados y, con ello poder establecer parámetros más exactos del área y perímetro de los núcleos, que arrojan datos importantes de rasgos y propiedades característicos de los tejidos cancerígenos.

El clasificador k-means, es un procedimiento de reconocimiento que presenta buenos resultados para agrupar los n´ucleos reactivos, medianamente reactivos y no reactivos, teniendo en cuenta sus características de color, forma y tamaño.

La diversidad y aplicación de técnicas de procesamiento digital de imágenes es una herramienta eficaz, rápida y conveniente para extraer información, características cuantitativas y cualitativas de los n´ucleos presentes en tejidos de carcinoma mamario, procesados bajo la técnica de inmunohistoquimica.

Las dificultades más significativas que se presentaron en el desarrollo del trabajo fue: 1) la baja calidad en la mayoría de las placas de análisis, ya sea debido a errores en la obtención de la biopsia, en su posterior procesamiento, por la incorrecta realización de la técnica de IHQ o por la naturaleza misma del tejido, y, 2) la diversidad y variabilidad de las im´agenes adquiridas, ya que presentan diferentes tonalidades, saturaciones, intensidades, tamaños y formas, así como presencia elementos defectuosos como: background, artefactos y estromas.

Se mostró la eficiencia del sistema logrando un acierto del  $90\%$ , en la que se utilizó para el análisis y validación 94 imágenes correspondientes a 12 juegos de placas ER-PR, en donde se caracteriza y reconoce núcleos cancerígenos, obteniendo un porcentaje de reactividad hormonal.

El sistema de visión artificial propuesto logra el objetivo para el que fue planteado, ya

que permite cuantificar y reconocer de manera automática núcleos receptores y no receptores de estrógeno y progesterona, brindándole al usuario especializado información rápida, objetiva y menos propensa al error.

El sistema propuesto es más rápido y objetivo en el análisis de imágenes de tejido de cáncer de mama, procesado bajo la técnica de IHQ para detectar receptores de estrógeno y progesterona, en correlación al especialista del área, pero en el que la experiencia del m´edico se hace necesaria para dar un diagnostico acertado y completo.

El objetivo del trabajo como se expuso anteriormente, es la caracterización y reconocimiento de núcleos cancerigenos que presenten receptividad hormonal, y con ello brindar un porcentaje de reactividad hormonal al médico especialista quién proporcionará al paciente un factor diagnostico para su tratamiento a seguir.

Como consecuencia de la complejidad del análisis que se realiza en la lectura de las placas, y teniendo en cuenta que la visi´on humana no es capaz de detectar detallada e idoneamente ciertas intensidades y saturaciones en los colores que se observan, la persona encargada del análisis de muestras denominado manual, no brinda información acerca de aquellos núcleos que han tenido una reactividad media de ER y PR, es decir el resultado que se obtiene solo contiene el porcentaje de aquellos n´ucleos que tienen tinción visiblemente más fuerte que otras que no lo presentan. Si en una imágen se presentan todo tipo de intensidades, el m´edico solo visualizara claramente aquellas mas sobresalientes y no podrá dar un porcentaje de aquellas que tienen coloración un poco más debil o más claras.

Teniendo en cuenta esto, se ve la necesidad de brindarle una información más completa al especialista, que consiste en generar una cuantifiación de núcleos célulares que reaccionan más debilmente a la tinción que otros núcleos contiguos más oscuros y que se distinguen más fácilmente.

Por ello, se genera adem´as un resultado de porcentaje denominado de reactividad media o mediana reactividad, que le permite al m´edico pat´ologo tener mas informaci´on del comportamiento del tejido y de sus células y de esta manera complementar el diagnostico que brinda, dandole herramientas de posibles causas de estudio por las que se da esta reacción. En las figuras  $6.1, 6.2, 6.3$  $6.1, 6.2, 6.3$  $6.1, 6.2, 6.3$  y  $6.4$ , se presentan cuatro imágenes y su correspondiente resultado de bordes sobrepuesta a la original, y sus respectivos porcentajes de reactividad y mediana reactividad.

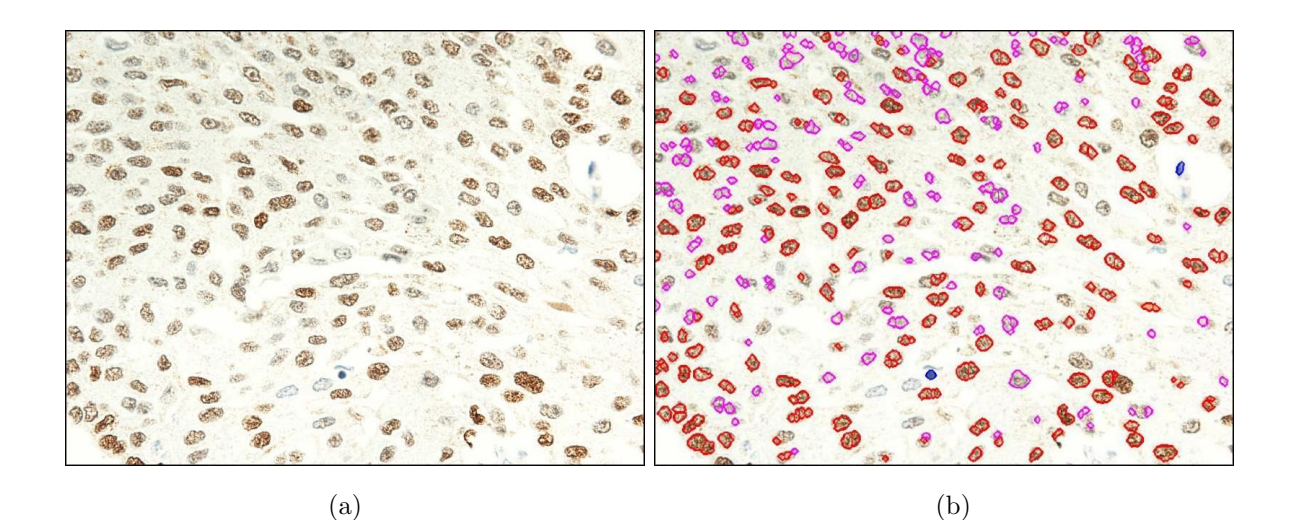

<span id="page-147-0"></span>Figura 6.1. Imágen original y su segmentación de bordes resultado, para reactividad y mediana reactividad. (a) Imágen original (b) Imágen contorno superpuesta a la original. Presenta una Reactividad de 21 % y Mediana Reactividad de 24 %.

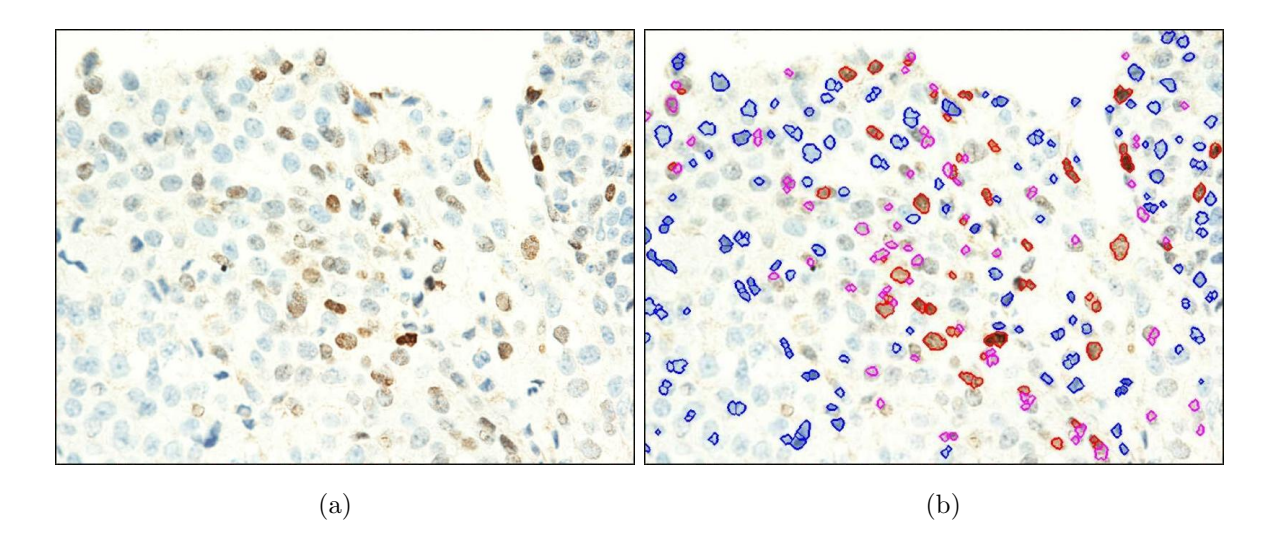

<span id="page-147-1"></span>Figura 6.2. Imágen original y su segmentación de bordes resultado, para reactividad y mediana reactividad. (a) Imágen original (b) Imágen contorno superpuesta a la original. Presenta una Reactividad de 58 % y Mediana Reactividad de 38 %.

Además de la correlación de resultados obtenidos y mostrados en el capitulo 5, con los que se evaluó la eficiencia del sistema según el porcentaje de coincidencias; se presenta a continuación un estudio a ciegas en el que participaron tres observadores diferentes, que validaron 10 im´agenes adquiridas por el sistema y presentaron su criterio de porcentaje

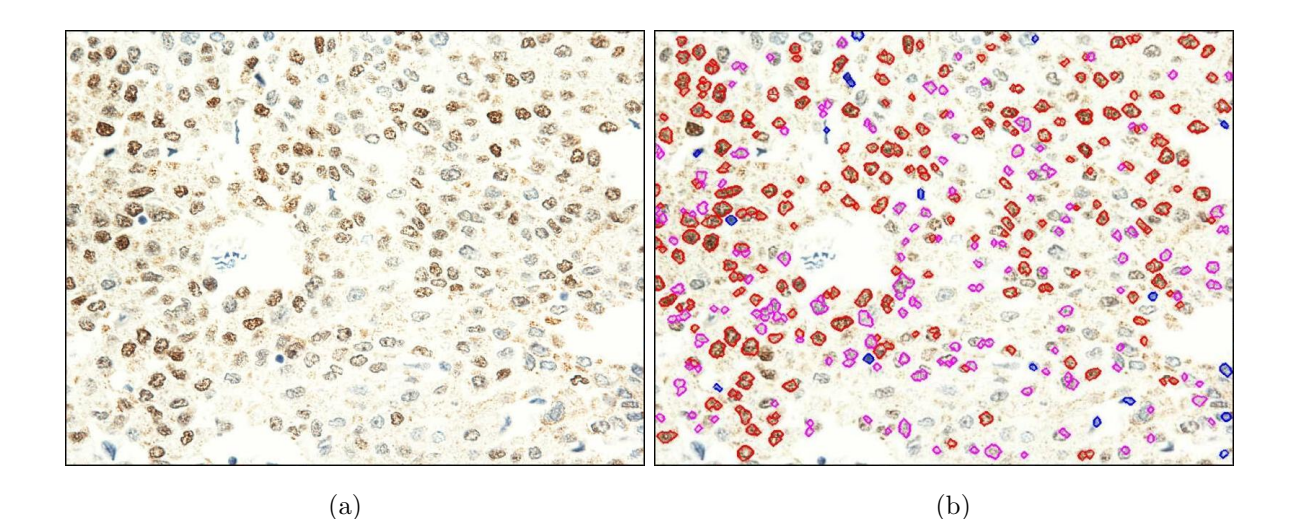

<span id="page-148-0"></span>Figura 6.3. Imágen original y su segmentación de bordes resultado, para reactividad y mediana reactividad. (a) Imágen original (b) Imágen contorno superpuesta a la original. Presenta una Reactividad de 59 % y Mediana Reactividad de 40 %.

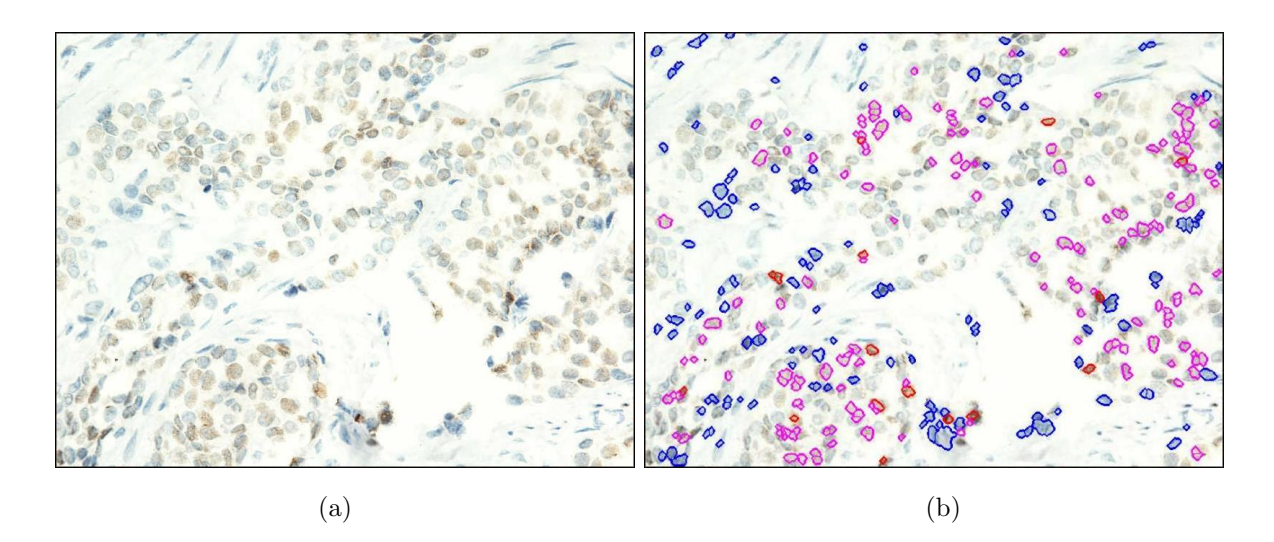

<span id="page-148-1"></span>Figura 6.4. Imágen original y su segmentación de bordes resultado, para reactividad y mediana reactividad. (a) Imágen original (b) Imágen contorno superpuesta a la original. Presenta una Reactividad de 5 % y Mediana Reactividad de 52 %.

de reactividad. Las personas que realizaron esta validación, son especialistas los cuales dos pertenecen a la Fundación Santafé de la ciudad de Bogotá y uno a la Universidad del Cauca.

En las tablas [6.1,](#page-149-0) [6.2](#page-150-0) y [6.3,](#page-150-1) se muestran los porcentajes de los resultados que da cada uno de los observadores, los resultados que da el sistema, el porcentaje de desacierto o error que presenta cada im´agen, tomando como valor real el del observador y valor experimental el arrojado por el sistema, el porcentaje de desacierto medio hallado y el porcentaje de coincidencias.

| Porcentaje de Reactividad |              |                 |                |
|---------------------------|--------------|-----------------|----------------|
| Lamina                    | Observador 1 | <b>IHQ-MAMA</b> | % Desacierto   |
|                           | 80           | 78              | $\overline{2}$ |
| $\overline{2}$            |              | 6               | 5              |
| 3                         | 90           | 85              | 5              |
| 4                         | 60           | 72              | 12             |
| 5                         | 20           | 25              | 4              |
| 6                         | 100          | 91              | 9              |
|                           | 95           | 81              | 14             |
| 8                         | $5 - 10$     | 22              | 14             |
| 9                         | $5 - 10$     | 24              | 17             |
| 10                        | 95           | 89              | 6              |
|                           | 8.9          |                 |                |
|                           | 91.1         |                 |                |

<span id="page-149-0"></span>Tabla 6.1. Resultados de la primera validacion adicional realizada por el Observador 1.

Como se puede observar en las tablas [6.1,](#page-149-0) [6.2](#page-150-0) y [6.3,](#page-150-1) de validación adicional, los resultados del primer y segundo observador son similares con una coincidencia del 91.1 % y  $92\%$  respectivamente, guardando relación con la validación general del sistema. Pero los resultados obtenidos del tercer obervador presentan porcentaje de desacierto o error bastante alto y alejandose de las relaciones anteriores.

Así mismo, los porcentajes de reactividad en varios casos son significativamente diferentes de los dos primeros obsservadores, por ejemplo, si miramos los resultados de la lamina 1, para el primer observador su criterio es del 80 %, el segundo da un resultado que esta entre el 85-90 %, mientras que para el tercero es del 50 %, y el sistema arroja un valor del 78 %, presentandose un rango de diferencia bastante alto entre una de ellas. De la misma manera si analizamos la lamina número 6, el primer y segundo observador

| Lamina         | Observador 2 | <b>IHQ-MAMA</b> | % Desacierto   |
|----------------|--------------|-----------------|----------------|
| 1              | 85-90        | 78              | 9              |
| $\overline{2}$ |              | 6               | 5              |
| 3              | 85-90        | 85              | $\overline{2}$ |
| 4              | 65-70        | 72              | 4              |
| 5              | 25           | 25              |                |
| 6              | 100          | 91              | 9              |
| 7              | 95           | 81              | 14             |
| 8              | 10           | 22              | 12             |
| 9              | 5            | 24              | 19             |
| 10             | 95           | 89              | 6              |
|                | 8            |                 |                |
|                | 92           |                 |                |

Tabla 6.2. Resultados de la segunda validacion adicional realizada por el Observador 2.

<span id="page-150-0"></span>

|                | Porcentaje de Reactividad |                 |                |
|----------------|---------------------------|-----------------|----------------|
| Lamina         | Observador 3              | <b>IHQ-MAMA</b> | % Desacierto   |
|                | 50                        | 78              | 28             |
| $\overline{2}$ |                           | 6               | 6              |
| 3              | 80                        | 85              | 5              |
| 4              | 70                        | 72              | $\overline{2}$ |
| 5              | $\overline{2}$            | 25              | 23             |
| 6              | 30                        | 91              | 61             |
|                | 50                        | 81              | 31             |
| 8              | $\bf 5$                   | 22              | 17             |
| 9              | $\overline{2}$            | 24              | 22             |
| 10             | 40                        | 89              | 49             |
|                | 24.4                      |                 |                |
|                | 75.6                      |                 |                |

<span id="page-150-1"></span>Tabla 6.3. Resultados de la tercera validacion adicional realizada por el Observador 3.

dan un porcentaje de reactividad de 100, y el tercero dice que es del 30 % y el sistema proporciona un valor del 91 %. Asi como se analizan estos dos resultados correspondientes a dos im´agenes de dos muestras diferentes, se observan otros casos de variaciones bastantes significativas.

Estos resultados tan variables que se presentan entre los especialistas genera una gran preocupaci´on, ya que dependiendo de estas apreciaciones depende el futuro diagnostico de tratamiento que la paciente recibirá para combatir el cáncer de mama detectado. Ya que si una paciente tiene una reactividad para ER y PR mayor del 70 %, tendira muy buenas y mayores probabilidades de responder a la terapia antihormonal, mientras que si su estudio para ER y PR da por ejemplo una reactividad del 30 %, sus posibilidades de que la terapia antihormonal sea efectiva es muy minima, y deberá recurrir a otro tipo de terapia.

Se puede concluir que se hace necesario la implementación y utilización de este tipo de sistemas en la ayuda de diagnosticos tan importantes, ya que la observación humana es subjetiva y m´as propensa a errores debido a diveros factores como cansancio visual o criterios m´edicos particulares, mientras que un sitema computacional brinda información absolutamente objetiva, disminuyendo probabilidades de error.

En la figura ??, se muestra la imágen que presento mayor valor medio de error, ya que el resultado de los tres observadores esta entre el 5 y 10 % de reactividad, mientras que para el sistema es del 24 %, obteniendose un error medio del 17 %, esto se debe talvez a que el sistema no tiene en cuenta aquellos n´ucleos que presentan niveles de gris muy altos, es decir aquellos núcleos visiblemente muy claros, como se oberva en la imágen de la figura ??.

La figura ??, se presenta la imágen con mayor probabilidad de acierto, donde los observadores dieron un rango entre el 80 y 85 %, y el sistema da un valor del 78 %, con un error minimo de  $4\%$ . Se puede observar que esta imágen presenta background y estromas, lograndose eliminar y segmentar adecuadamente.

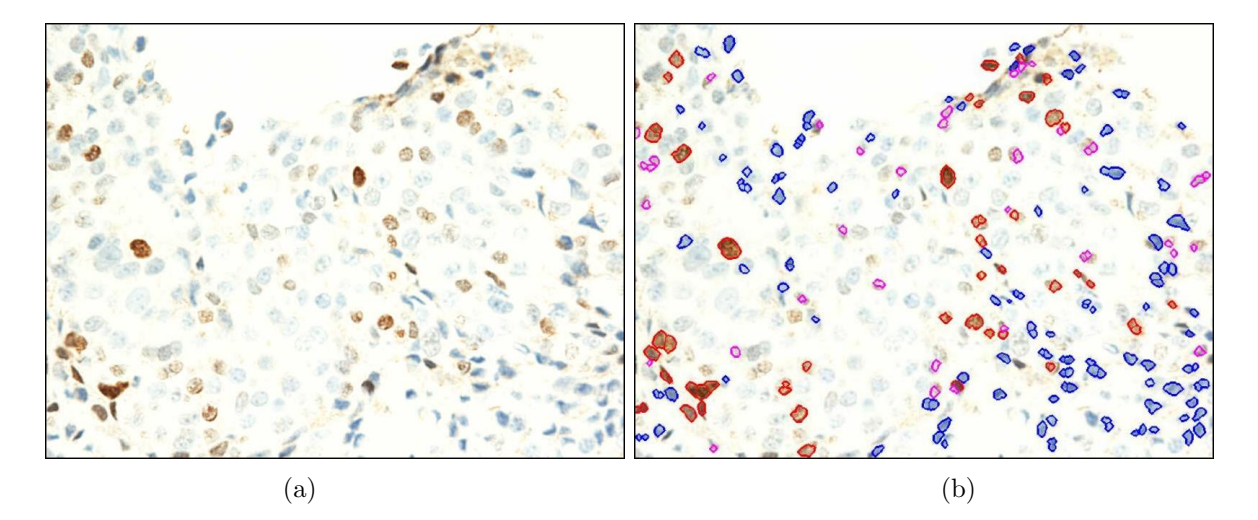

Figura 6.5. Imágen con mayor error medio de validación adicional. (a) Imágen original (b) Imágen contorno superpuesta a la original. Resultado Observadores 5-10%, resultado Sistema $24\,\% ,$ error del  $17\,\%$ 

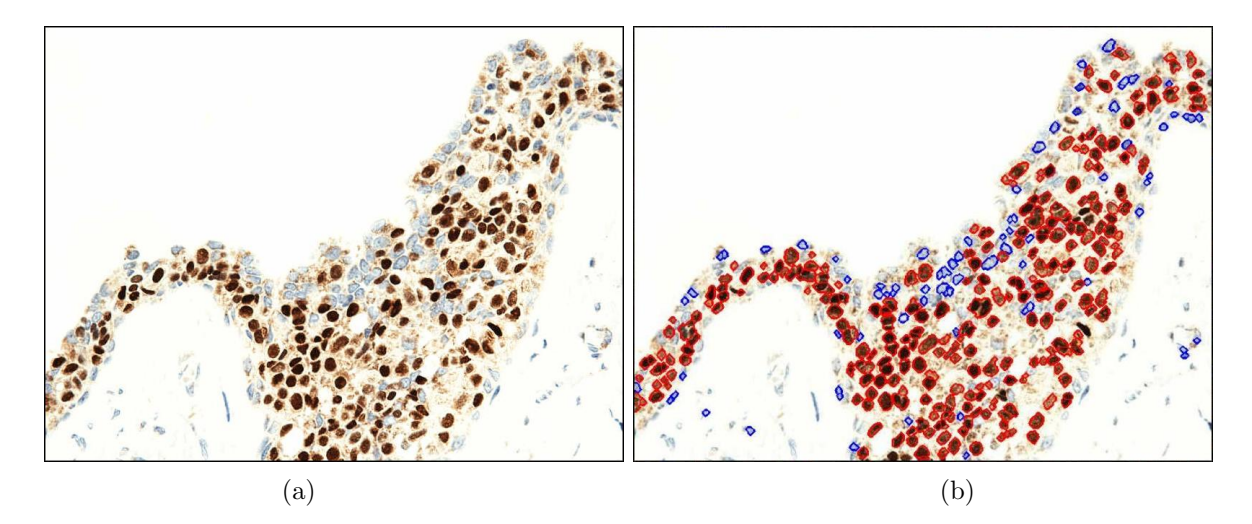

Figura 6.6. Imágenes de tejido ER-PR y sus imágenes contorno resultado del reconocimiento. (a) Im´agen original (b) Im´agen contorno superpuesta a la original. Presenta una Reactividad de  $59\,\%$ y Mediana Reactividad de  $40\,\% .$ 

# Recomendaciones y Proyecciones

Aunque el sistema propuesto arrojo resultados relativamente buenos y confiables, se considera que se pueden probar otras técnicas de procesamiento de imágenes para mejorar aun más el realce de objetos de interés y eliminar elementos perturbadores, lograr optimizar aun más el sistema, que pueda ser más completo, rápido y ampliar sus posibilidades de funcionamiento. A continuación se brindan algunas sugerencias que pueden ser desarrolladas para darle una continuidad fructífera al trabajo:

Optimizar los algoritmos de preprocesamiento que permitan eliminar aun más elementos defectuosos presentes en la imagen, mejorando también el tiempo de ejecución.

Examinar diversas técnicas de segmentación que permitan visualizar mejor la forma y tamaño de los núcleos celulares.

Explorar técnicas de procesamiento digital de imágenes que permitan realizar reconstrucciones morfológicas geodésicas en color, para lograr obtener el tamaño exacto de los núcleos celulares.

Diseñar algoritmos que permitan una mejor separación de núcleos superpuestos.

Investigar e implementar diferentes algoritmos de clasificación, que permita obtener un resultado más confiable y rápido.

Diseño y construcción de una platina automática, con el propósito agilizar aun más el proceso de an´alisis de im´agenes, donde el usuario no intervenga y se puedan examinar mas placas en un menor tiempo.

Desarrollar un análisis detallado de la relación entre porcentajes de receptividad de estrógeno y receptividad de progesterona, así como del área, perímetro y redondez de los núcleos pertenecientes al tejido tumoral, logrando tal vez encontrar rasgos carac-

terísticos que permitan tener más elementos en el momento de realizar el diagnostico.

Experimentar con otro tipo de muestras que son procesadas también bajo la técnica de Inmunohistoquimica para determinar y evaluar el desempeño del sistema.

- [1] World Cancer Research Fund in Association with American Institute for Cancer Research, Breast. In Food, nutrition and the prevention of cancer: a global perspective. Menascha: BANTA Book Group, 1997.
- [2] ASOCIACIÓN ESPAÑOLA CONTRA EL CÁNCER, www.todocancer.org, visitada en febrero de 2008.
- [3] RAÍREZ, G; PATIÑO, J; CASTRO, C., Cáncer de seno. En: Guías de práctica clínica en enfermedades neoplásicas.  $2^a$  Ed. Bogotá: Instituto Nacional de Cancerología, 2001.
- [4] DÍAZ VARGAS, H. J., Umbral Científico. Fundación Universitaria Manuela Beltrán, No 004, pp 65-71.
- [5] MINISTERIO DE SALUD PÚBLICA Y ASISTENCIA SOCIAL, Guia Tecnica De Prevención Y Control Del Cáncer De Mama. El Salvador, 2006.
- [6] ARRAAZTOA, J., C´ancer, Diagnostico y Tratamiento, Santiago de Chile: Publicaciones Técnicas Mediterráneo, 1997.
- [7] SÁNCHEX BASURTO, C., Compendio de Patología Mamaria. México D.F.: Ciencia y Cultura Latinoamericana, S.A de C.V, 1999.
- [8] WINCHESTER, D. J., Atlas de Oncología Clínica: Cáncer de Mama. Madrid: Ediciones Harcout, 2001.
- [9] SILVERSTEIN, J., LAGIOS, M, CRAIG, H., A prognostic index for ductal carcinoma in situ of breast. Cancer 1996; 77:2267-74.
- [10] www.radiologyinfo.org, Radiolog´ıa para pacientes, Radiological Society of North America, Inc. 2007.
- $[11]$  www.ciberhabitat.gob.mx, Ciudad de la informática.
- [12] www.medem.com, Connecting Physicians and Patients, Medem, Inc., 2007.
- [13] HOROWITZ, KB., KOSELLI Y., y MAC. GUIRE, WL., Estrogen receptor of progesterone receptor in human breast cancer role of estradiol and antiestrogen. Endocrinology, 103: 174-175, 1978.
- [14] EUSIBI, V., MAGALHAES, F., AZZOPARDI, JG., Pleomorphic lobular carcinoma of the breast: an aggressive tumor showing apocrine differentiation. Hum Pathol, 23:655-62. 1992.
- [15] www.histopat.es, HistoPat Laboratoris, Ultima revisi´on Dr. Xavier Puig, junio de 2005.
- [16] www.tuotromedico.com. Sección: temas cirugia para el cancer de mama.
- [17] www.cancerinfo.es, Cáncer Info, España, 2007.
- [18] www.todocancer.com, ESP, Informacion Cancer, Tratamientos, Quimioterapia, Asociación Española Contra el Cáncer, 2005.
- [19] www.healthsystem.virginia.edu, University of Virginia, Health System, 2007.
- [20] ELSTON, CW., ELLIS, IO., Pathological prognostic factors in breast cancer: experience from a large study with long-term follow-up. Histopathol, 19:403-10. 1991.
- [21] EARLY BREAST CANCER TRIALIST'S COLLABORATIVE GROUP, I.Systemic treatment of early breast cancer by hormonal, cytotoxic, or immune therapy: 133 randomized trials involving 31,000 recurrenses and 24,000 daths among 75,000

women. Lancet, 339:1-15,71-85. 1992.

- [22] RINCÓN-SÁNCHEZ, A. R., REYES-ORTIZ, N., Manual de microscopia óptica, México D.F.: Editado por la Asociación de Químicos del Instituto Nacional de la Nutrición, "Salvador Zubiran", 1991.
- [23] PLATERO, C., Apuntes de Visión Artificial, México: Servicio de Publicaciones EUITI-UPM, 2006.
- [24] MCDIVITT, R.W., STEVENS, J.A., LEE, N.C., Benign breast disease histology and the risk for breast cáncer. Cancer,  $69: 1.408-1.414.$  1992.
- [25] PERTUSA GRAU, J. F., Técnicas de Análisis de Imágenes Aplicaciones en Biología, Universidad de Valencia, 2003.
- [26] ATIENZA VANACLOIG, V. L., Contribución al seguimiento visual basado en puntos característicos. Aplicación al seguimiento de caras y la construcción de mosaicos. Universidad Politécnica de Valencia, Valencia, 2004.
- [27] MAZO QUINAS, M., BOQUETE VÁZQUEZ, L., BAREA NAVARRO, R., Visión Artificial Departamento de Electrónica, Universidad de Alcalá, Servicio de Publicaciones de la U.A.H, 1996.
- [28] PAJARES, G., DE LA CRUZ GARCIA, J. M., Visión por Computador, Imágenes Digitales y Aplicaciones, México, Editorial Alfaomega, Grupo Editor, 2002.
- [29] ESCALERA, A., Visión por Computador: Fundamentos y Métodos, Madrid : Ed. Prentice Hall, Pearson Educación, 2001.
- [30] GONZÁLEZ, J., *Visión por Computador*, Editorial Paraninfo, 2000.
- [31] VÉLEZ, J., MORENO, A., SÁNCHEZ, A., ESTEBAN, J.L., Visión por computador, Dykiston, 2003.
- [32] GONZALEZ, R., WOODS, R., Tratamiento Digital de Imágenes, Diaz de Santos, Delaware : Addison-Wesley, 1996.
- [33] NOBUYUKI, O., A Threshold Selection Method From Gray-Level Histogram, IEEE Transactions on System Man Cybernetic, Vol. SMC-9, No 1, 1979, pp 62-66.
- [34] GUERRERO N., PRIETO F., BOULANGER P., Segmentación de Imágenes De Color Empleando el Espacio de Variación Total: Una Aplicación de los Modelos de Kripke, Revista Colombiana de Computación, Vol. 8, No. 2, pp 39-61.
- [35] KESSLER M., *Apuntes de estadística Industrial*, Departamento de Matemática Aplicada y estadística, Universidad Politécnica de Cartagena, 2003, pp 48-49.
- [36] PRATT, W. K. *Digital image processing*,  $2^a$  Edicion, Jhon Wiley & sons, cop. 1991.
- [37] VEGA URIBE, J. A, Desarrollo en Matlab de un Algoritmo para Solucionar Espacios de Color no Lineales, Universidad Pontificia Bolivariana seccional Bucaramanga, UDES, Noviembre de 2005.
- [38] BÁEZ ROJAS, J.J., GUERRERO, M.L., Segmentación de Imágenes de Color, Revista Mexicana de Física 50 pp. 579-587, 2004.
- [39] MONTES CASTRILLÓN, N. L., *Desarrollo de algoritmos de segmentación de* frutos maduros y verdes de café en imágenes tomadas en condiciones controladas, basados en las propiedades de color, Universidad Nacional de Colombia, Manizales, 2001.
- [40] Nikon, Microscope Eclipse 80i, Instructions.
- [41] Nikon, DS Camera Head DS-Fi1/DS-5M/DS-2Mv/DS-2MBW, Instructions.
- [42] CASTRILLON FERNÁNDEZ, M. J., Estandarización de la técnica de procesamiento digital de imágenes en el análisis de biopsia renales, Universidad del Cauca, Popayán, 2006.
- [43] ZAMBRANO VELAZCO, C. A., Sistema de visión artificial para la clasificación de muestras hematológicas, Universidad del Cauca, Popayán, 2005.

Manual de usuario de la aplicación software  $\rm IHQ\text{-}MAMA.$ 

El sistema de Visión Artificial para Determinar Reactividad Hormonal en Tejido con Cáncer de Mama, IHQ-MAMA, está desarrollado bajo la plataforma Matlab 7.1. Para su funcionamiento deben adquirirse las imágenes en un microscopio Nikon Eclipse 80i, con las siguientes especificaciones: objetivo de 40X, AN 0.75, ocular de 10X, diámetro visual de 20, aumento útil máx. 750 y mín. 375, con todos los filtros desactivados; debe acoplarse una cámara de 2MP, resolución 800x600, calibración 1píxel=  $1\mu$ . Una vez adquiridas las imágenes, se guardan en formato  $*$ .jpg, con compresión baja.

La interfaz grafica de usuario es muy sencilla, se desarrolló en Matlab 7.1, y su nombre es IHQ-MAMA.

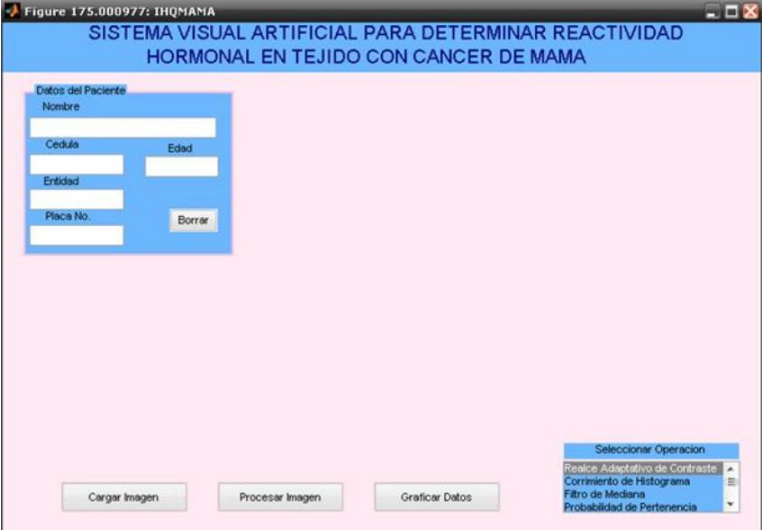

Al iniciar el software aparece una ventana como la siguiente figura [7.](#page-161-0)

<span id="page-161-0"></span>Figura 7. Ventana de inicialización de IHQMAMA.

En el cuadro de datos del paciente se pueden escribir la información básica correspondiente a cada paciente como nombre, cedula, edad, institución que remite el examen y el número de la placa. (Ver figura [8\)](#page-162-0)

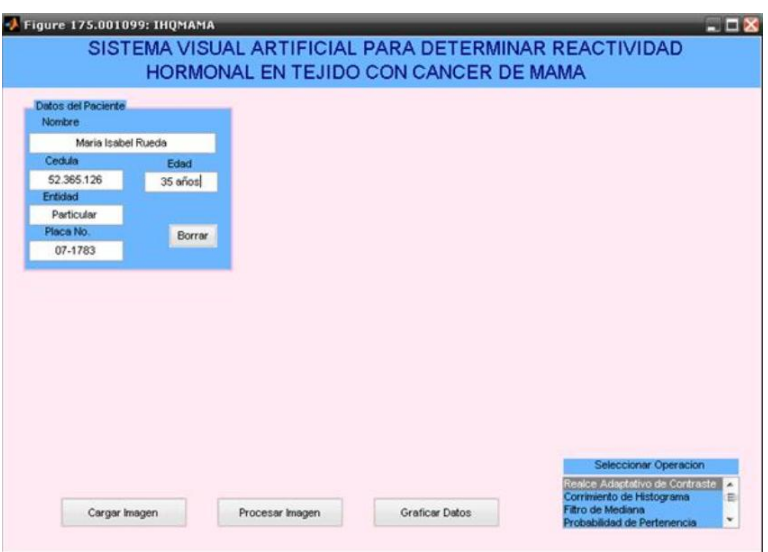

<span id="page-162-0"></span>Figura 8. IHQ-MAMA: Cuadro de datos del paciente.

Una vez sea llenado el cuadro de información requerida, se continúa cargando la imagen que desea ser analizada, para esto se debe dar click en el recuadro Cargar Imagen que desplegara una ventana donde se encuentran todas las imágenes que se hayan guardado anteriormente para ser procesadas. (Ver figura [9\)](#page-162-1)

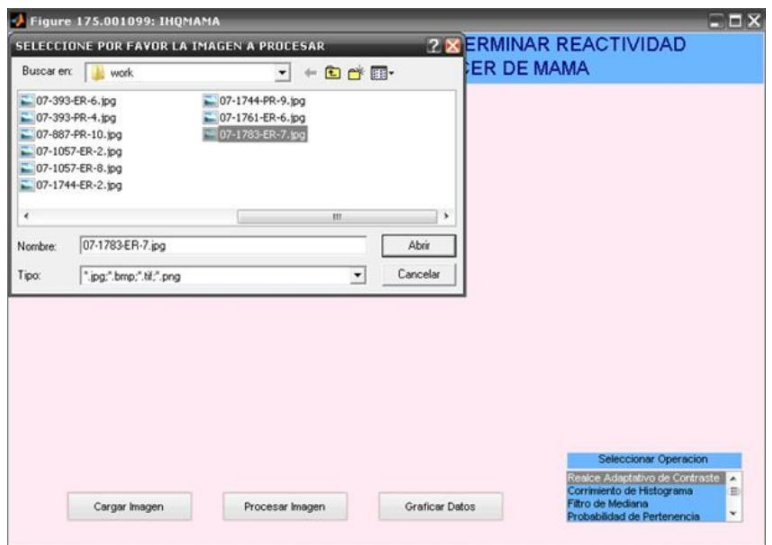

<span id="page-162-1"></span>Figura 9. IHQ-MAMA: Cargar imágen.

Cuando la imágen se cargue, esta imagen aparecerá inmediatamente en la pantalla. (Ver figura [10\)](#page-163-0).

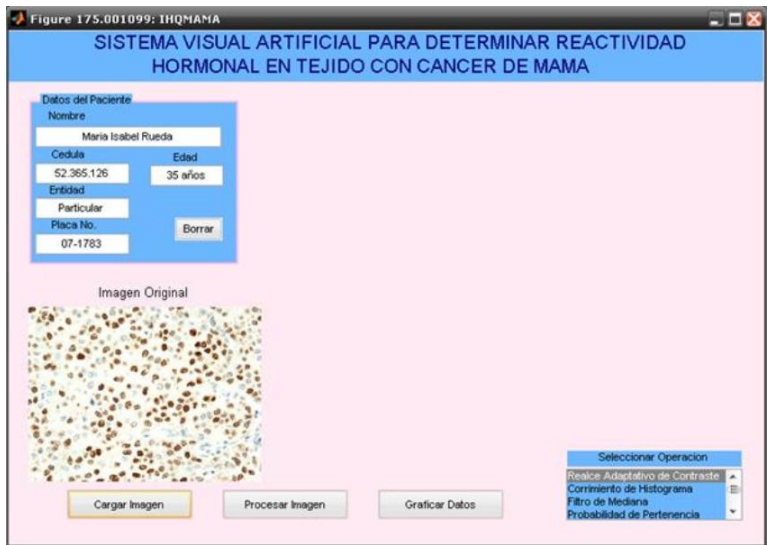

<span id="page-163-0"></span>Figura 10. IHQ-MAMA: Imágen cargada.

Posteriormente se da click en el cuadro Procesar Imagen, donde luego aparecera la imagen final superpuesta sobre la imagen original, para observar los núcleos segmentados que han sido reactivos y los que no, como se aprecia a en la figura [11.](#page-164-0)

El software brinda la grafica de porcentajes de reactividad, dando click en el cuadro de Graficar Datos, se obtiene en color café oscuro, el porcentaje de núcleos reactivos a ER y PR, en café claro, los porcentajes de núcleos medianamente reactivos, y el blanco el porcentaje de los núcleos que no presentaron reacción. (Ver figura [12\)](#page-164-1).

Adicionalmente se obtiene la imagen resultado de cualquier procedimiento de cada una de las ´etapas del sistema desarrollado, para ello se selecciona dentro de la caja de listas la técnica que se quiere observar e inmediatamente se cargara la imagen correspondiente a dicho paso. Por ejemplo en este caso se quiso cargar la imagen de la separación de los núcleos reactivos. (Ver figura [13\)](#page-165-0).

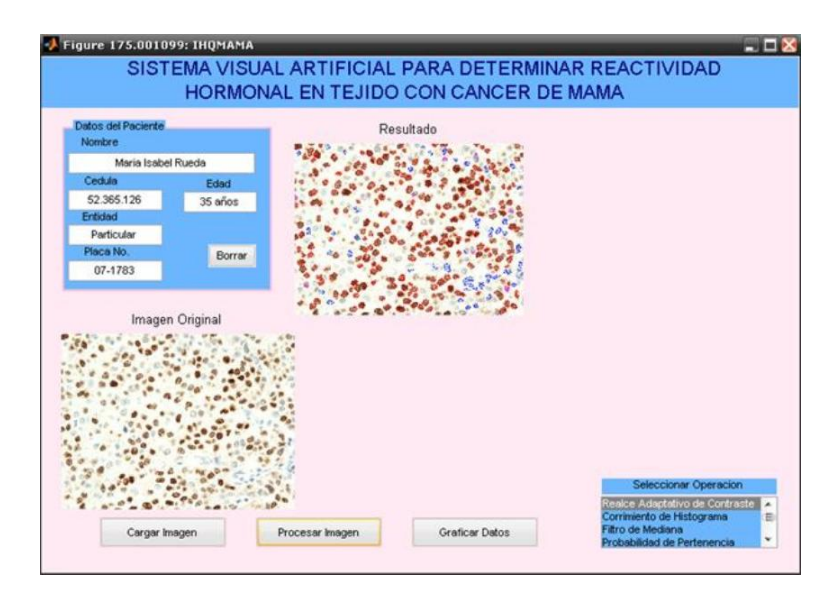

<span id="page-164-0"></span>Figura 11. IHQ-MAMA: Procesar Imágen.

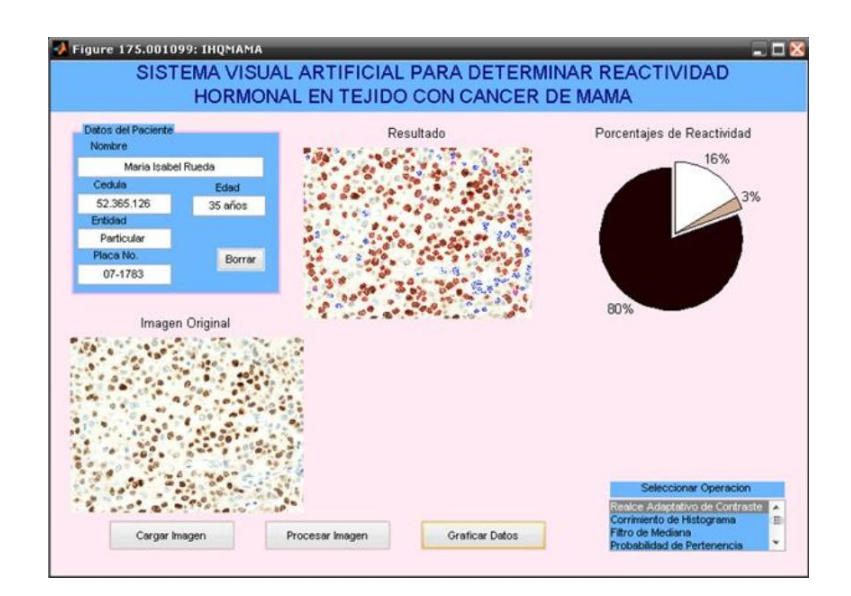

<span id="page-164-1"></span>Figura 12. IHQ-MAMA: Grafico de reactividades.

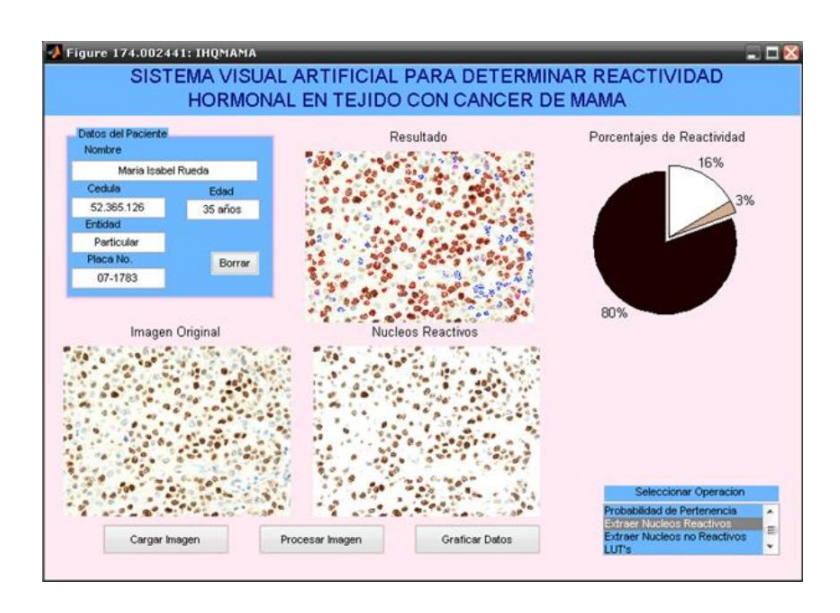

<span id="page-165-0"></span>Figura 13. IHQ-MAMA: Seleccionar y visualizar técnica.